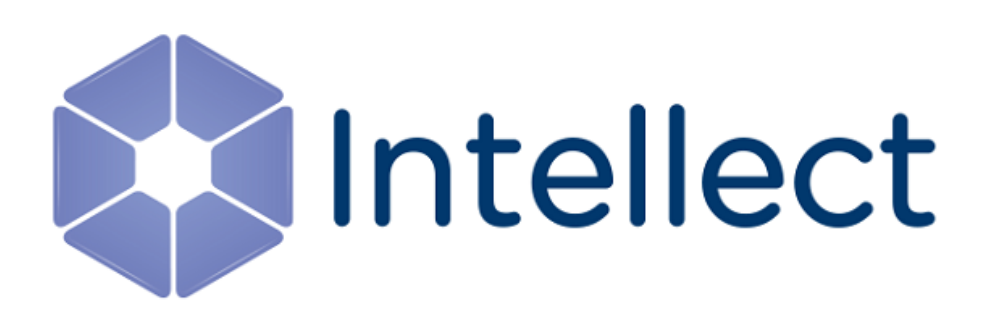

## Справочник ключей реестра

Обновлено 02.06.2020

## Содержание

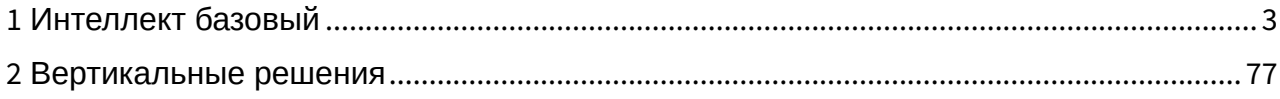

#### <span id="page-2-0"></span>1 Интеллект базовый

[Eng](https://doc.axxonsoft.com/confluence/display/Int411en/Registry+keys+reference+guide)<sup>1</sup> and the state of the state of the state of the state of the state of the state of the state of the state of the state of the state of the state of the state of the state of the state of the state of the state of the

- [Видео](#page-2-1)
- [Звук Интеллект](#page-38-0)
- [Ядро Интеллект](#page-39-0)
- [Телеметрия](#page-48-0)
- [Player](#page-51-0)
- [Протокол событий](#page-52-0)
- [Отключение объектов в системе](#page-52-1)
- [Модуль импорта](#page-53-0)
- [Специализированная клавиатура](#page-54-0)
- [Видео аналитика](#page-56-0)
- [Web-](#page-57-0)[сервер](#page-57-0)
- [Карта](#page-58-0)
- [Сервис почтовых сообщений](#page-60-0)
- [Сервис коротких сообщений](#page-61-0)
- [Скрипт](#page-61-1)
- [Детектор оставленных предметов](#page-62-0) [объекта Трекер](#page-62-0)
- [Утилита](#page-67-0) [AviExport](#page-67-0)
- [RTSP-](#page-68-0)[сервер](#page-68-0)
- [Протокол оператора](#page-69-0)
- [ЕЦХД](#page-70-0)
- [Подсистема связи](#page-71-0)
- **[HTML](#page-72-0) [Интерфейс](#page-72-0)**
- [VideoIQ7.](#page-72-1) [Отличия от Интеллекта](#page-72-1)

**Таблицы Обозначения**

В данном документе приняты следующие обозначения:

**(х32)** – раздел реестра HKEY\_LOCAL\_MACHINE\SOFTWARE\ITV\INTELLECT\

**(x64)** – раздел реестра HKEY\_LOCAL\_MACHINE\SOFTWARE\Wow6432Node\ITV\INTELLECT

Общие сведения о системном реестре ОС Windows и работе с ним приведены в документе [Руководство](https://doc.axxonsoft.com/confluence/pages/viewpage.action?pageId=136938089) [администратора](https://doc.axxonsoft.com/confluence/pages/viewpage.action?pageId=136938089), раздел [Работа с системным реестром ОС](https://doc.axxonsoft.com/confluence/pages/viewpage.action?pageId=136938822) [Windows](https://doc.axxonsoft.com/confluence/pages/viewpage.action?pageId=136938822).

<span id="page-2-1"></span>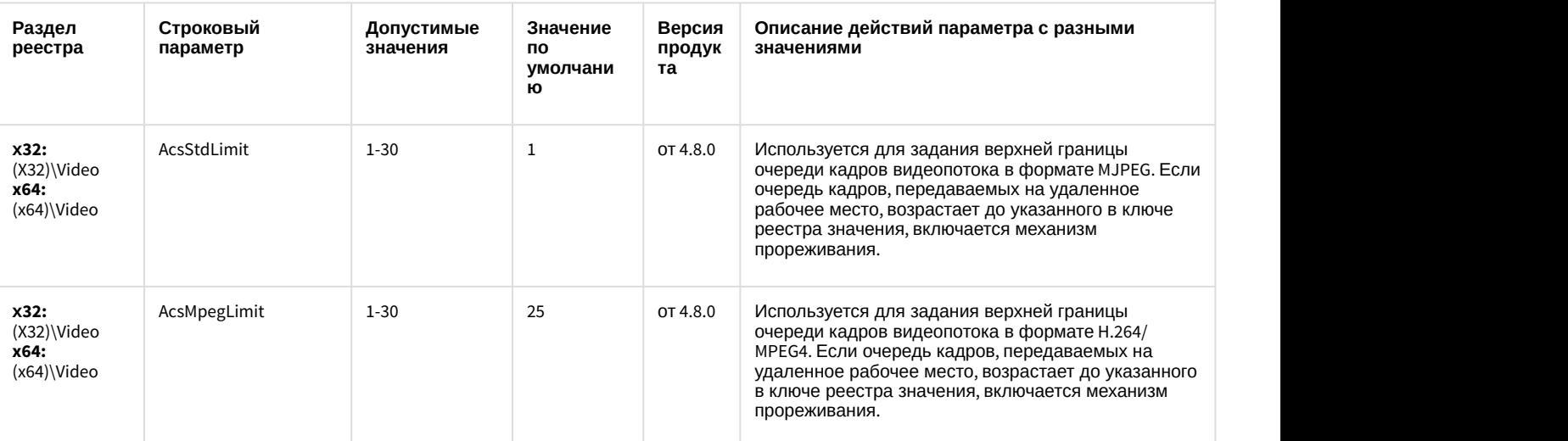

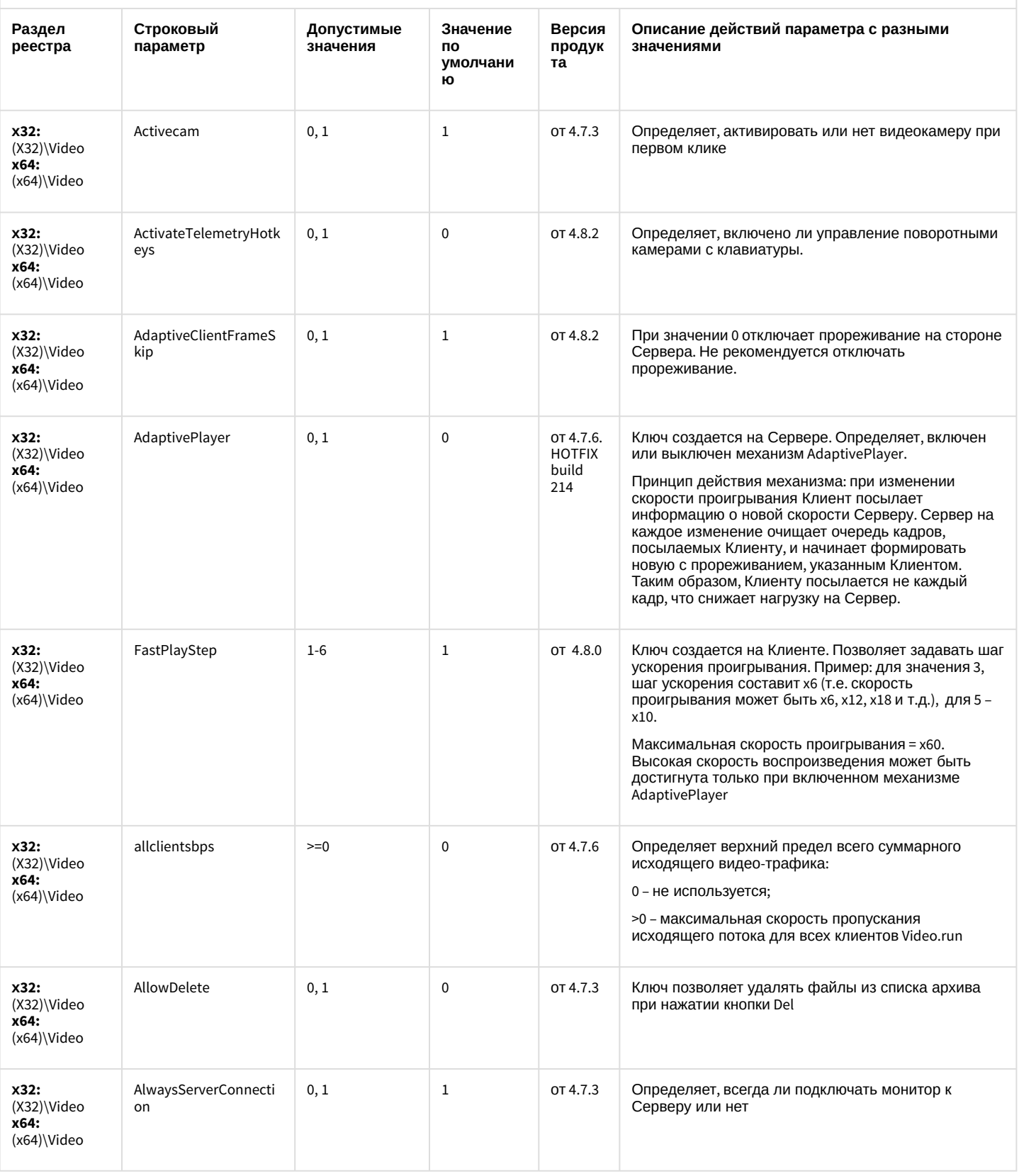

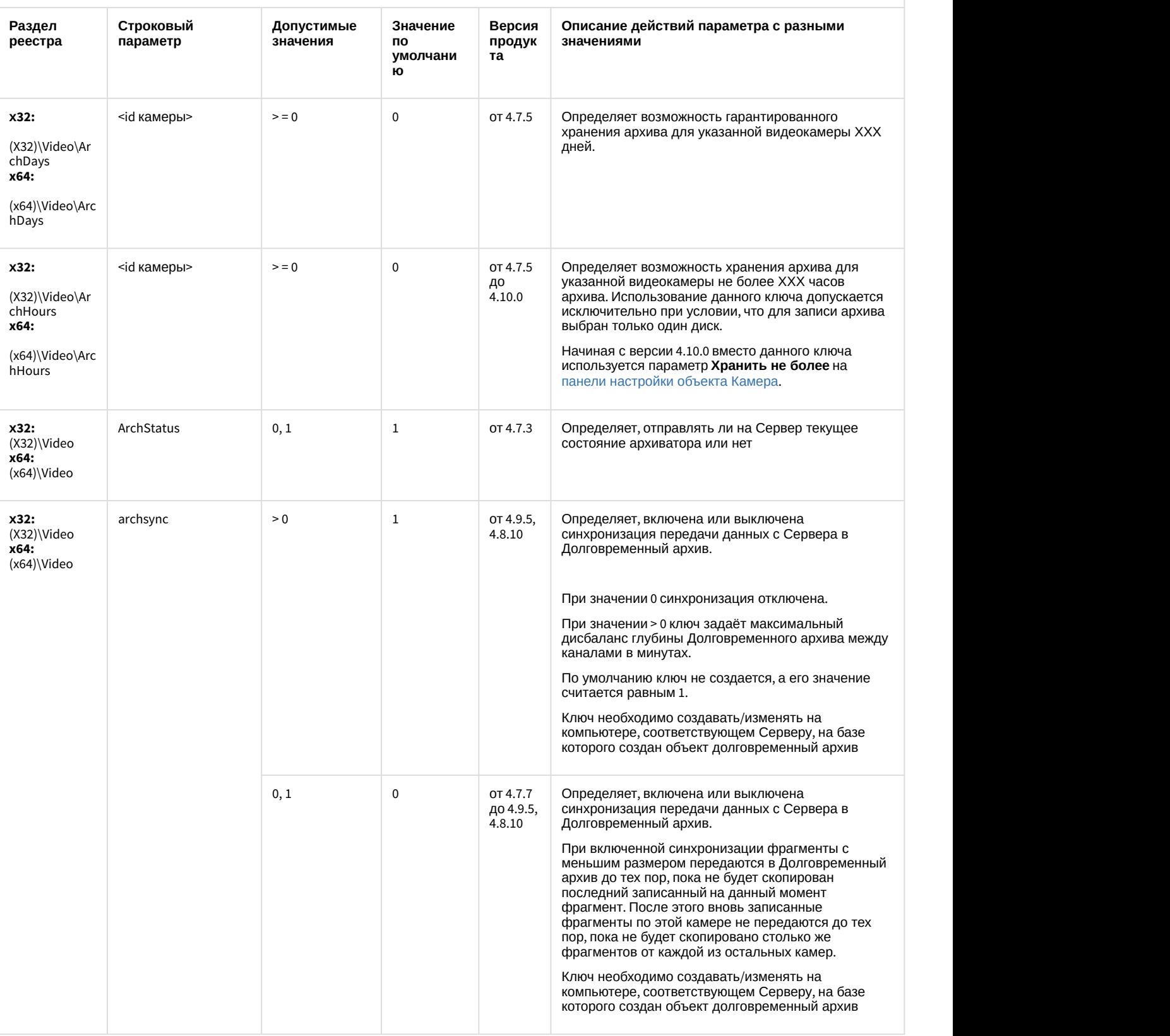

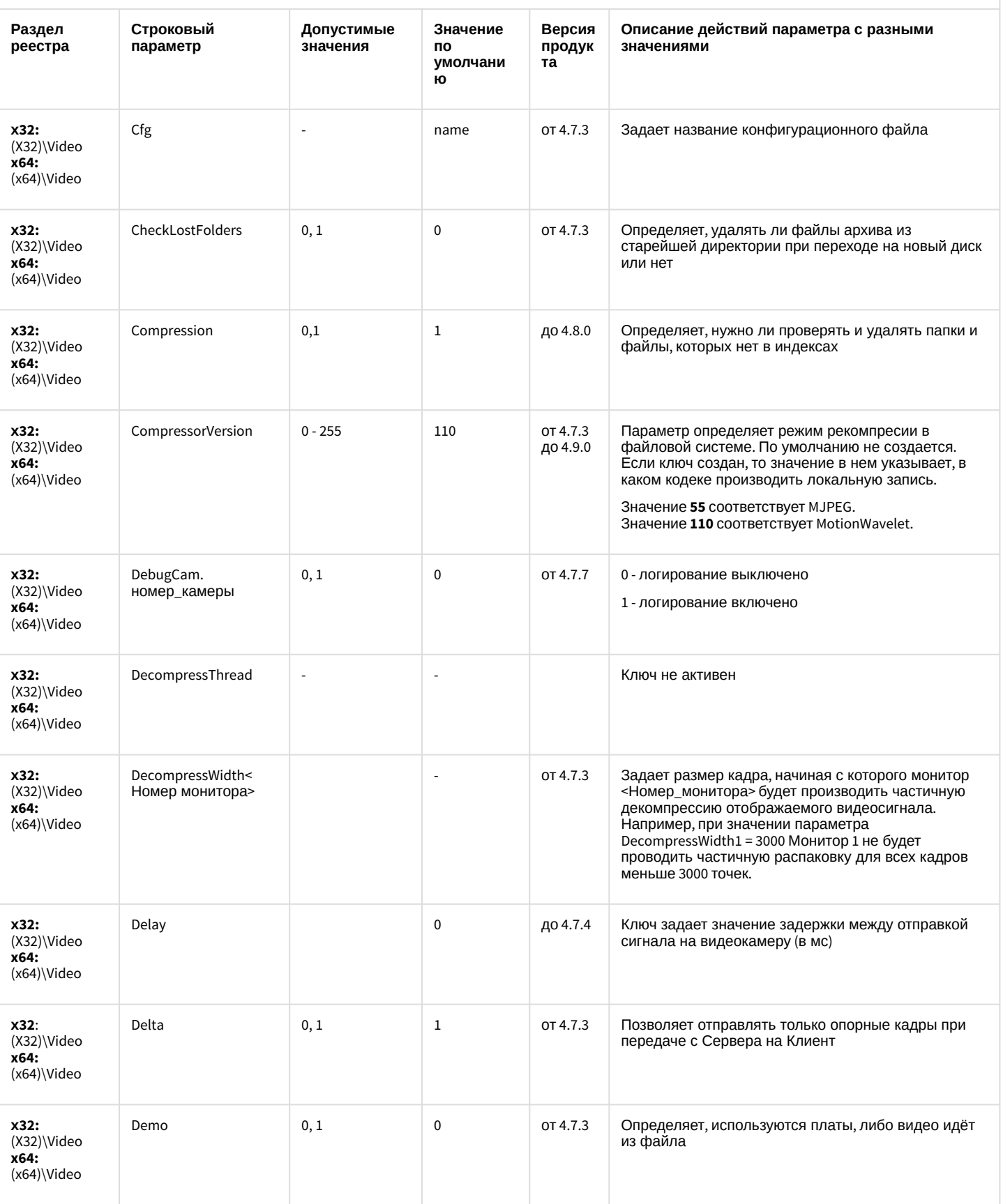

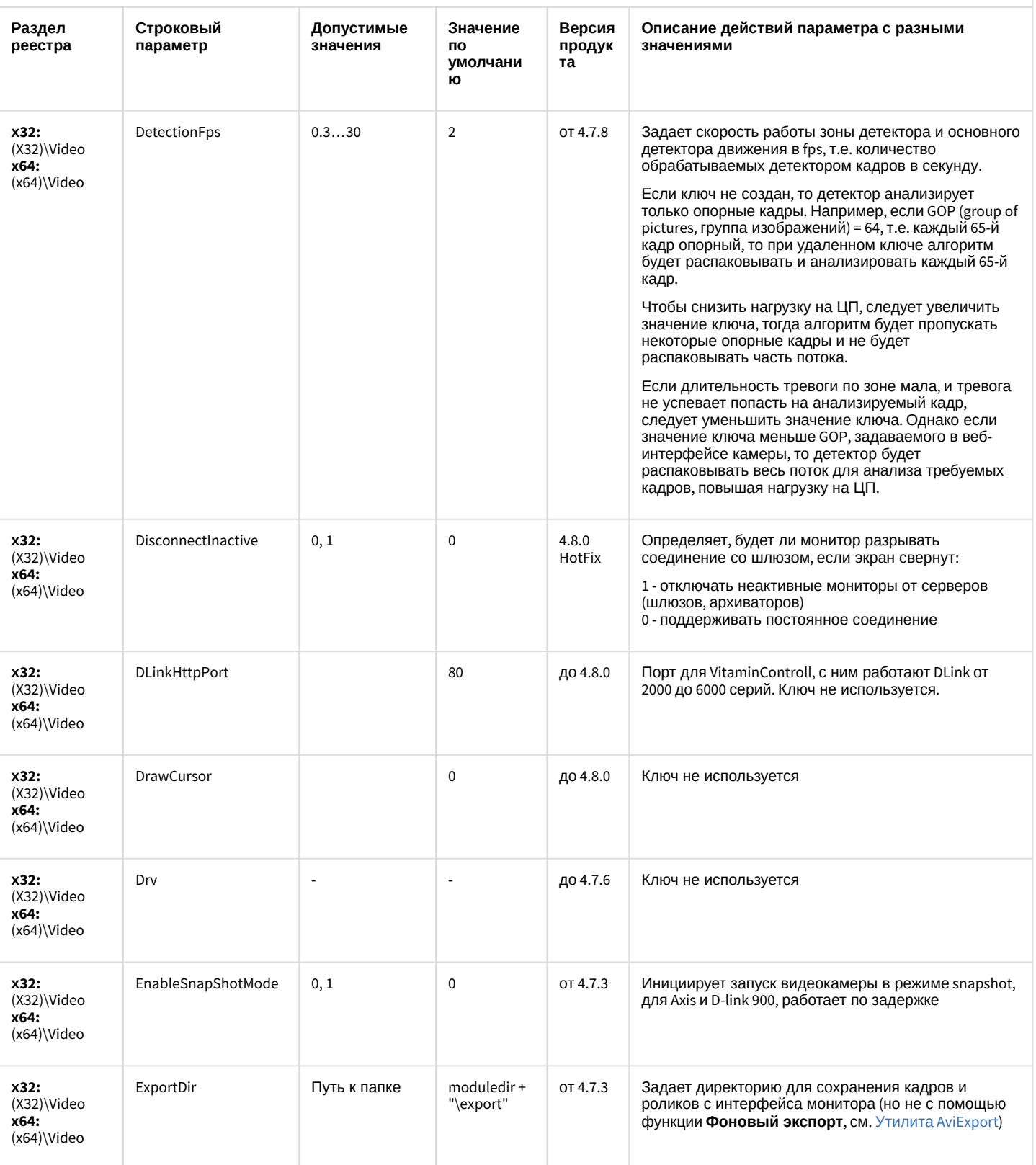

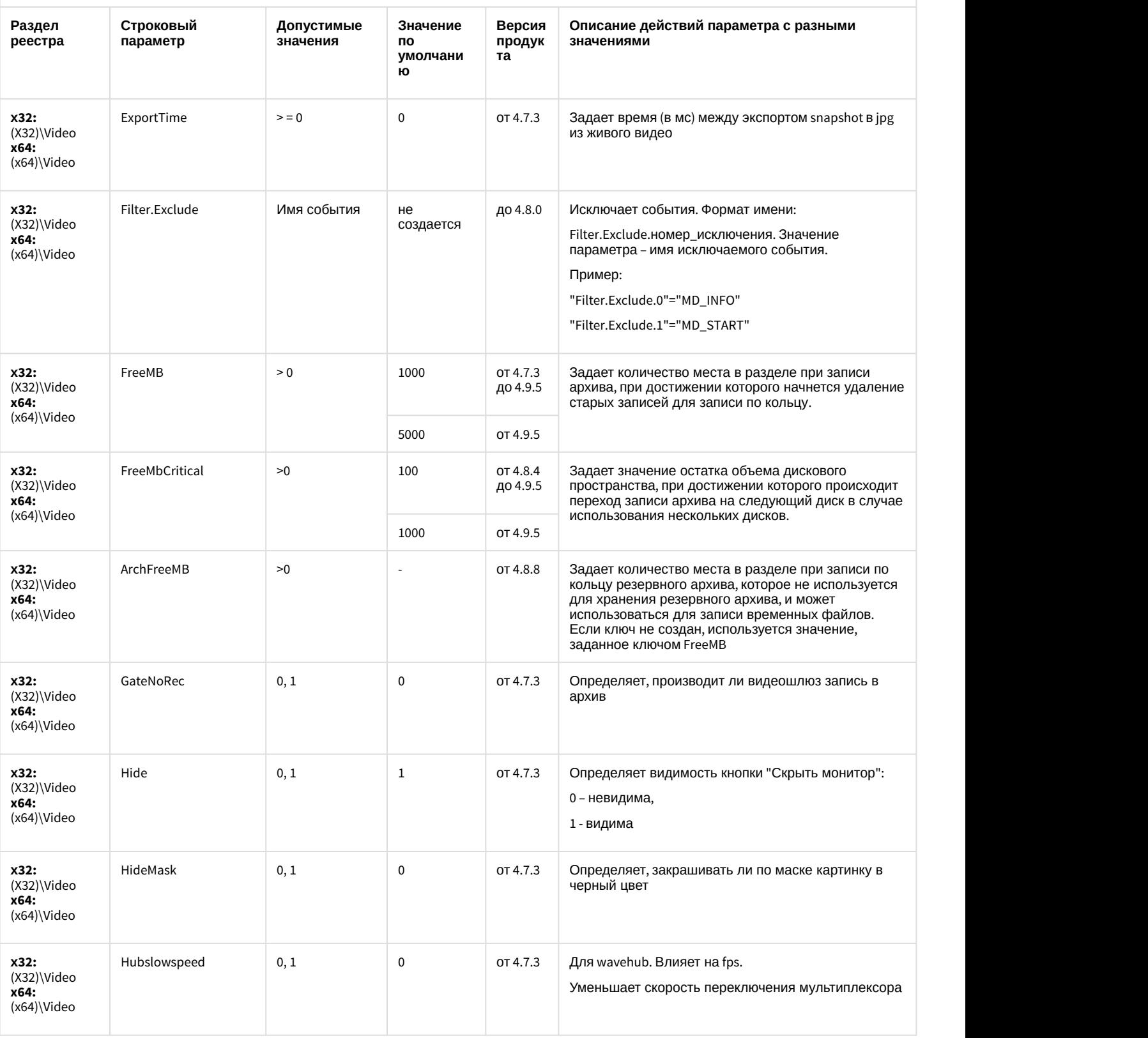

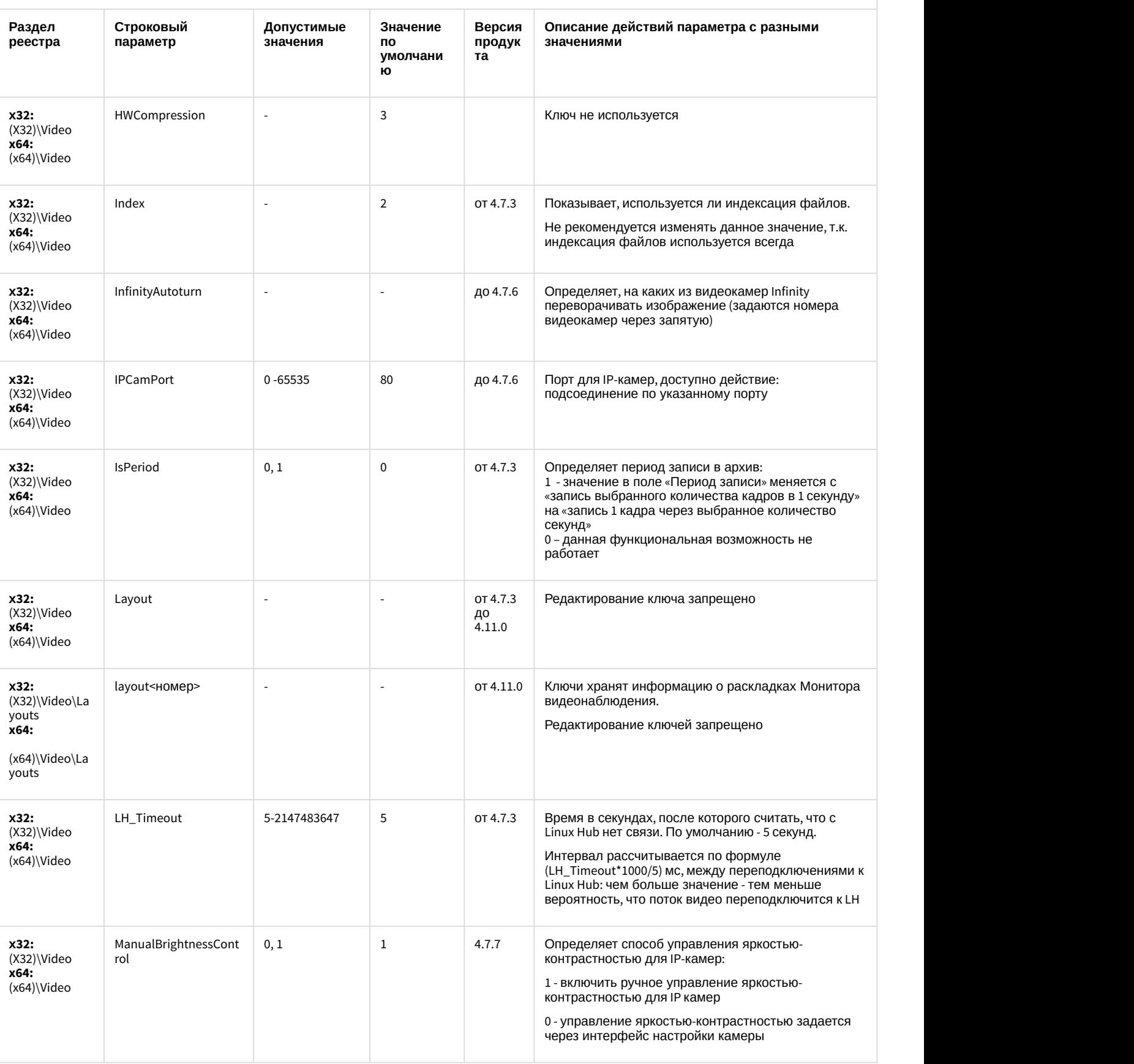

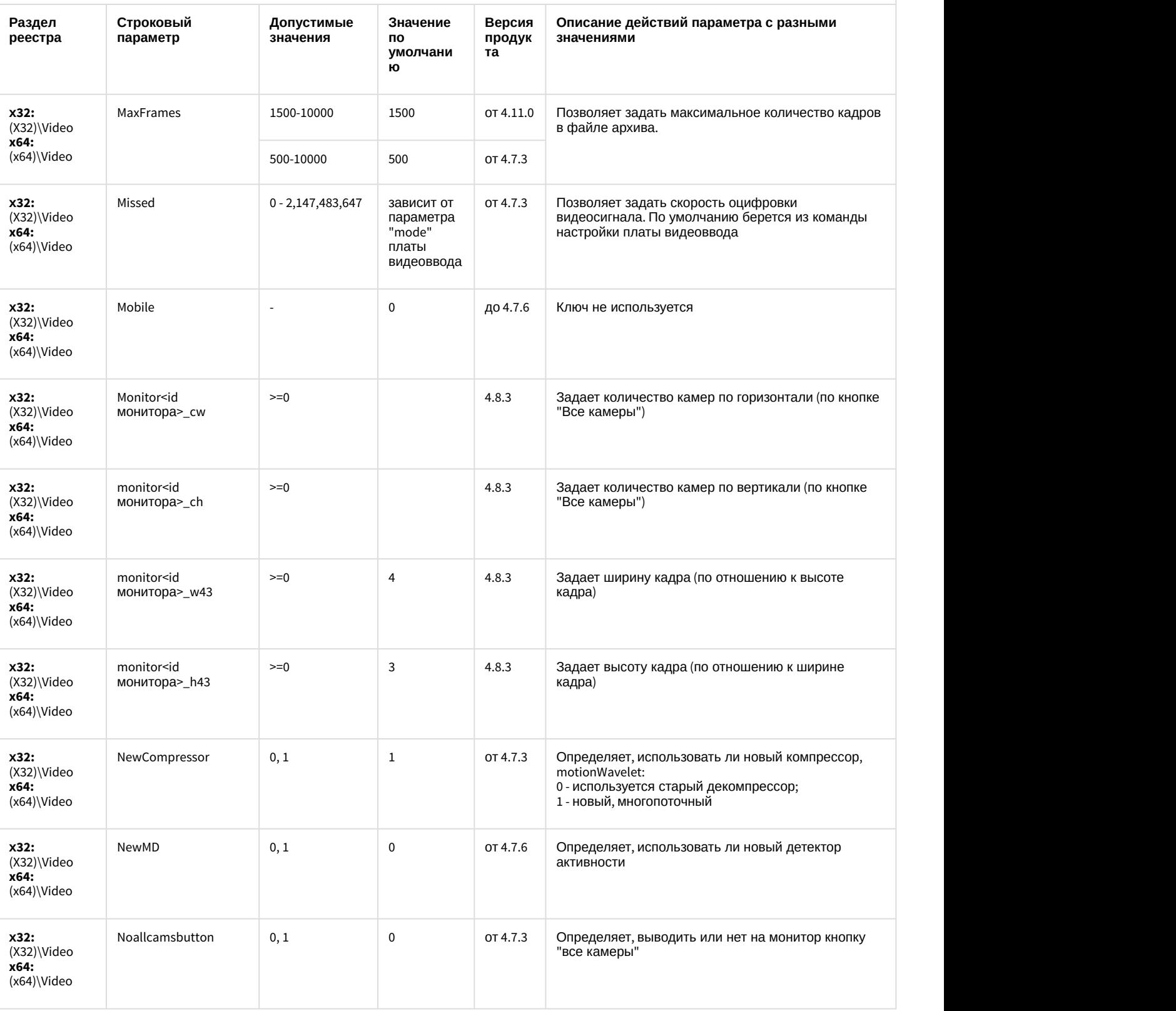

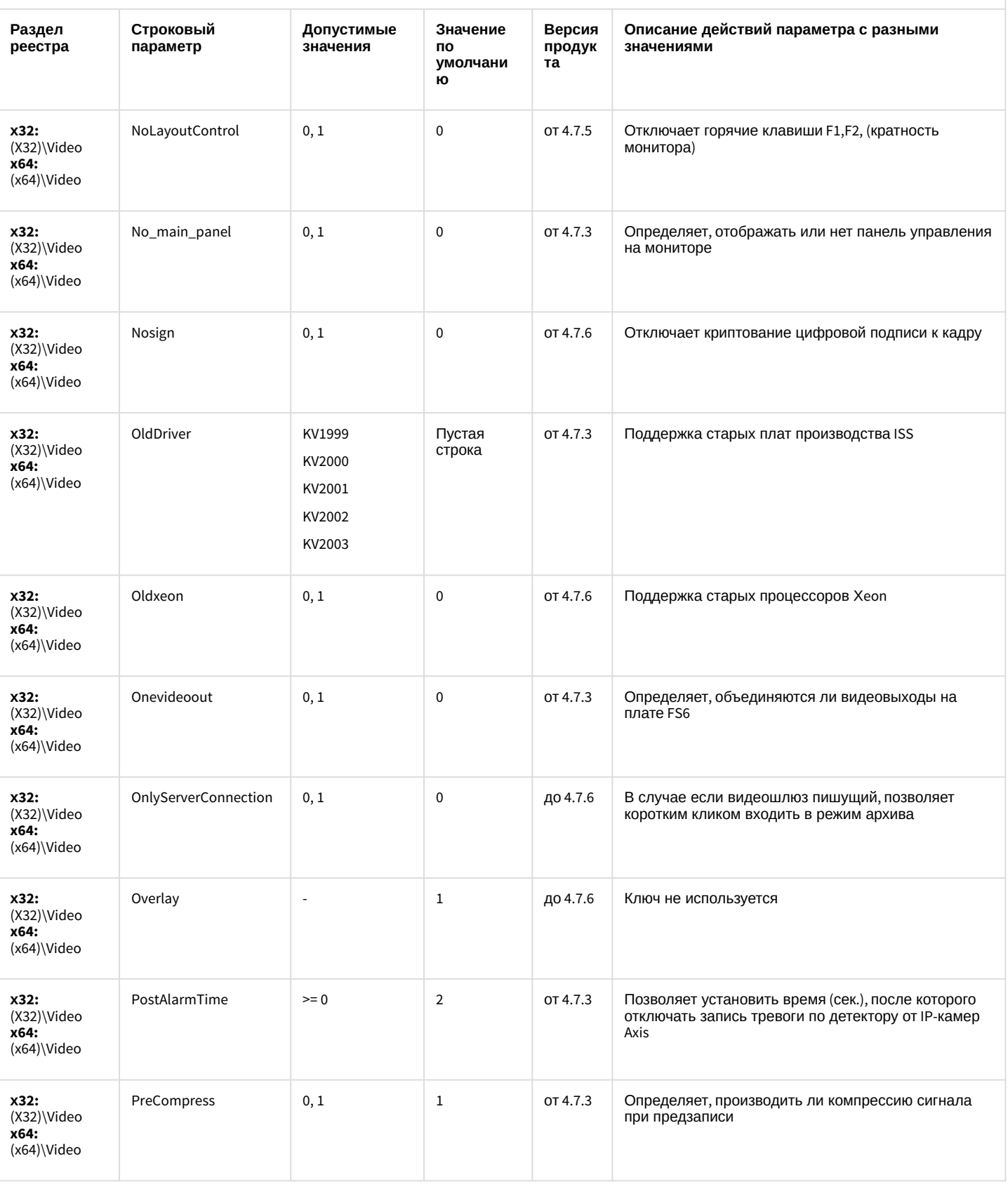

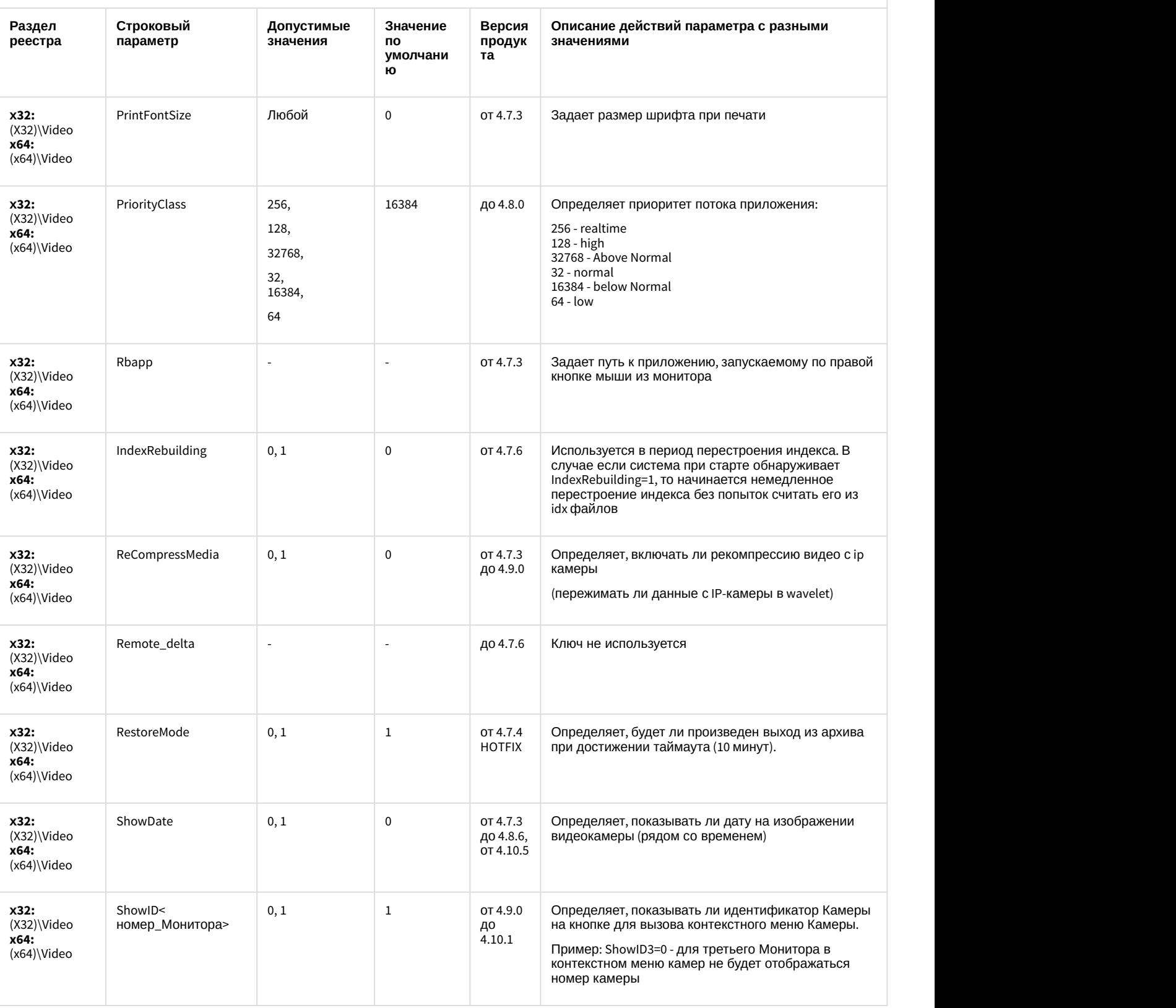

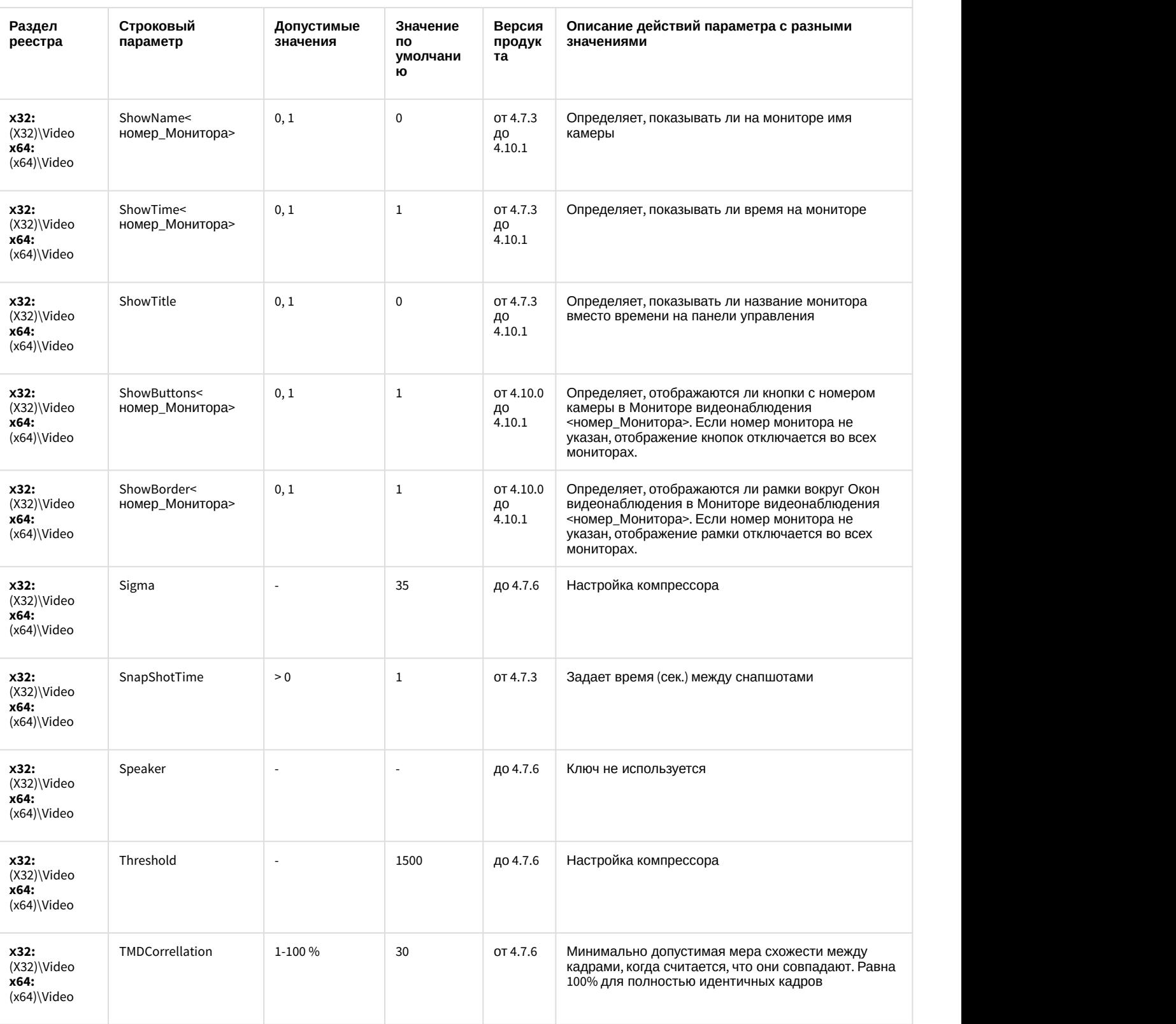

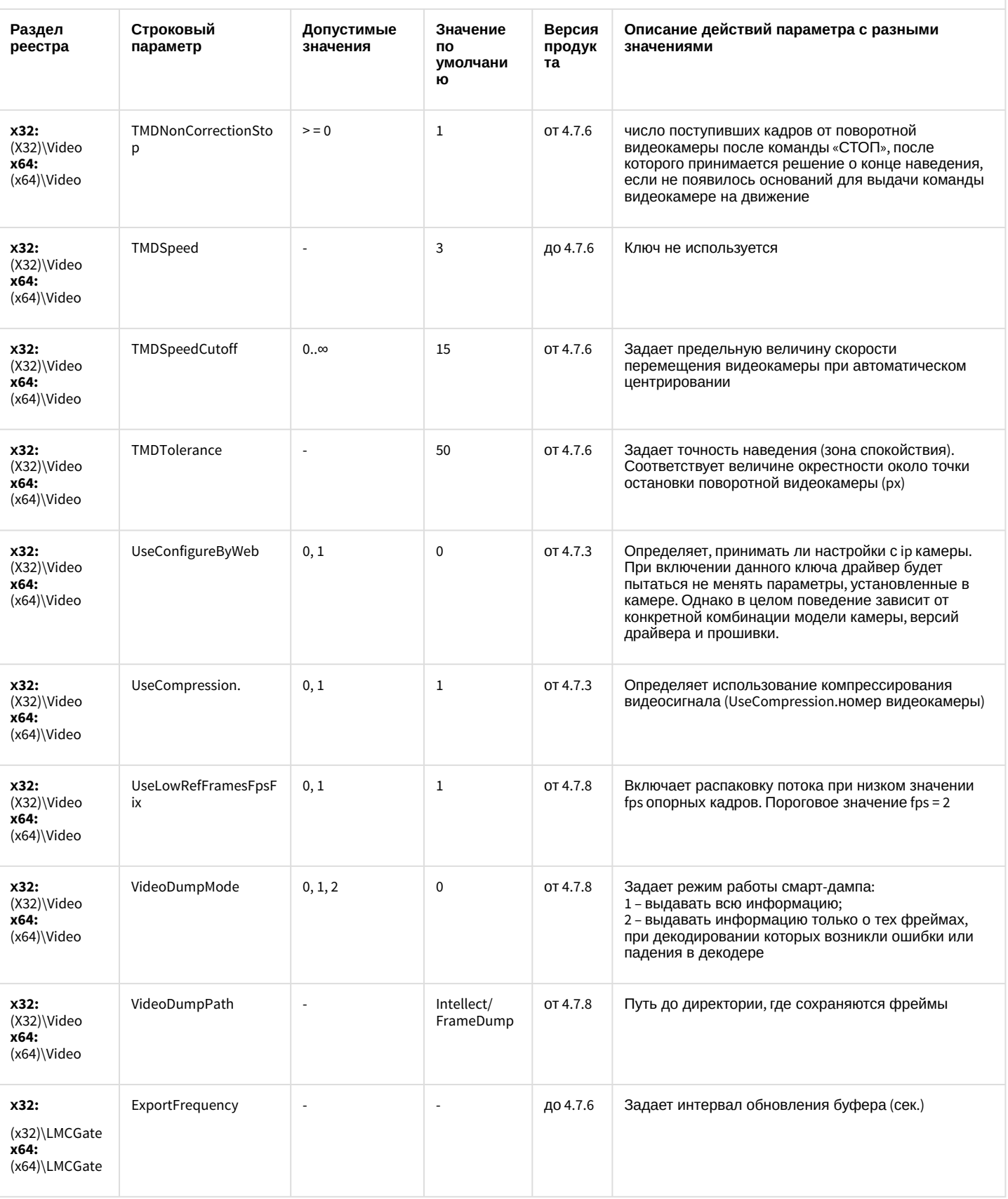

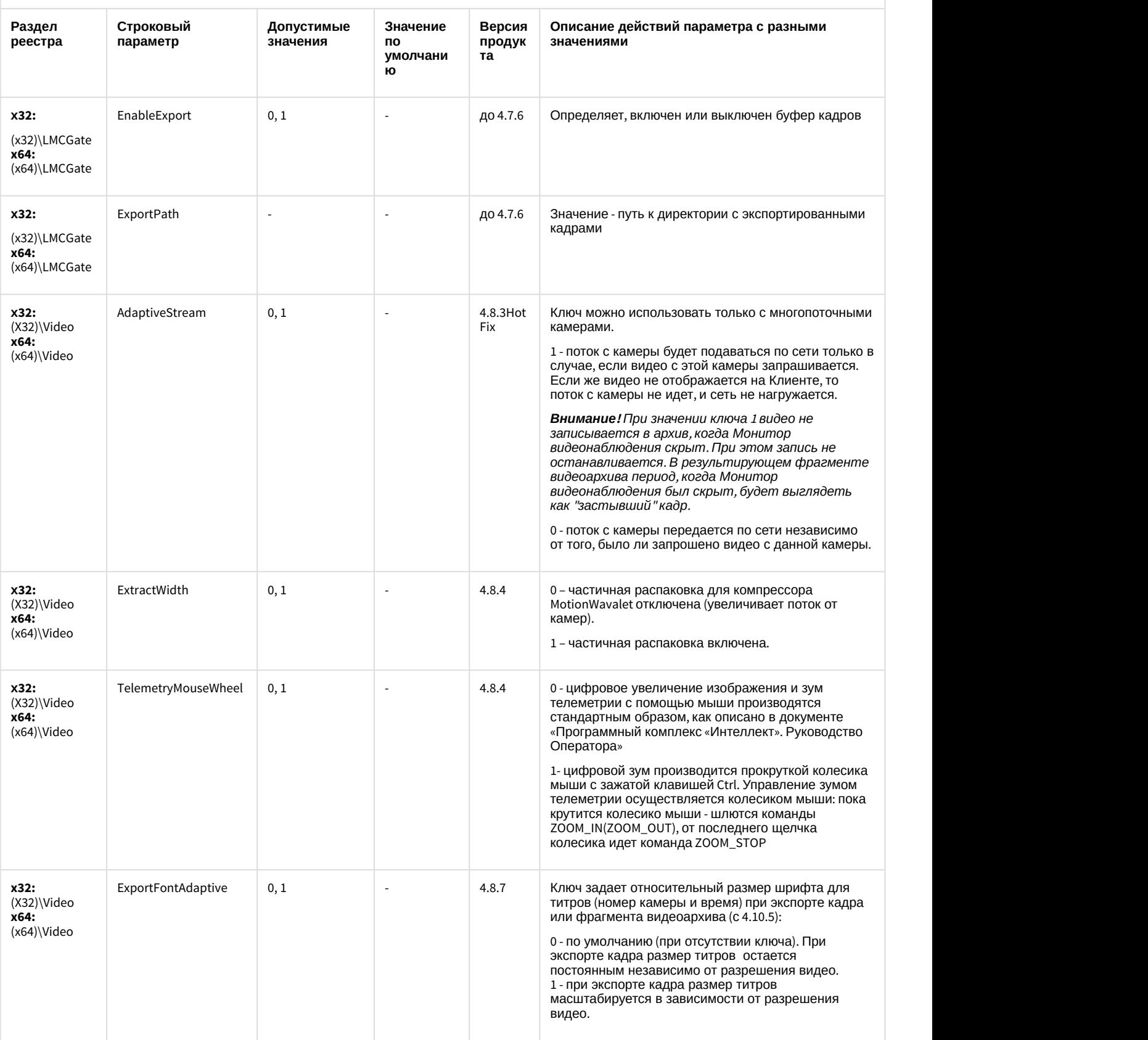

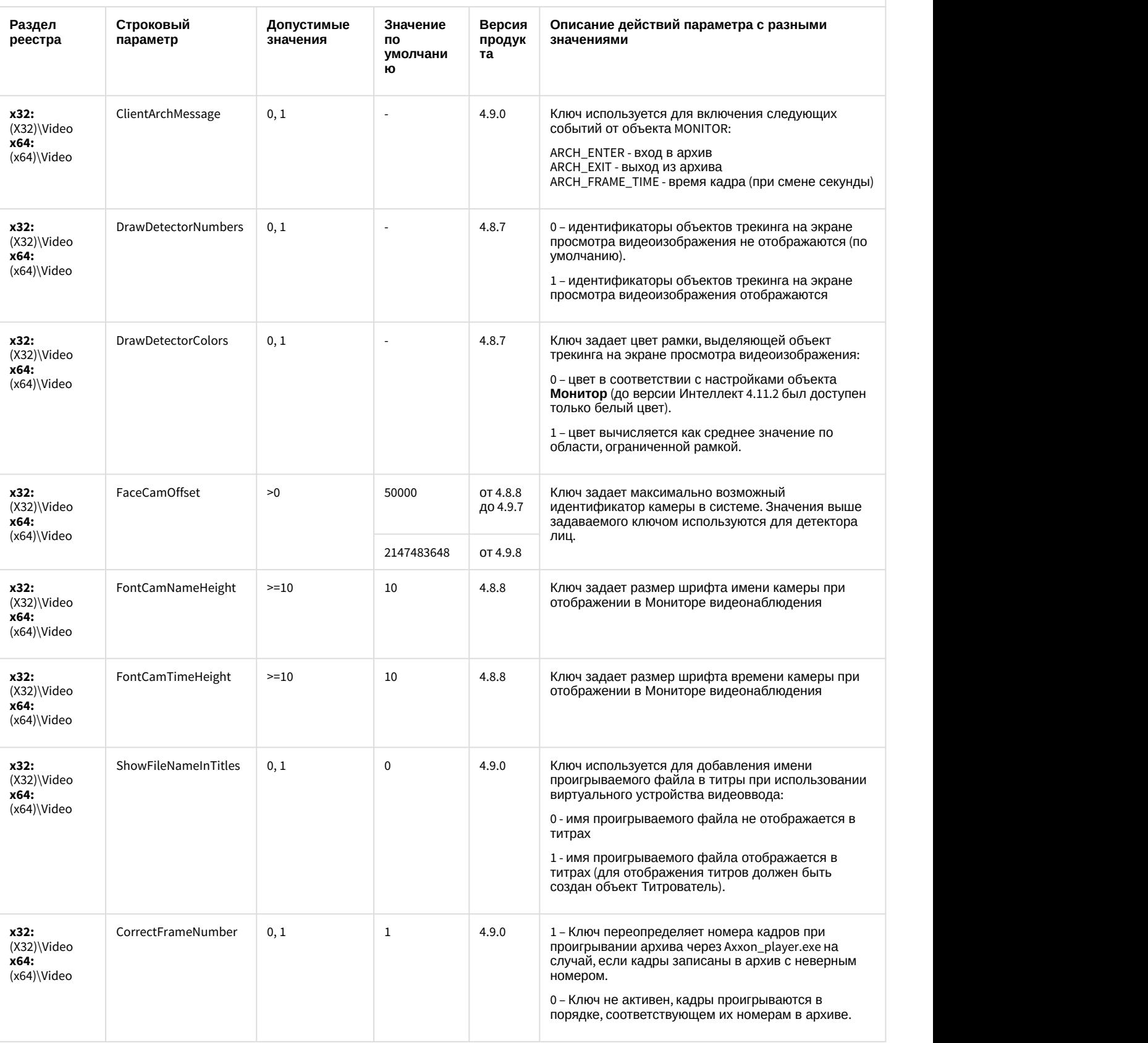

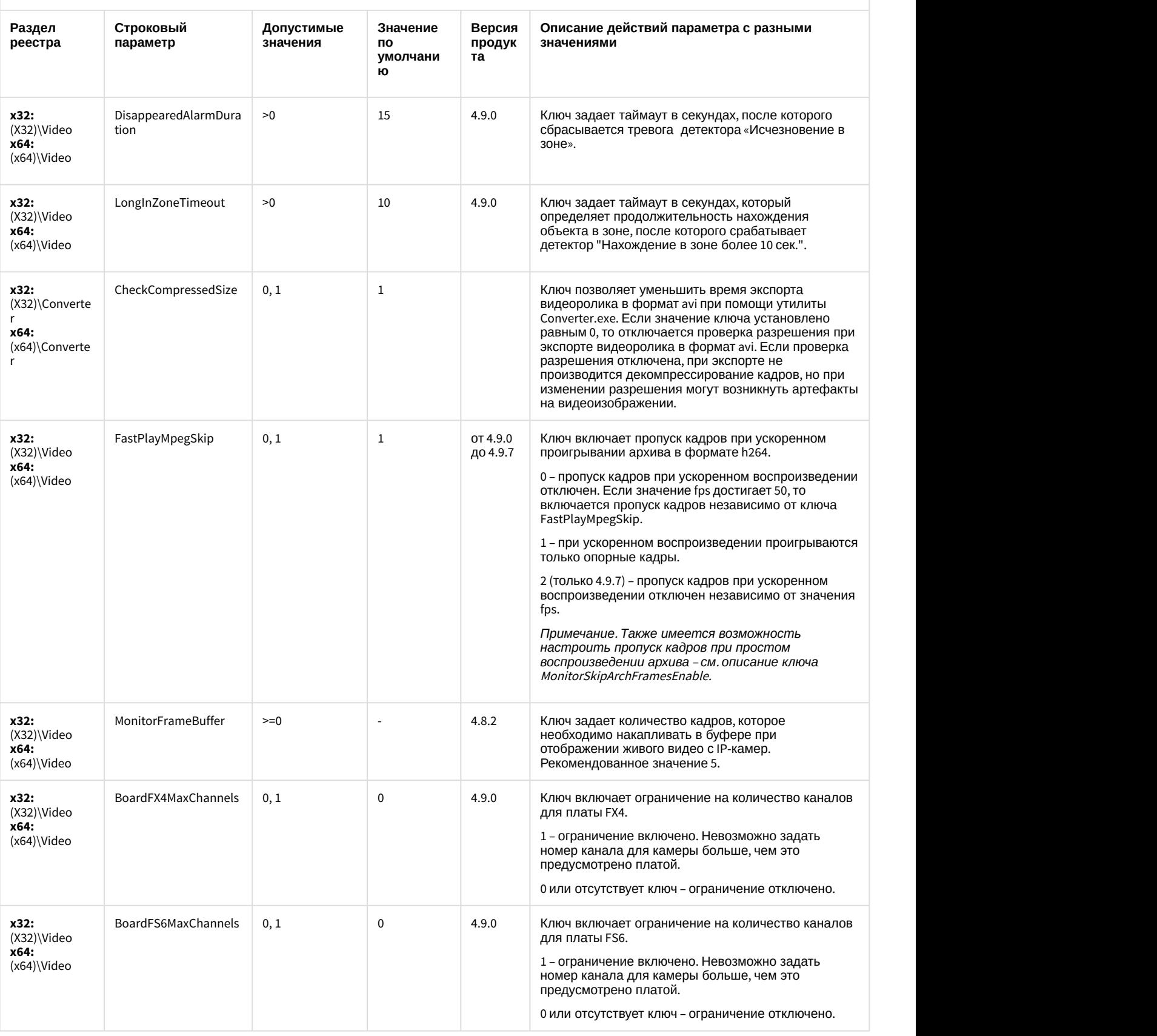

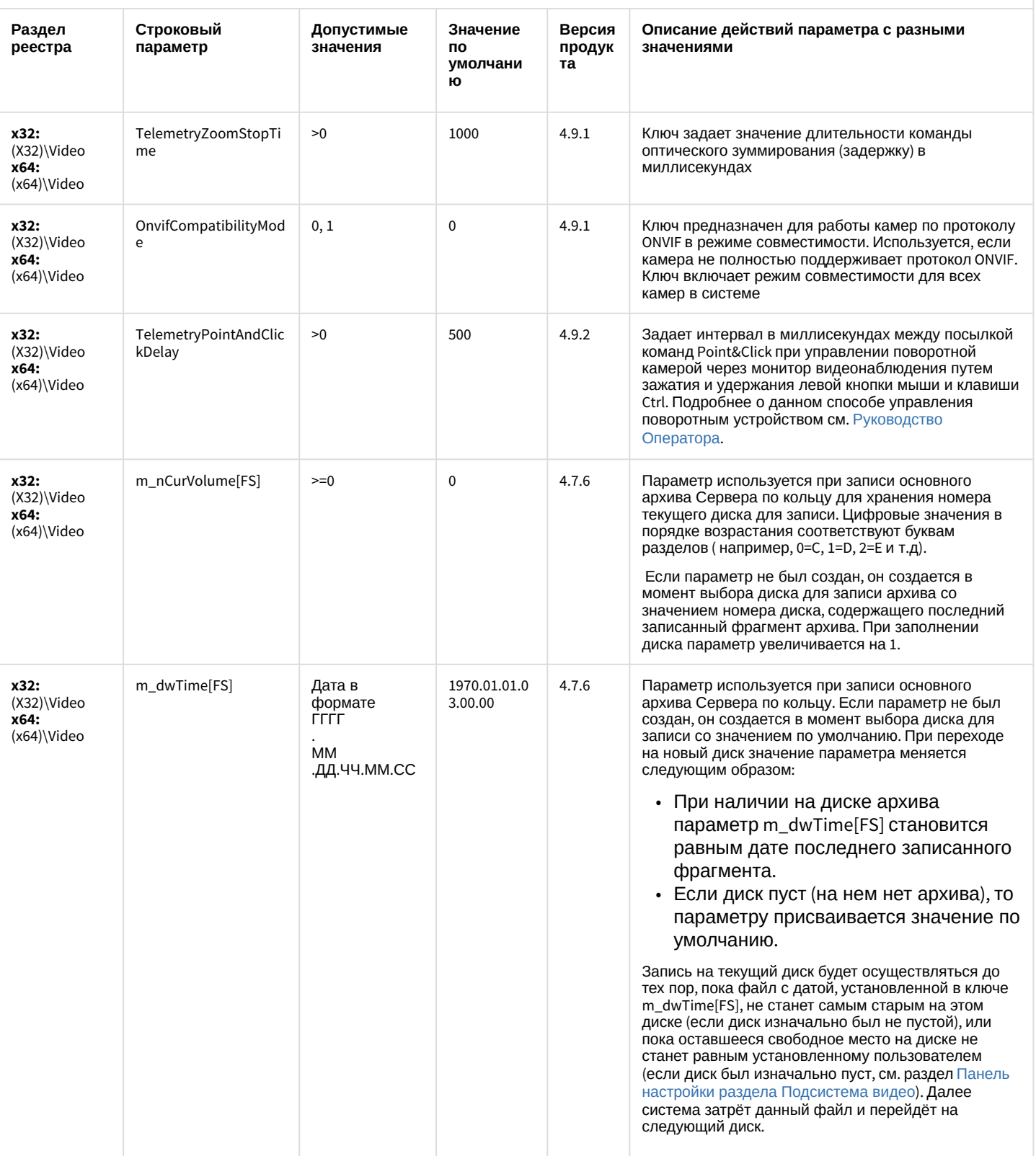

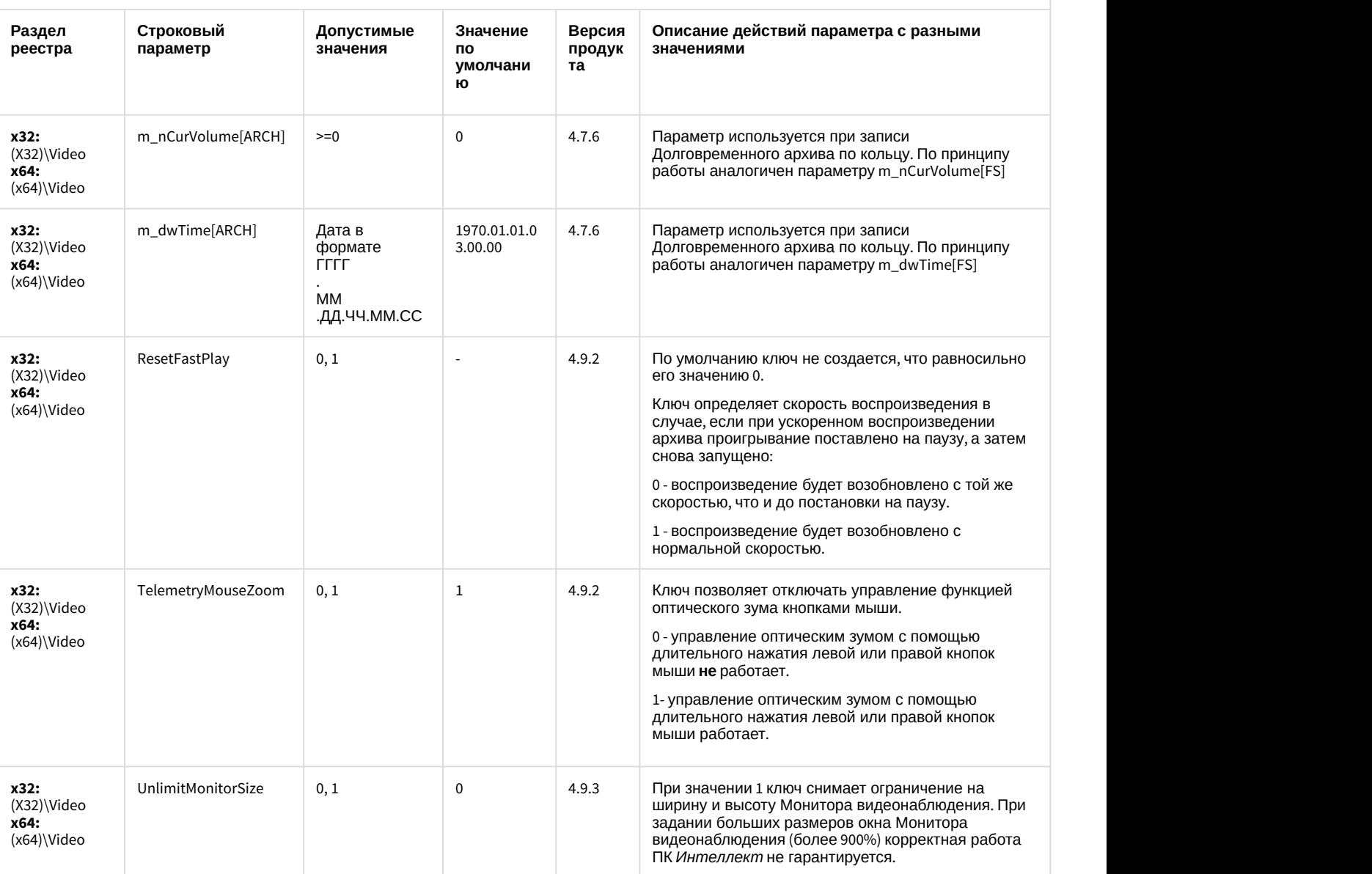

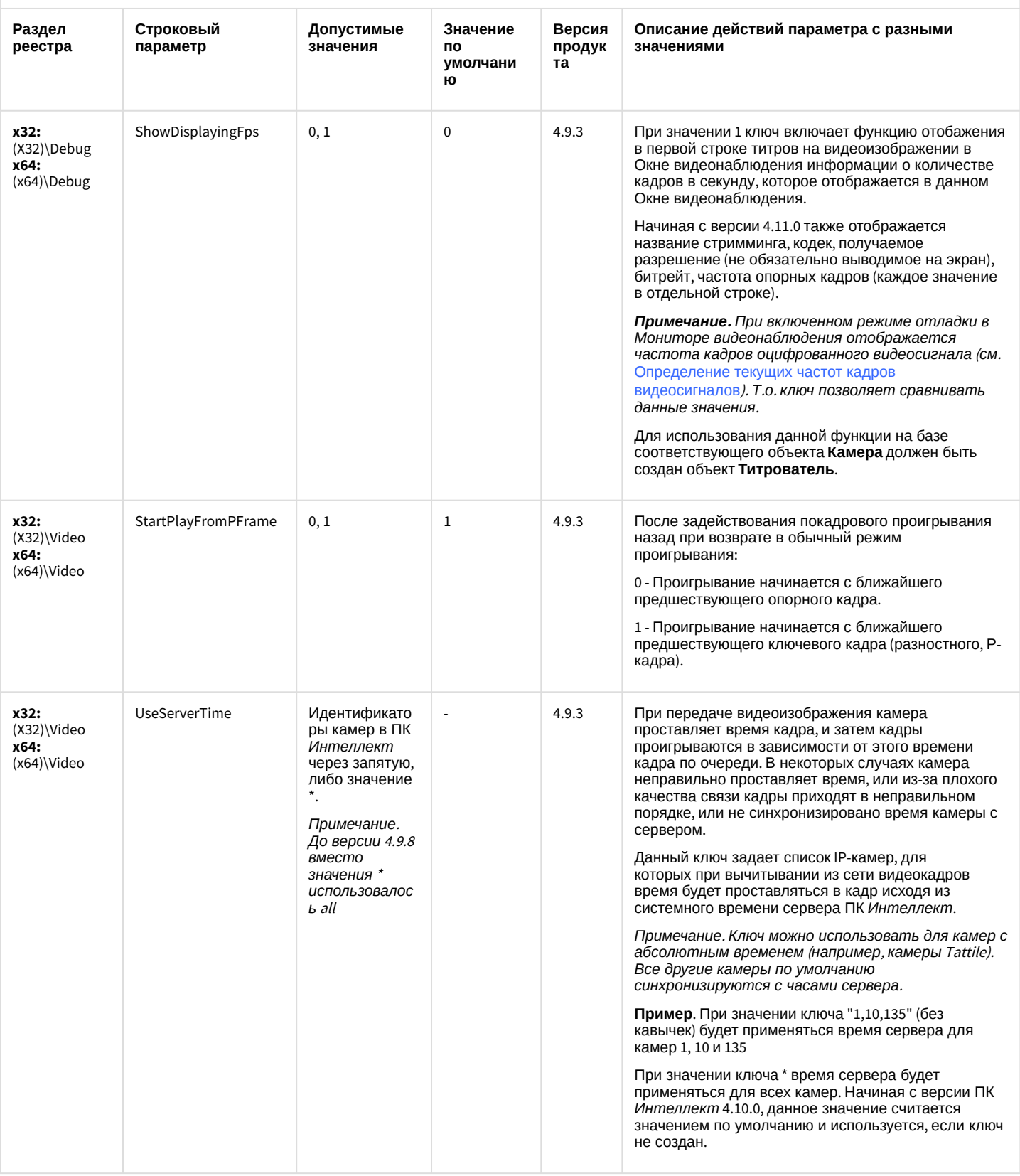

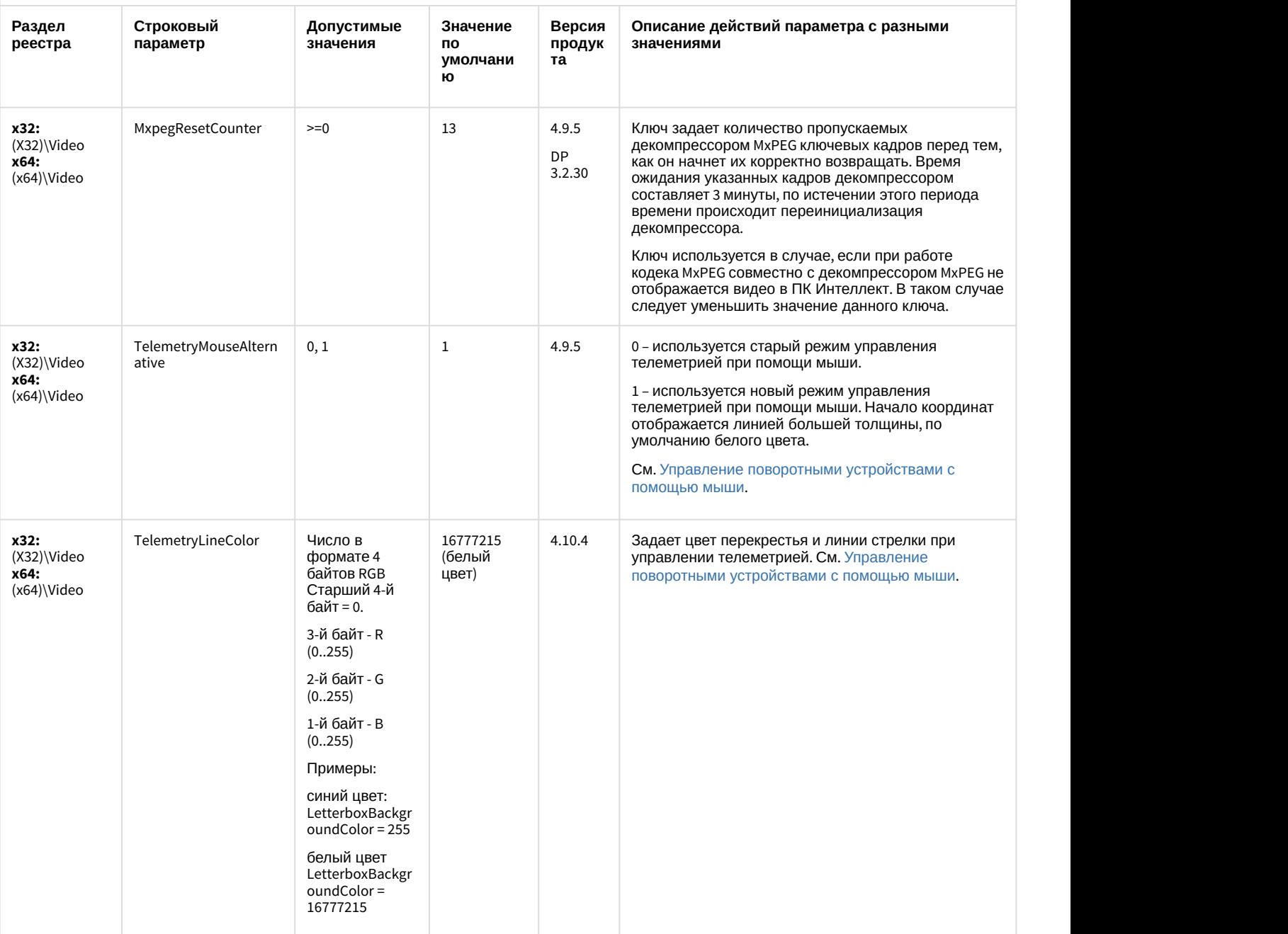

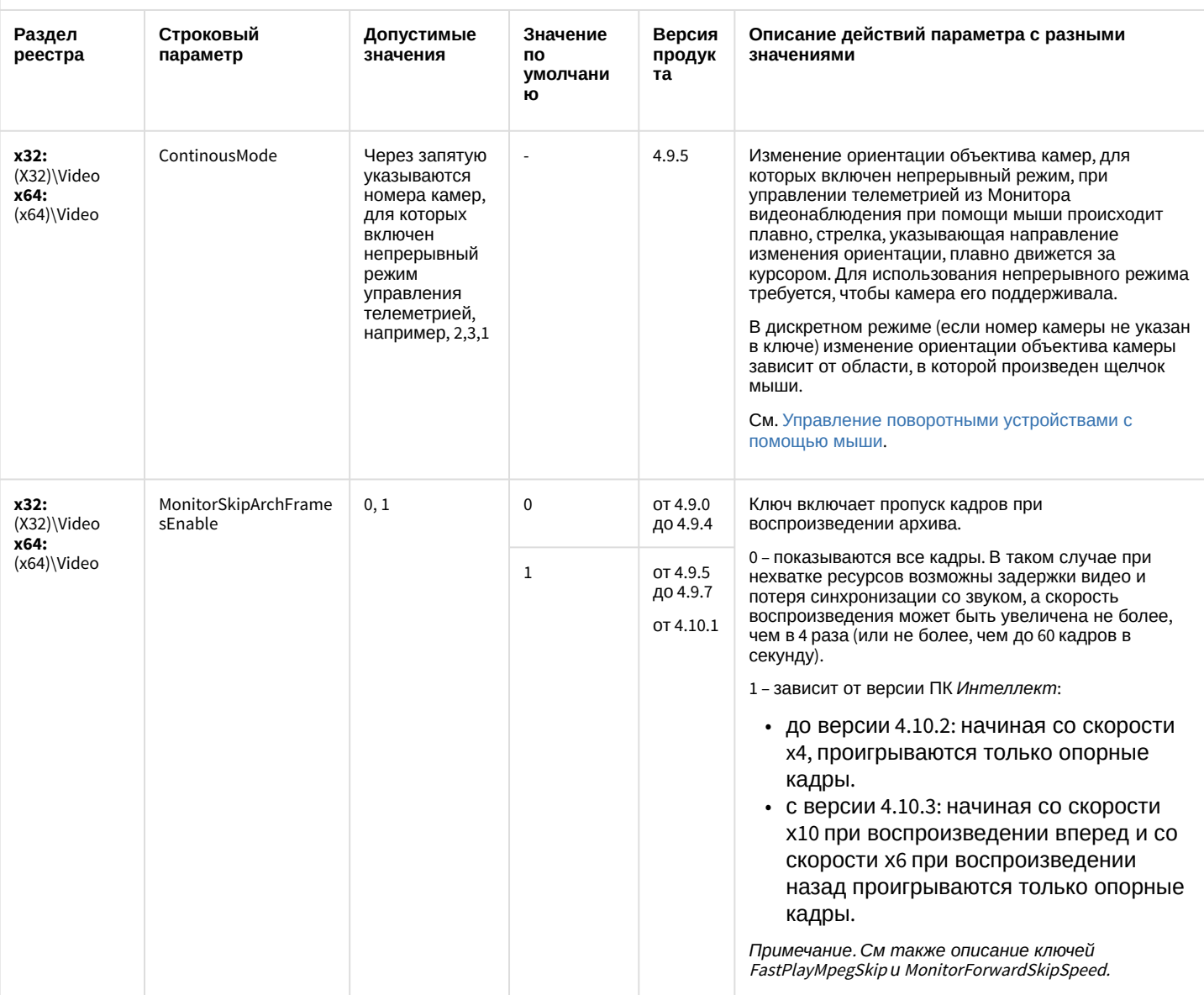

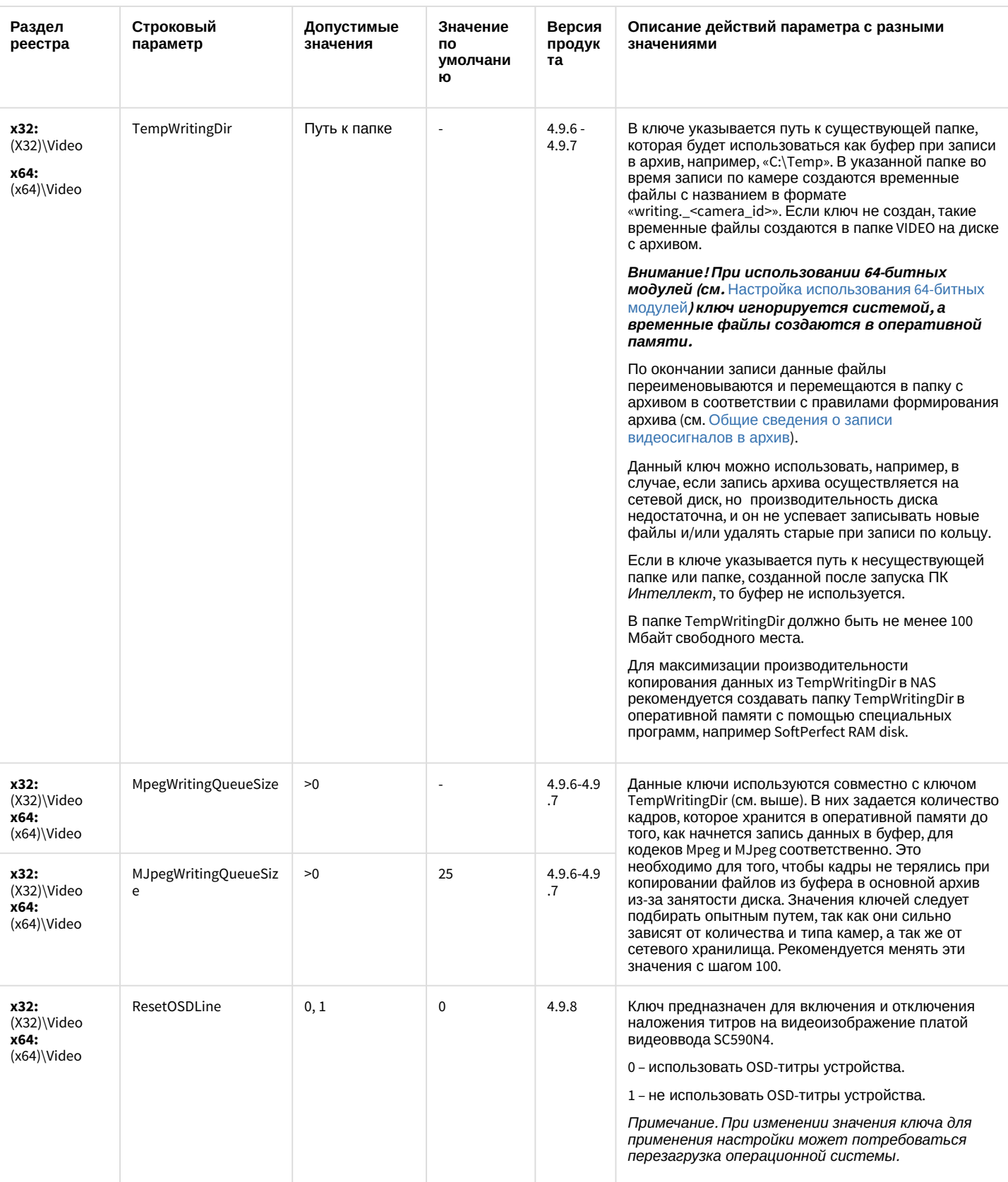

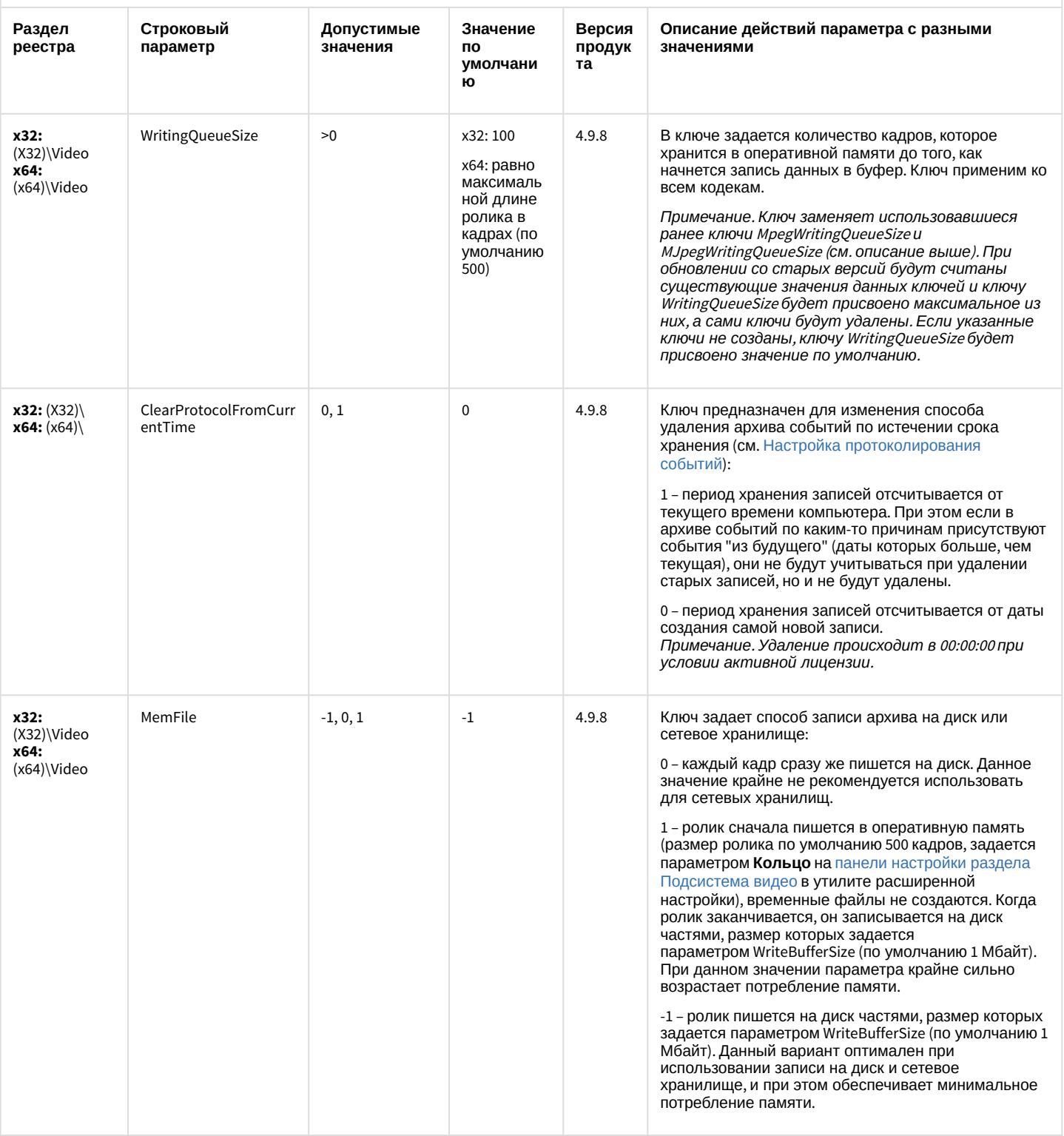

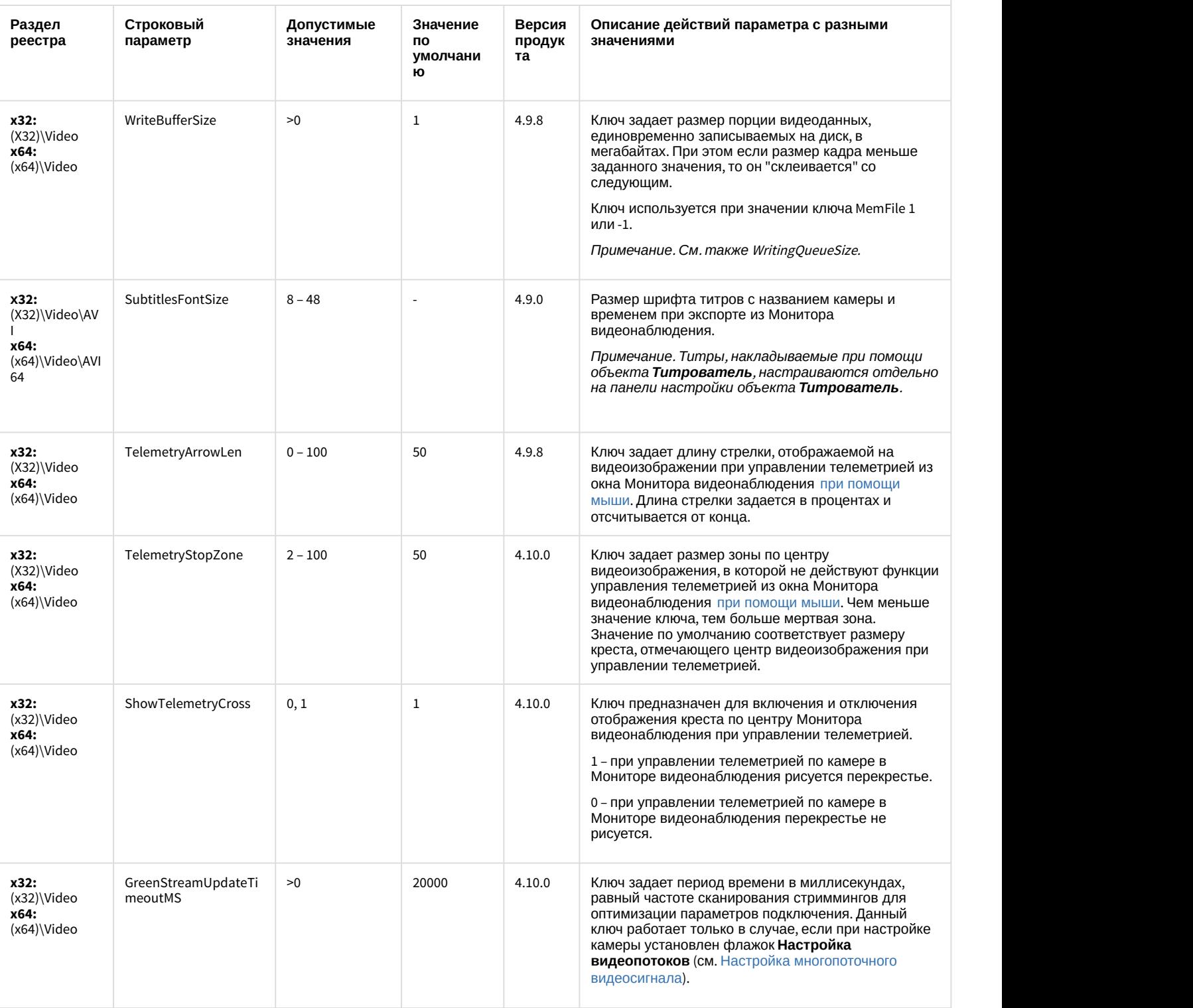

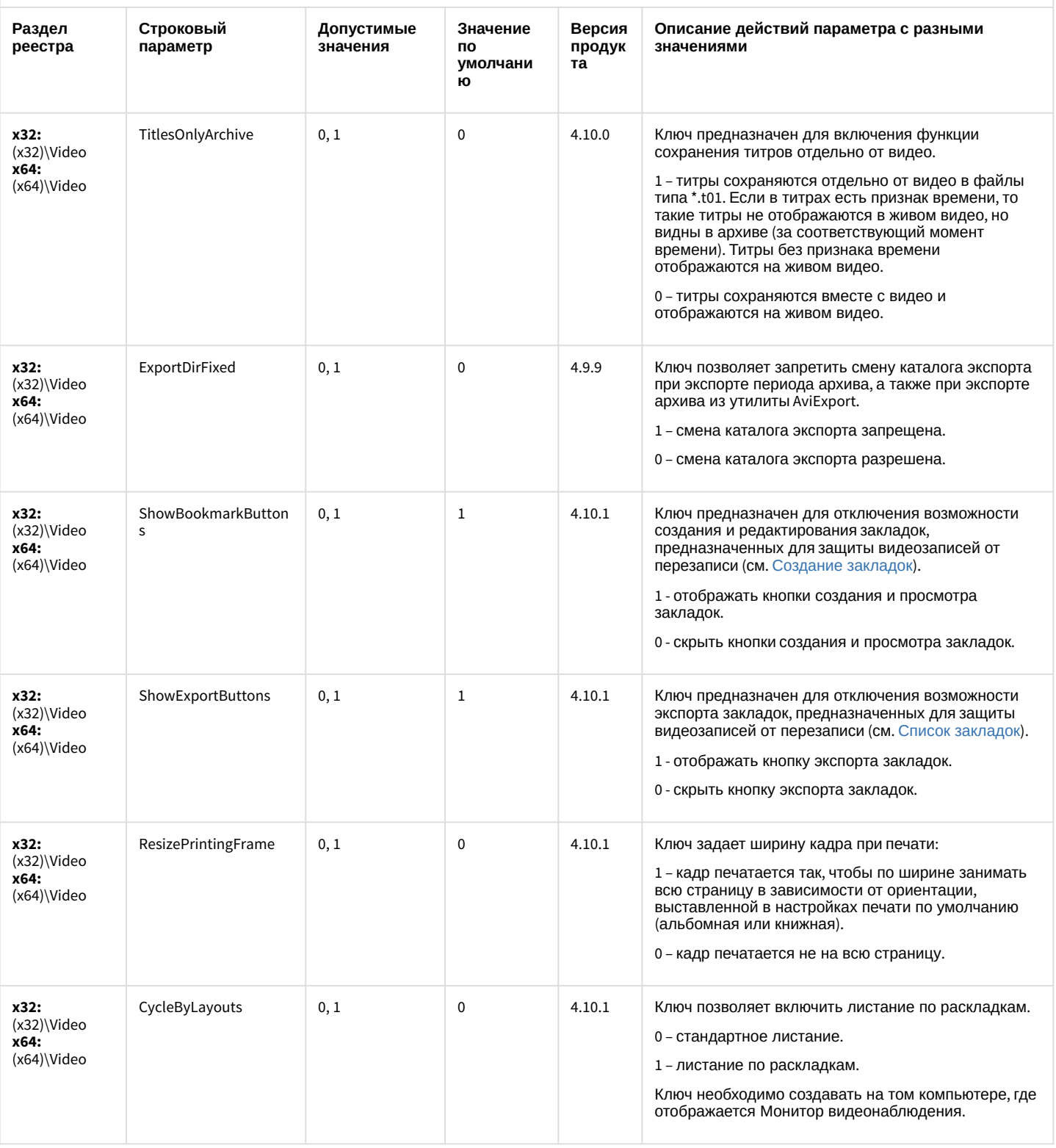

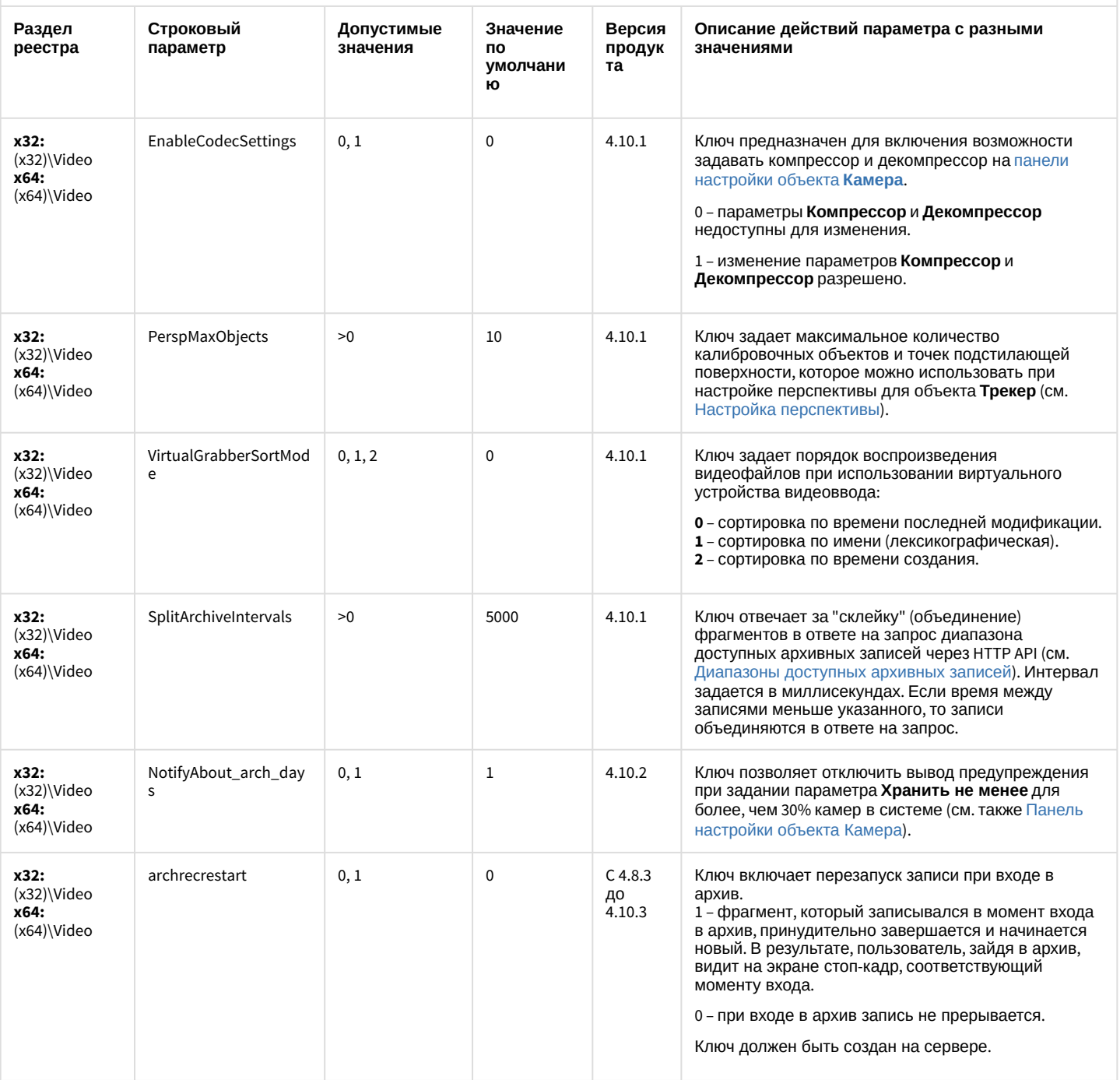

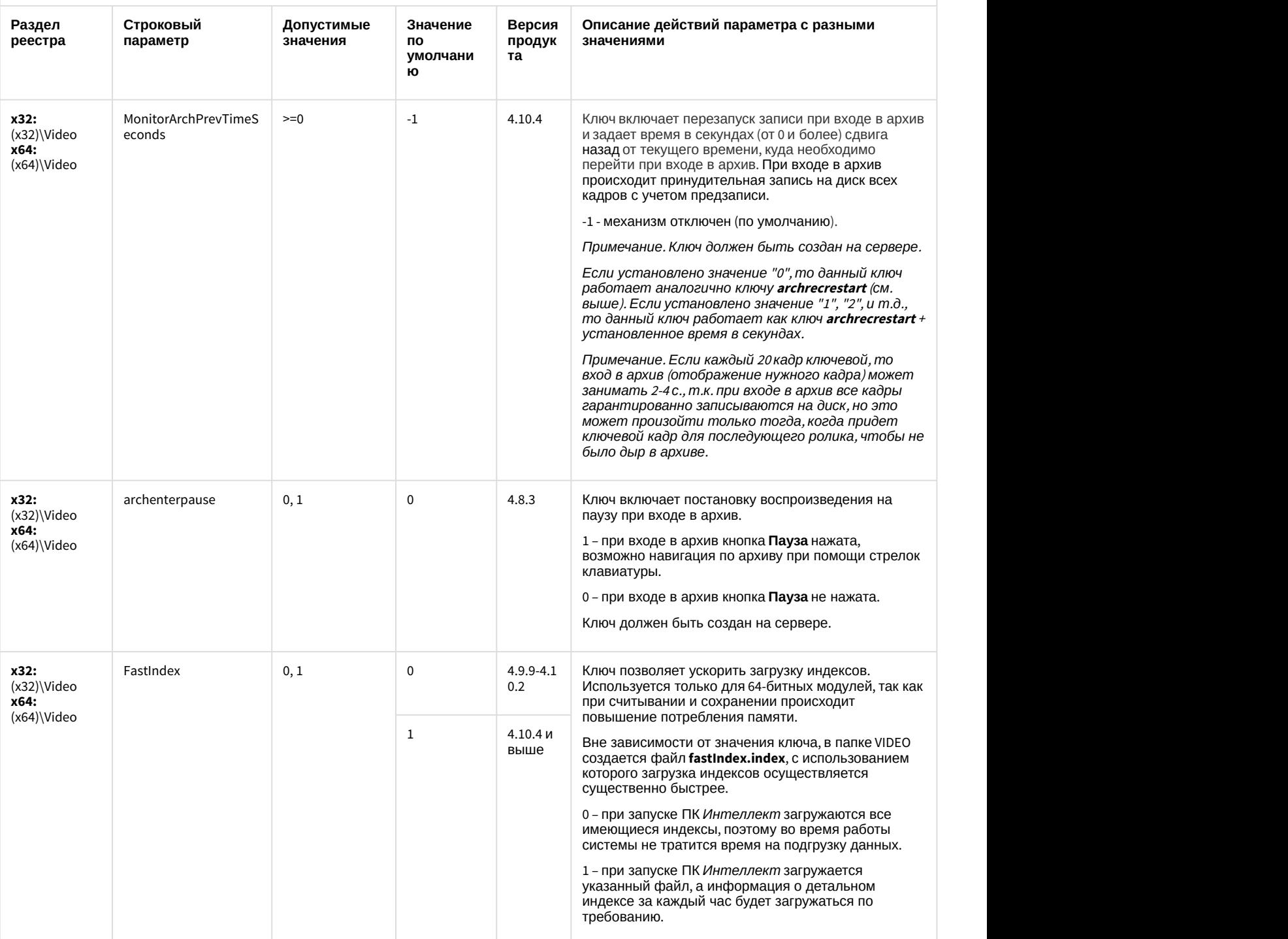

![](_page_28_Picture_351.jpeg)

![](_page_29_Picture_304.jpeg)

![](_page_30_Picture_10.jpeg)

![](_page_31_Picture_10.jpeg)

![](_page_32_Picture_10.jpeg)

![](_page_33_Picture_10.jpeg)

![](_page_34_Picture_10.jpeg)

![](_page_35_Picture_10.jpeg)
### Видео

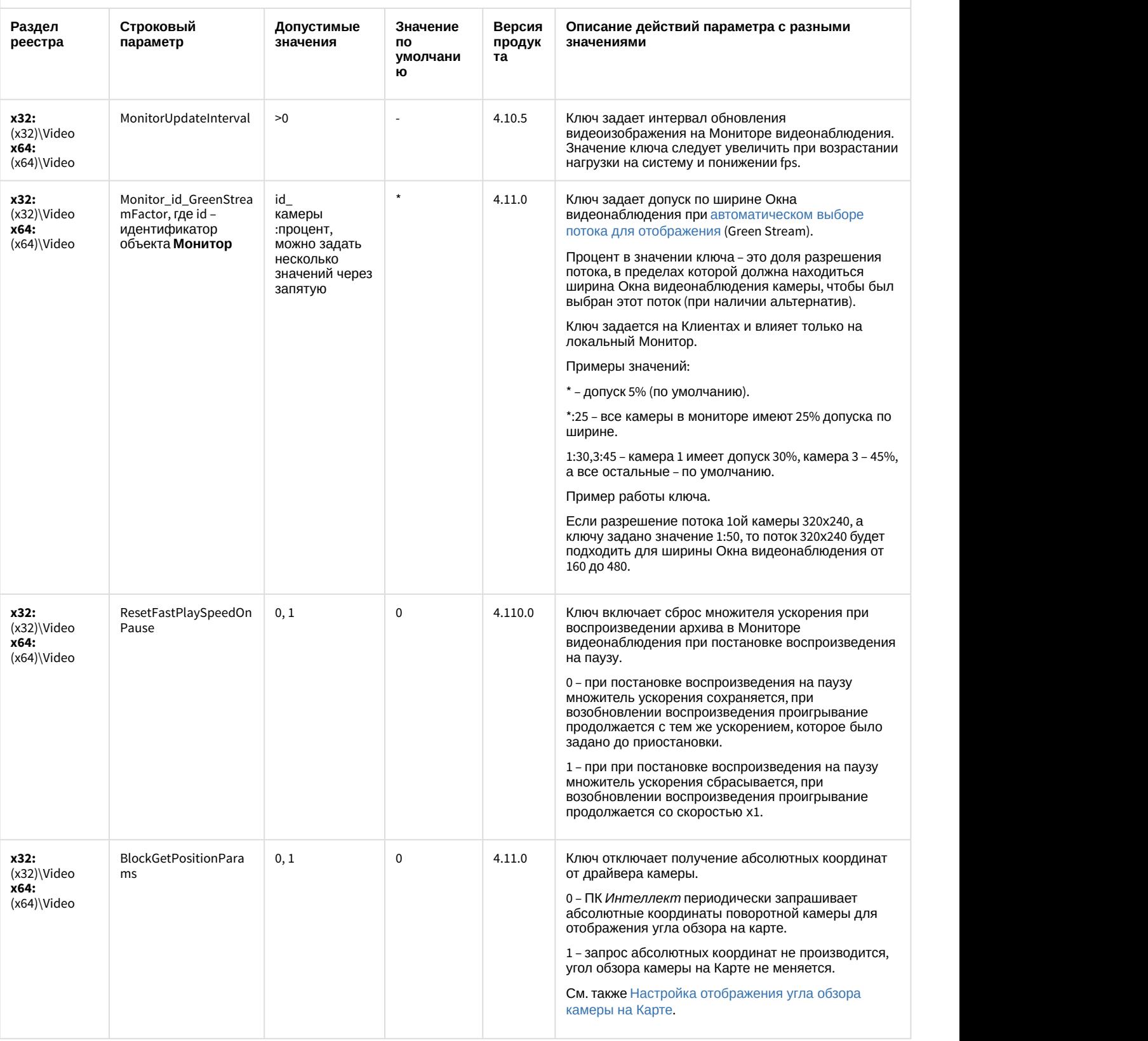

### Видео

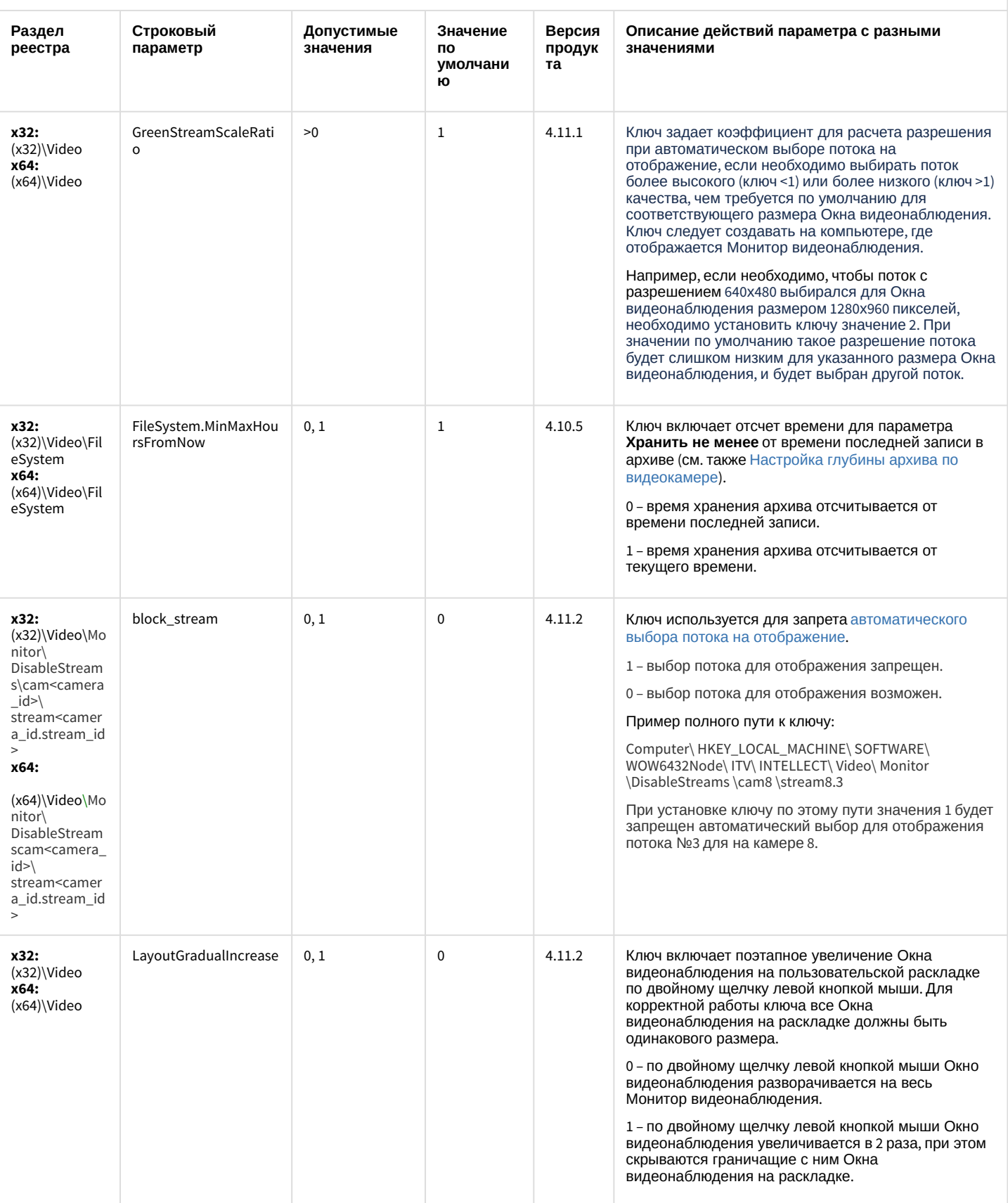

# Звук Интеллект

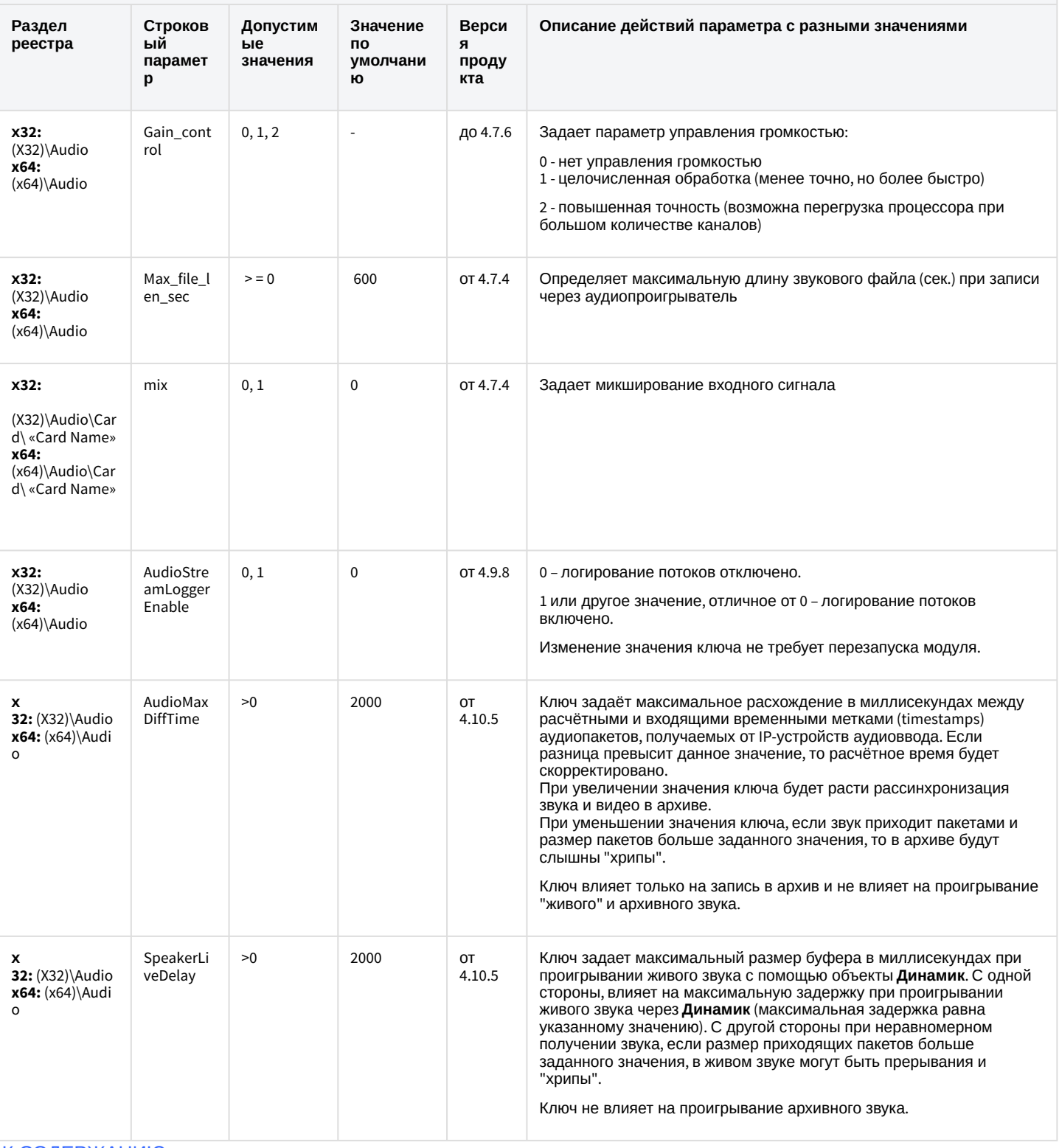

# Ядро Интеллект

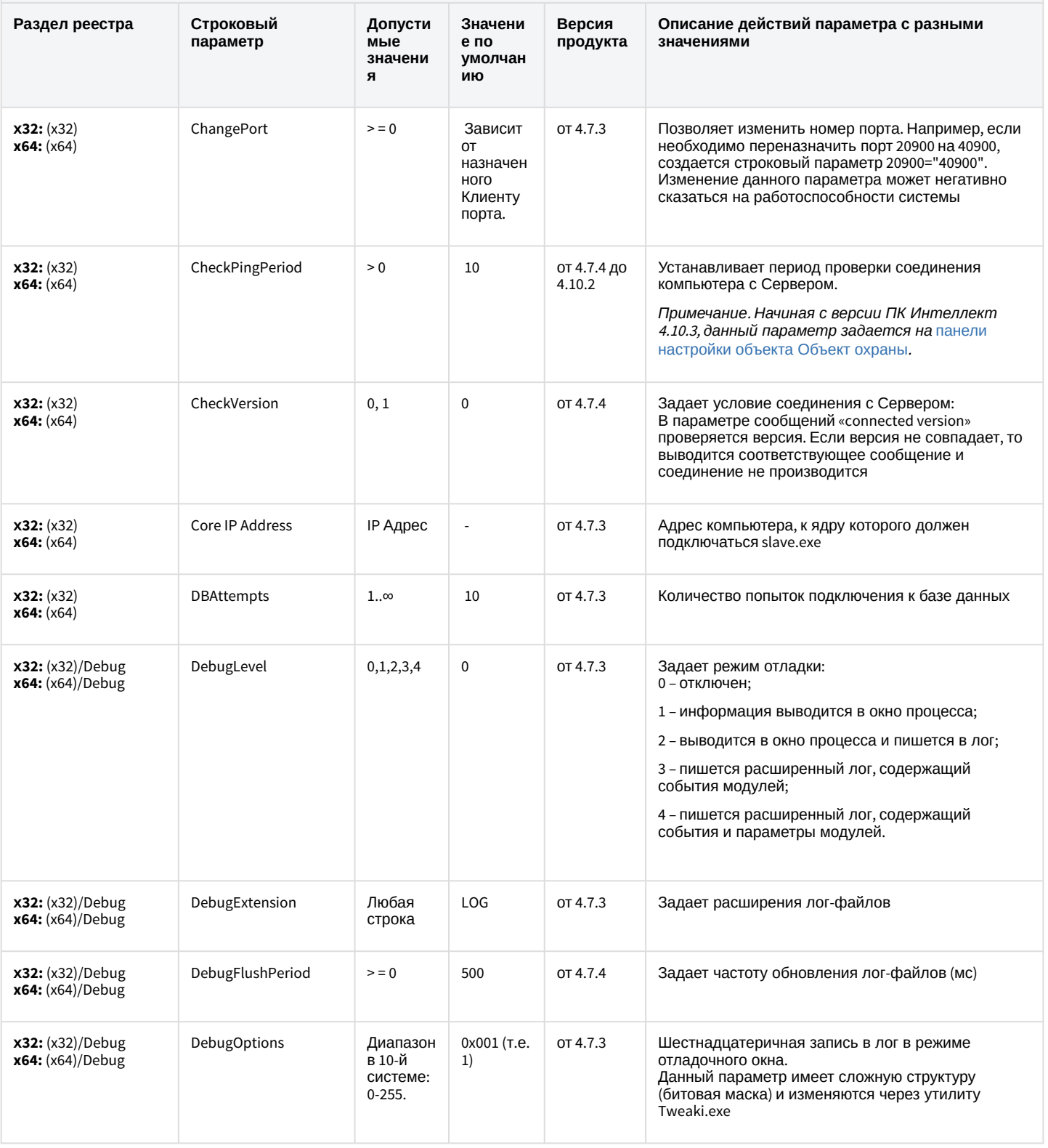

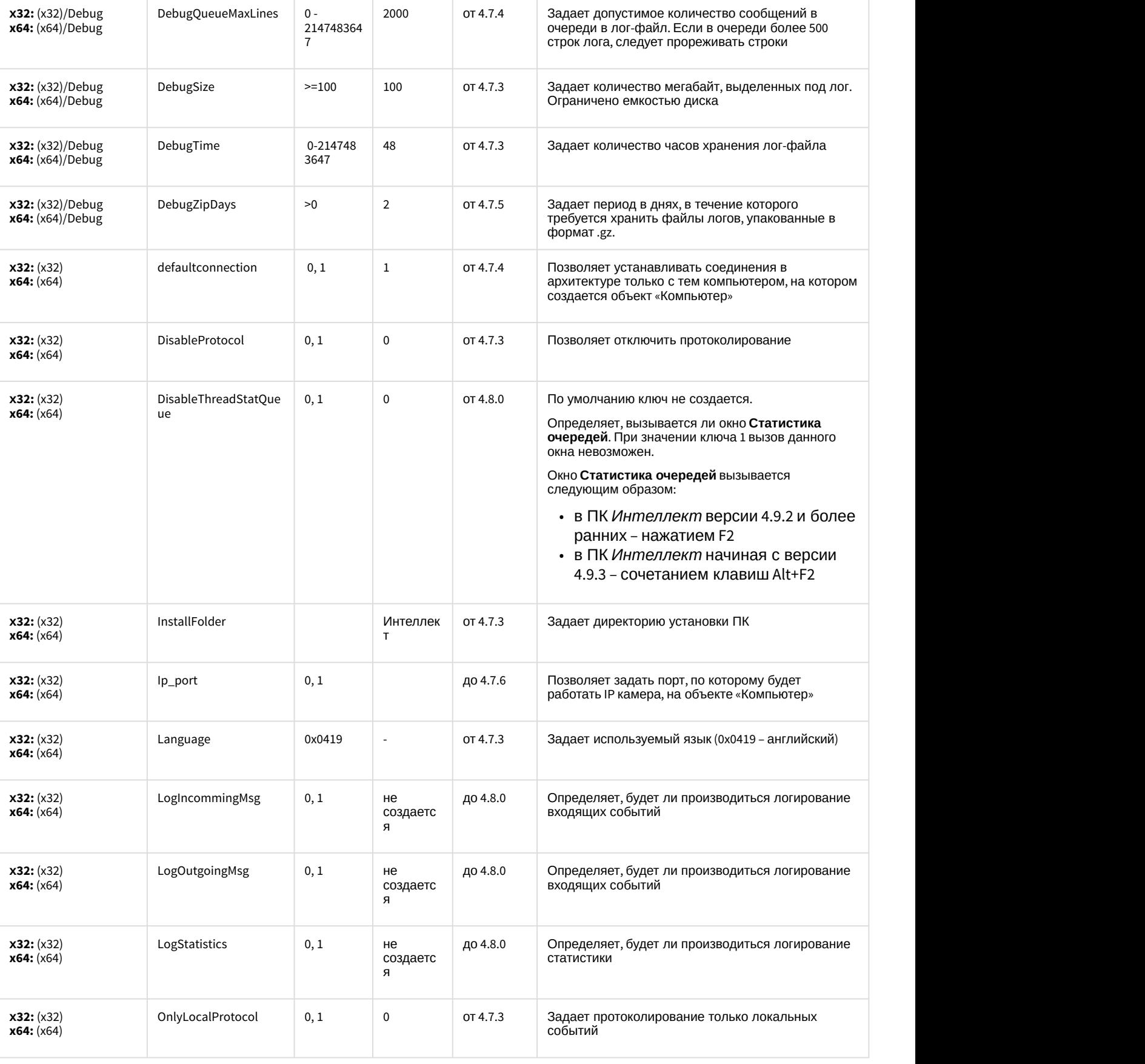

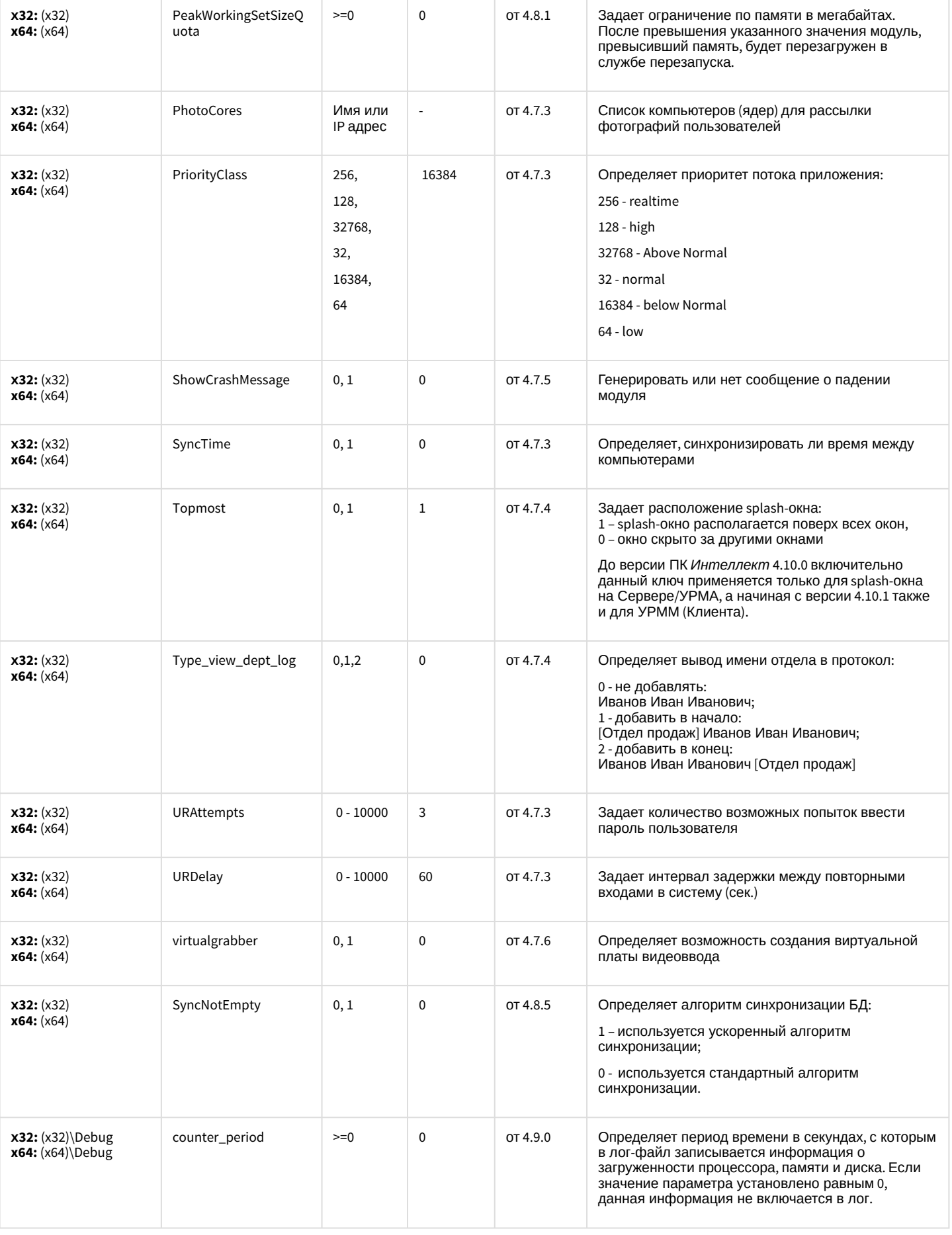

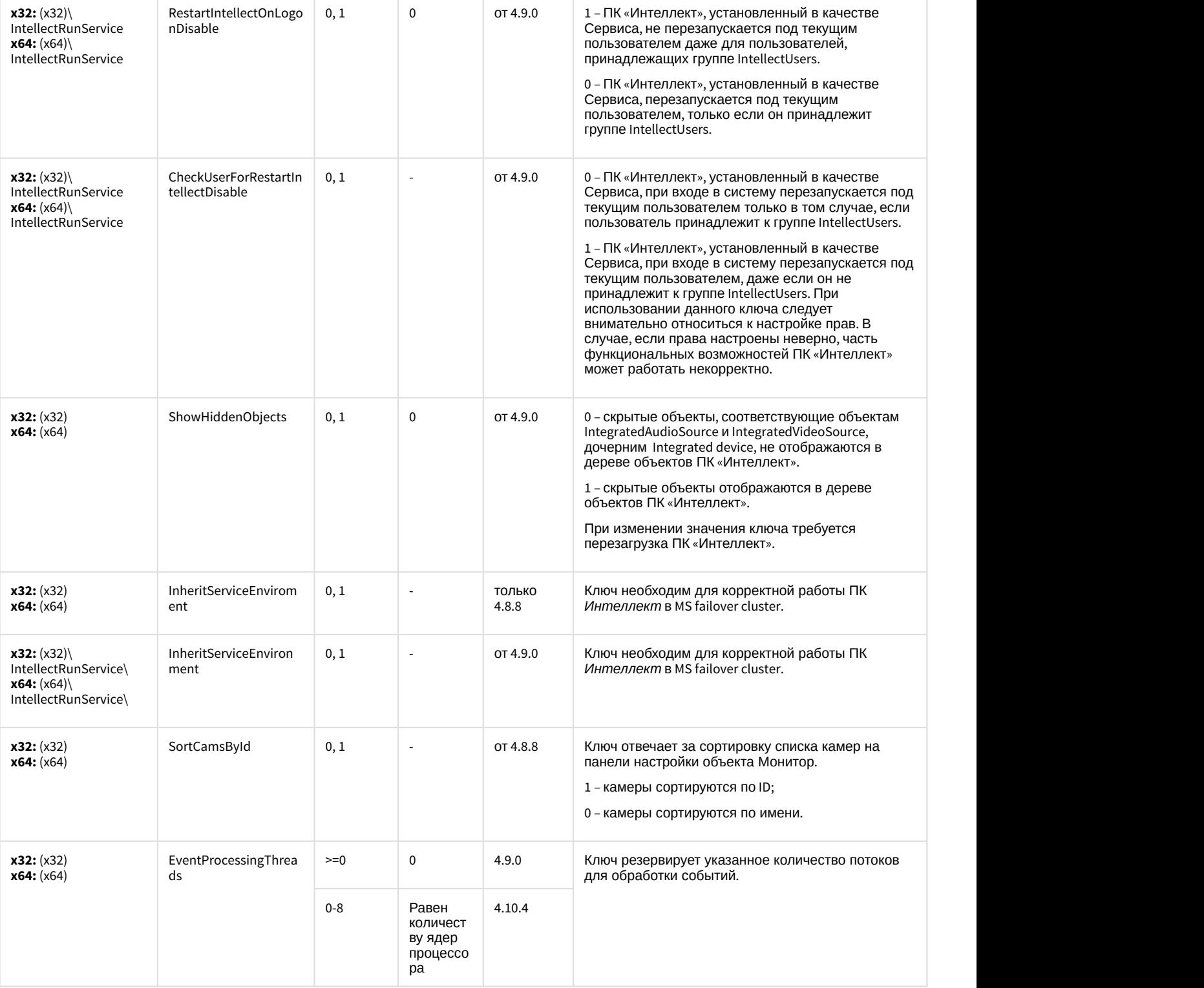

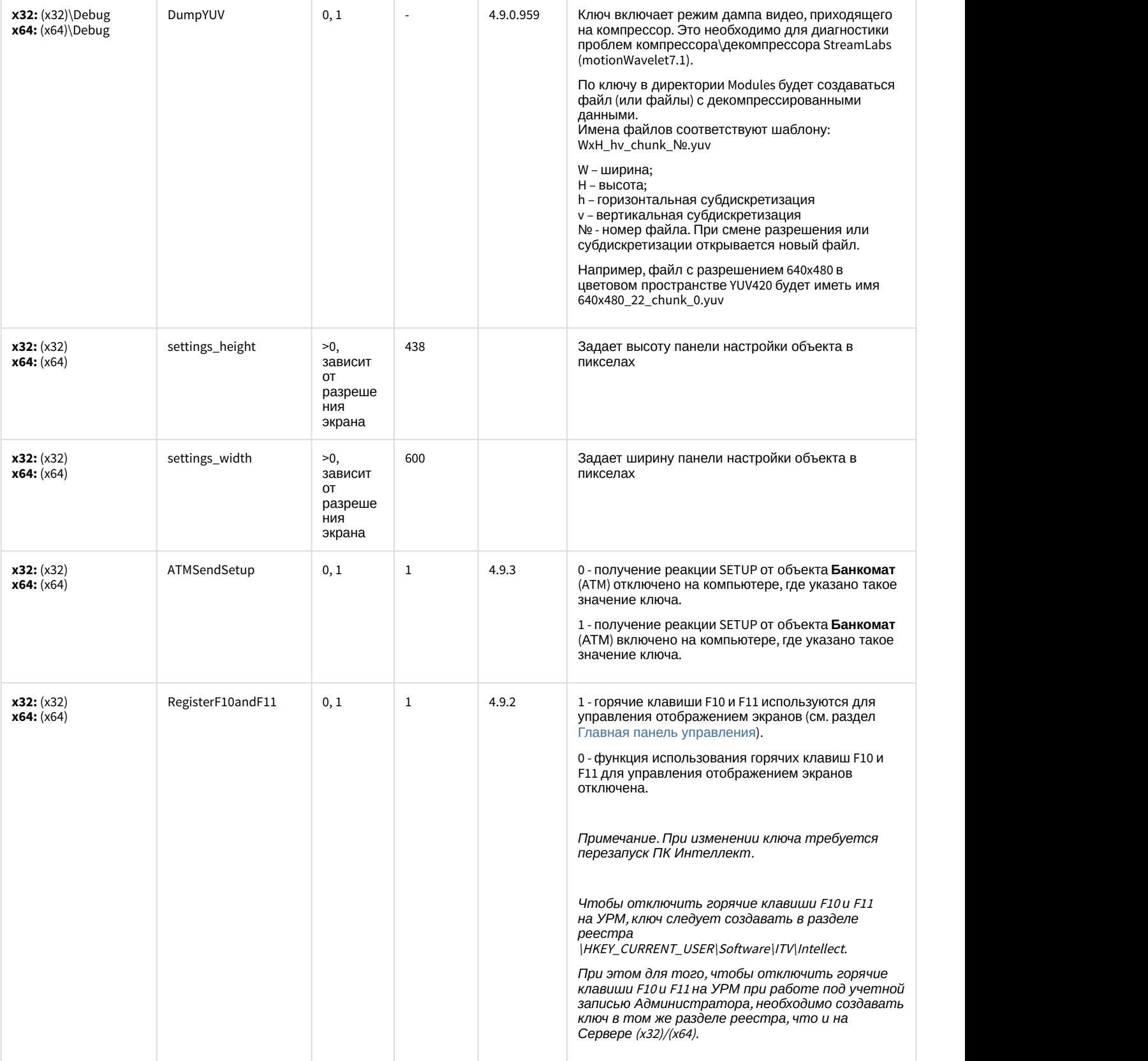

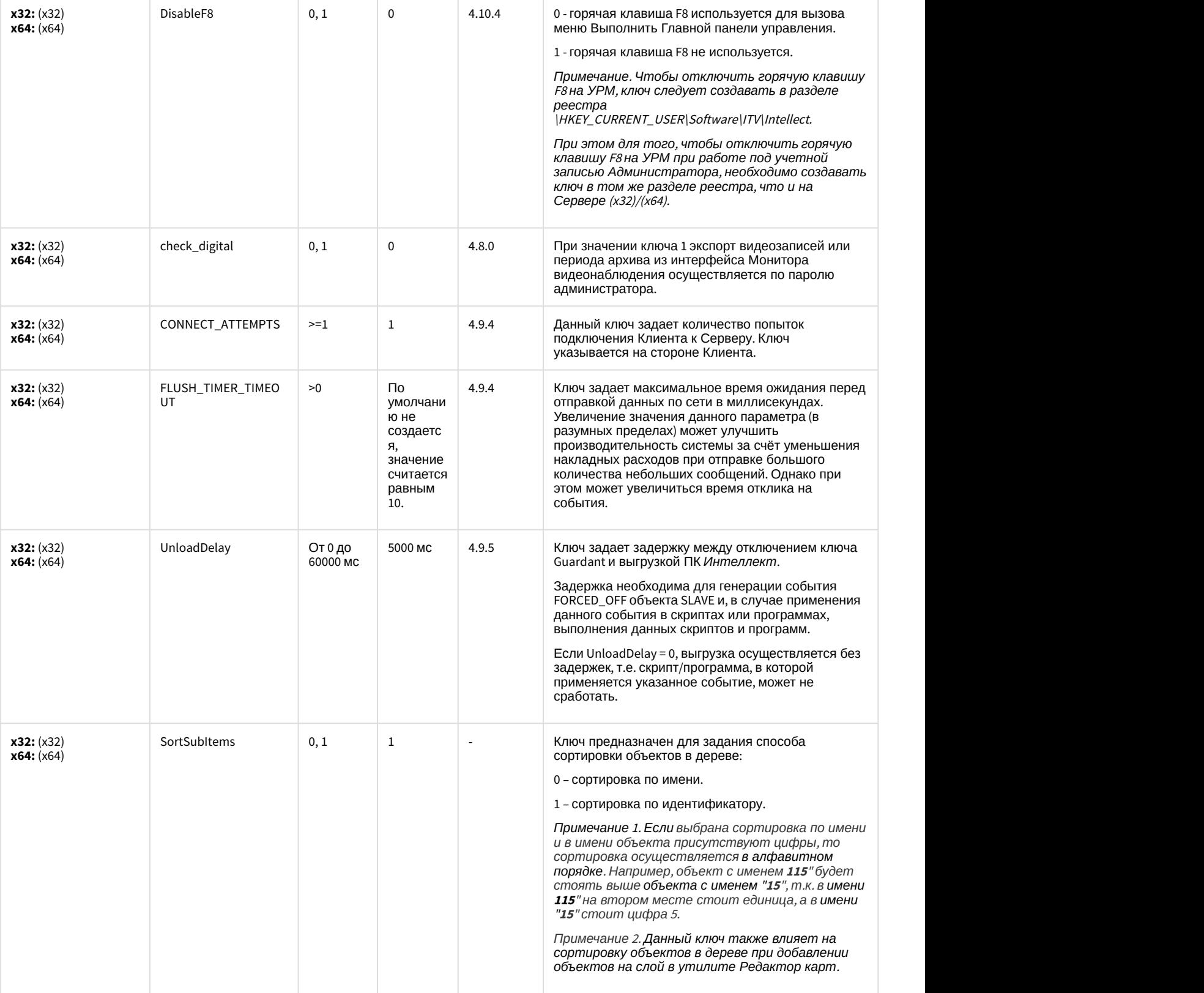

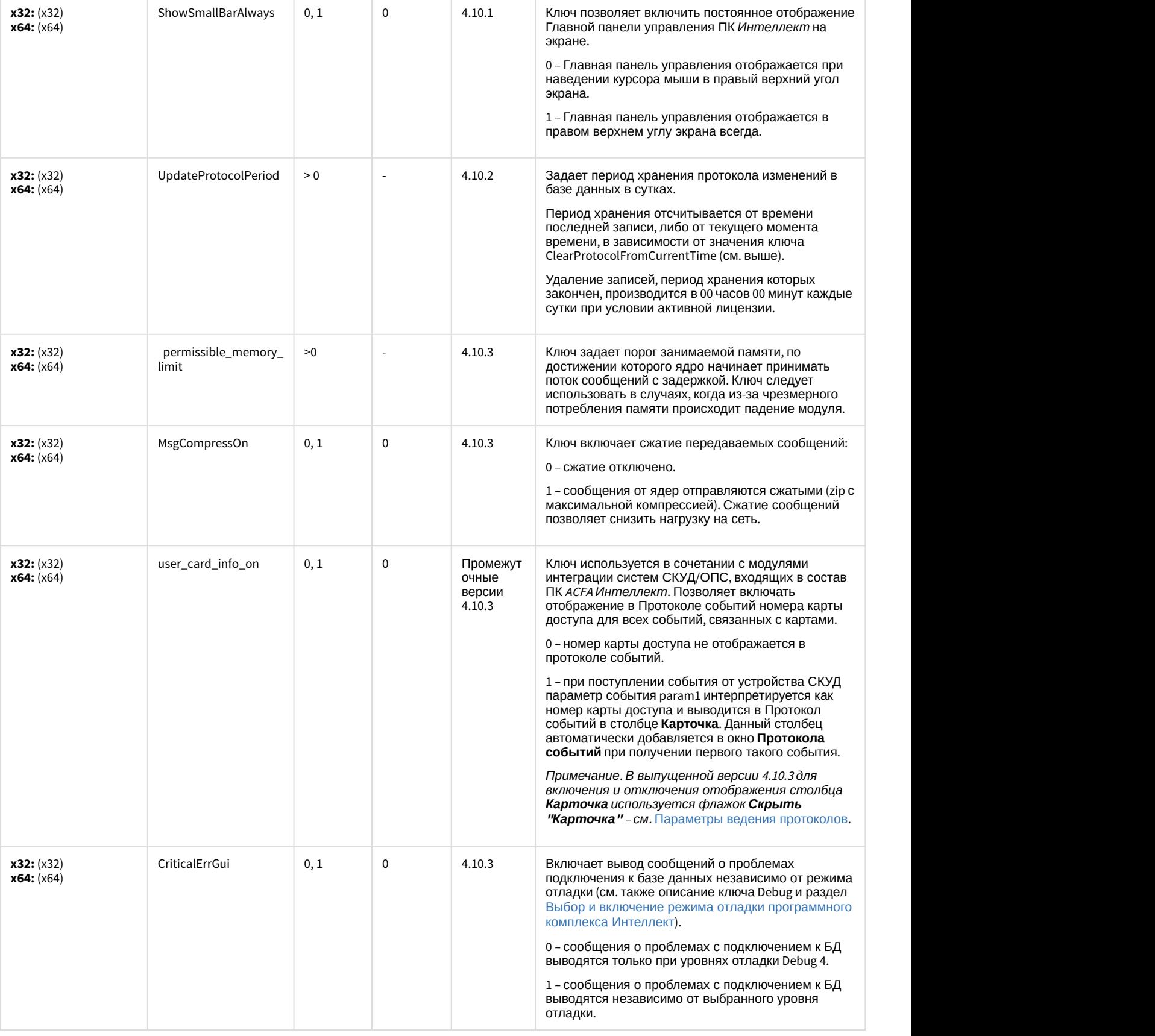

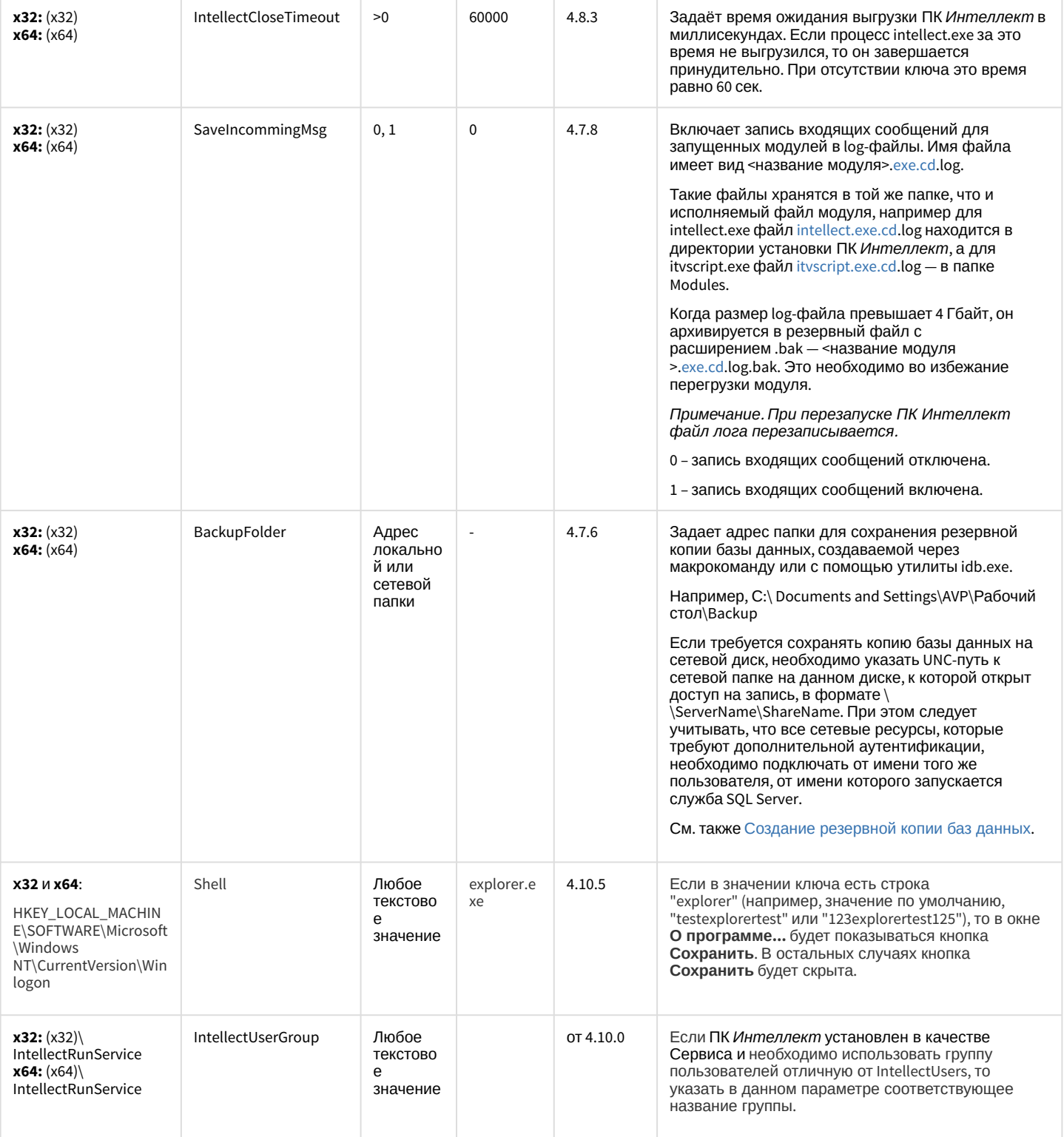

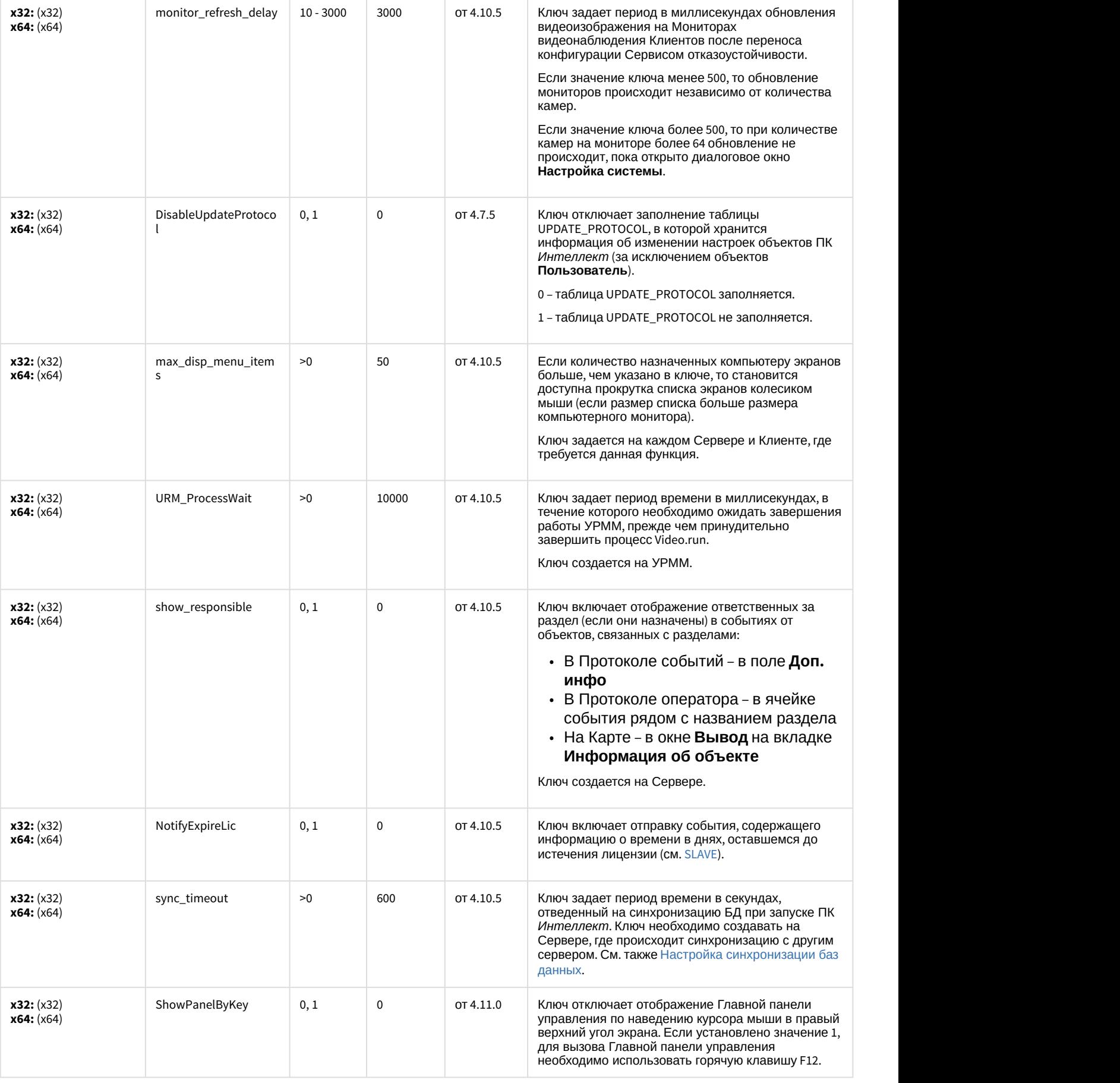

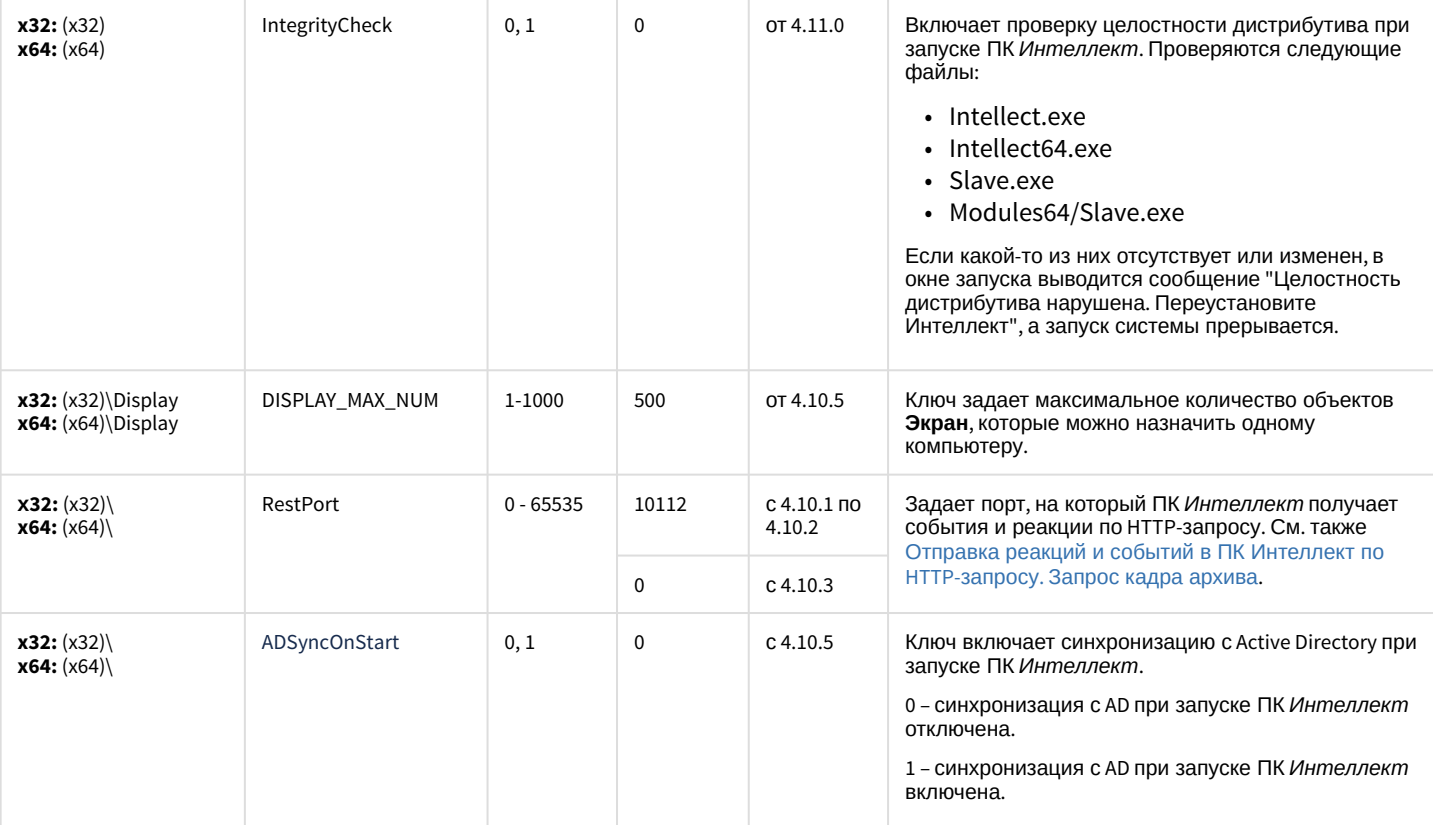

# Телеметрия

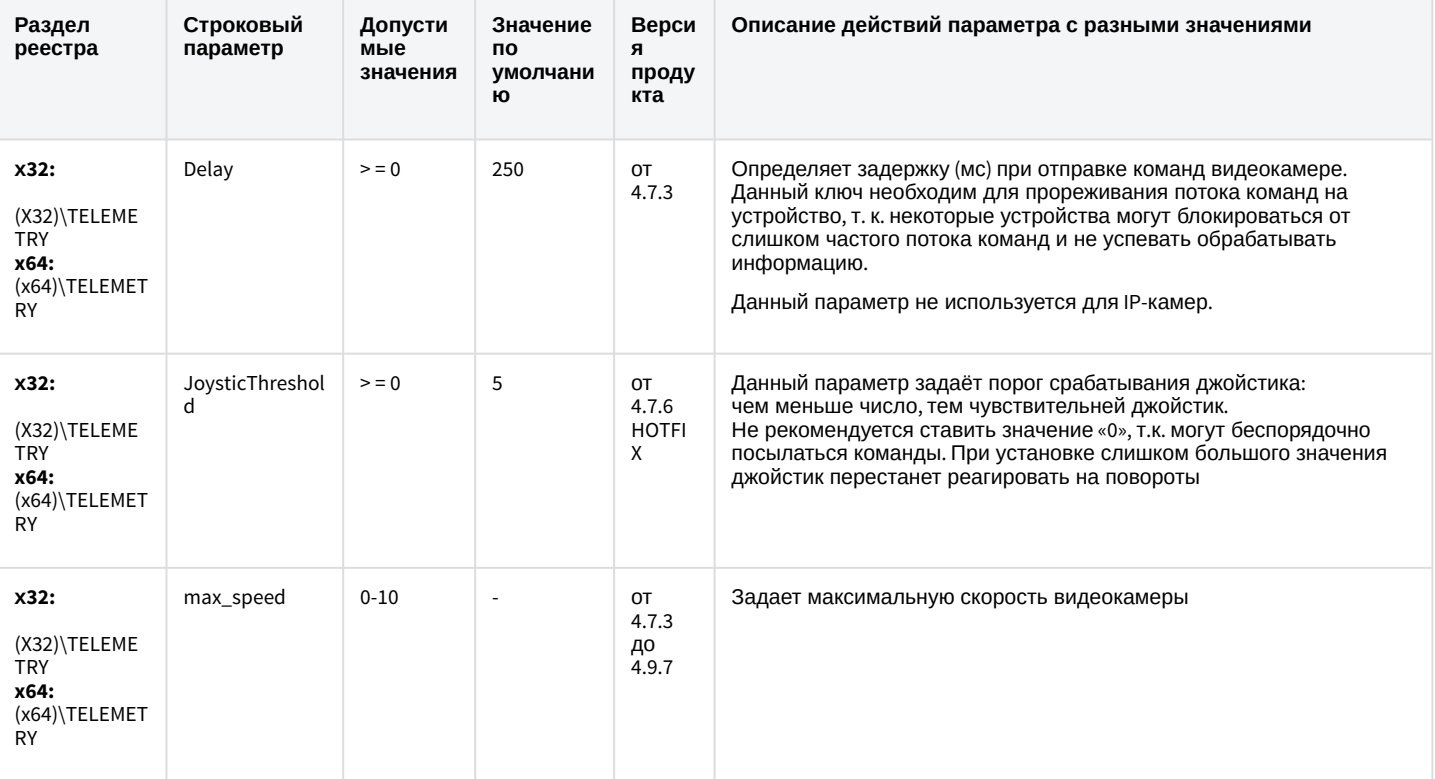

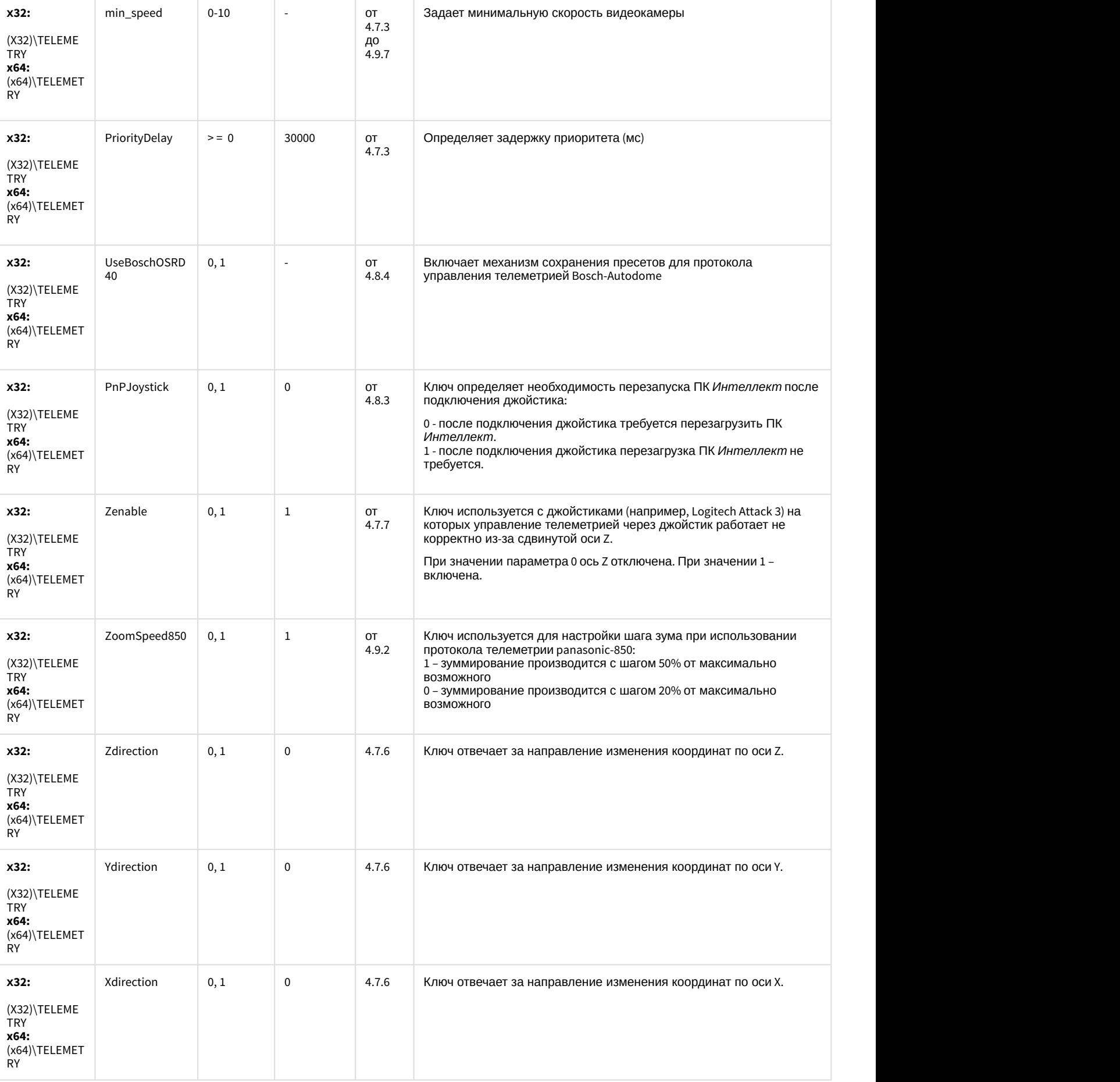

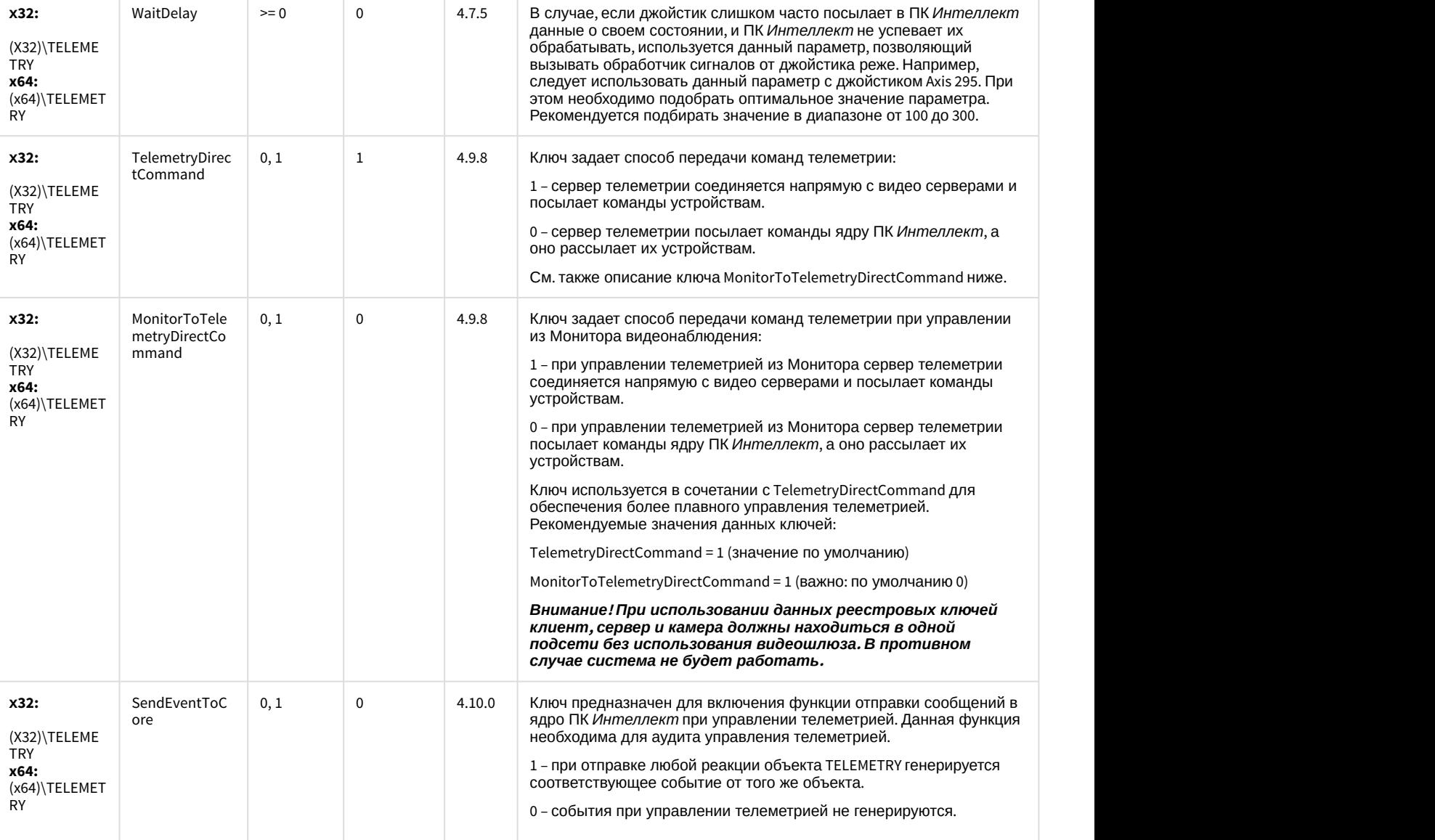

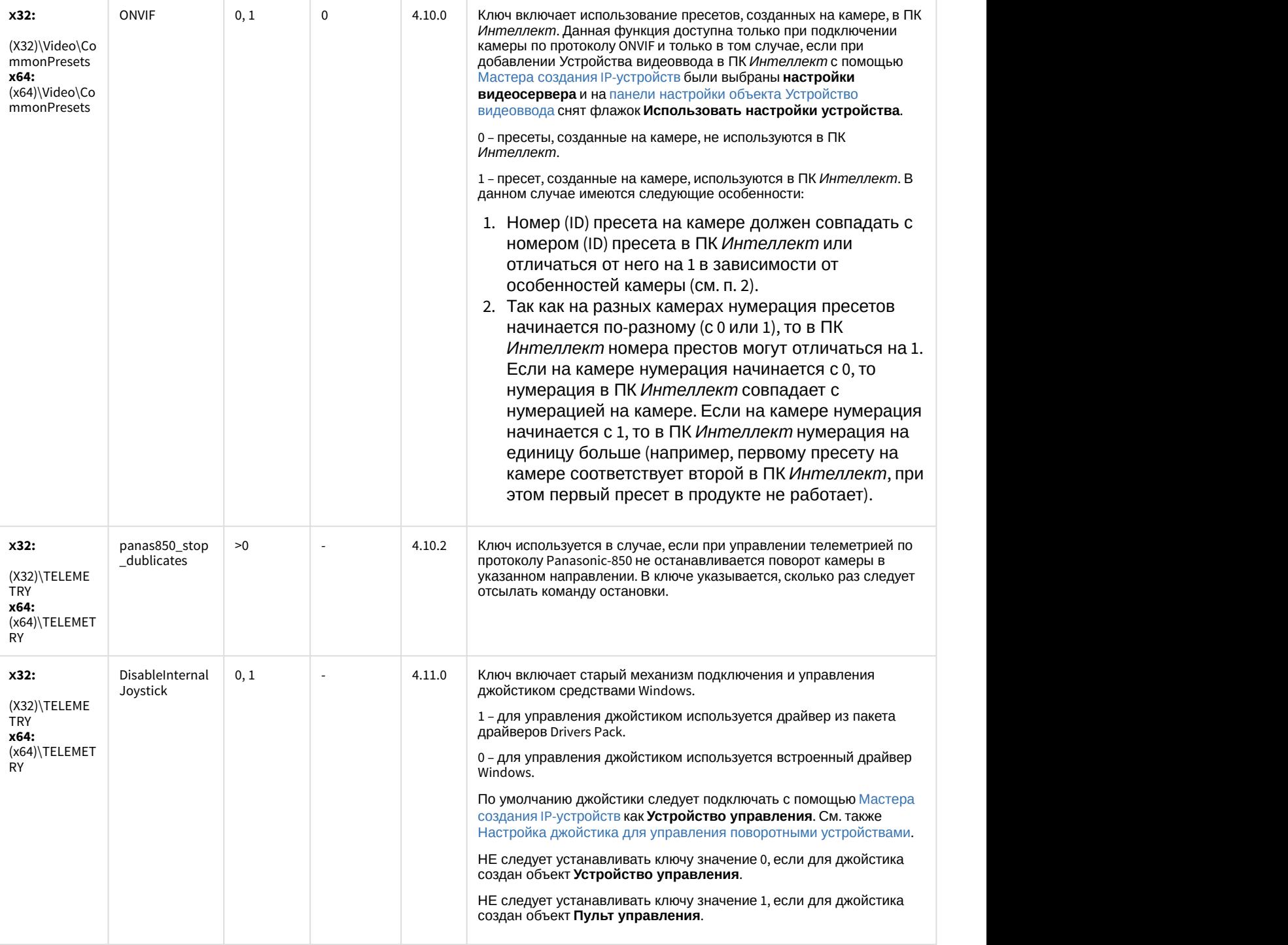

# Player

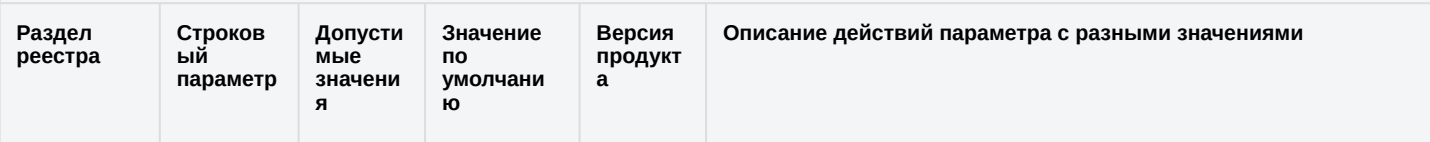

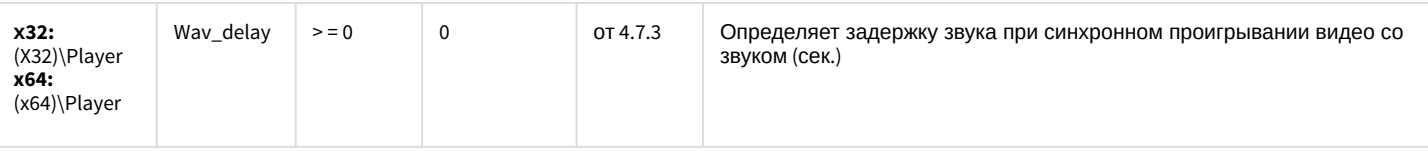

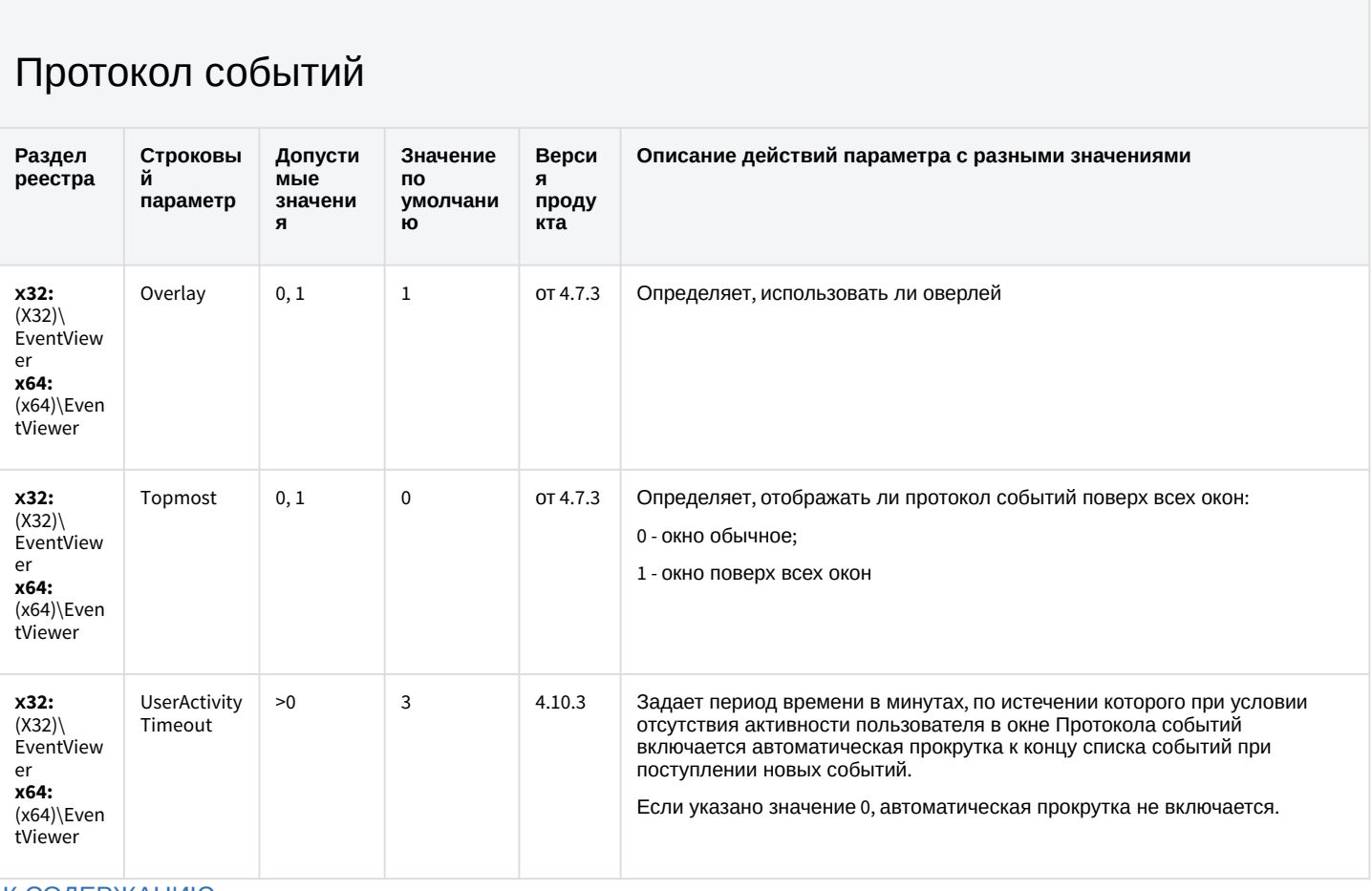

#### К СОДЕРЖАНИЮ

#### Отключение объектов в системе

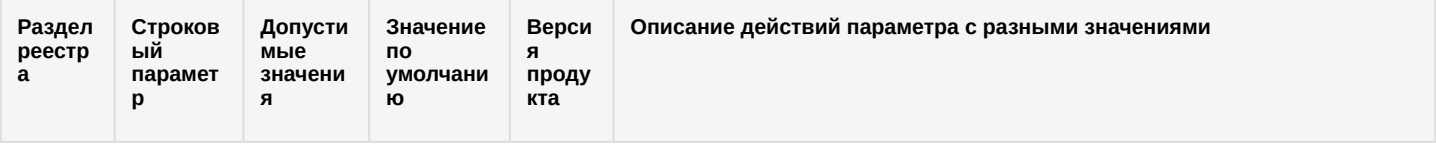

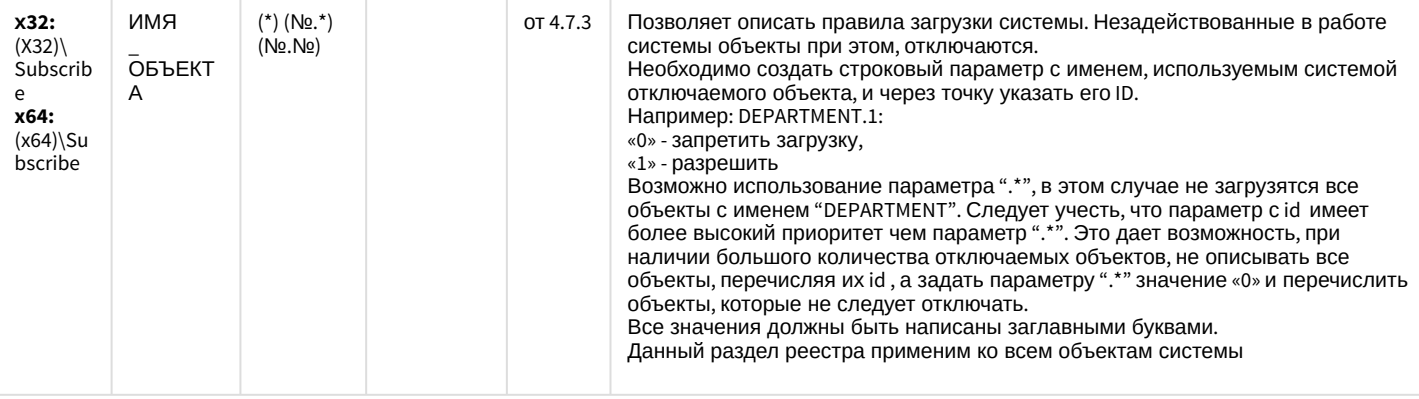

### Модуль импорта

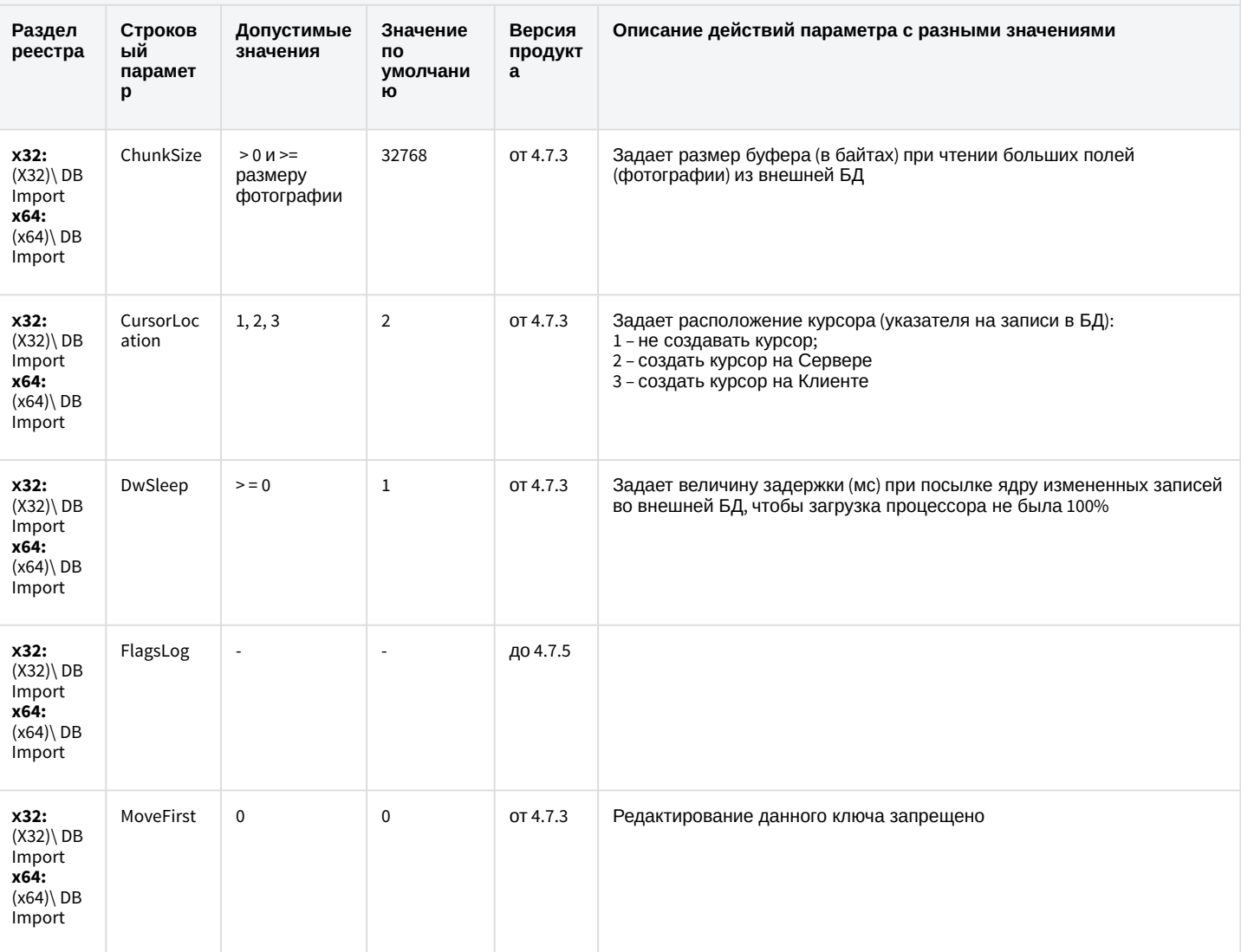

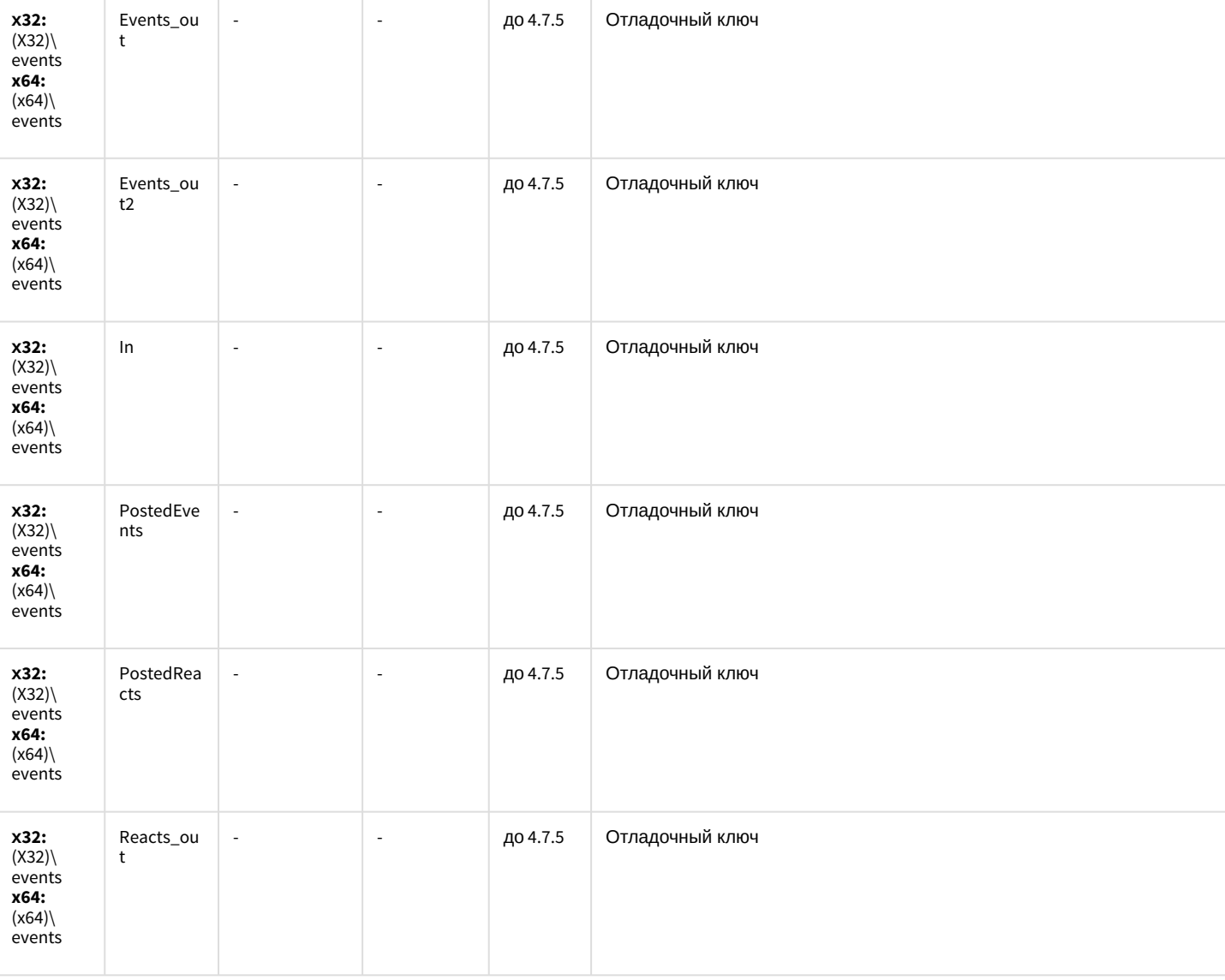

#### Специализированная клавиатура

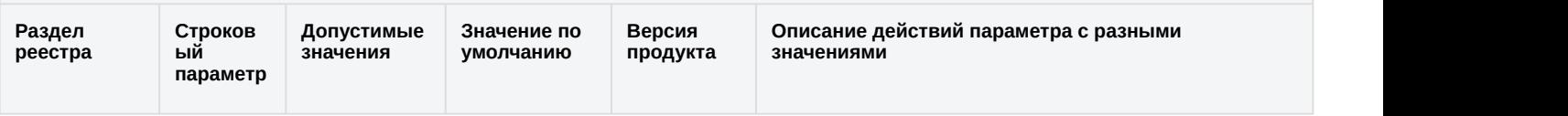

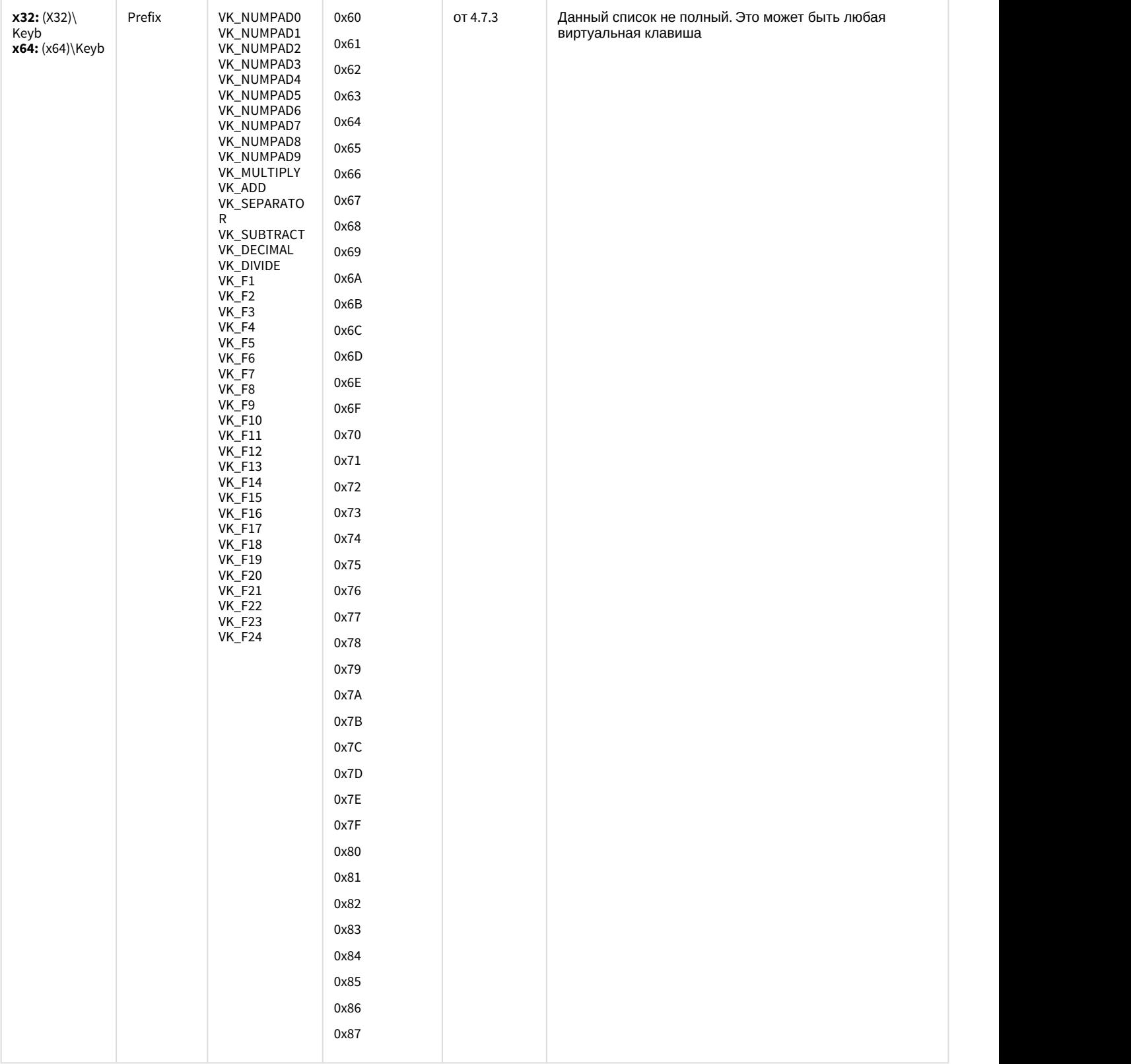

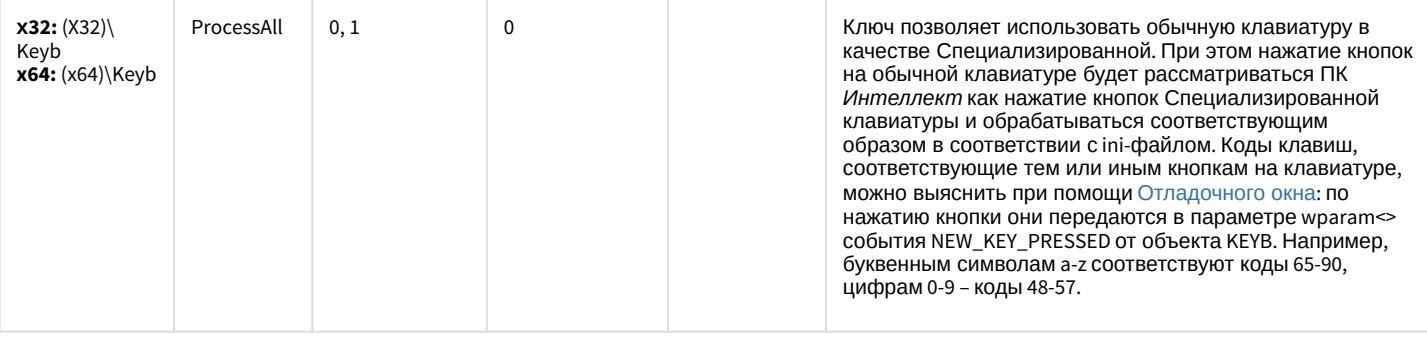

### Видео аналитика

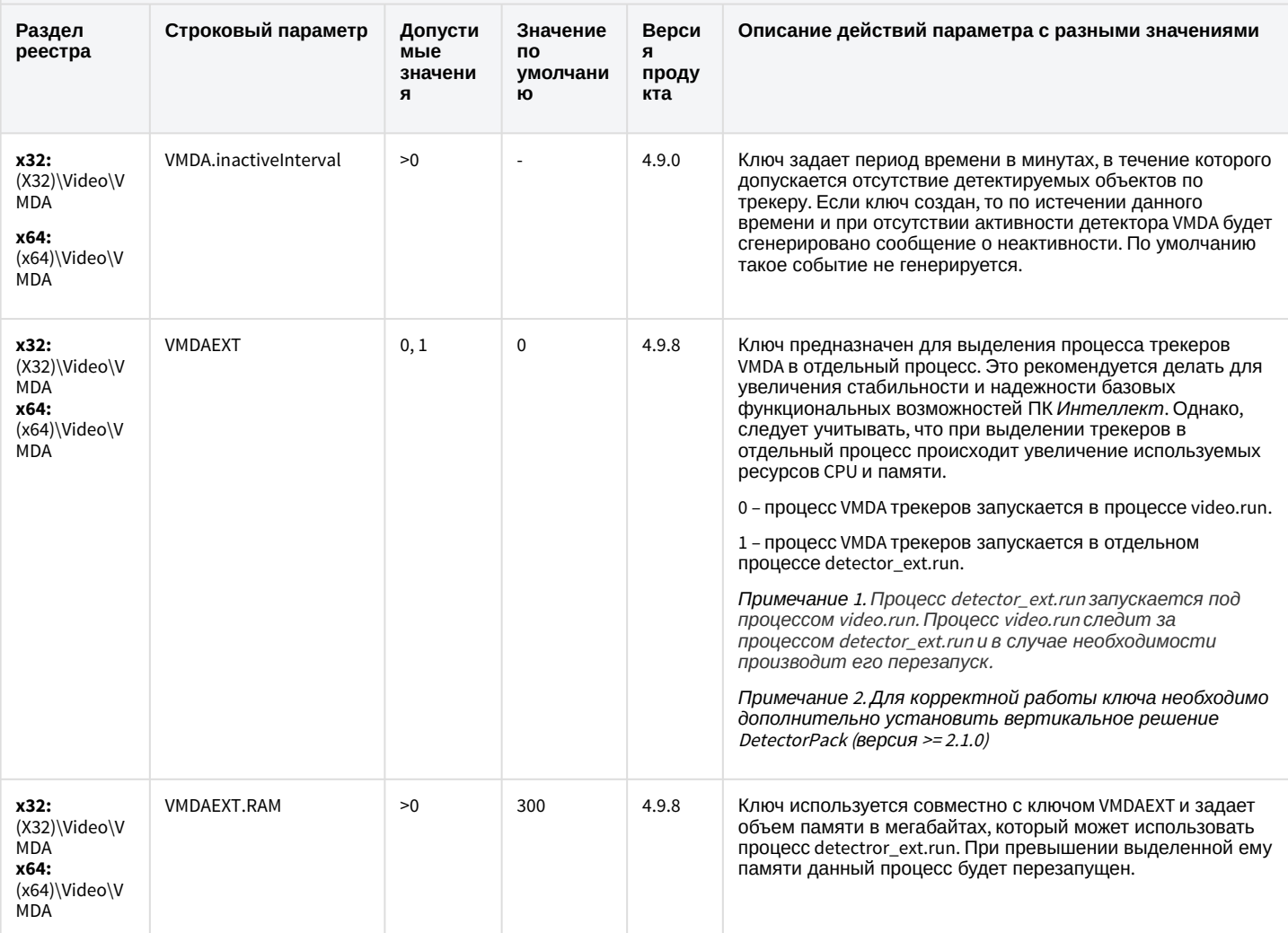

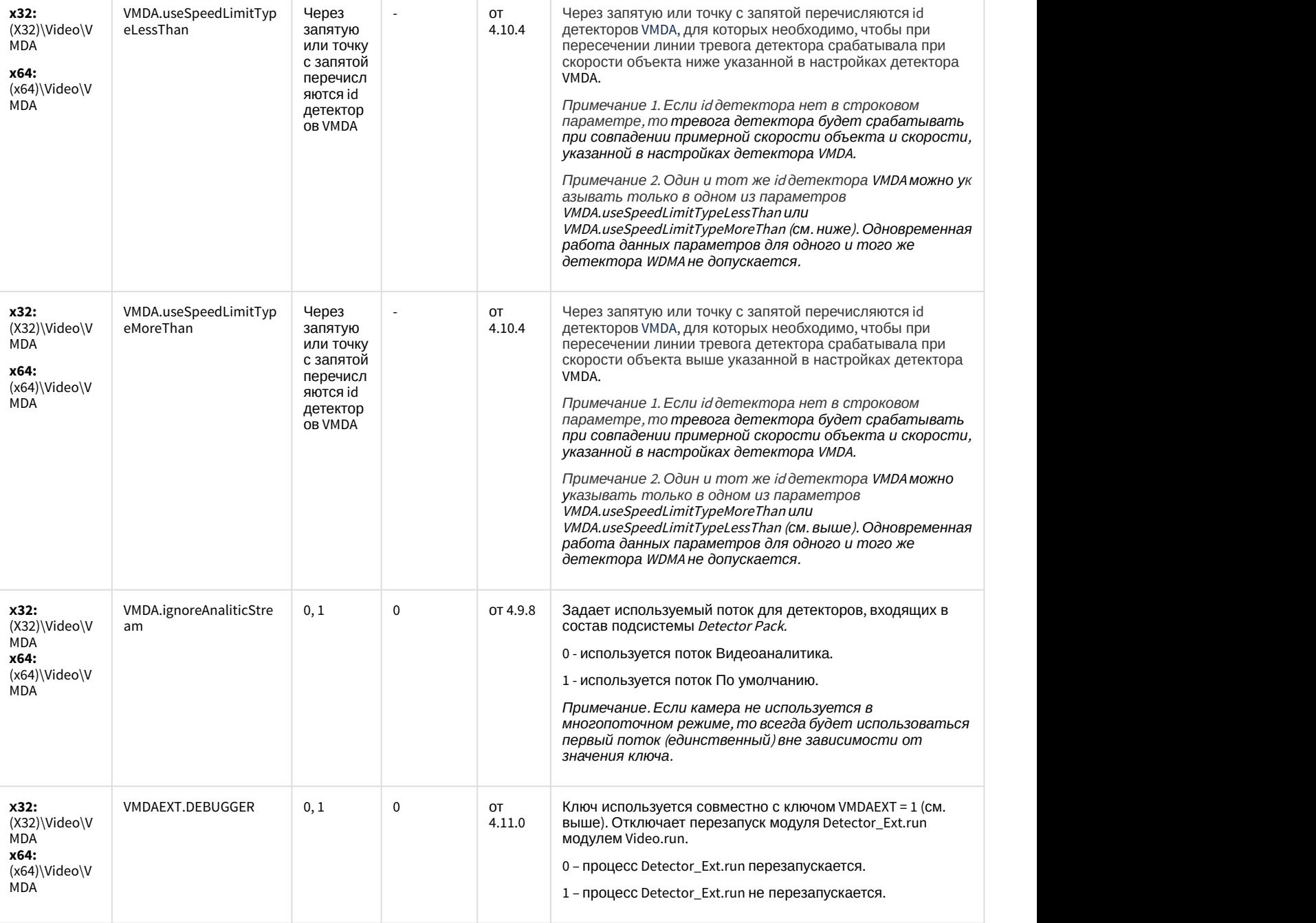

### Web-сервер

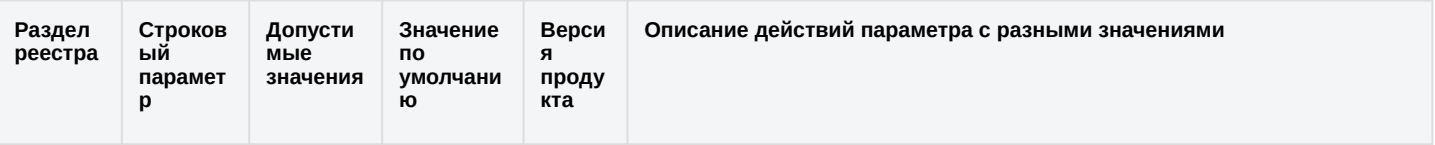

### Web-сервер

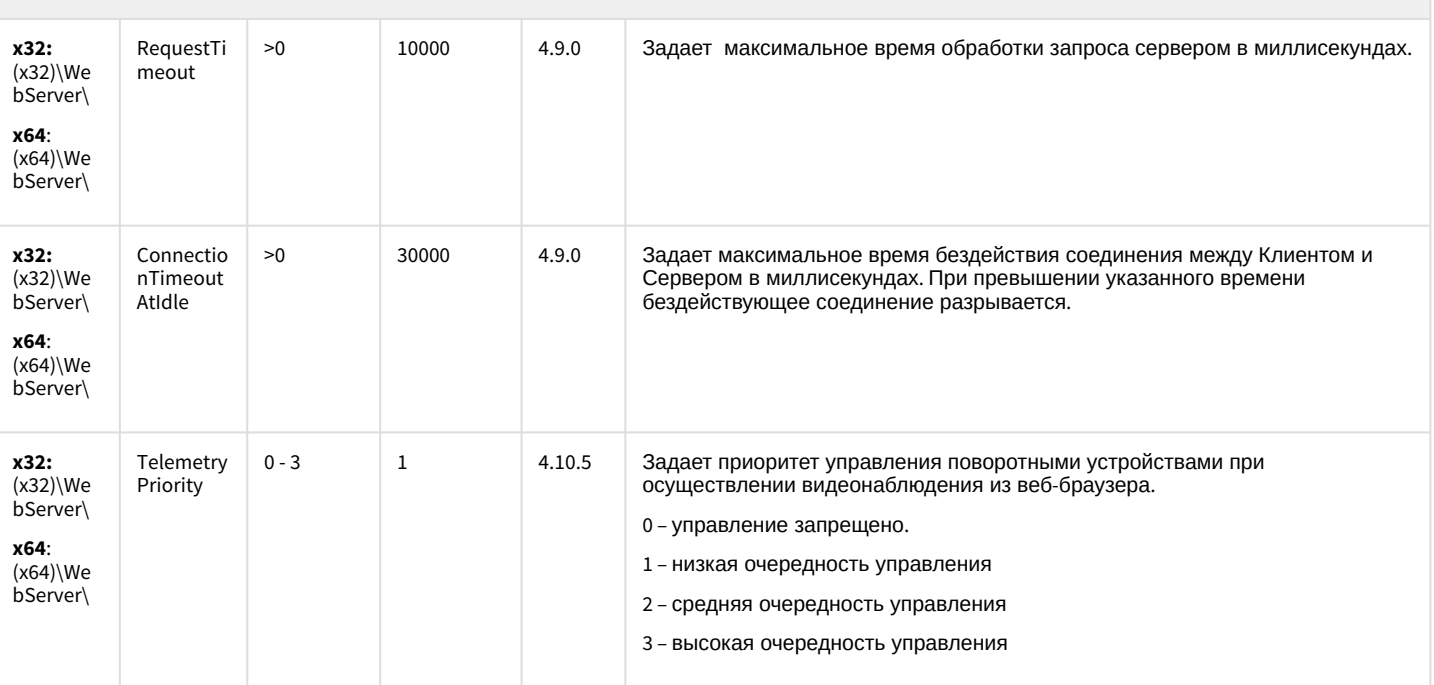

#### К СОДЕРЖАНИЮ

### Карта

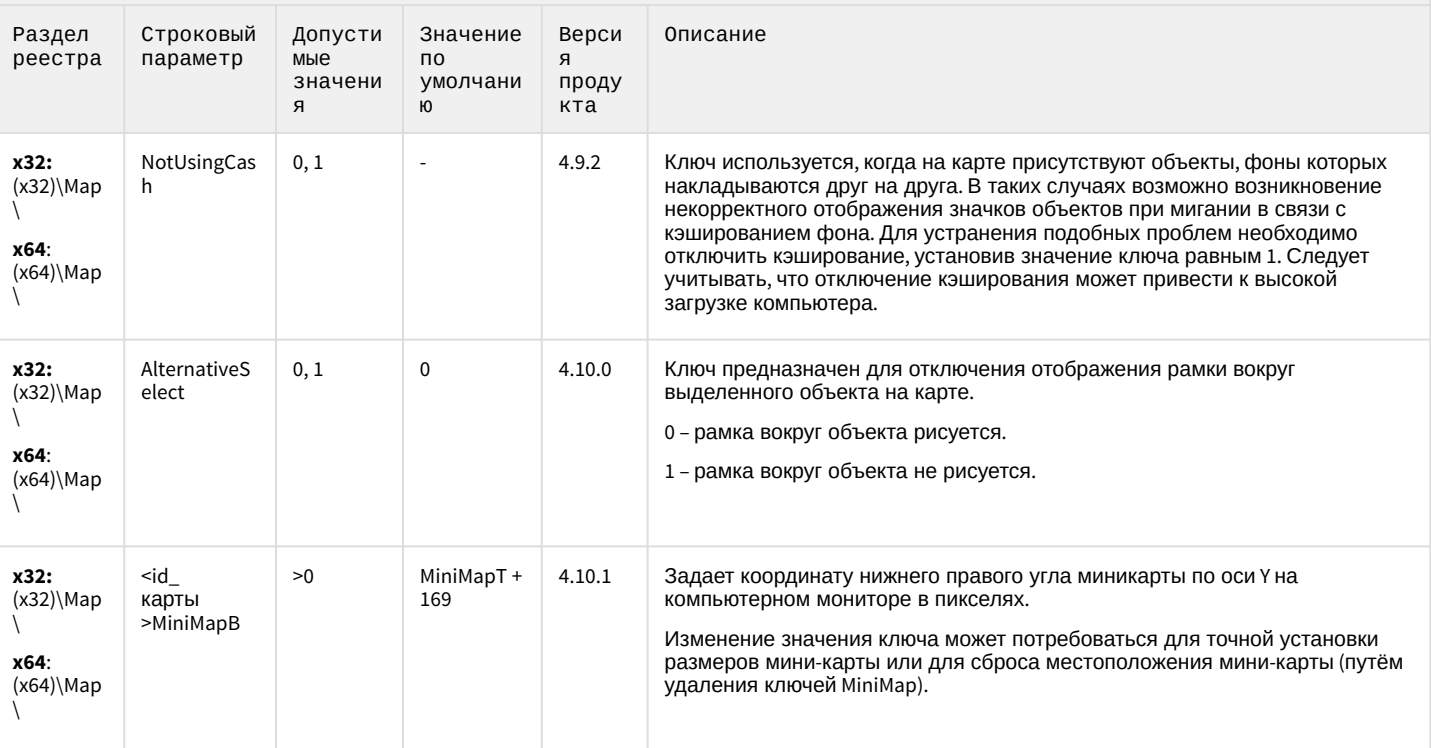

### Карта

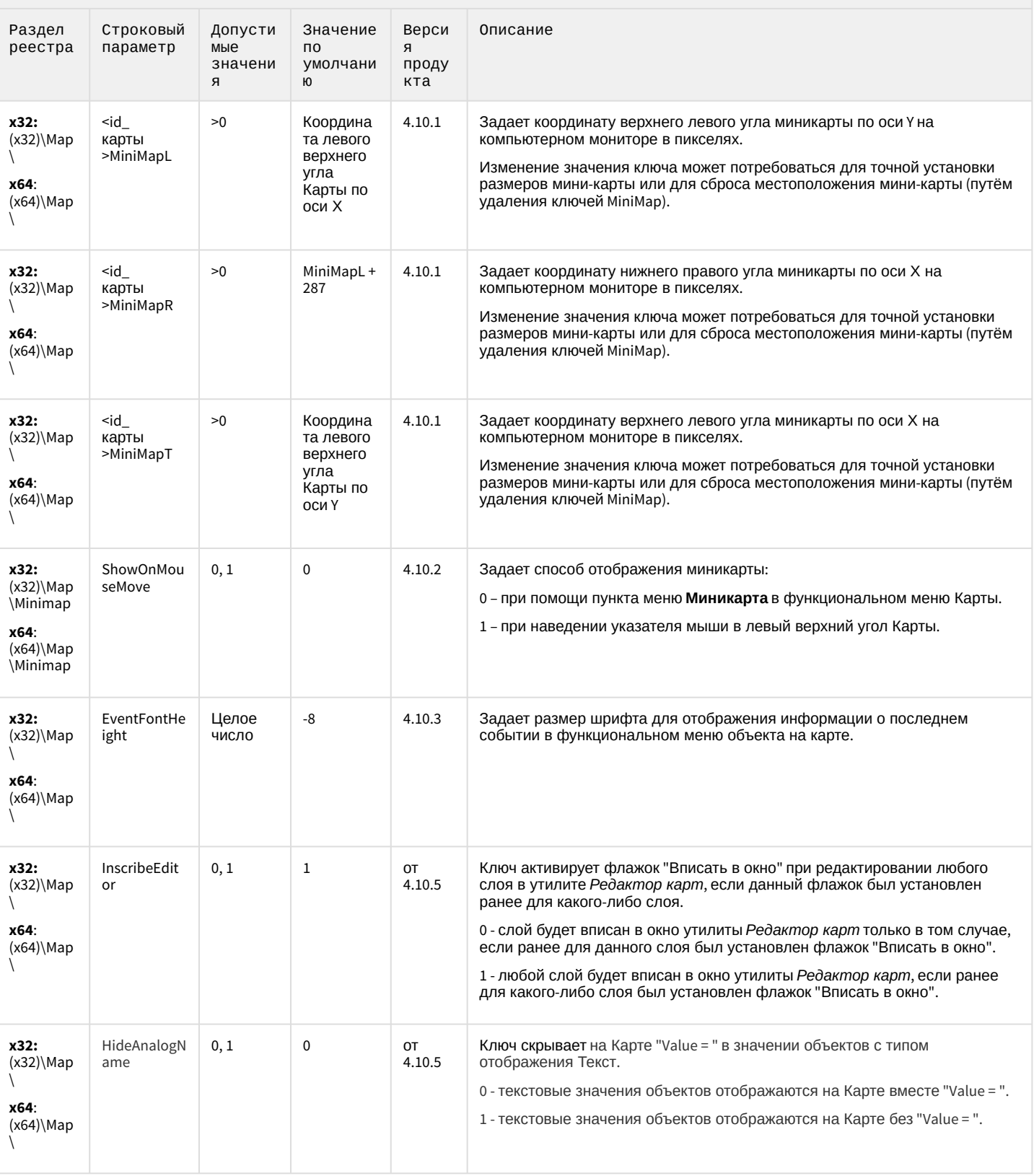

### Карта

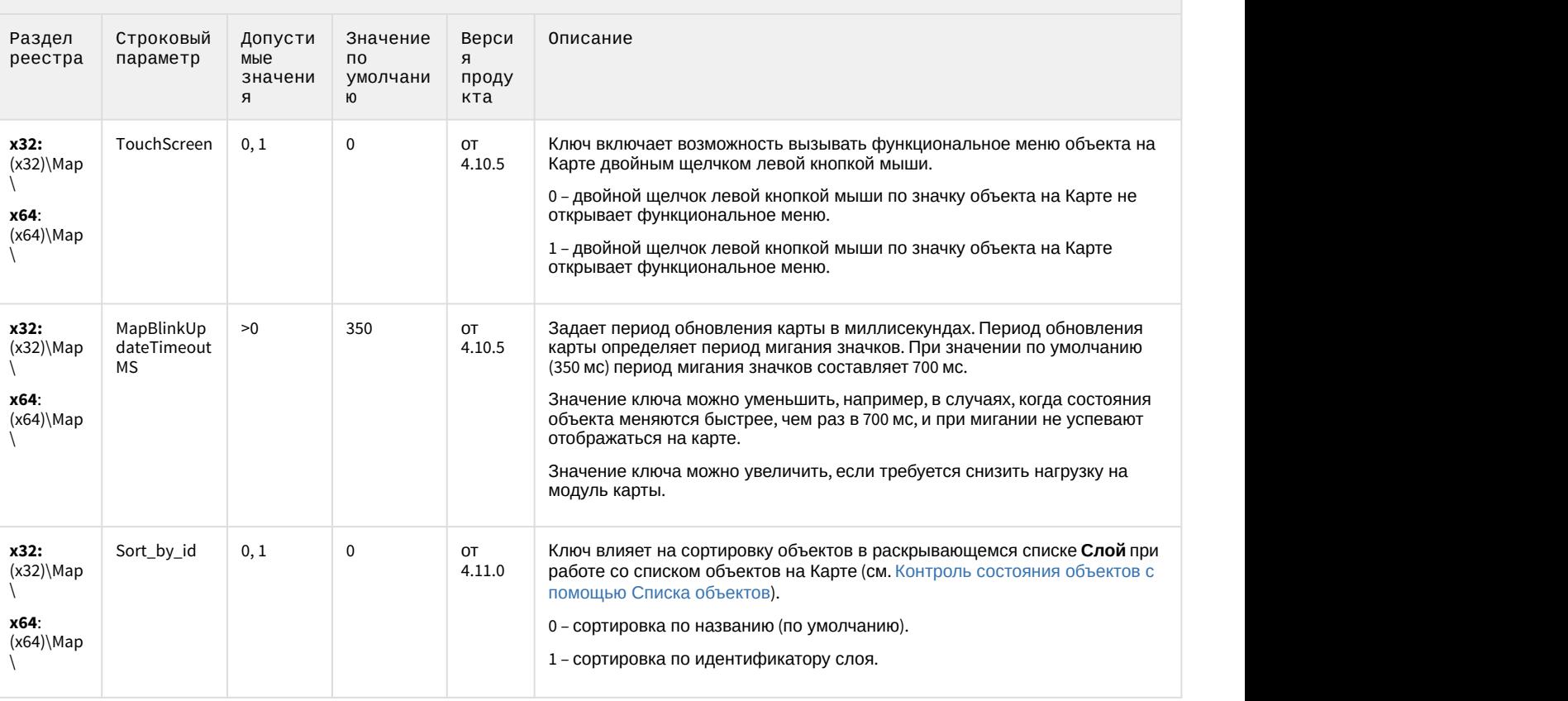

[К СОДЕРЖАНИЮ](#page-2-0)

# Сервис почтовых сообщений

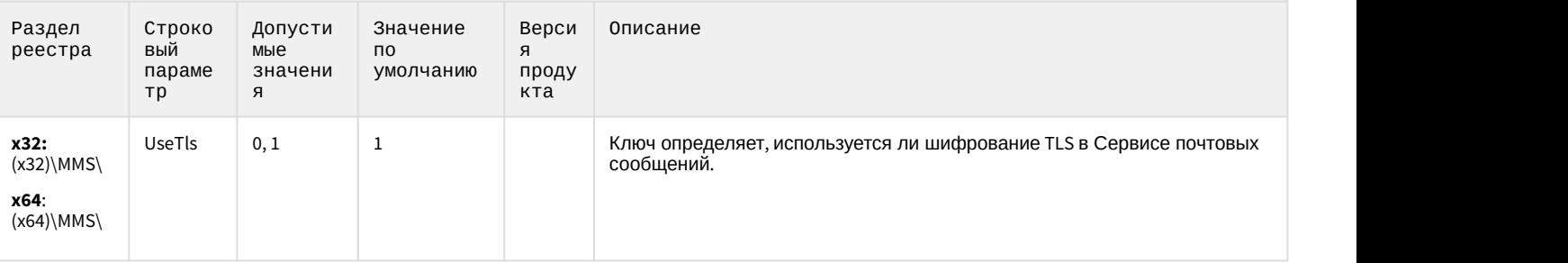

# Сервис коротких сообщений

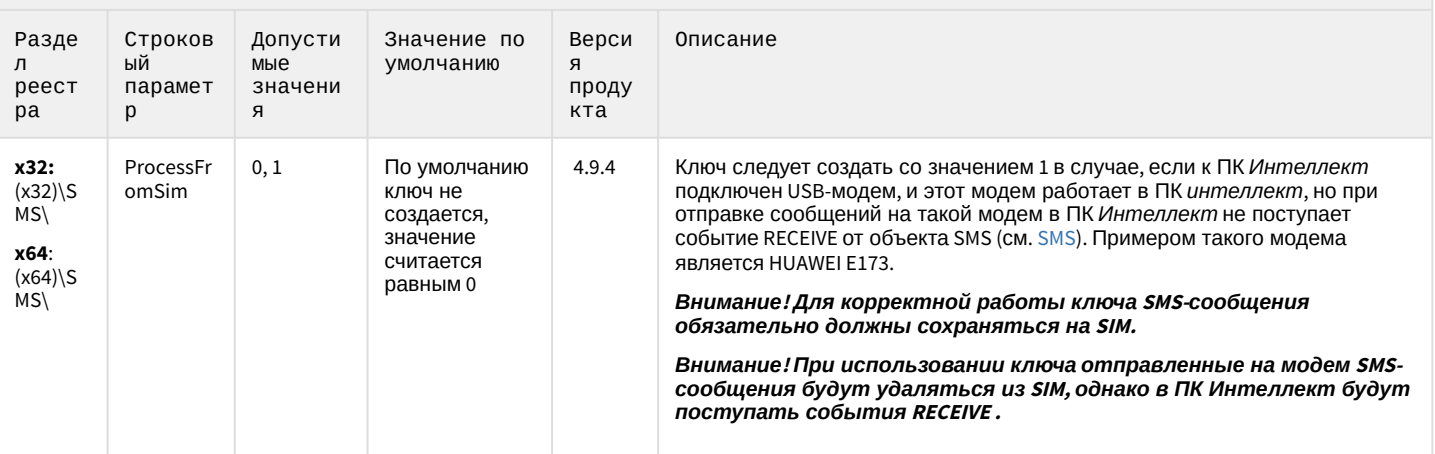

#### К СОДЕРЖАНИЮ

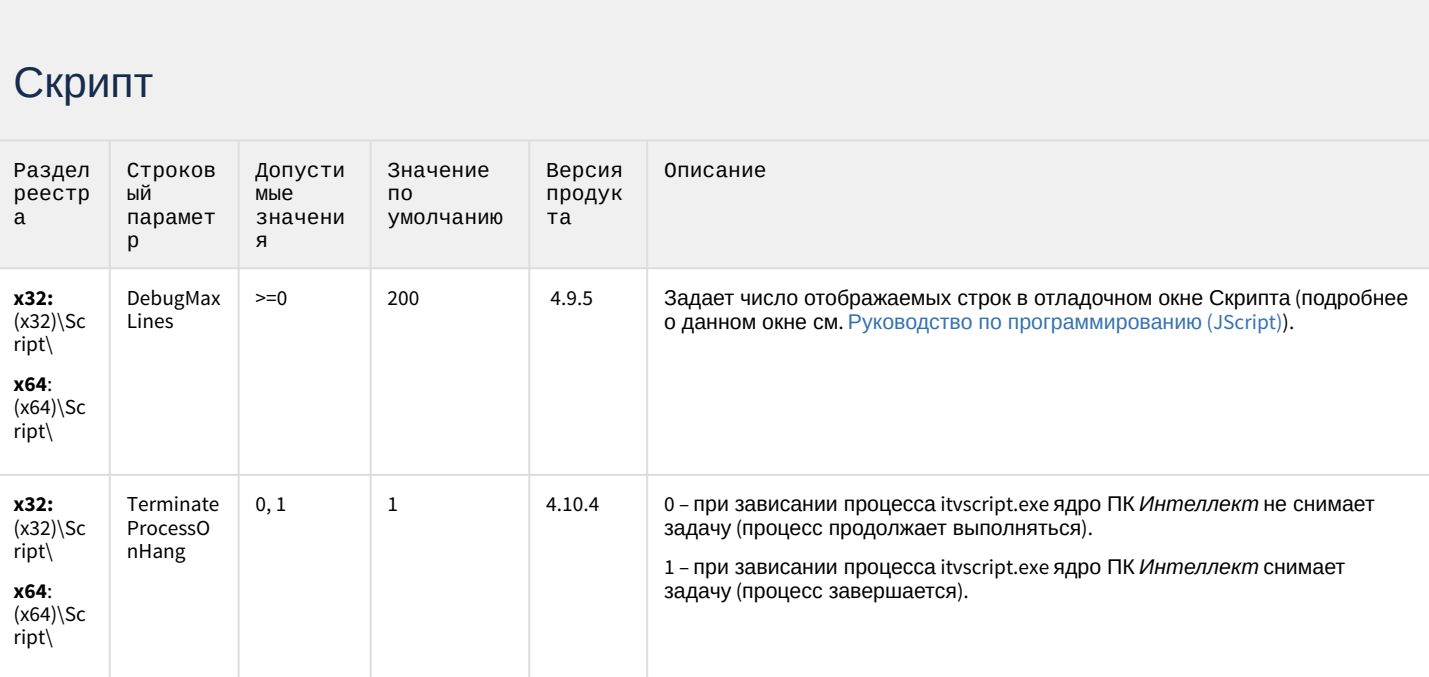

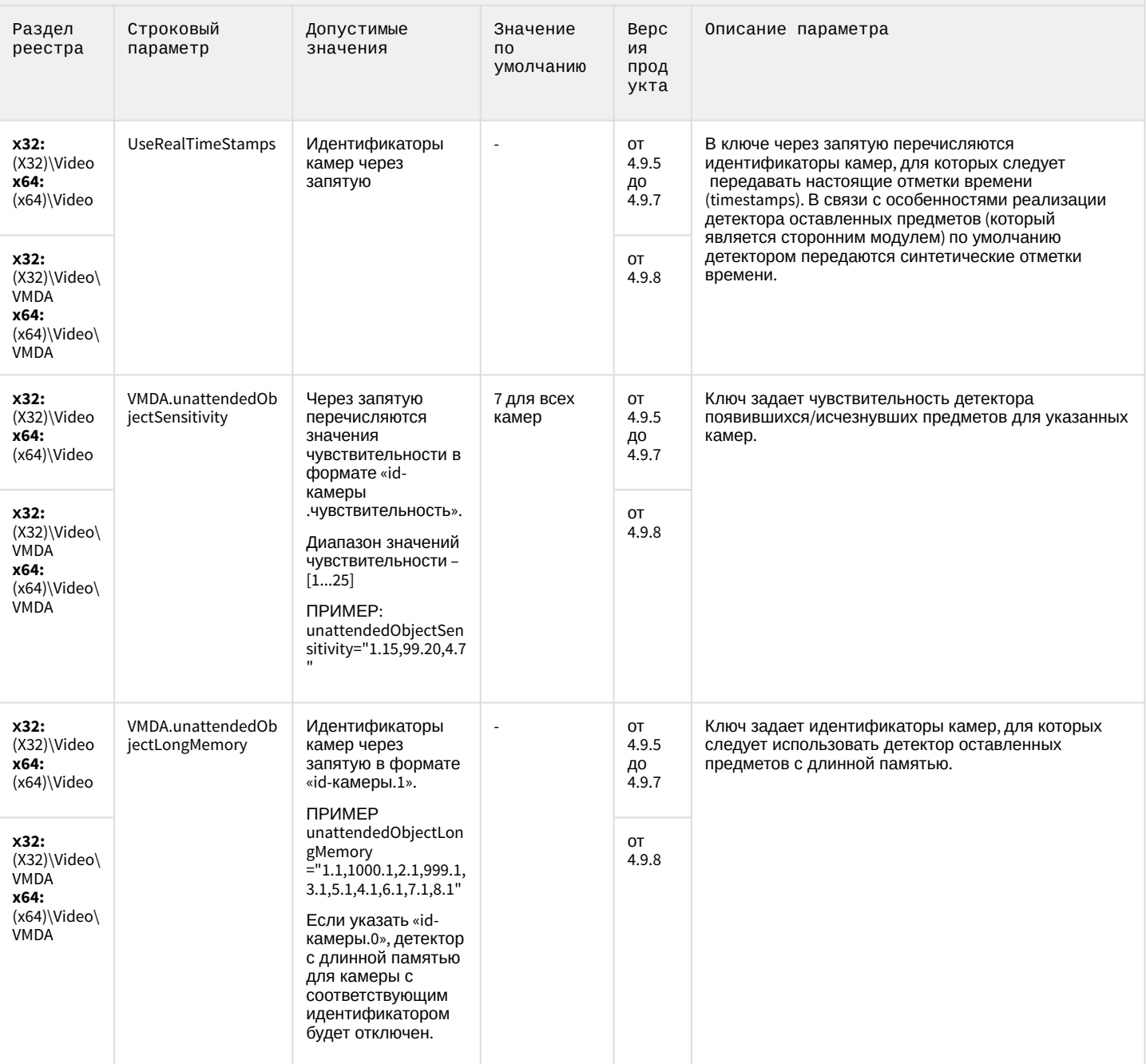

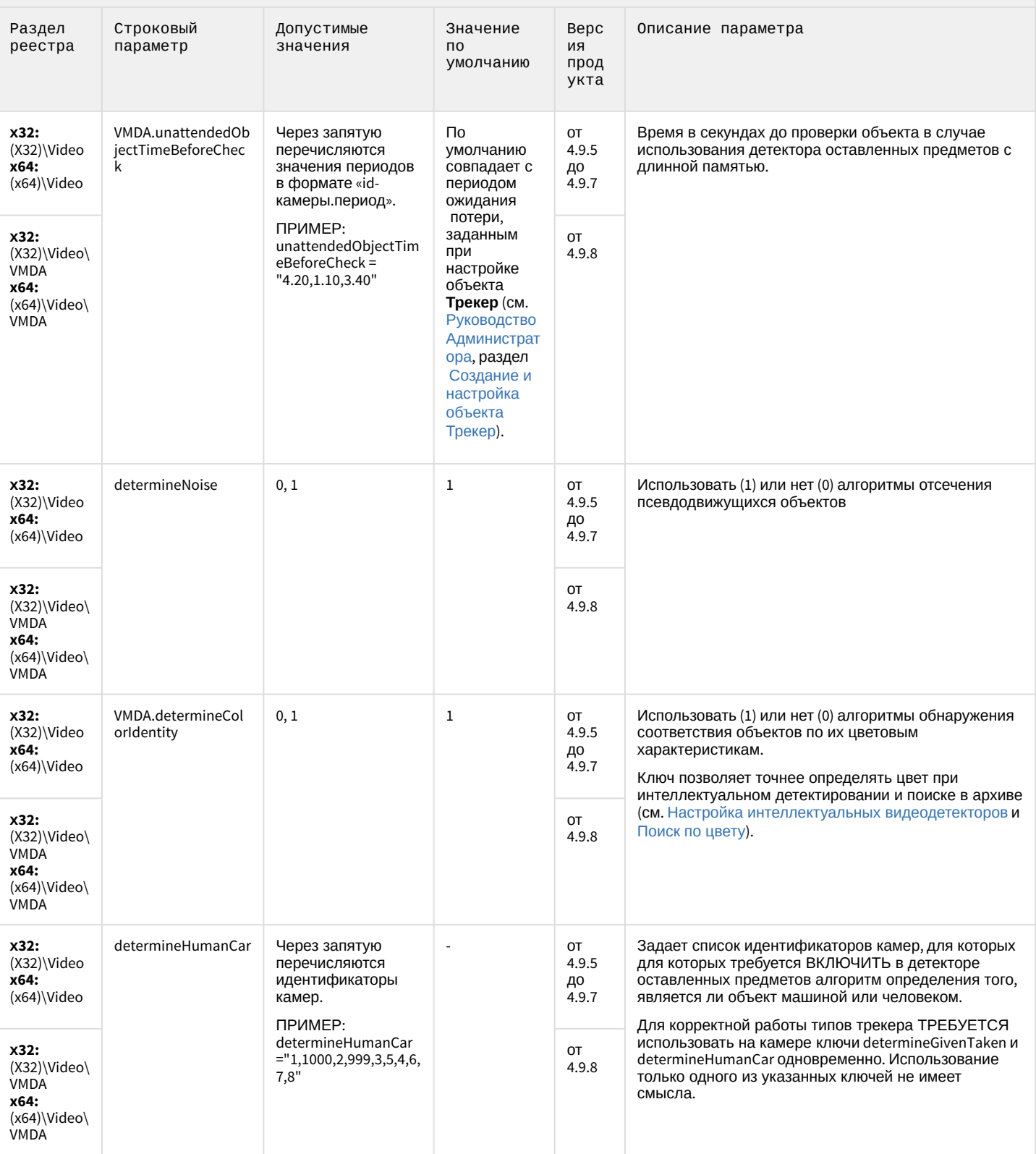

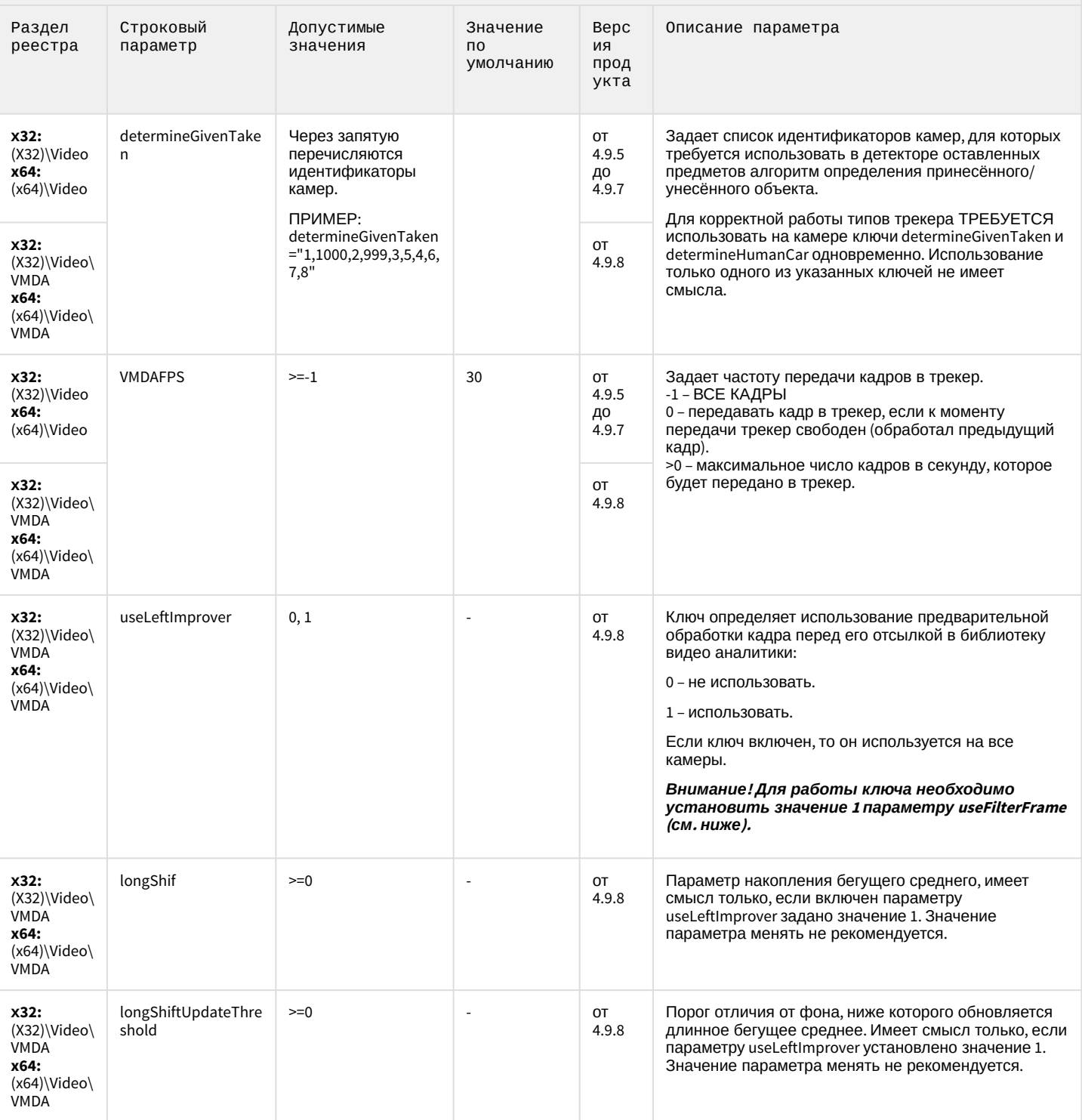

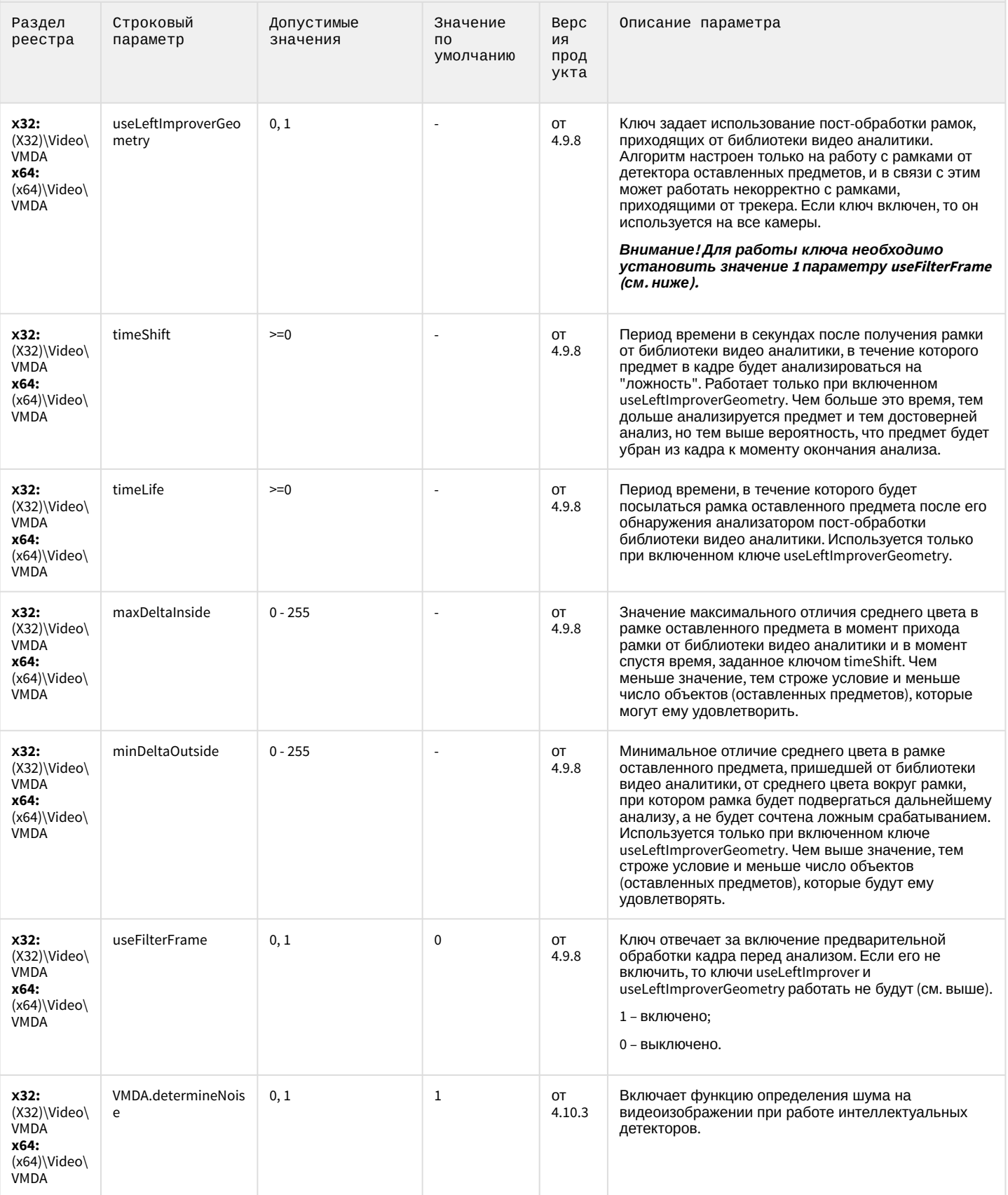

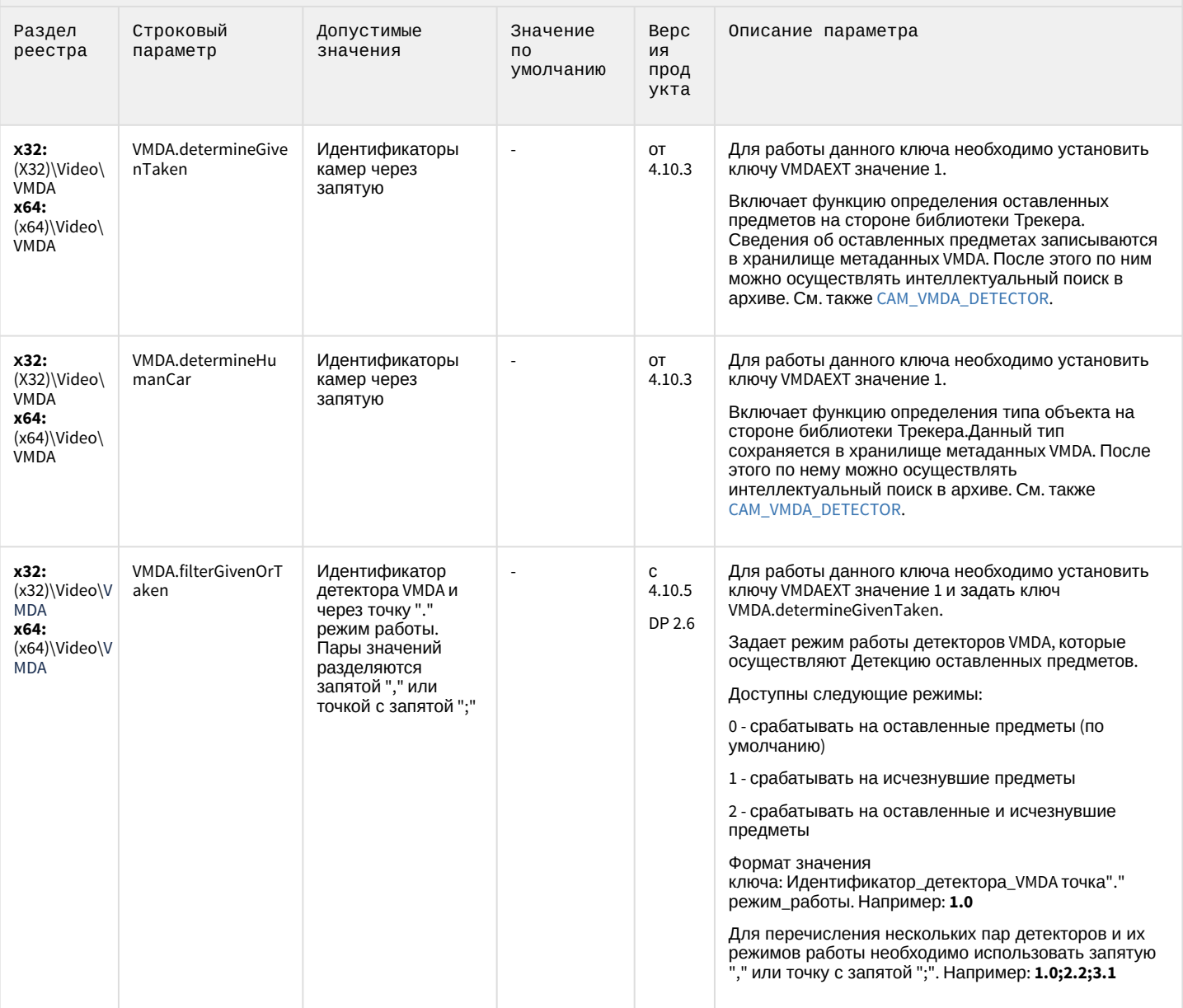

# Утилита AviExport

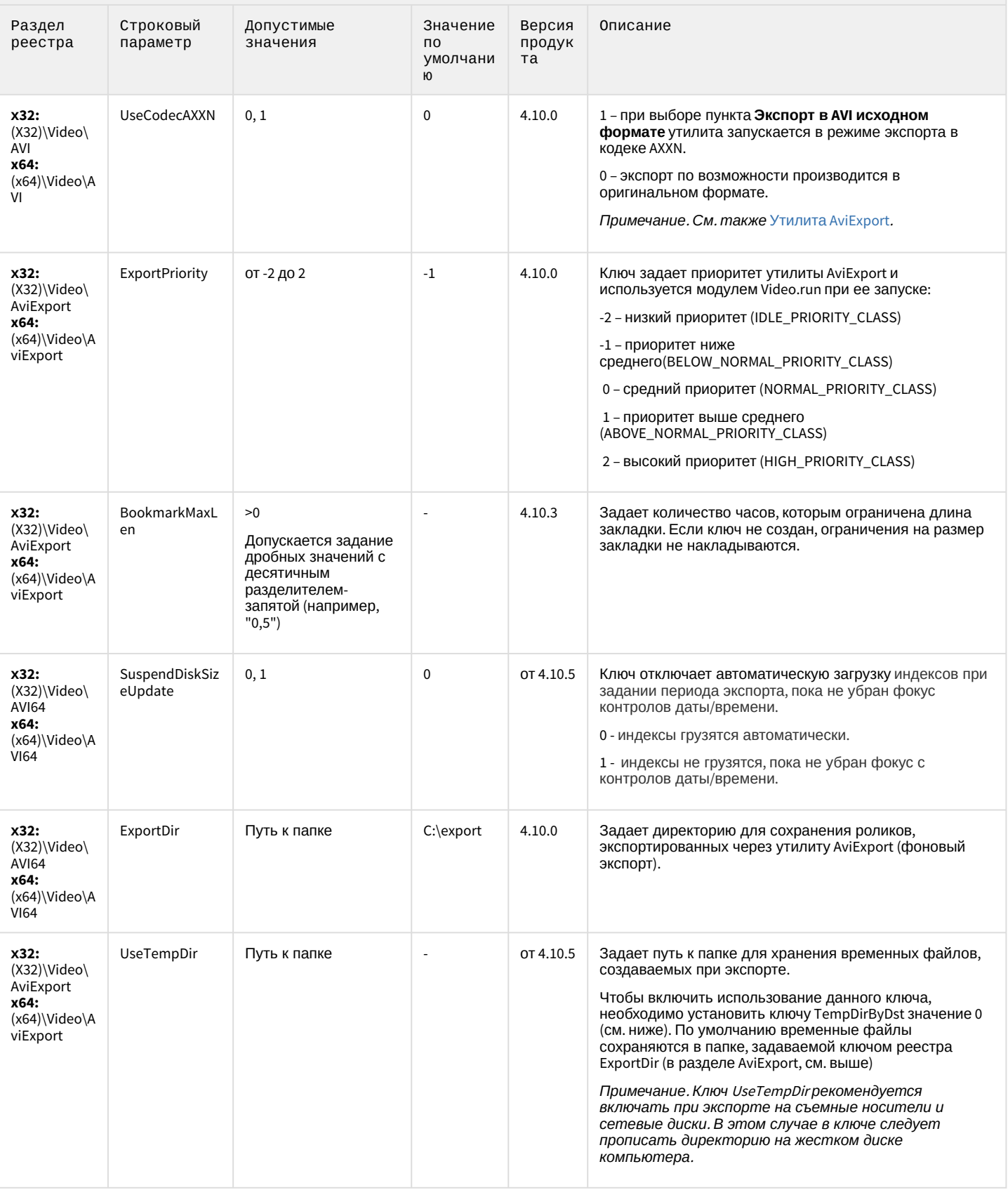

# Утилита AviExport

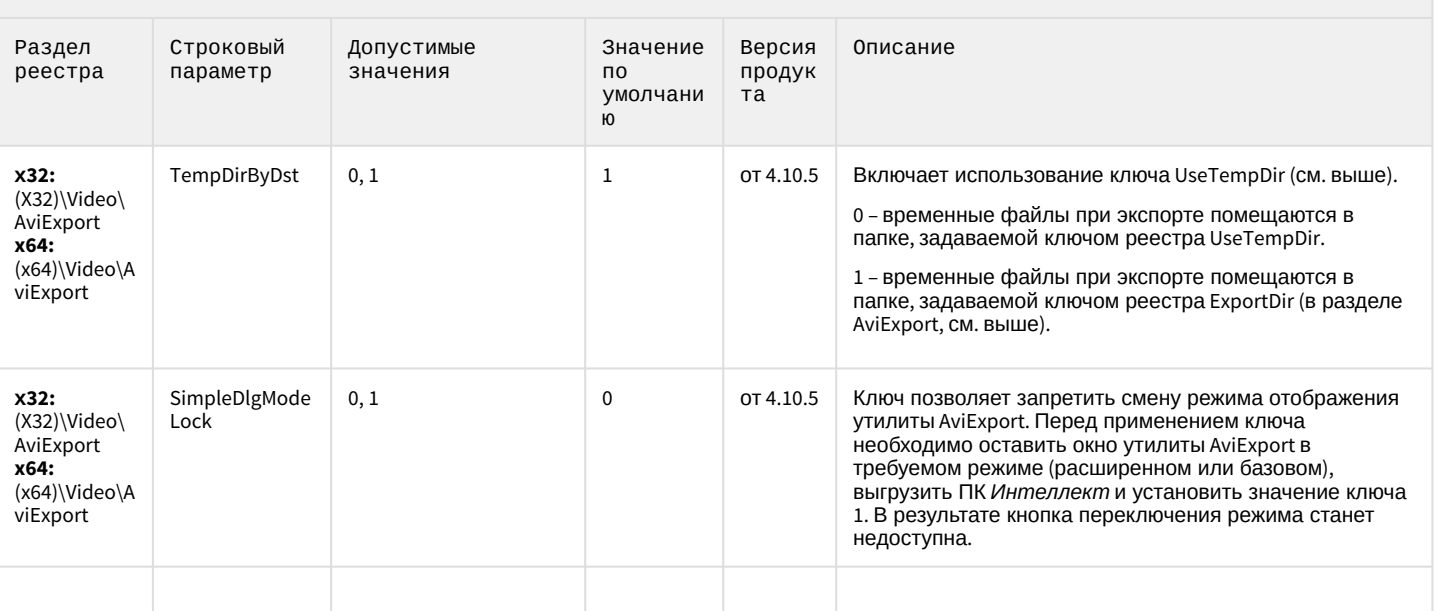

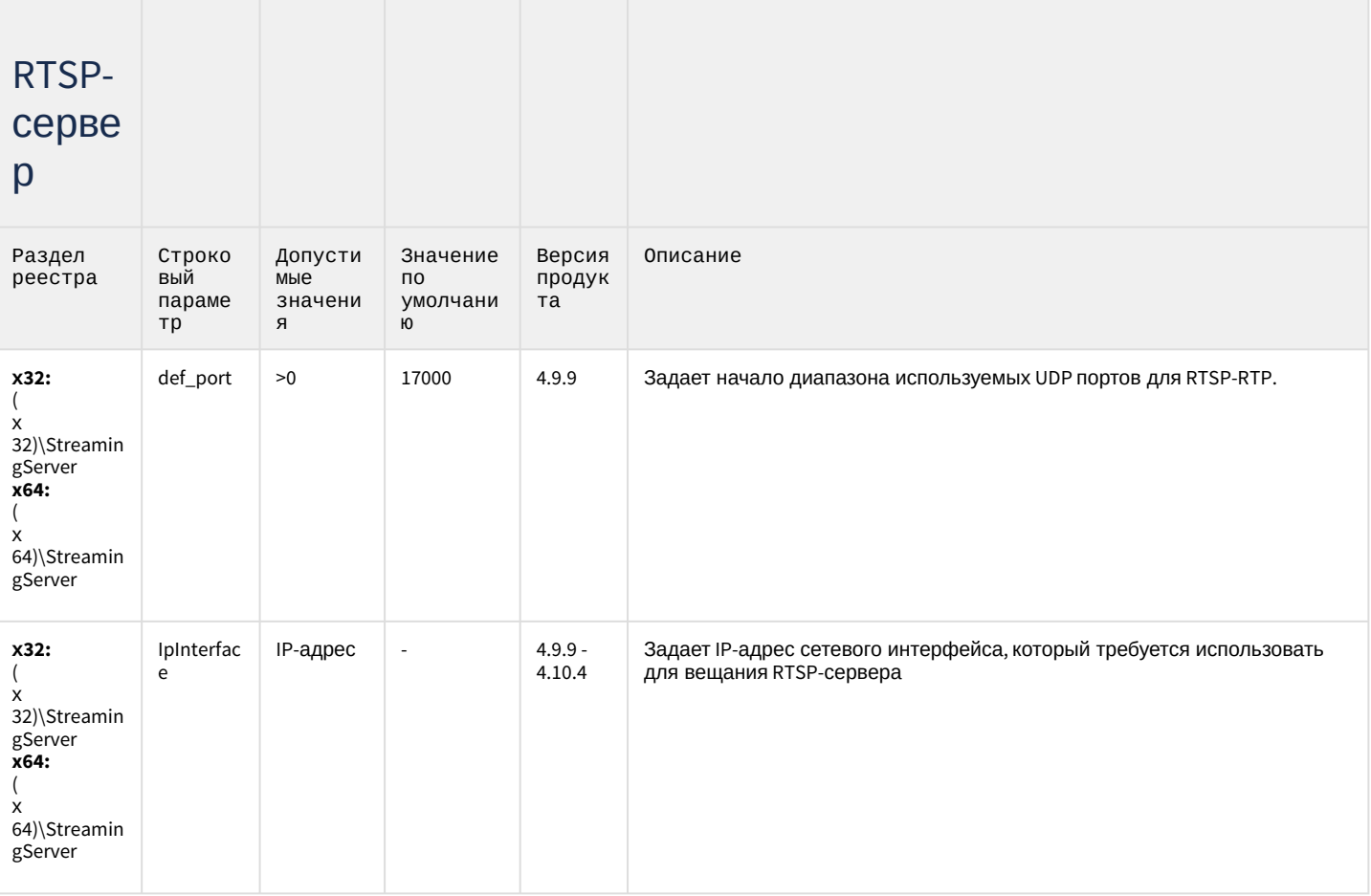

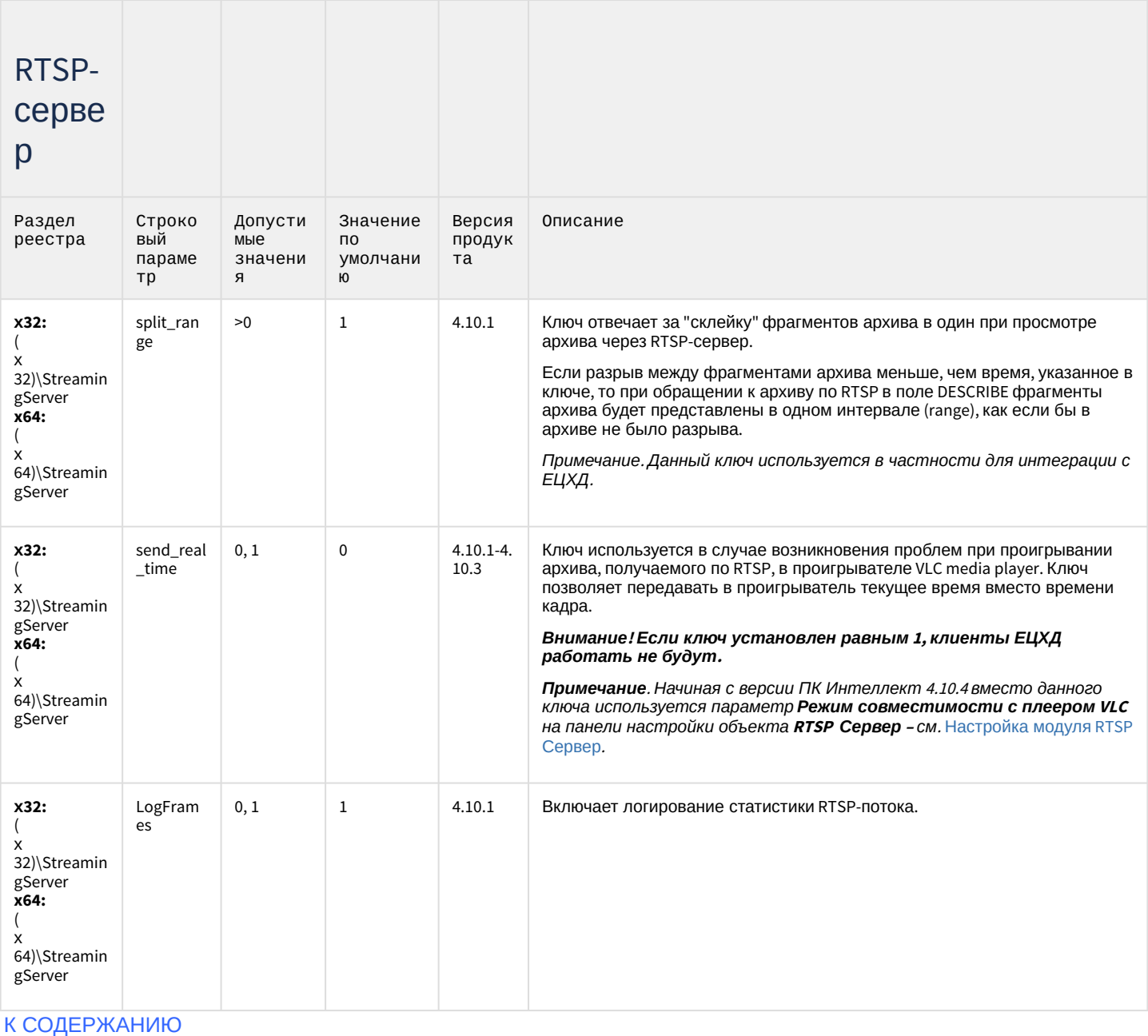

# Протокол оператора

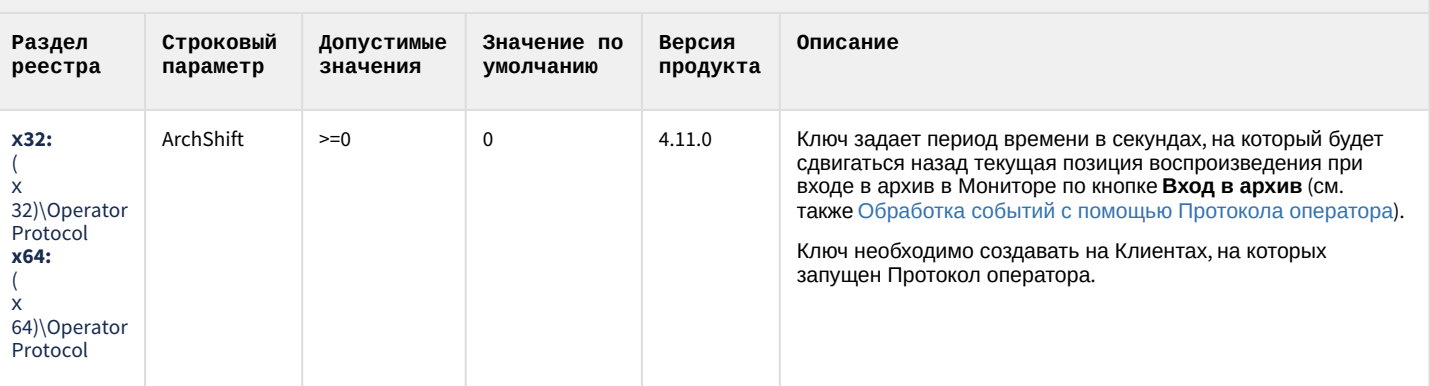

# ЕЦХД

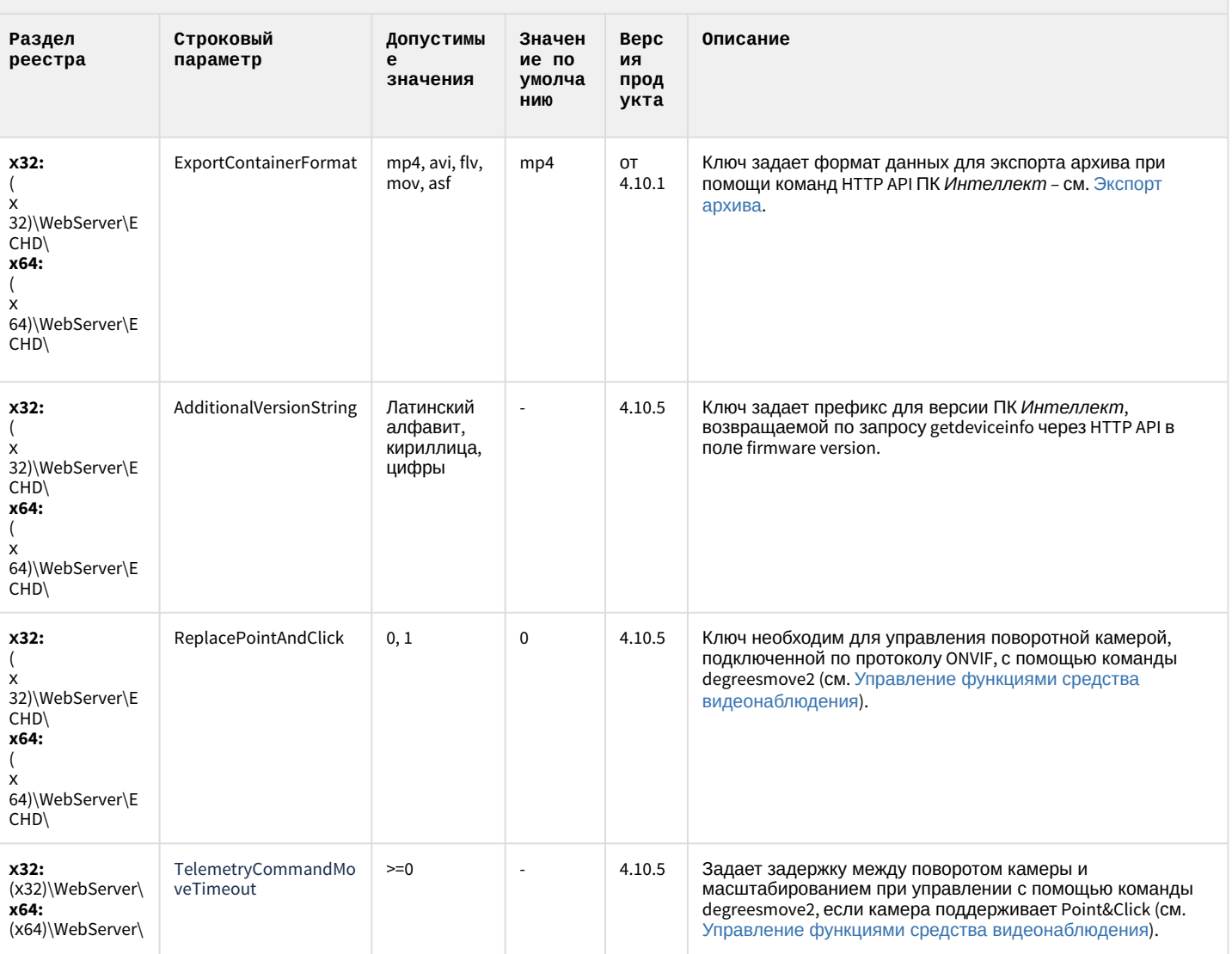

### Подсистема связи

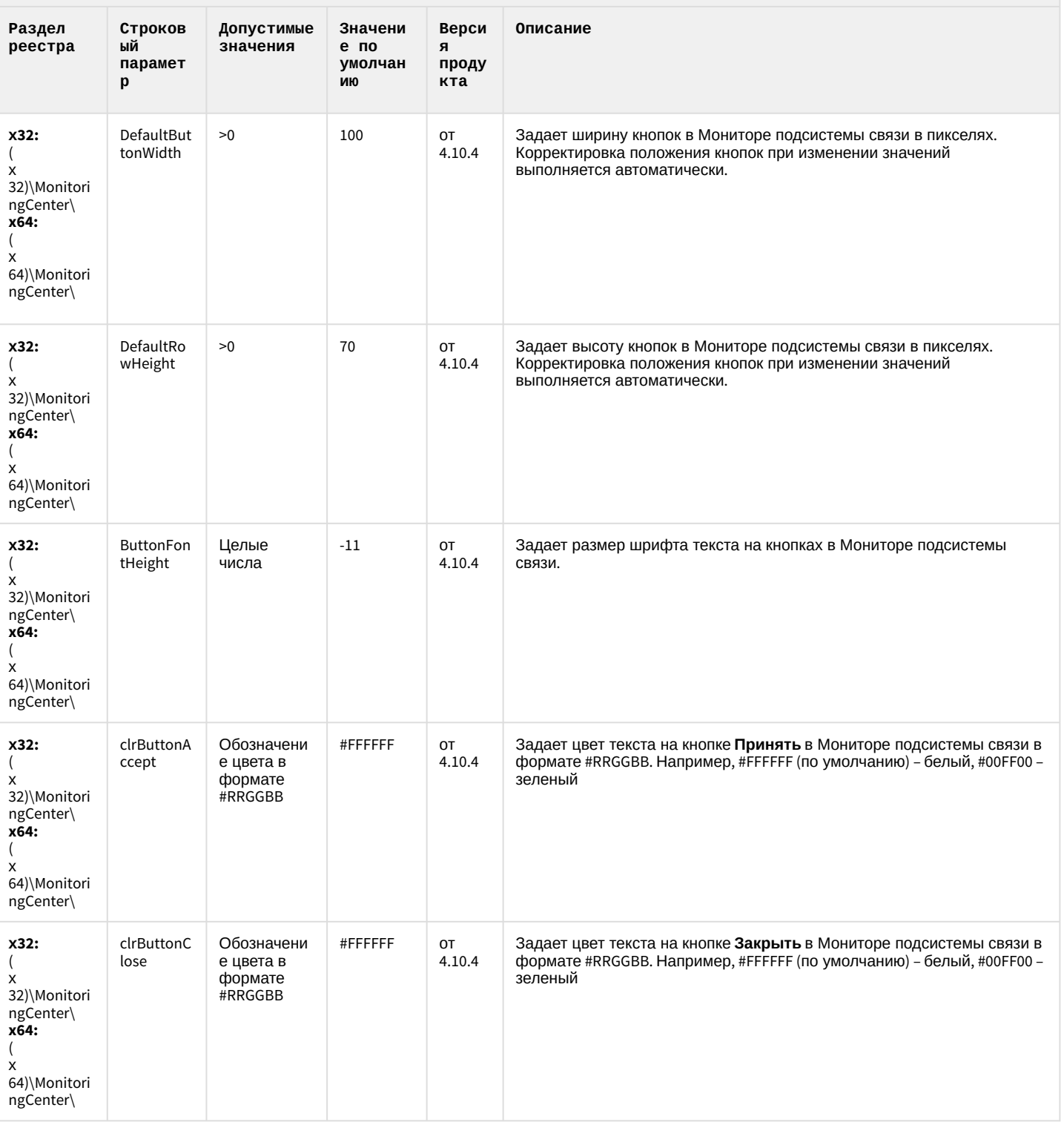
#### Подсистема связи

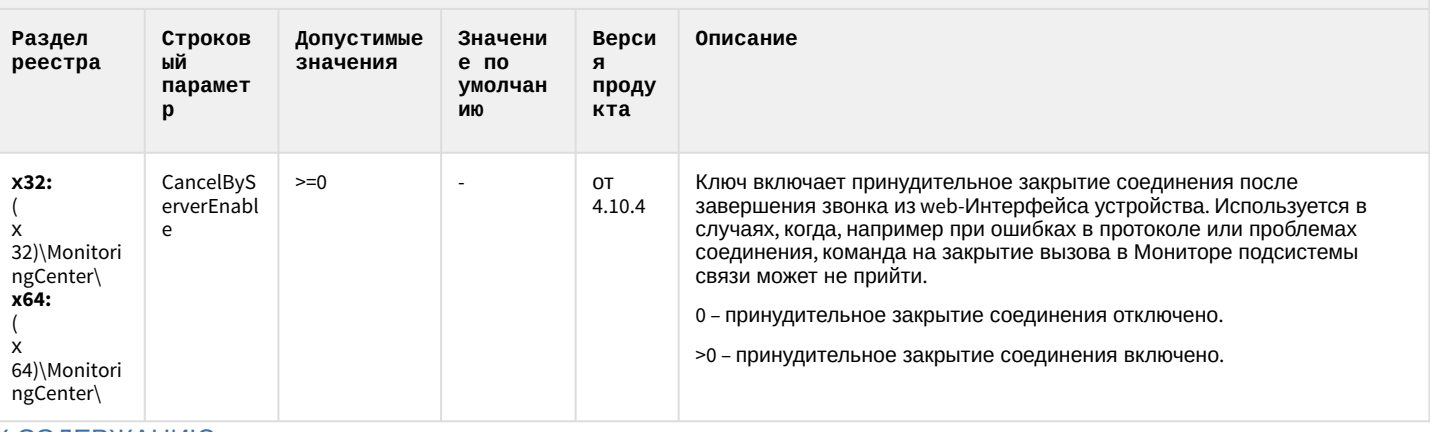

К СОДЕРЖАНИЮ

## **НТМL Интерфейс**

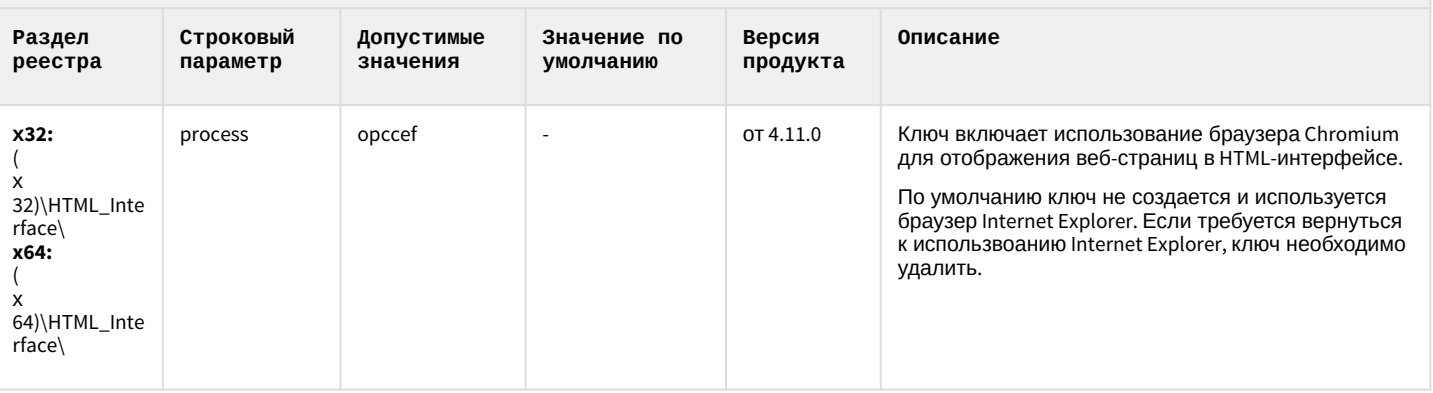

#### К СОДЕРЖАНИЮ

## VideoIQ7. Отличия от Интеллекта

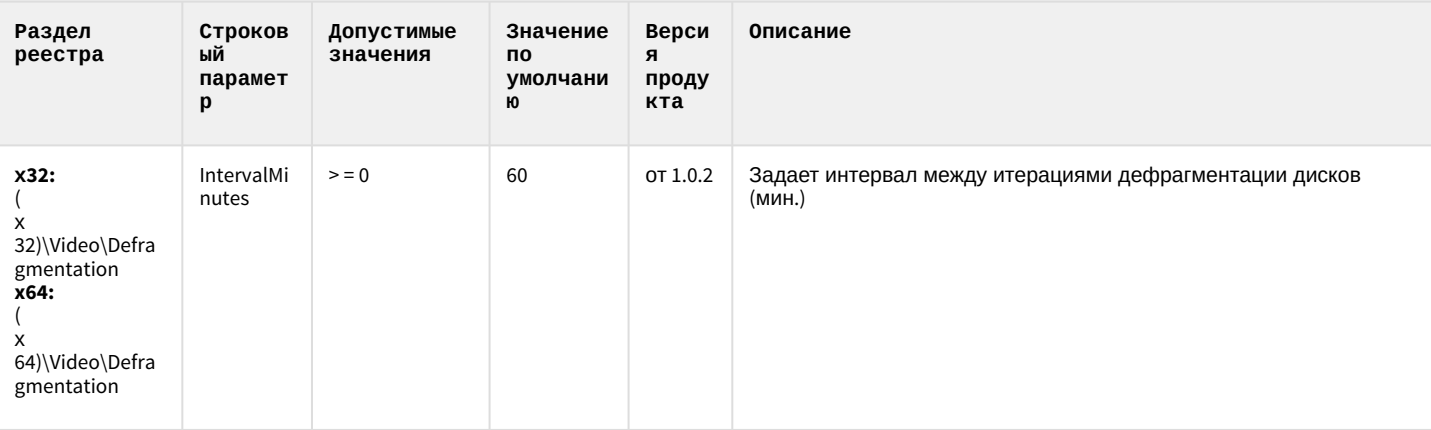

# VideoIQ7. Отличия от Интеллекта

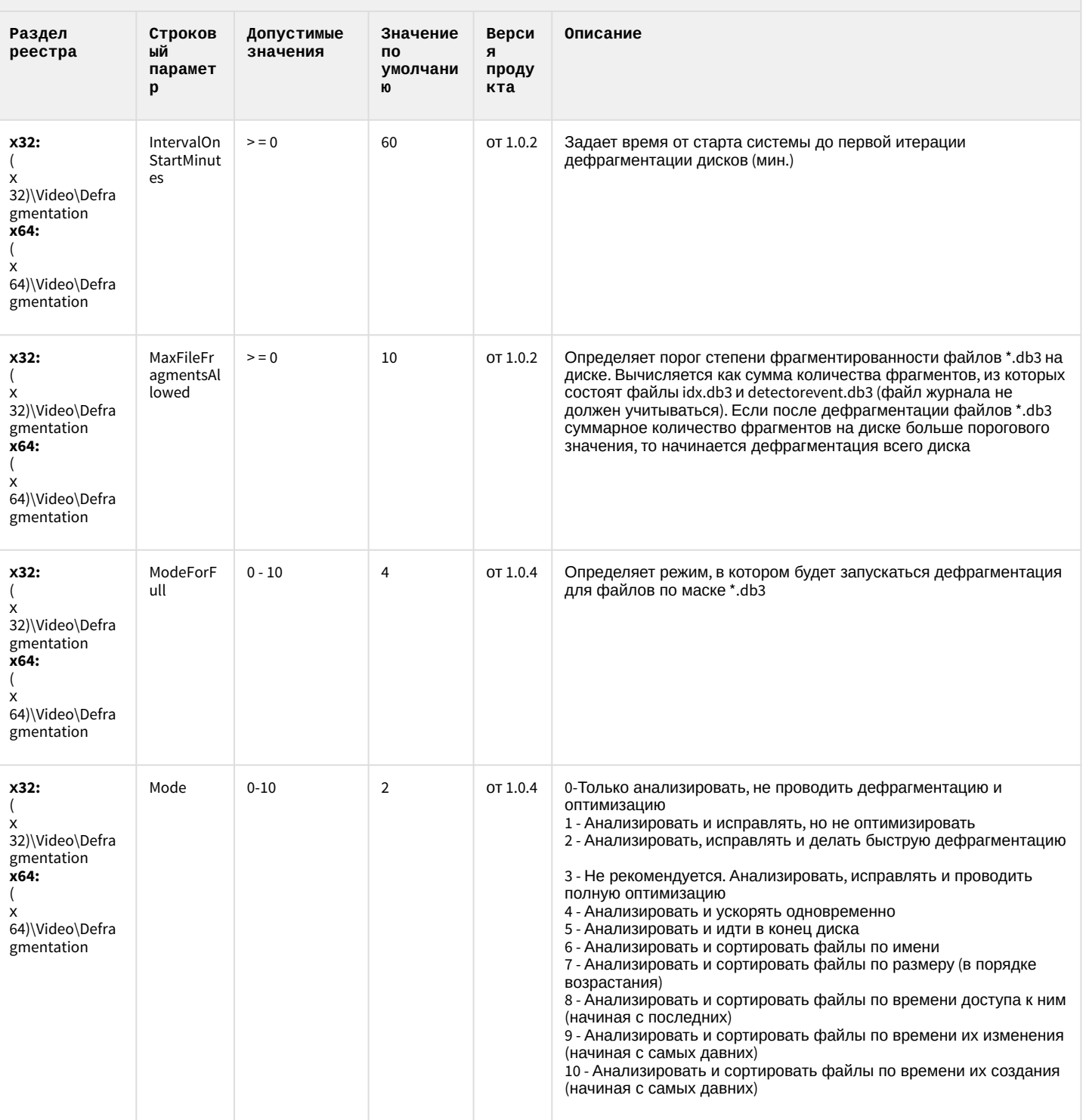

# VideoIQ7. Отличия от Интеллекта

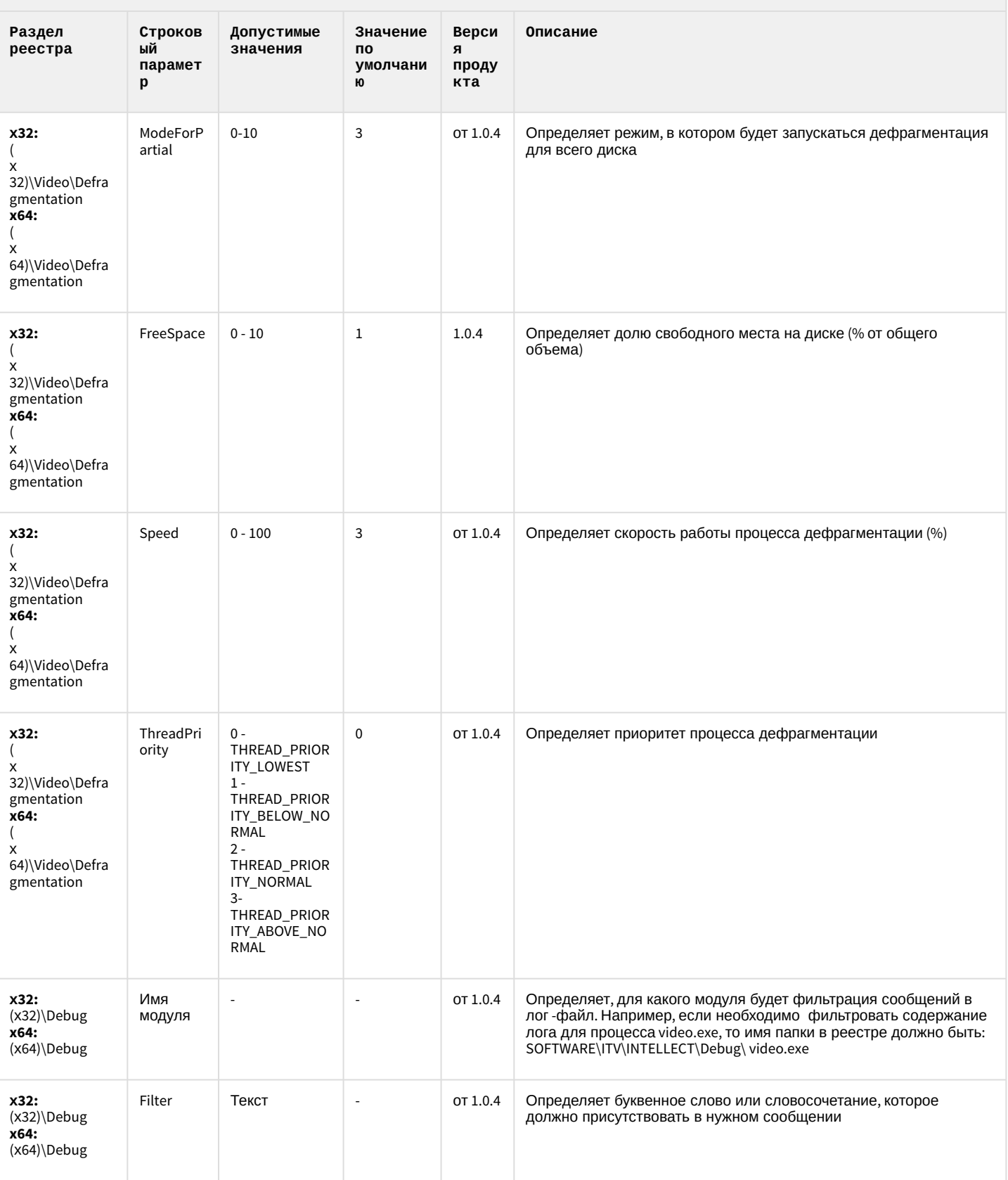

# VideoIQ7. Отличия от Интеллекта

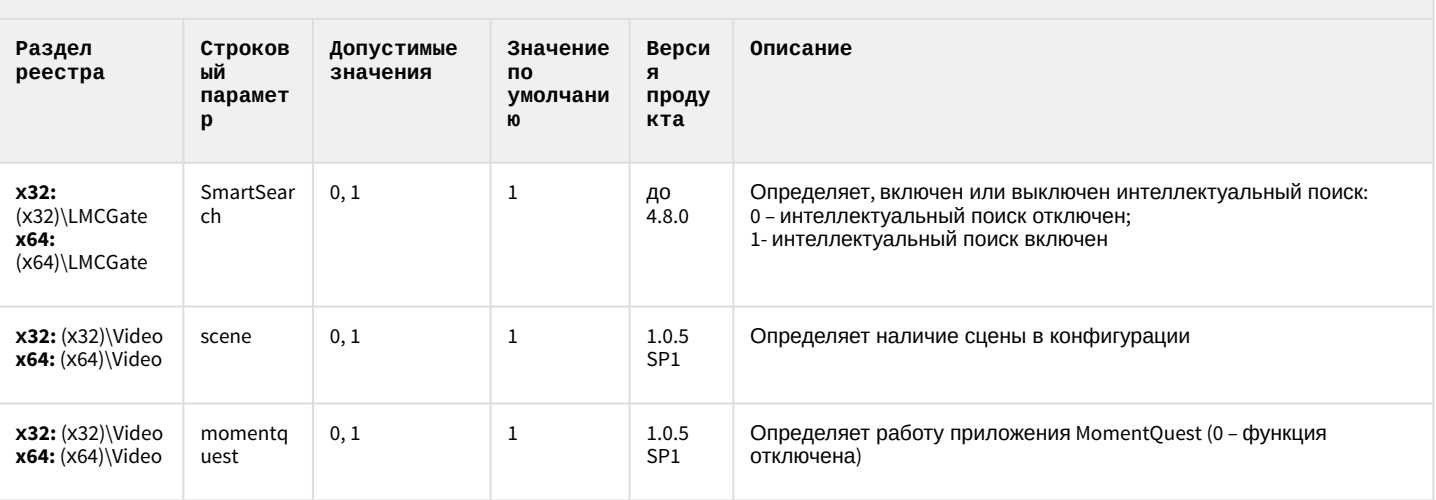

#### <span id="page-76-1"></span>2 Вертикальные решения

- 
- [FACE-](#page-87-0)[Интеллект](#page-87-0)
- [Авто](#page-93-0)[-](#page-93-0)[Интеллект](#page-93-0)
- [POS-](#page-105-0)[Интеллект](#page-105-0)
- 
- [Утилита](#page-116-0) ["](#page-116-0)[Перехватчик](#page-116-0) [событий АТМ](#page-116-0)["](#page-116-0)
- [Мониторинг](#page-116-1)
- [IP](#page-126-0) [Интеграция](#page-126-0) [\(](#page-126-0)[пакет](#page-126-0) [драйверов и кодеков](#page-126-0) [для Интеллект](#page-126-0)[\)](#page-126-0)
- [Интеллект](#page-130-0)
- [Подсистема](#page-131-0) [Web](#page-131-0)[отчётов](#page-131-0) [Intellect Web](#page-131-0)

#### **Таблицы Обозначения**

• [ACFA-](#page-76-0)[Интеллект](#page-76-0) В данном документе приняты следующие обозначения:

- **(х32)** раздел реестра для 32-разрядных ОС: HKEY\_LOCAL\_MACHINE\SOFTWARE\ITV\INTELLECT\
- [АТМ](#page-108-0)[-](#page-108-0)[Интеллект](#page-108-0) **(x64)** раздел реестра для 64-разрядных ОС: HKEY\_LOCAL\_MACHINE\SOFTWARE\Wow6432Node\ITV\INTELLECT

Для ПК *АТМ*-*Интеллект* и ПК *Мониторинг*:

[работоспособности](#page-116-1) **(х32-ATM/Monitoring)** – раздел реестра для 32-разрядных ОС: [систем безопасности](#page-116-1) HKEY\_LOCAL\_MACHINE\SOFTWARE\BitSoft\VHOST\VHostService

> **(x64-ATM/Monitoring)** – раздел реестра для 64-разрядных ОС: HKEY\_LOCAL\_MACHINE\SOFTWARE\Wow6432Node\BitSoft\VHOST\VHostService

• [Пакет детекторов для](#page-130-0) Для продукта «Перехватчик событий АТМ»:

**(x32-ATM Event Capture)** – раздел реестра для 32-разрядных ОС: HKEY\_LOCAL\_MACHINE\SOFTWARE\ITV\EventATM

[Report System](#page-131-0) **(x64- ATM Event Capture)** – раздел реестра для 64-разрядных ОС: HKEY\_LOCAL\_MACHINE\SOFTWARE\Wow6432Node\ITV\EventATM

Общие сведения о системном реестре ОС Windows и работе с ним приведены в документе [Руководство](https://doc.axxonsoft.com/confluence/pages/viewpage.action?pageId=136938089) [администратора](https://doc.axxonsoft.com/confluence/pages/viewpage.action?pageId=136938089), раздел [Работа с системным реестром ОС](https://doc.axxonsoft.com/confluence/pages/viewpage.action?pageId=136938822) [Windows](https://doc.axxonsoft.com/confluence/pages/viewpage.action?pageId=136938822).

#### <span id="page-76-0"></span>ACFA-Интеллект

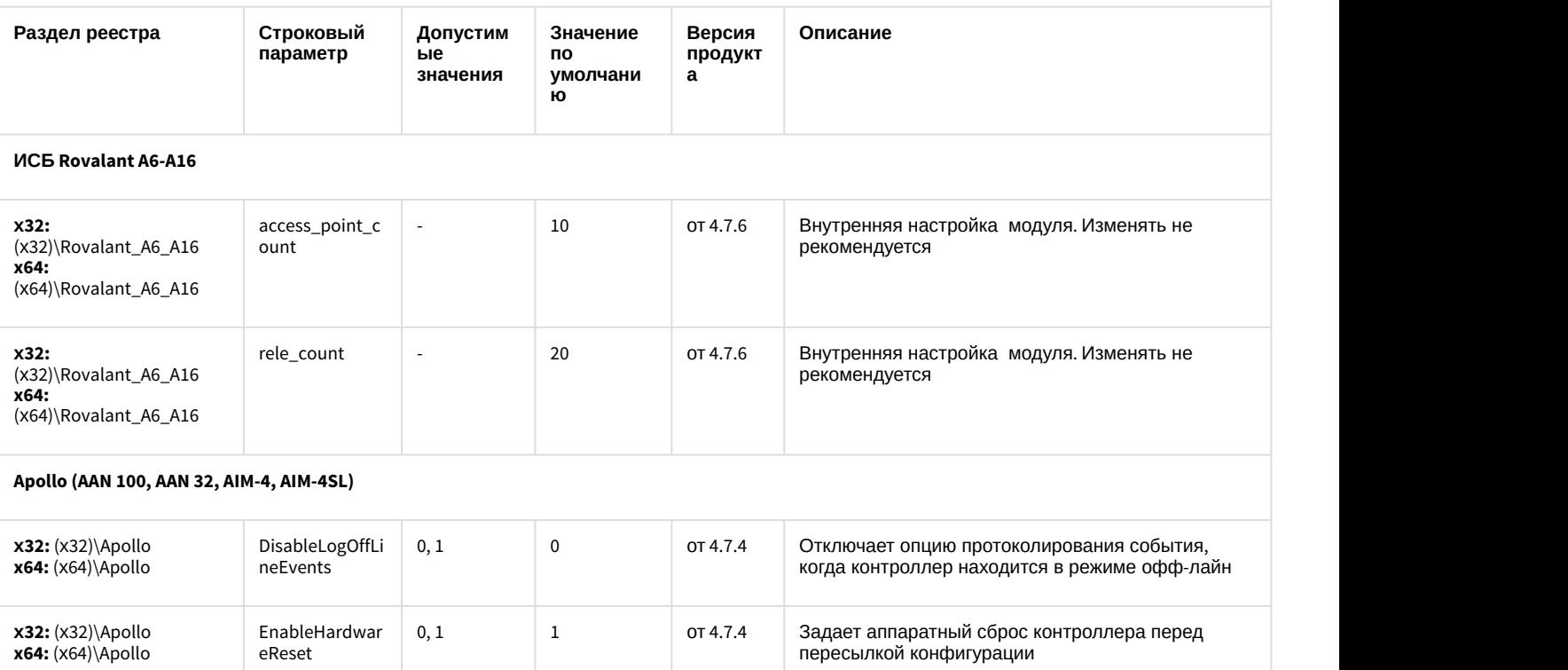

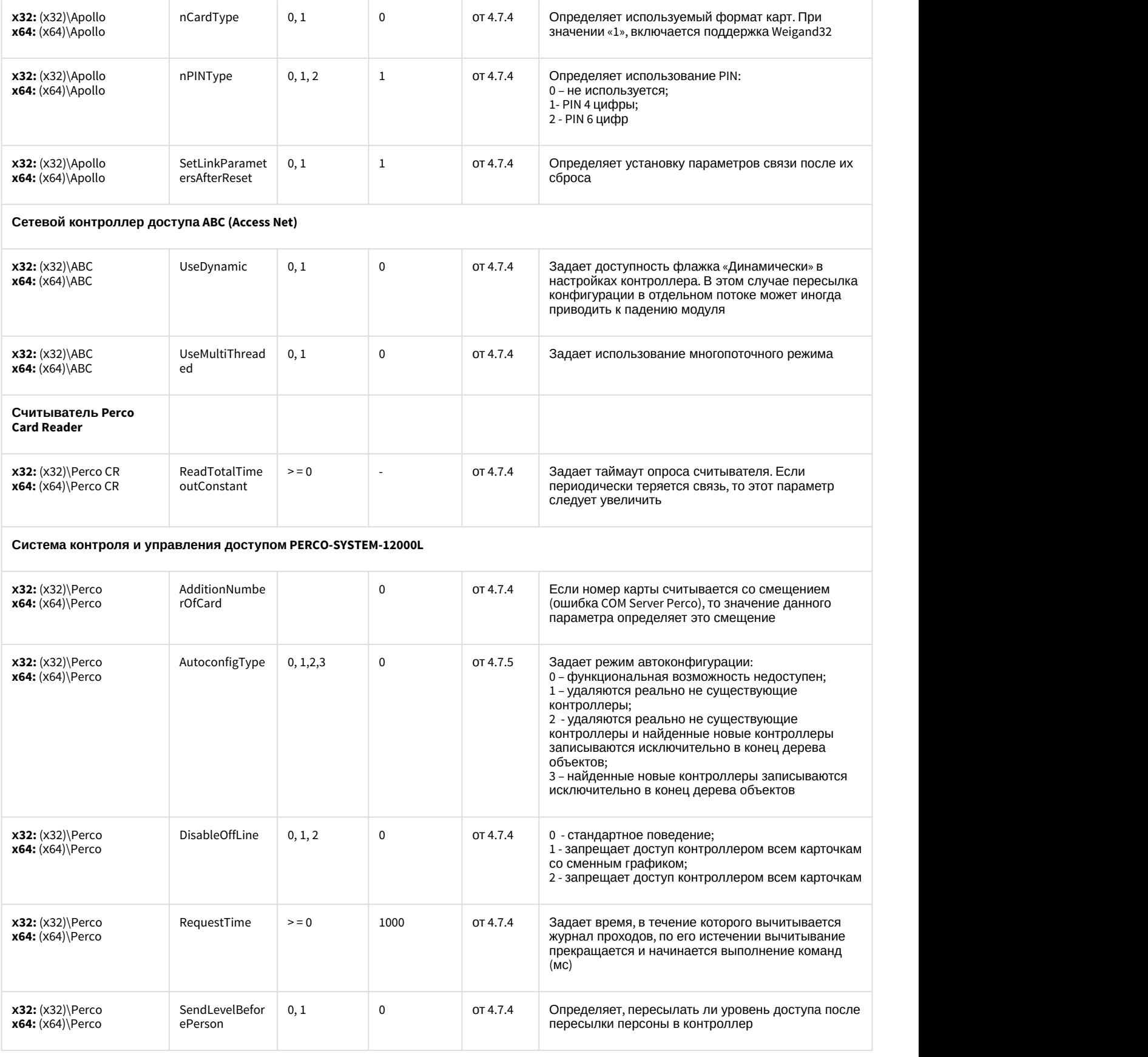

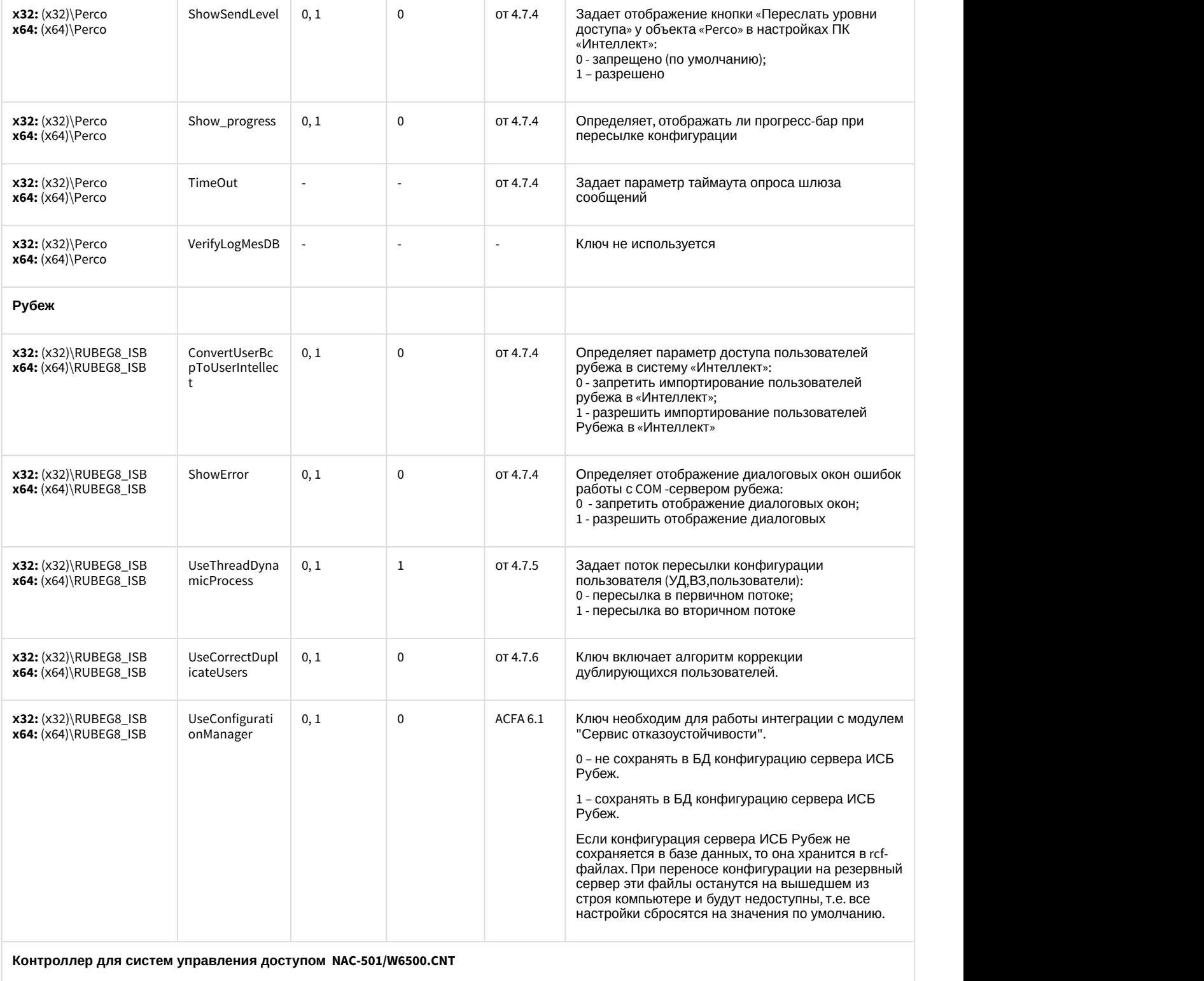

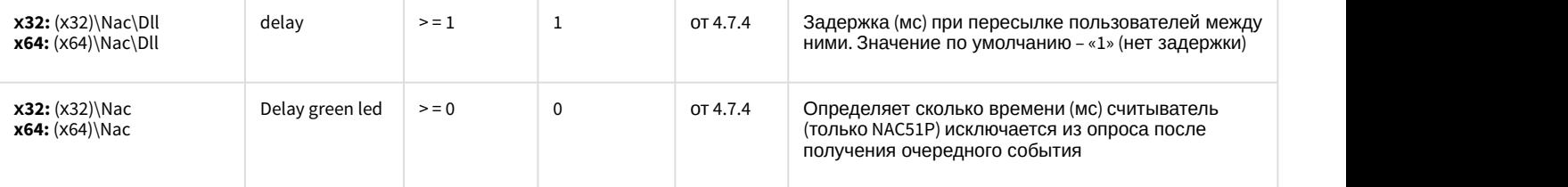

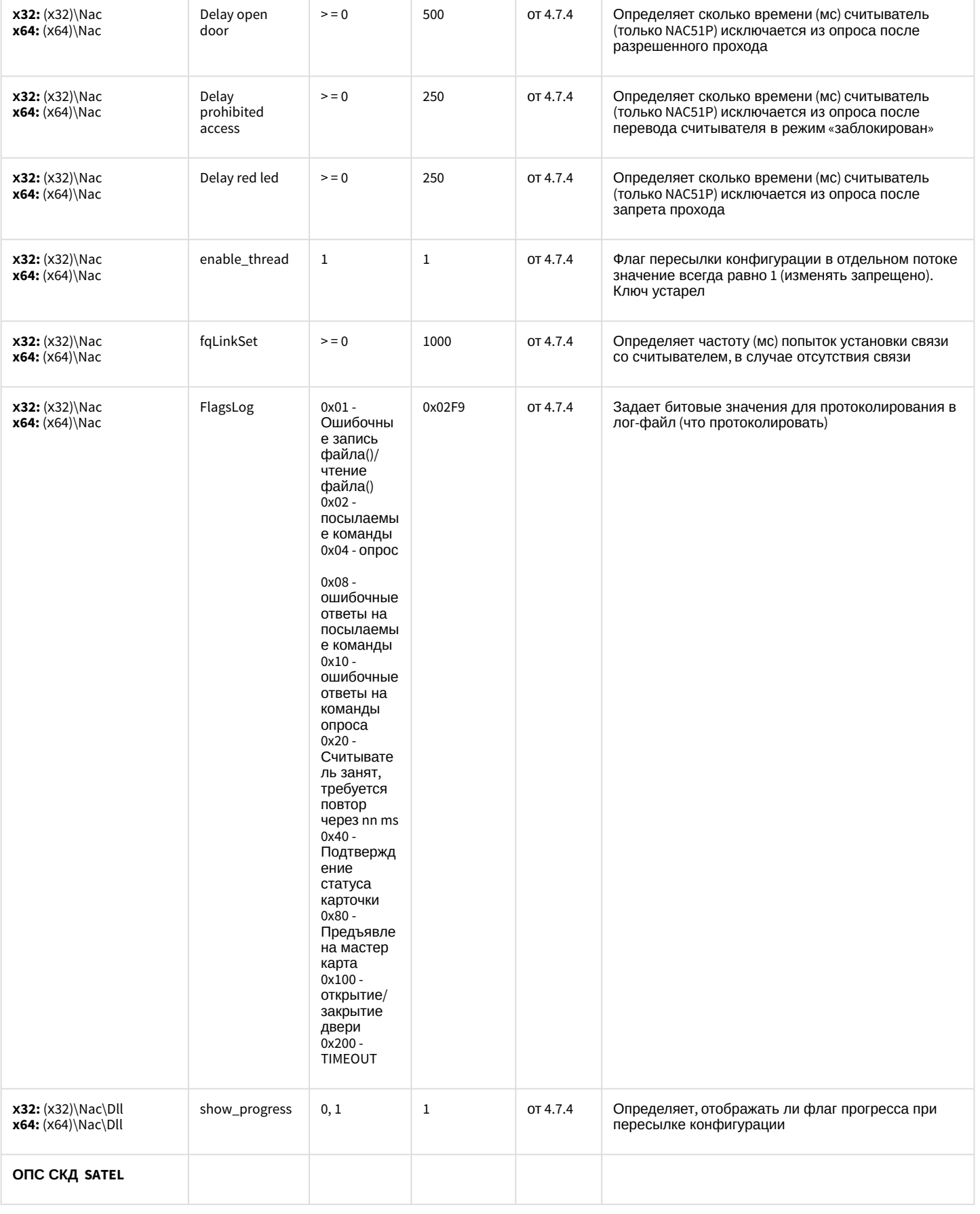

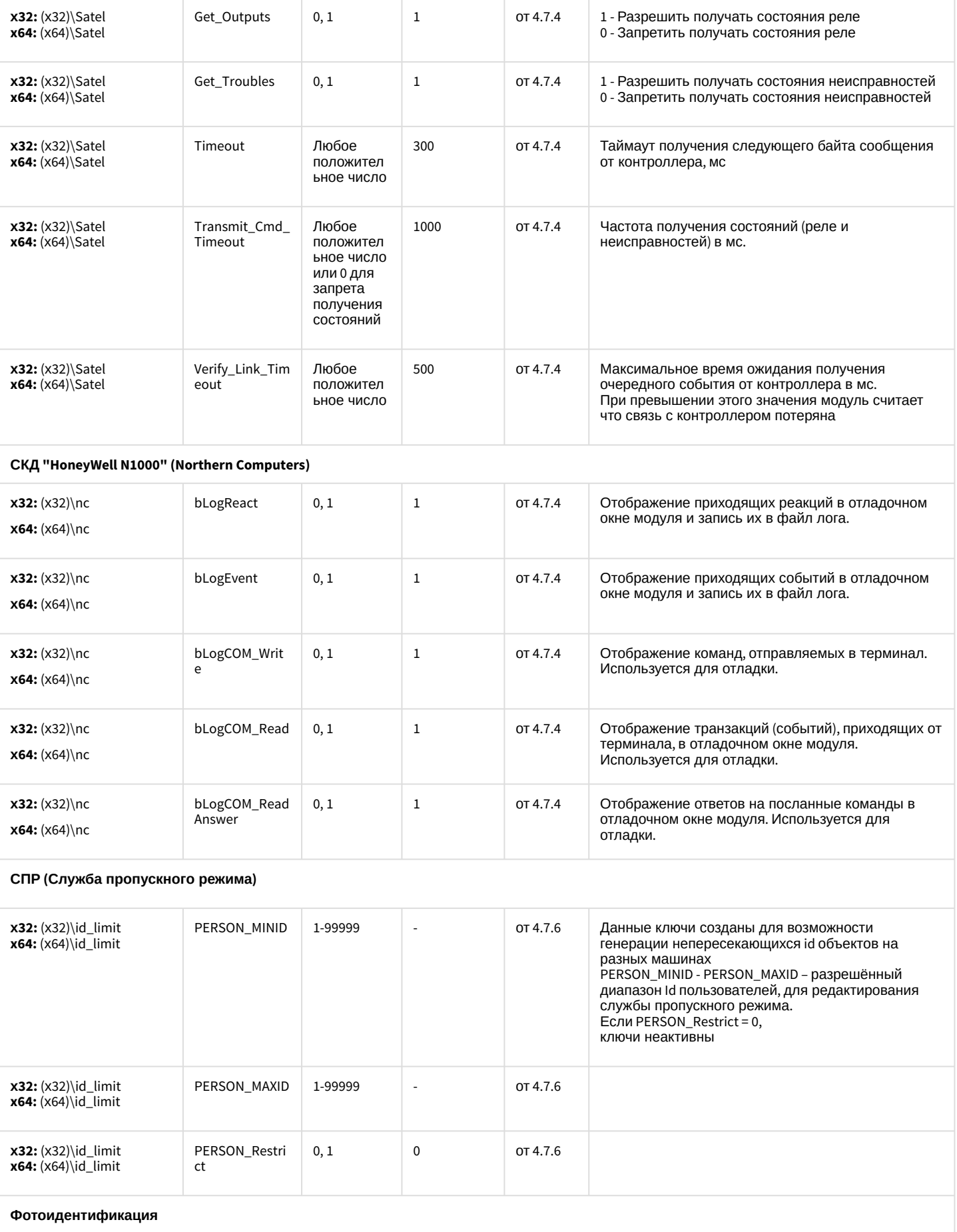

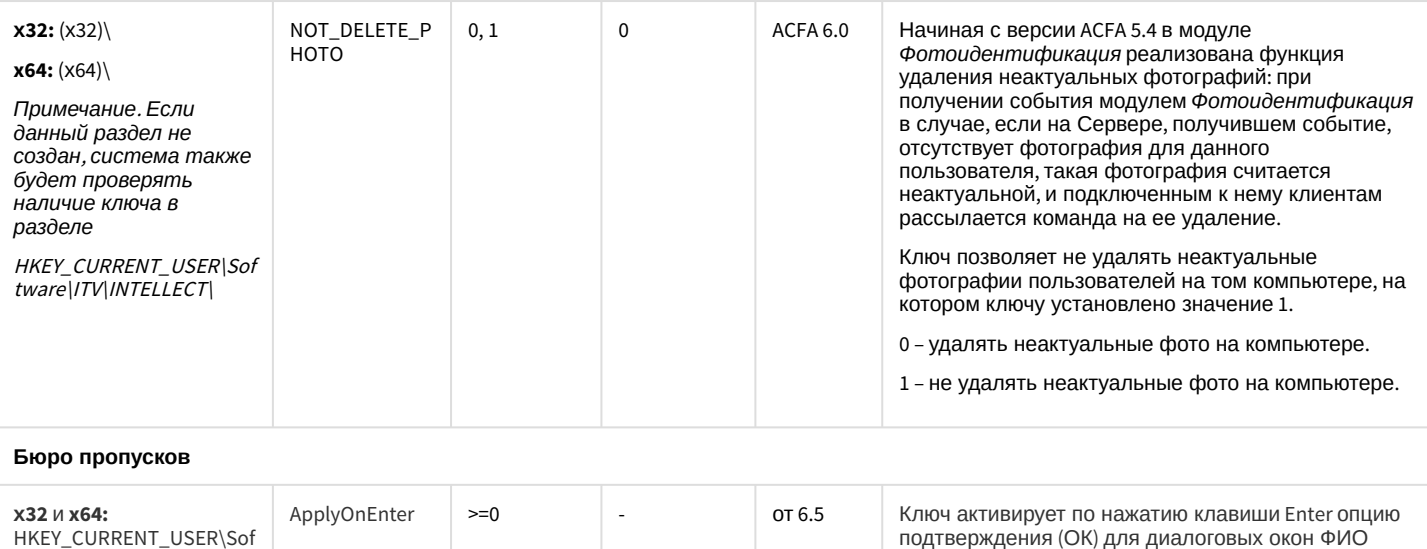

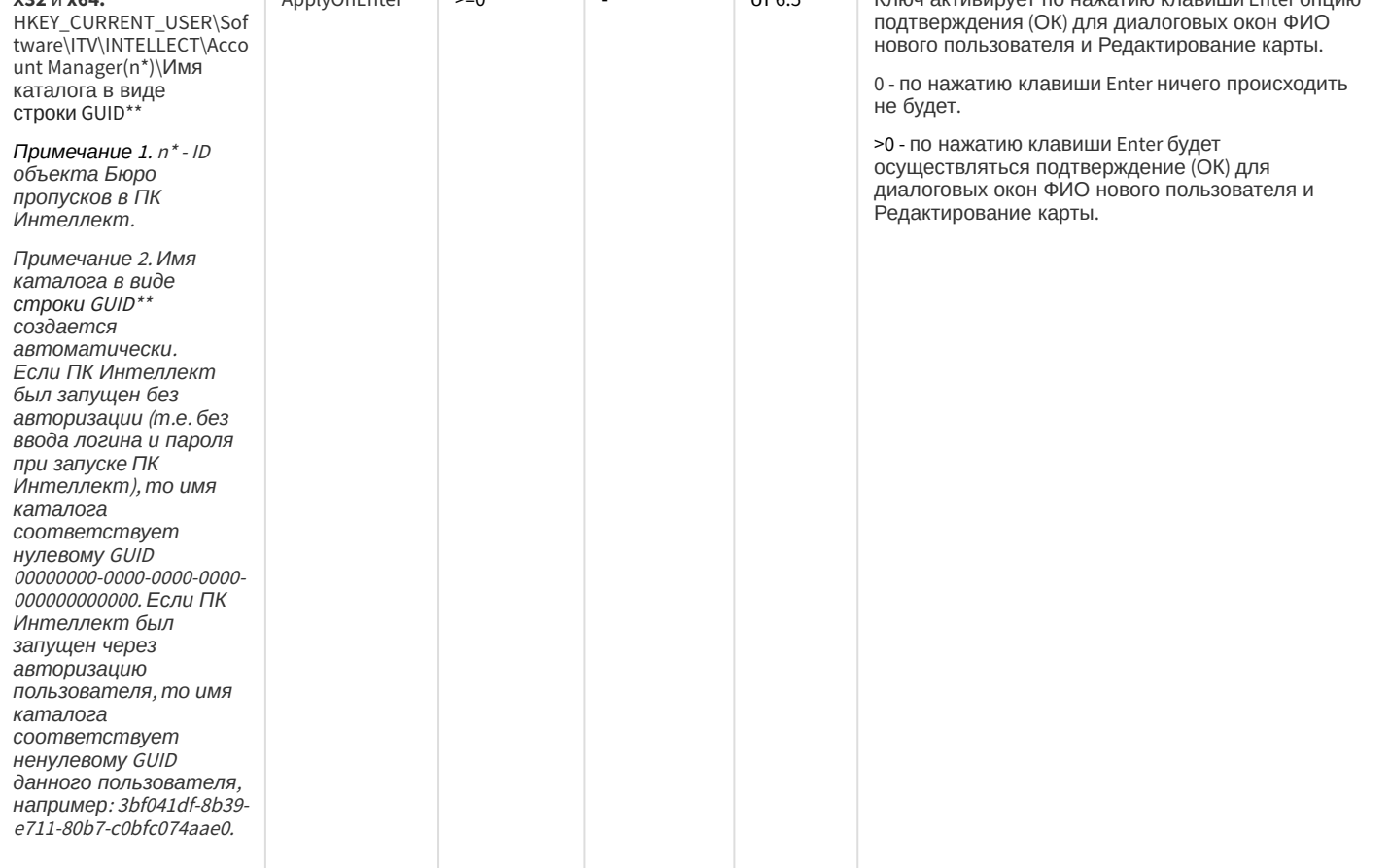

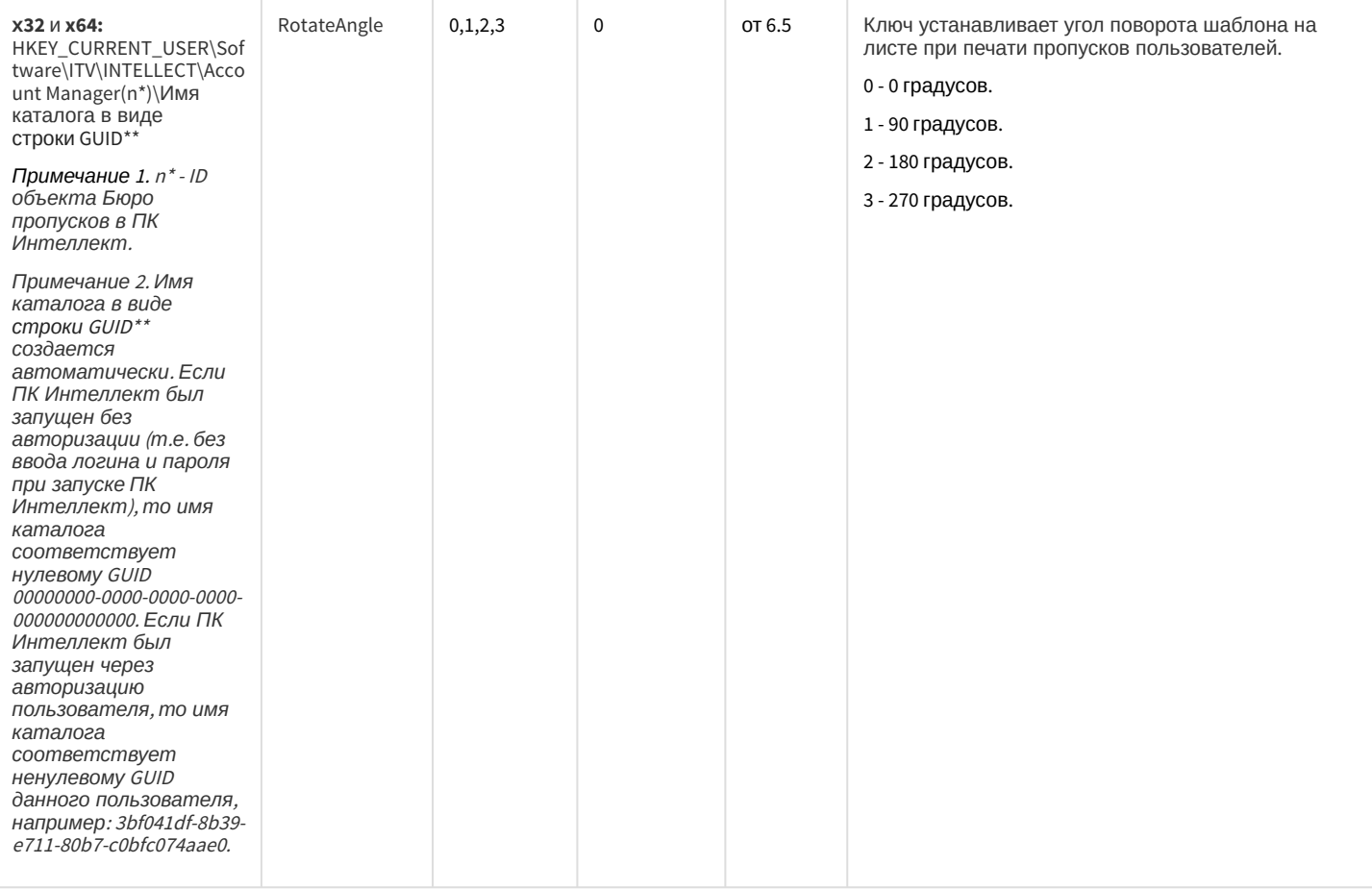

#### СКУД/ОПС Болид SDK Орион v2

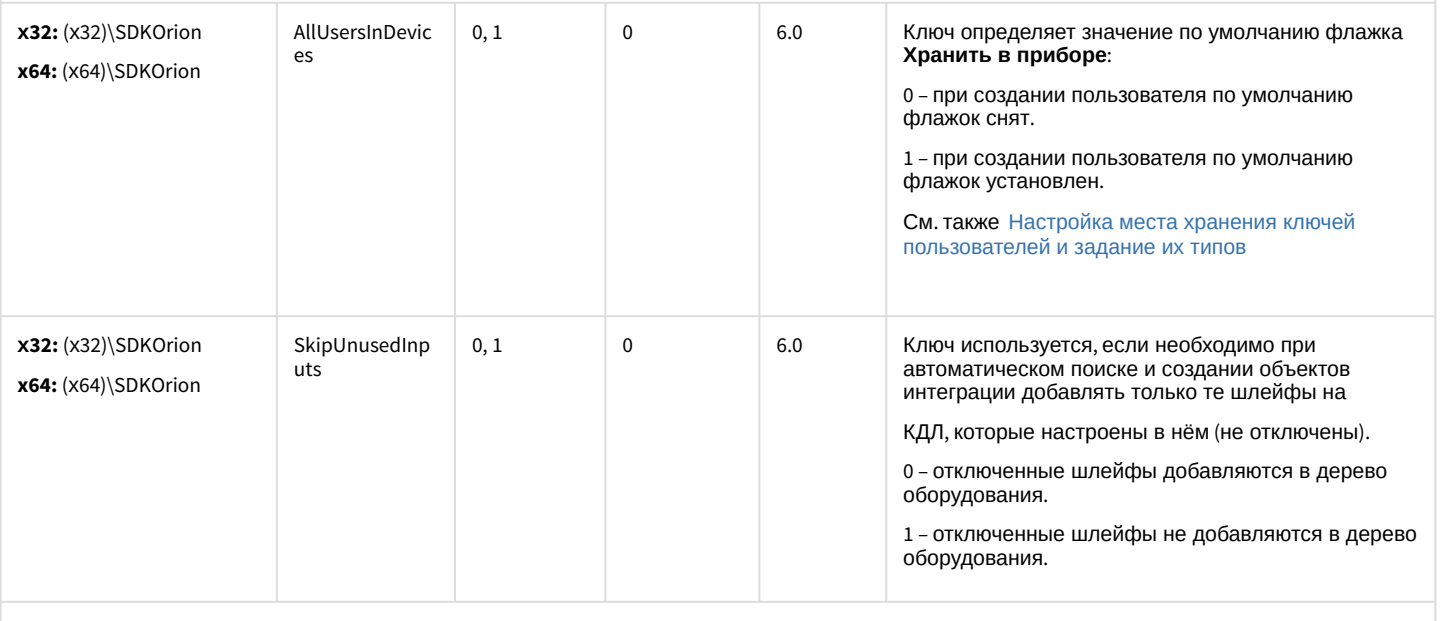

#### СКУД MorphoAccess SIGMA Lite

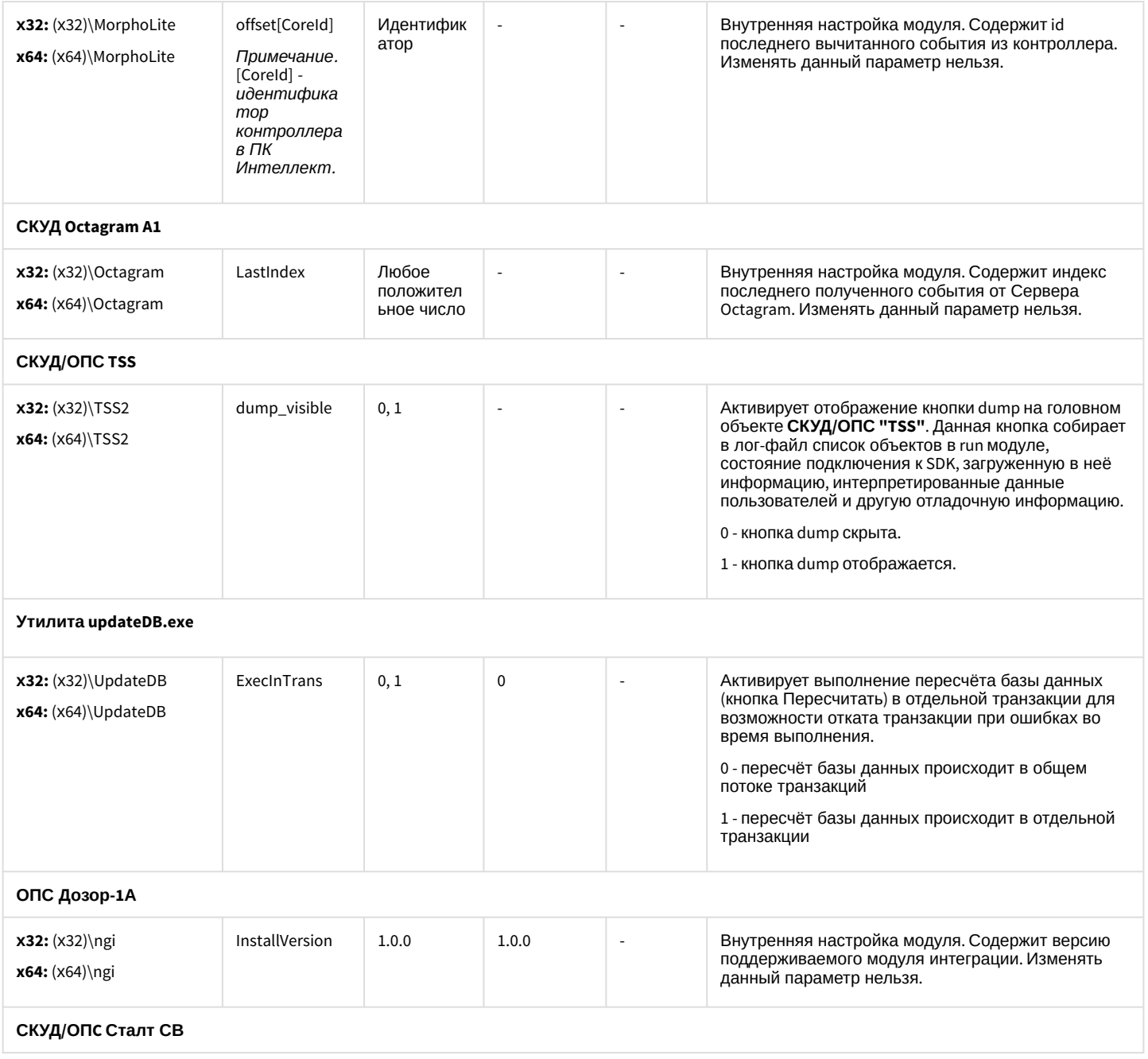

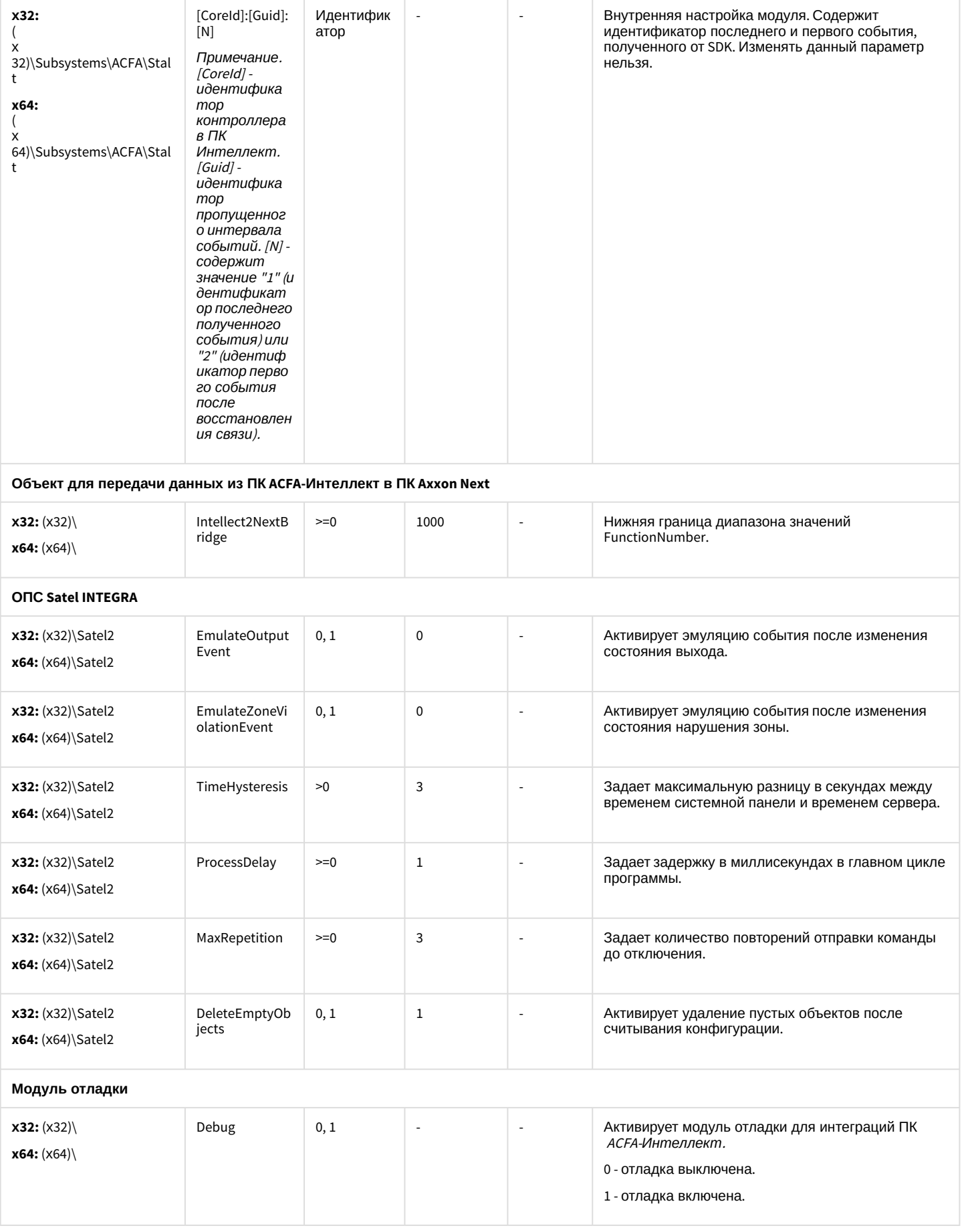

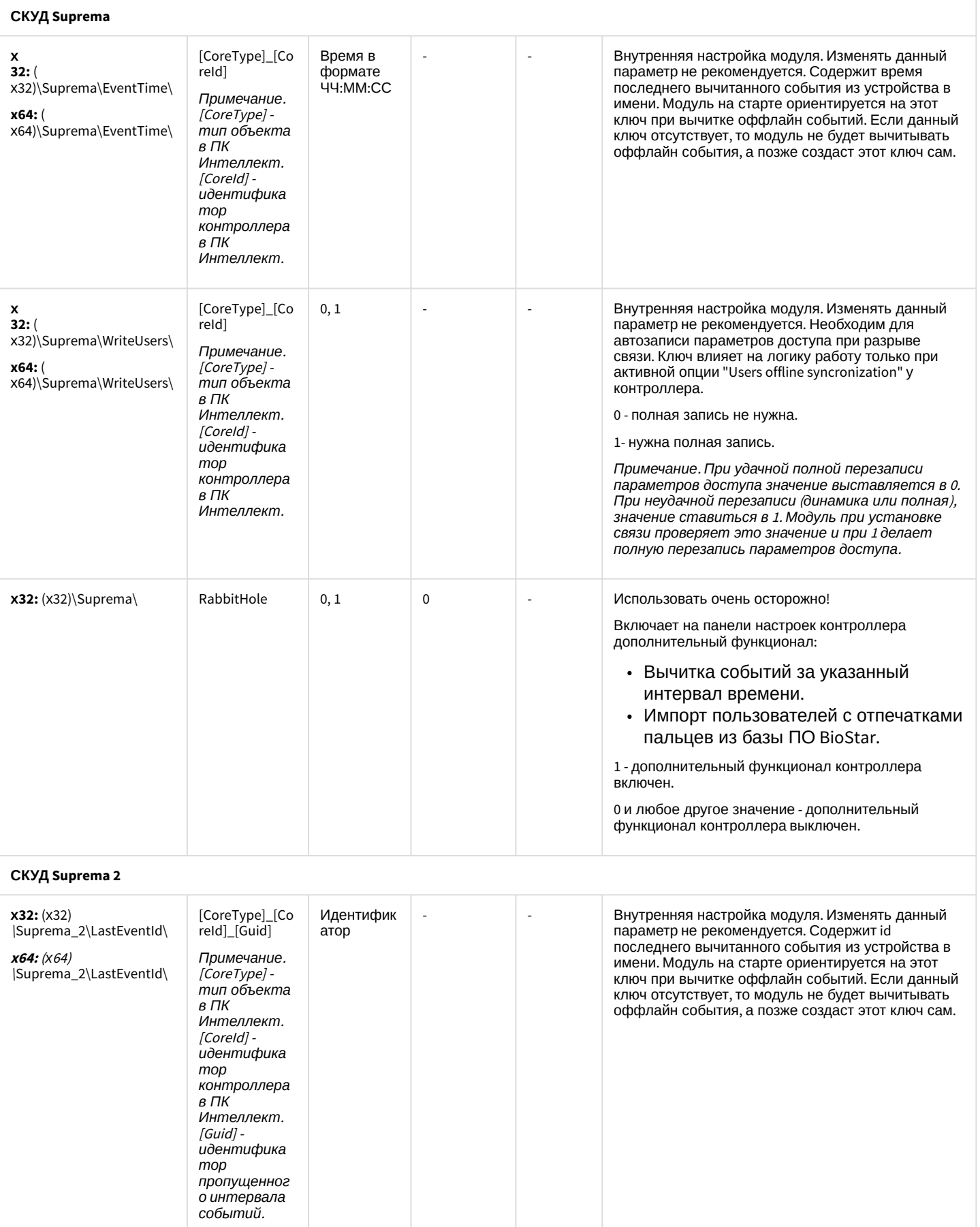

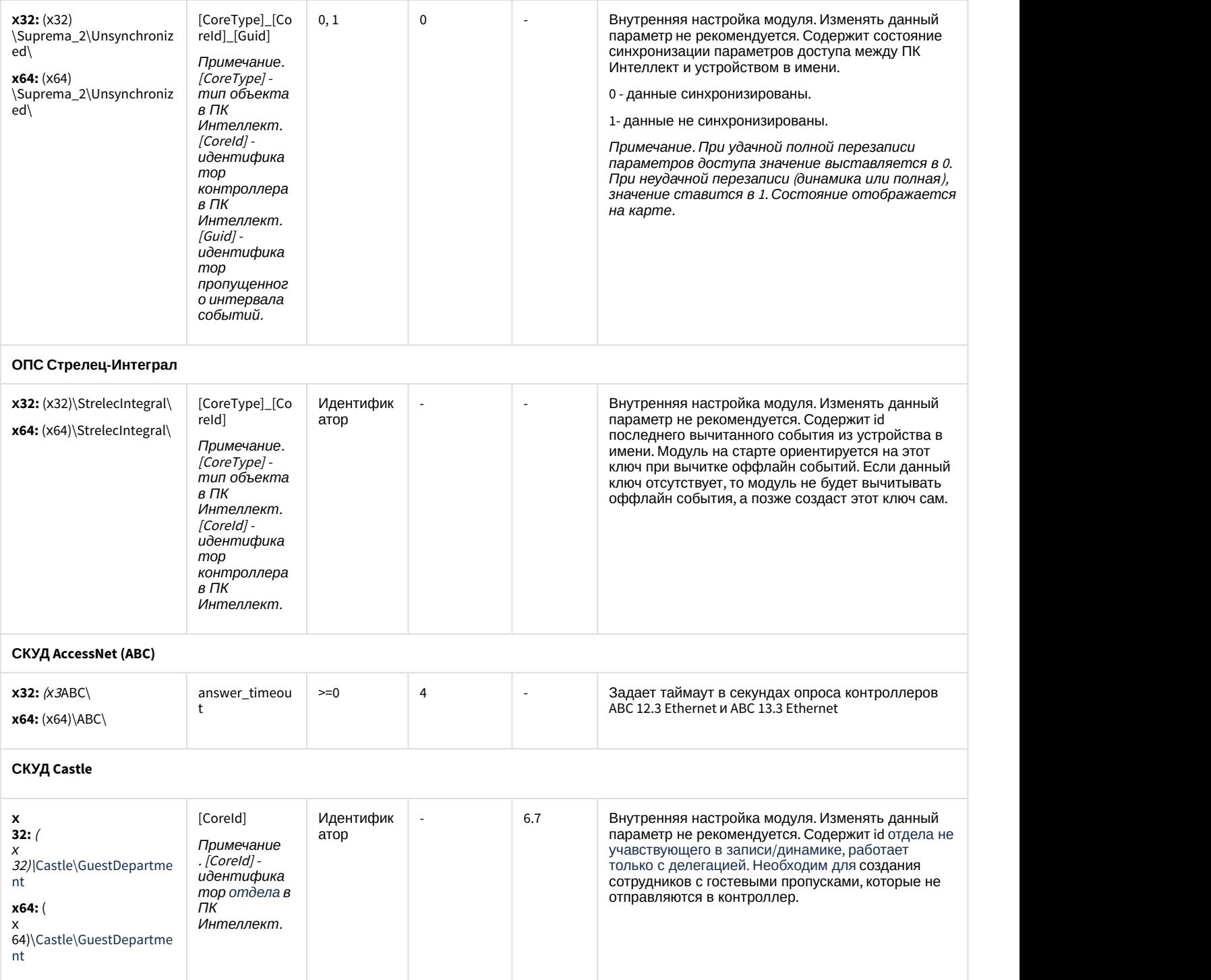

<span id="page-87-0"></span>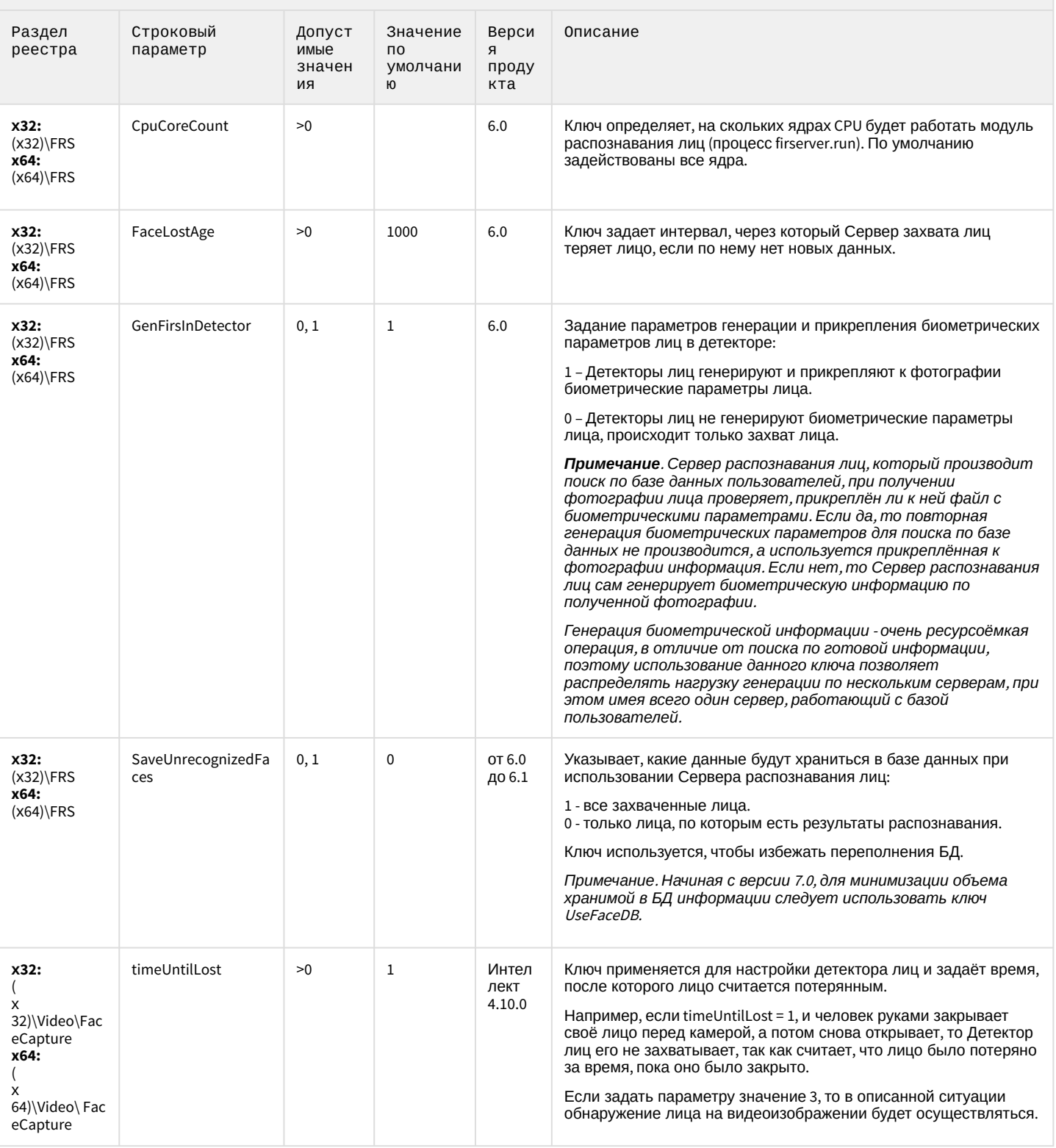

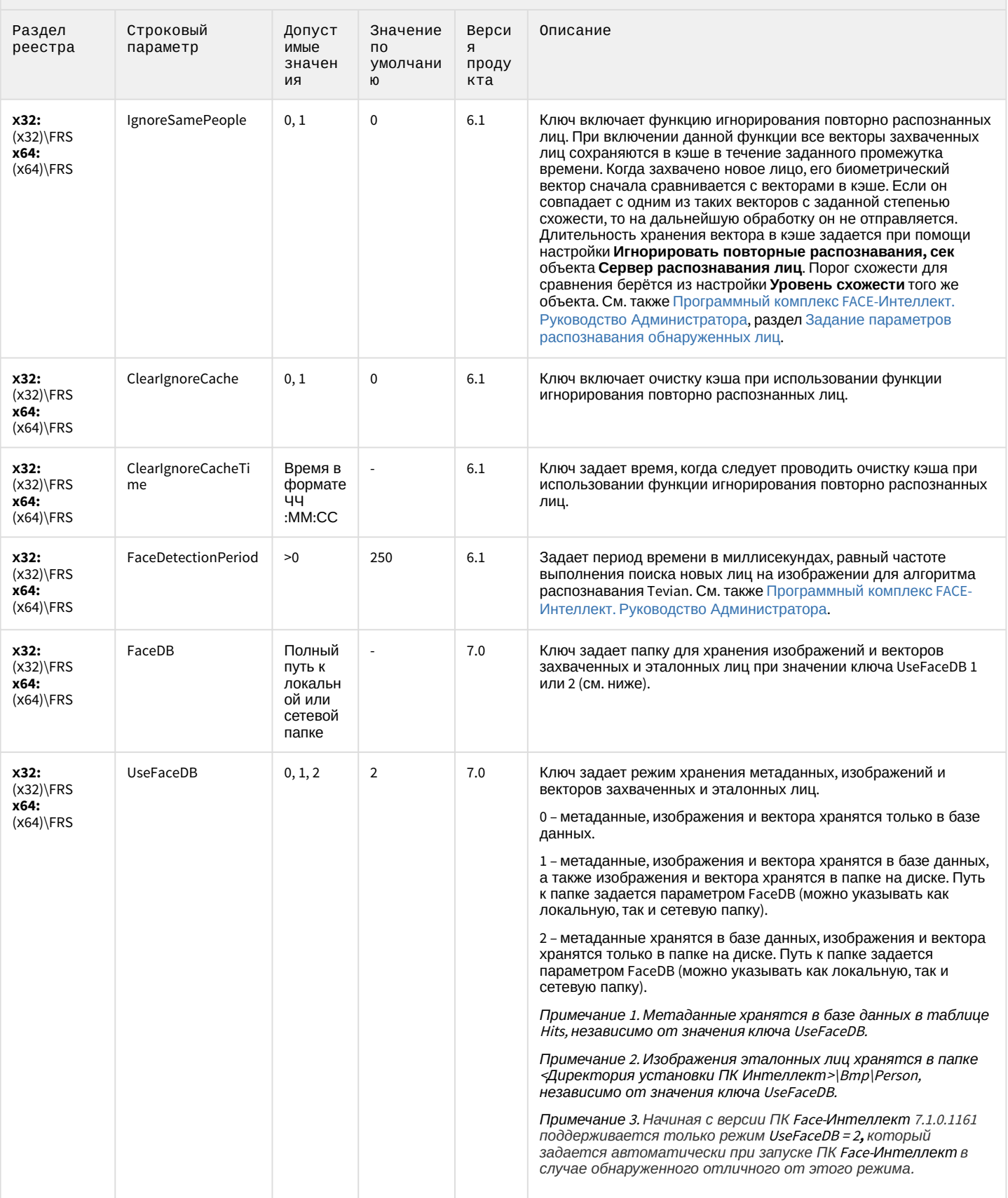

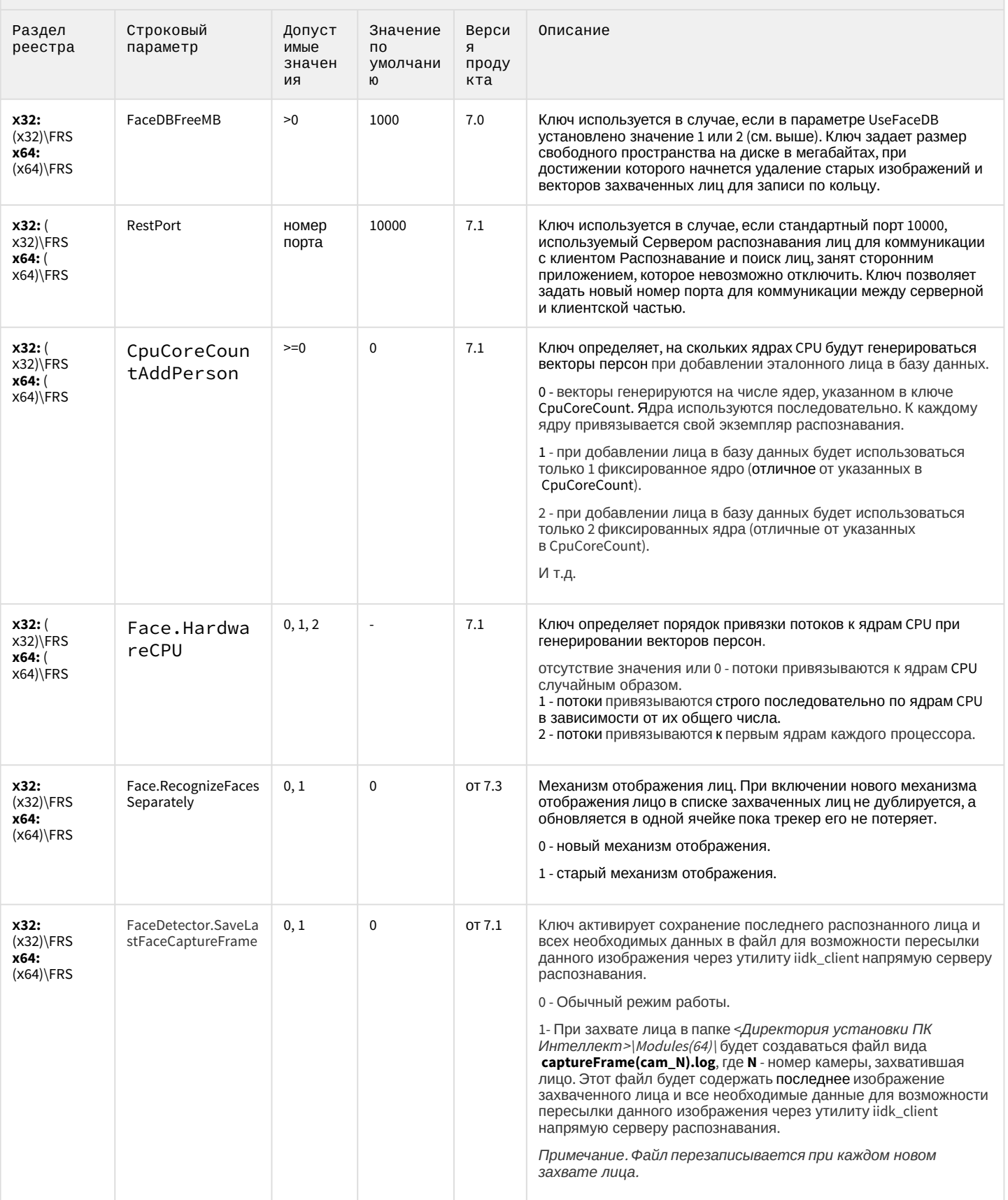

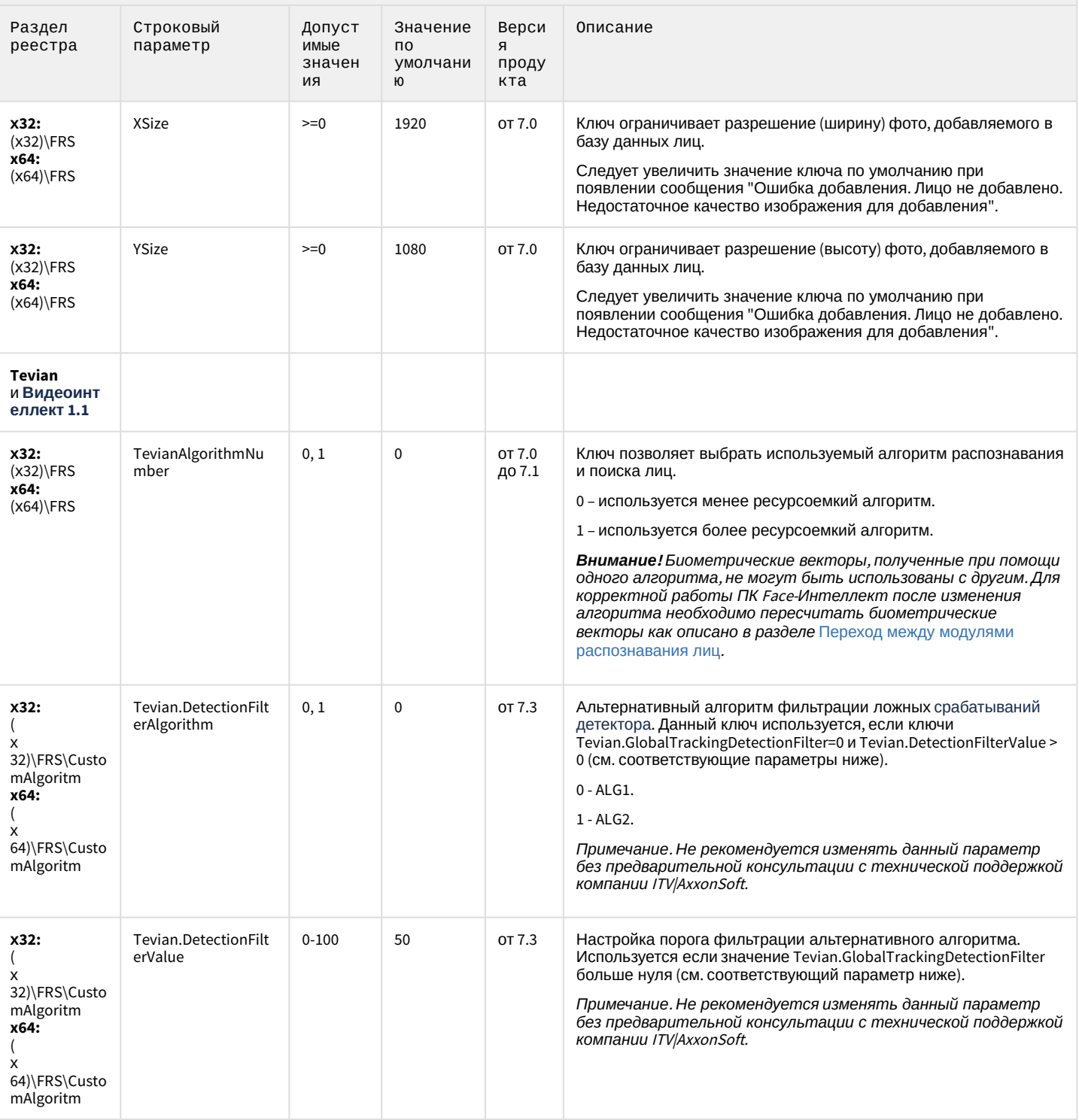

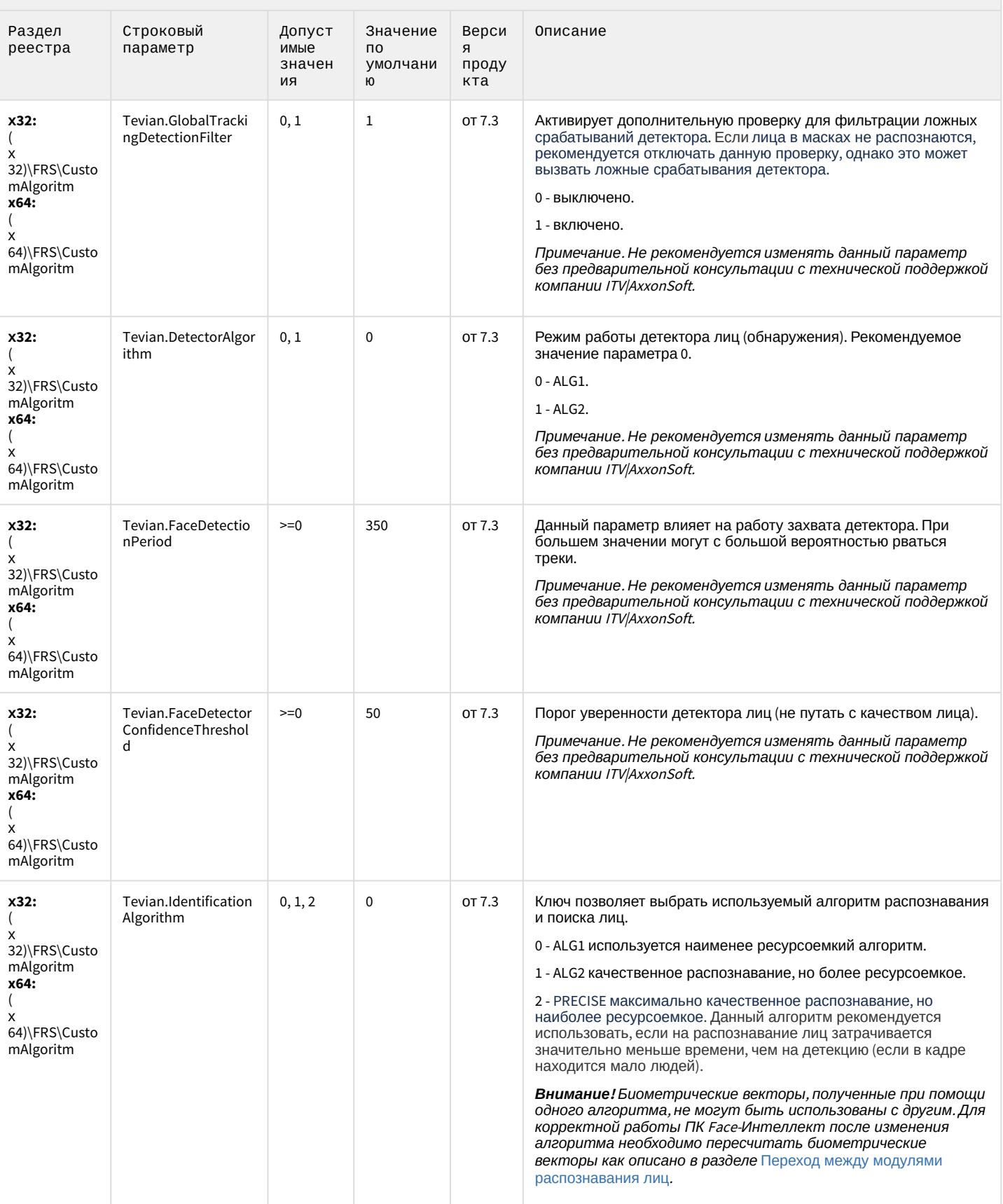

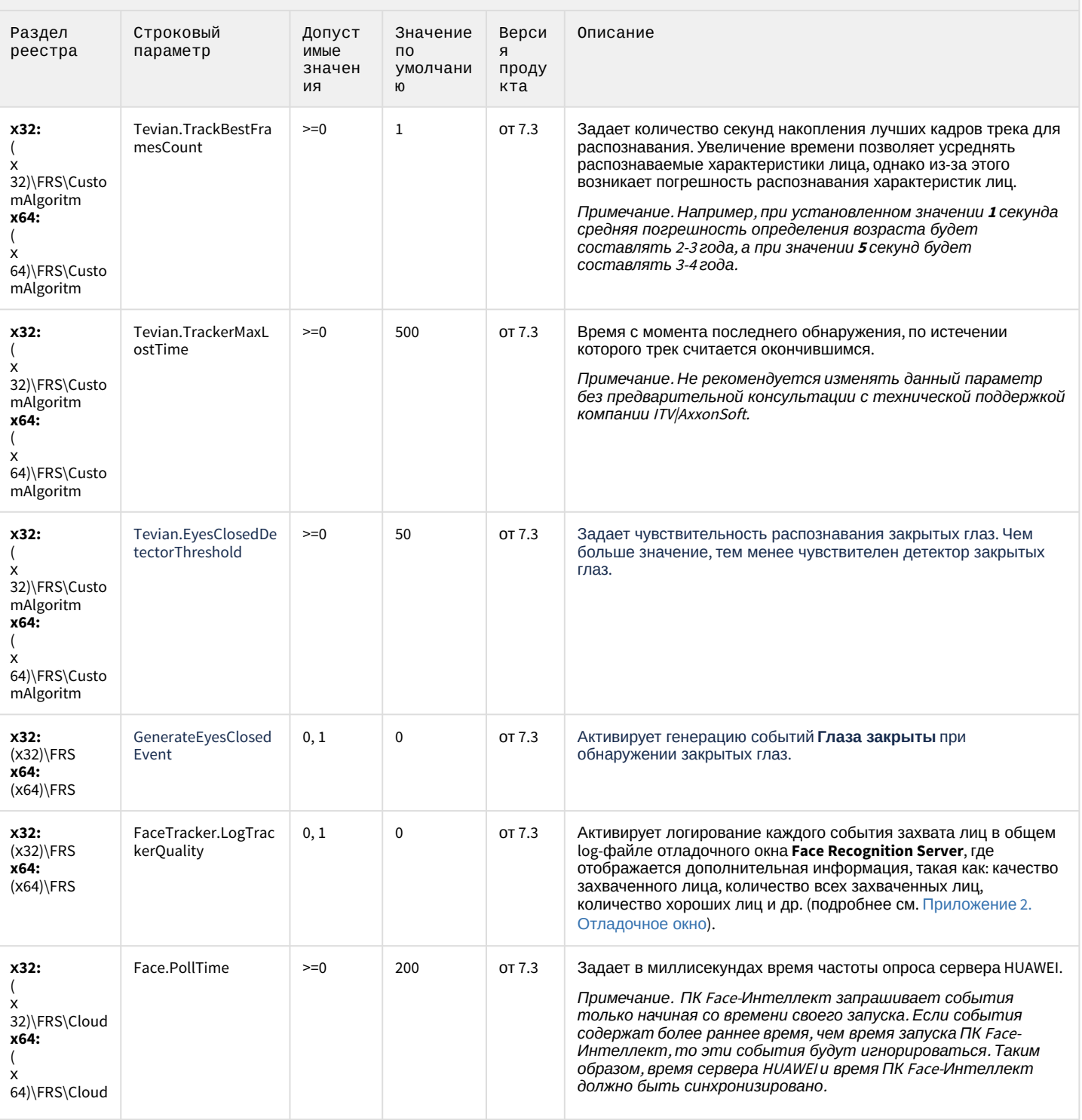

#### <span id="page-93-0"></span>Авто-Интеллект

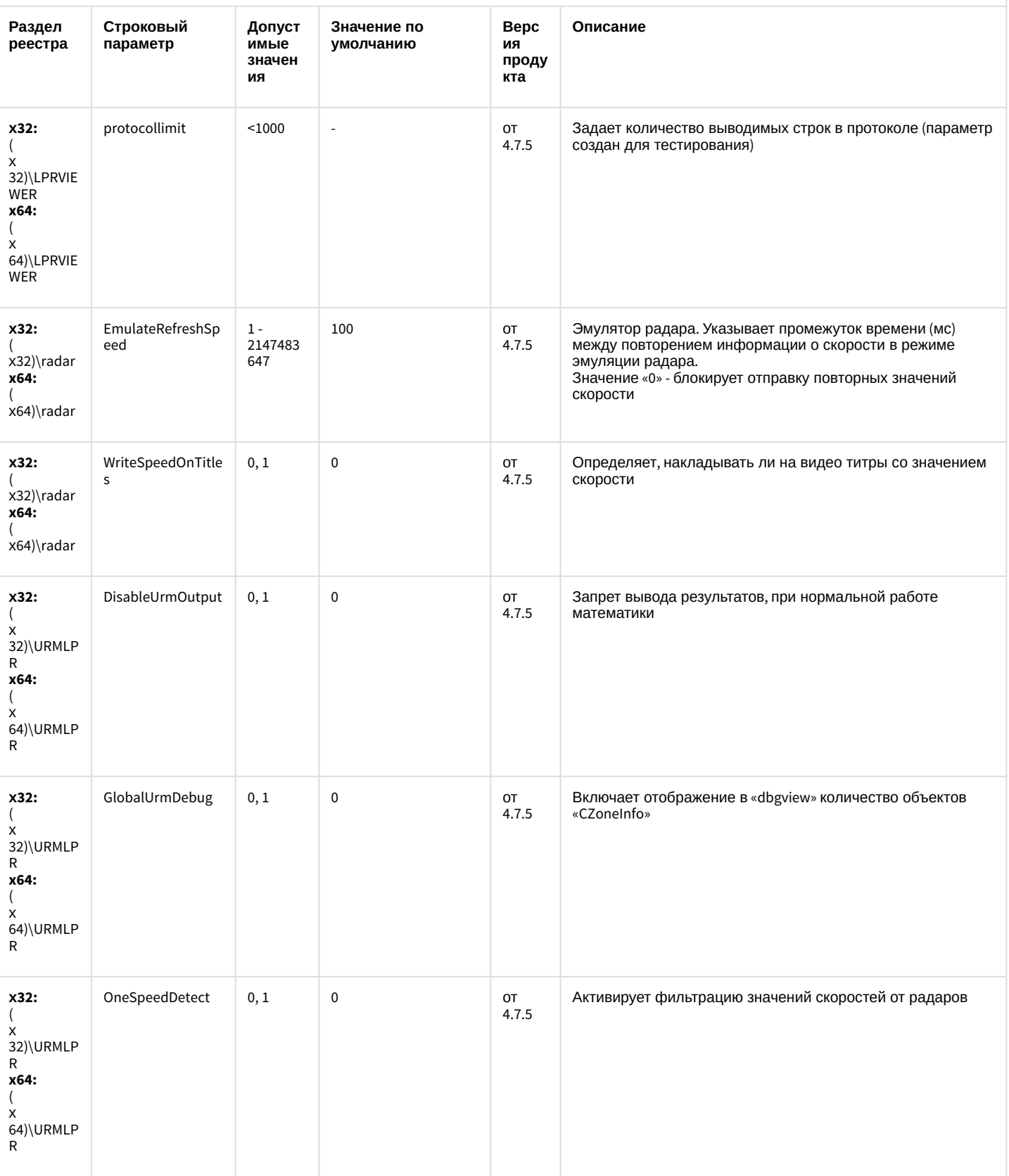

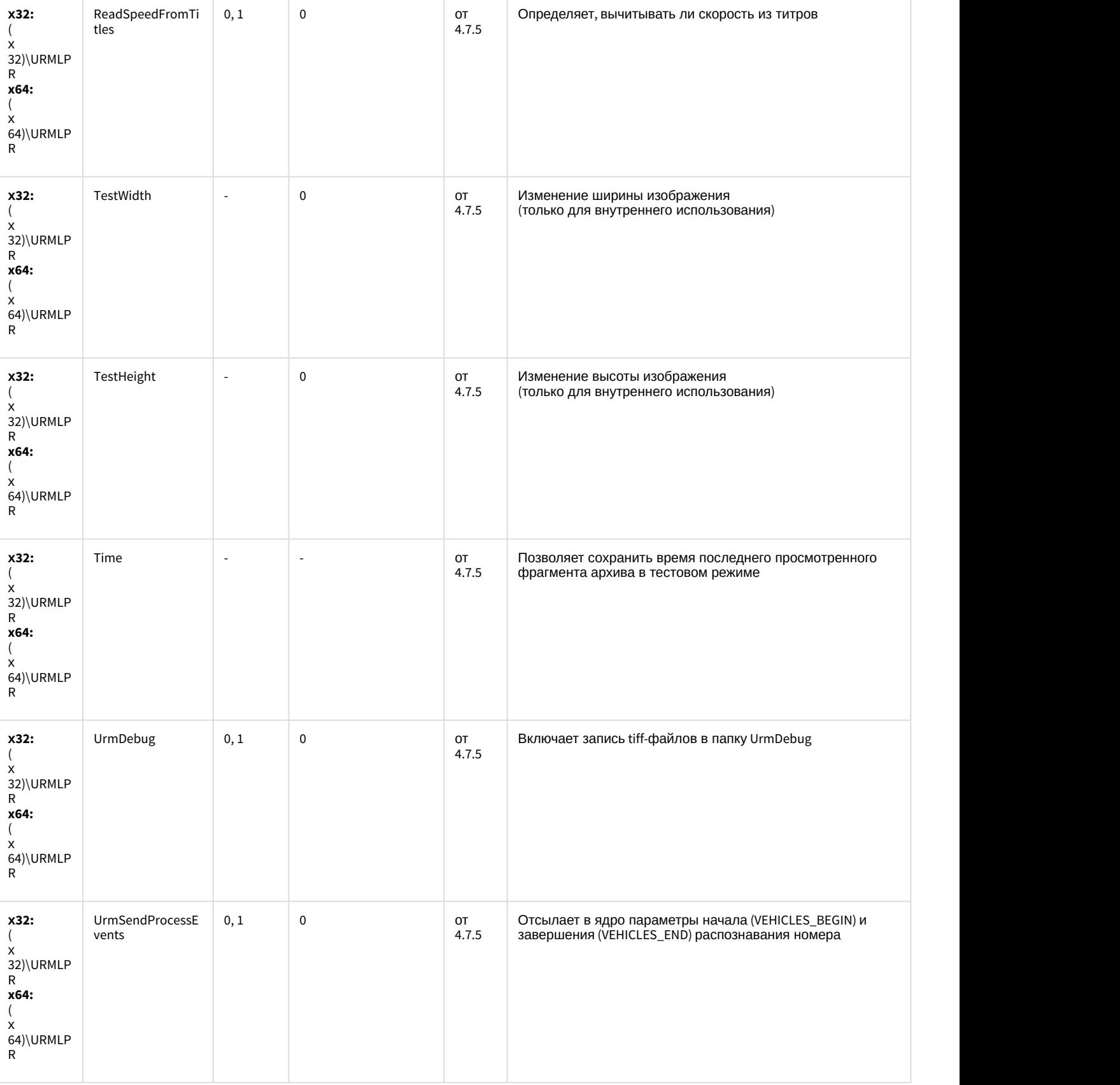

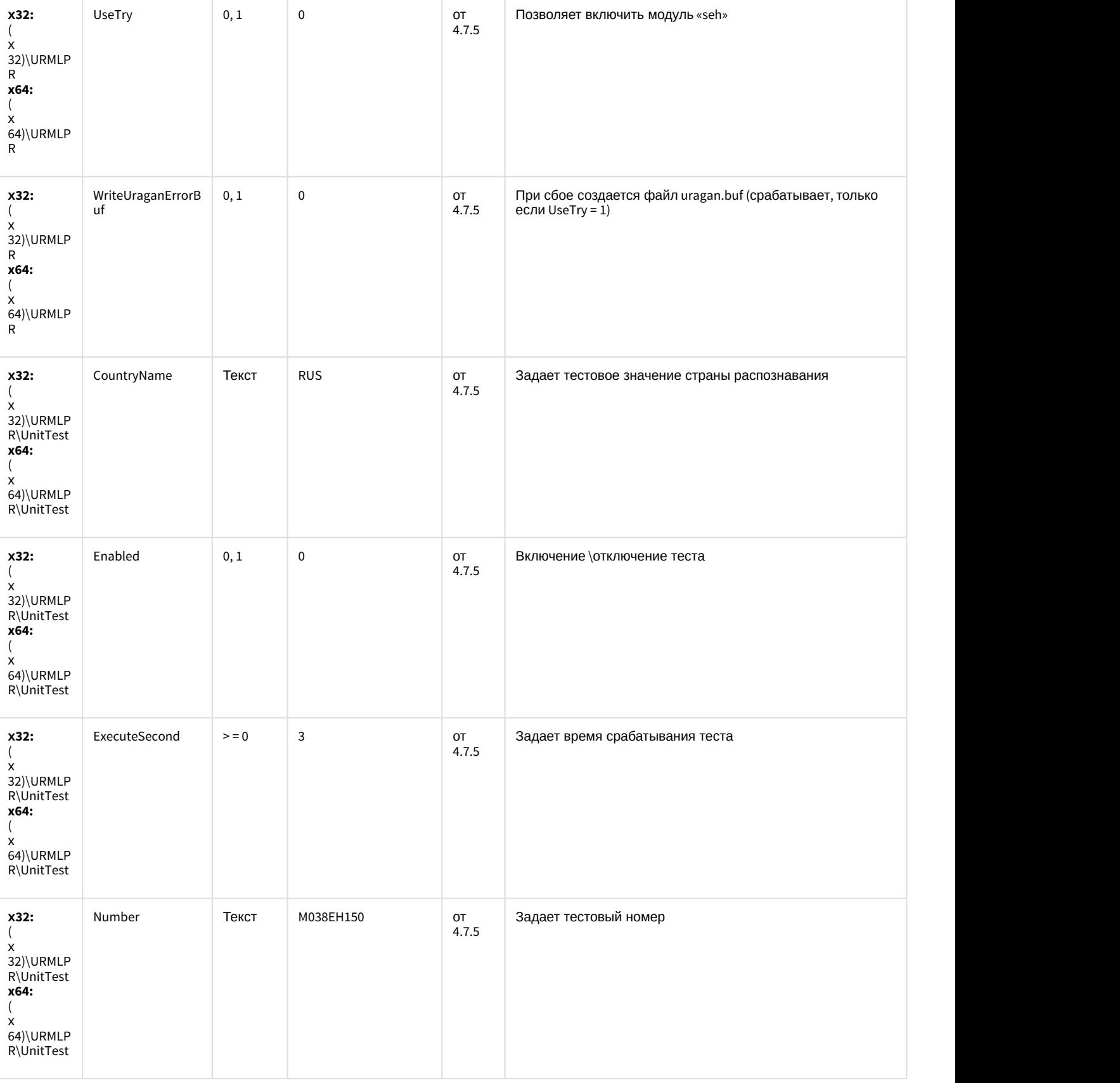

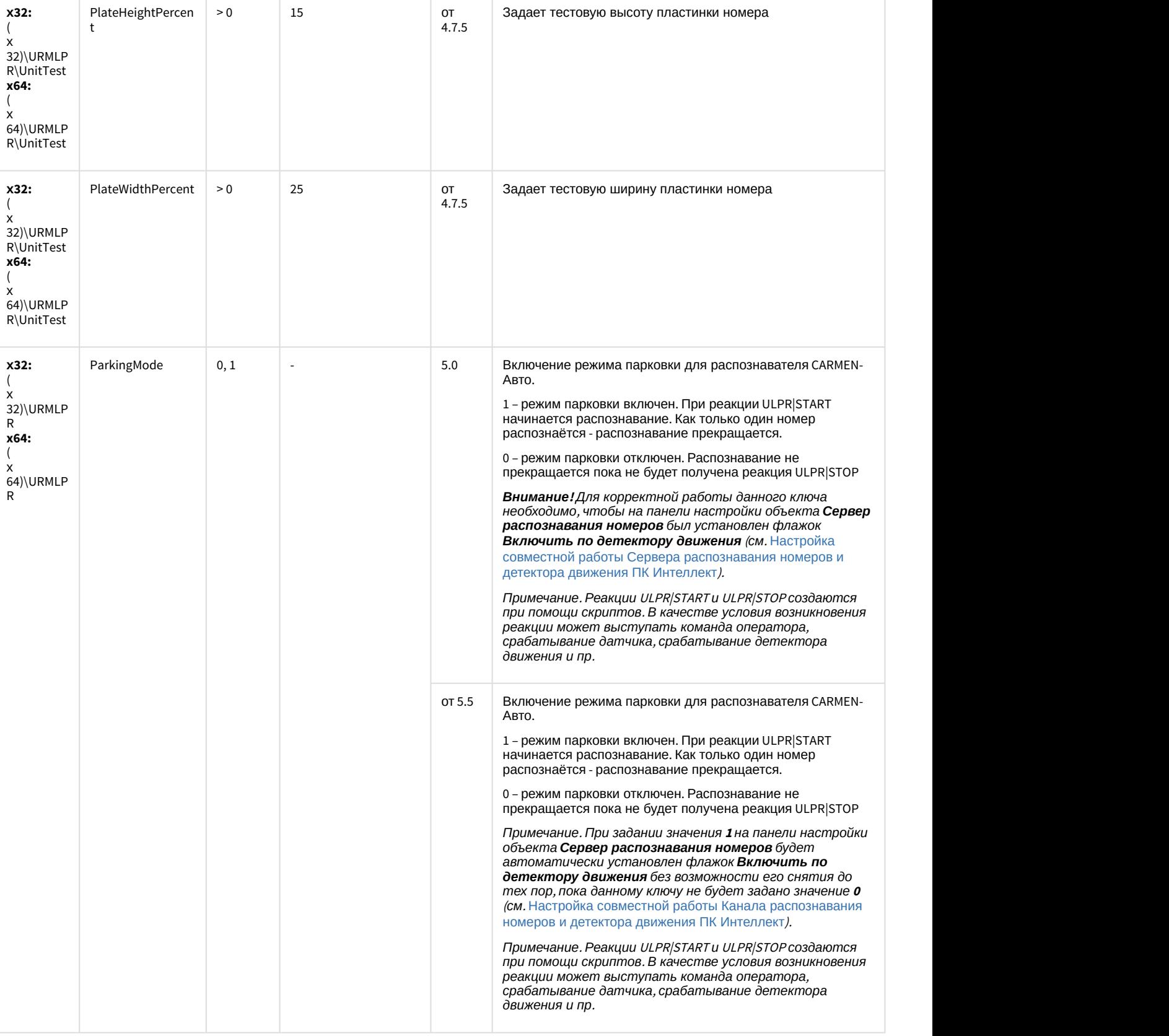

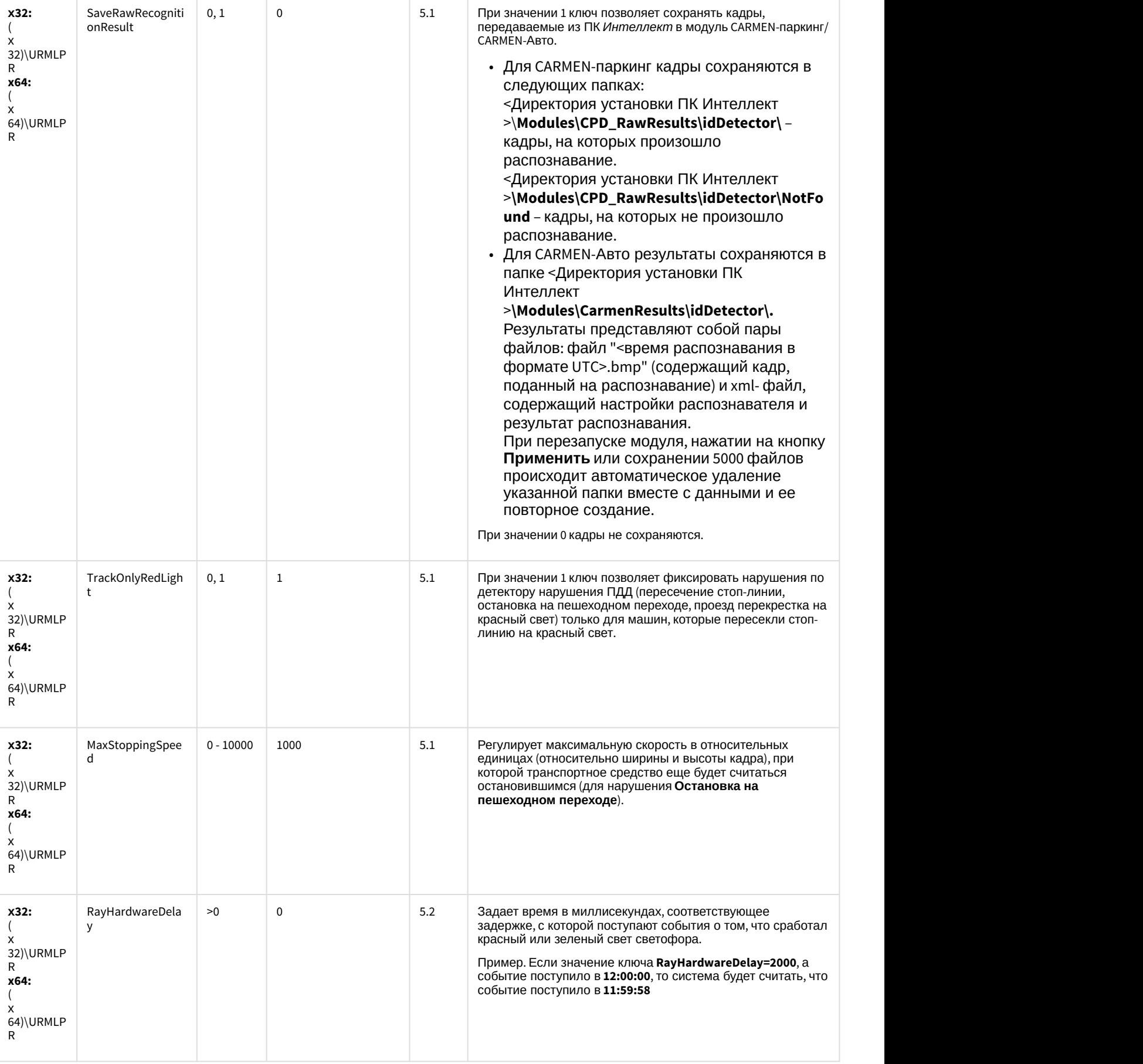

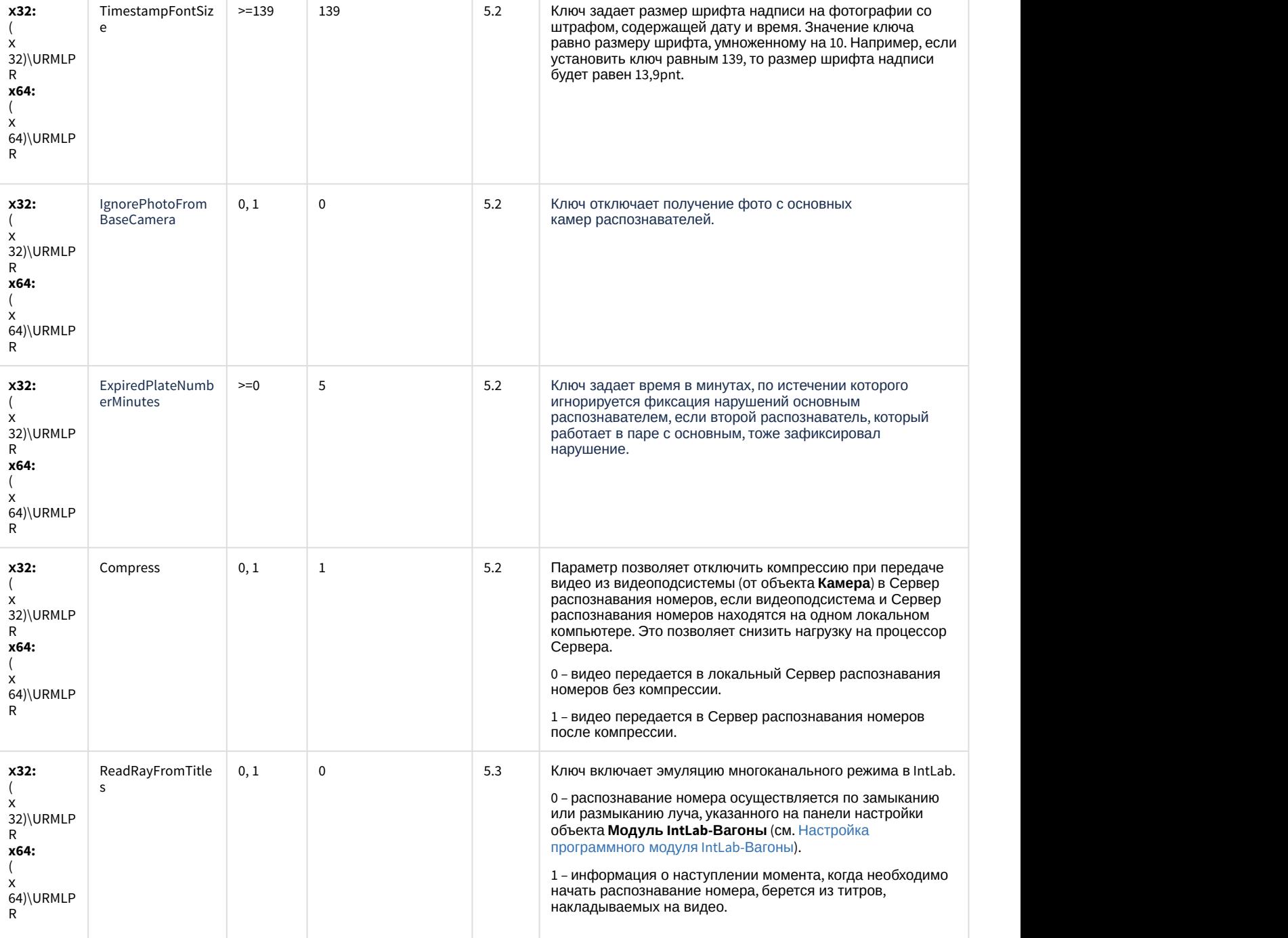

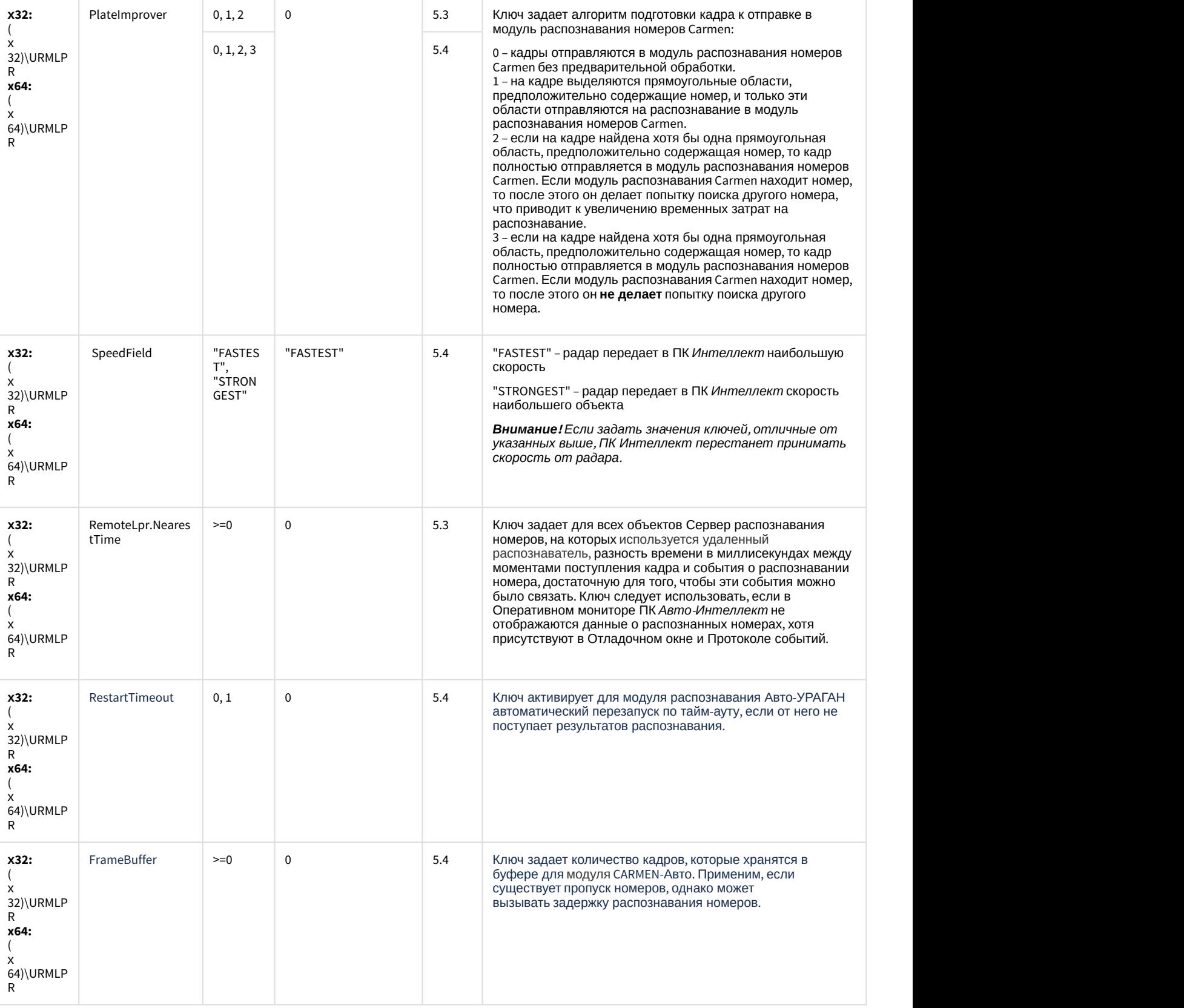

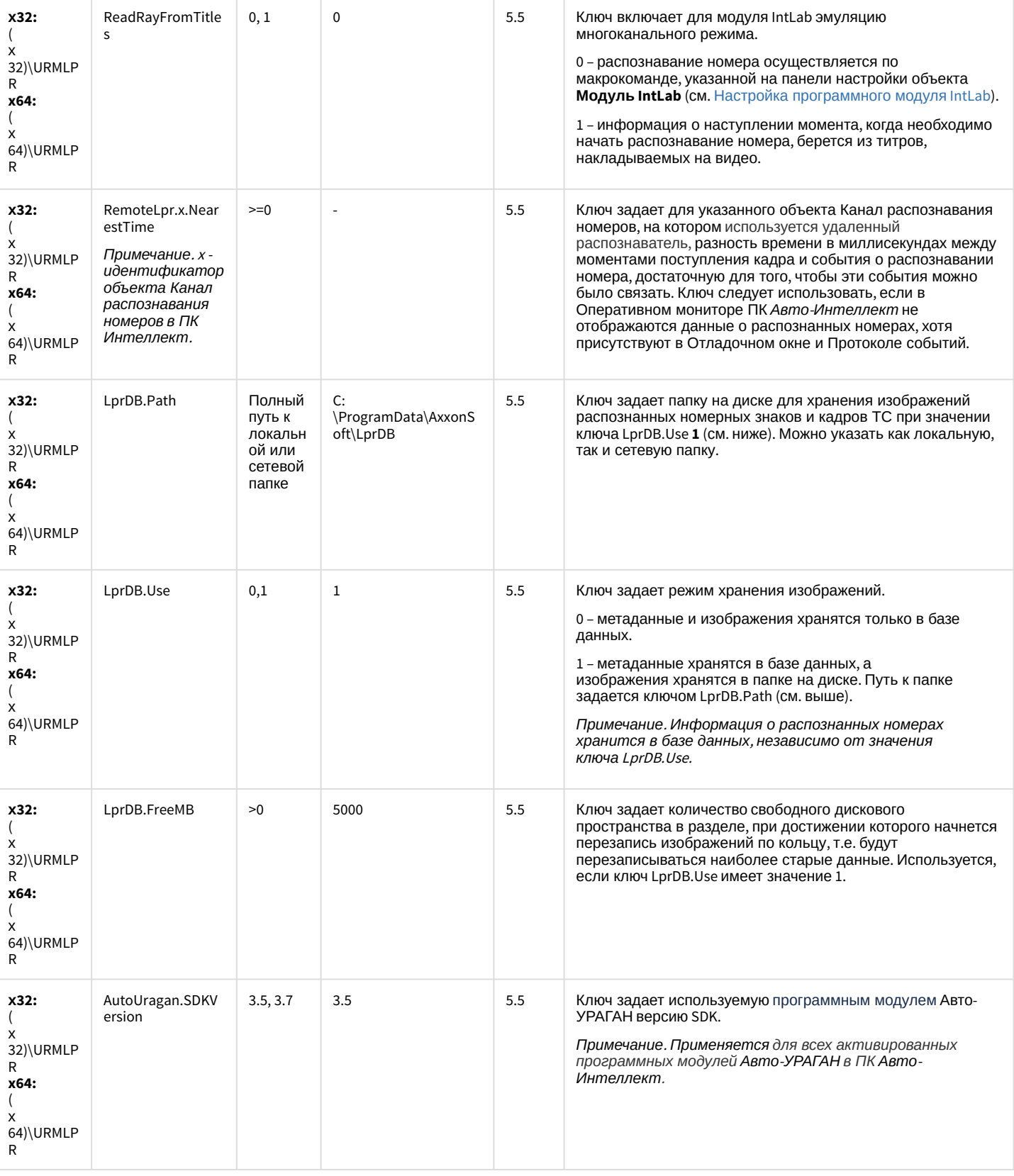

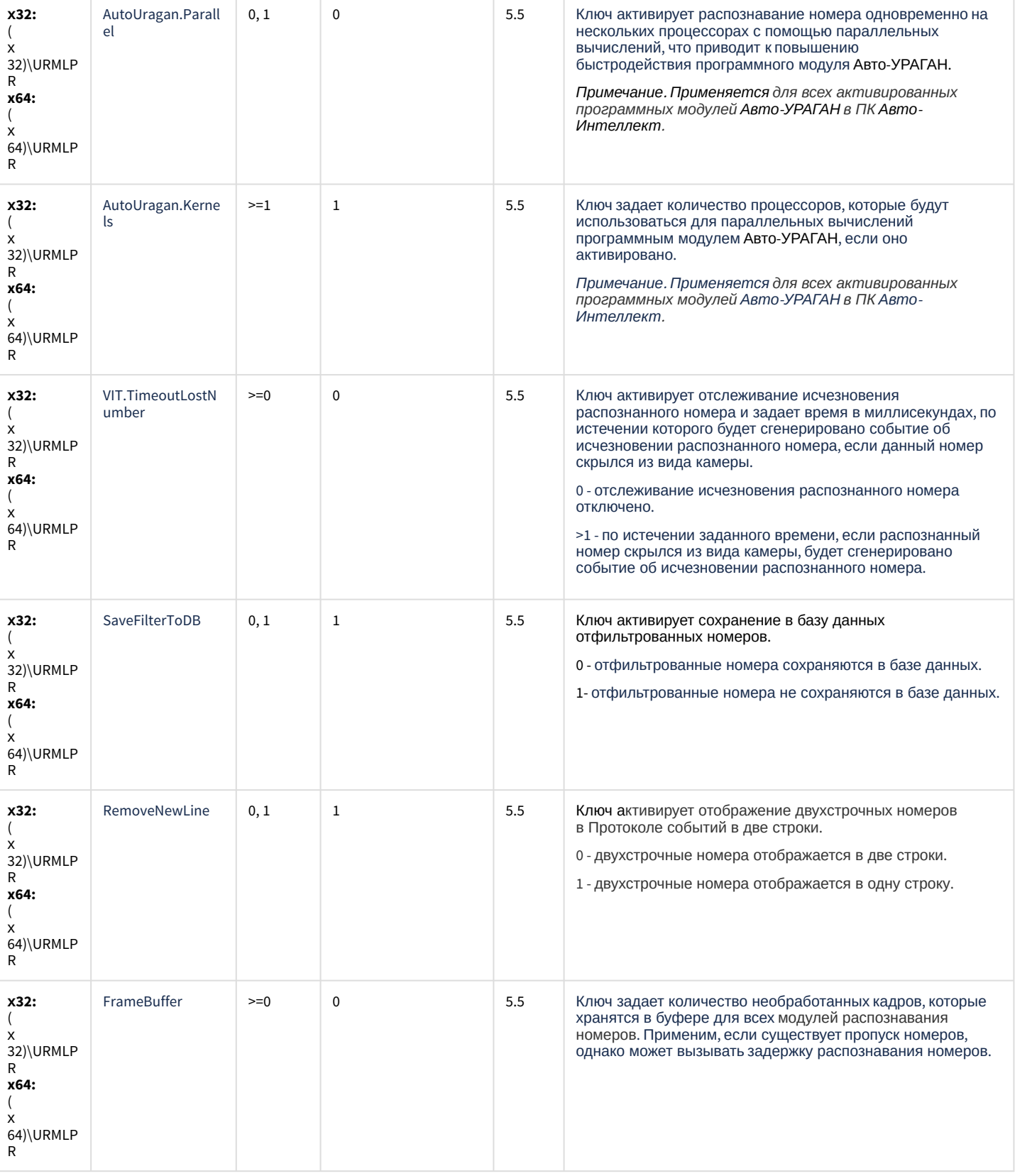

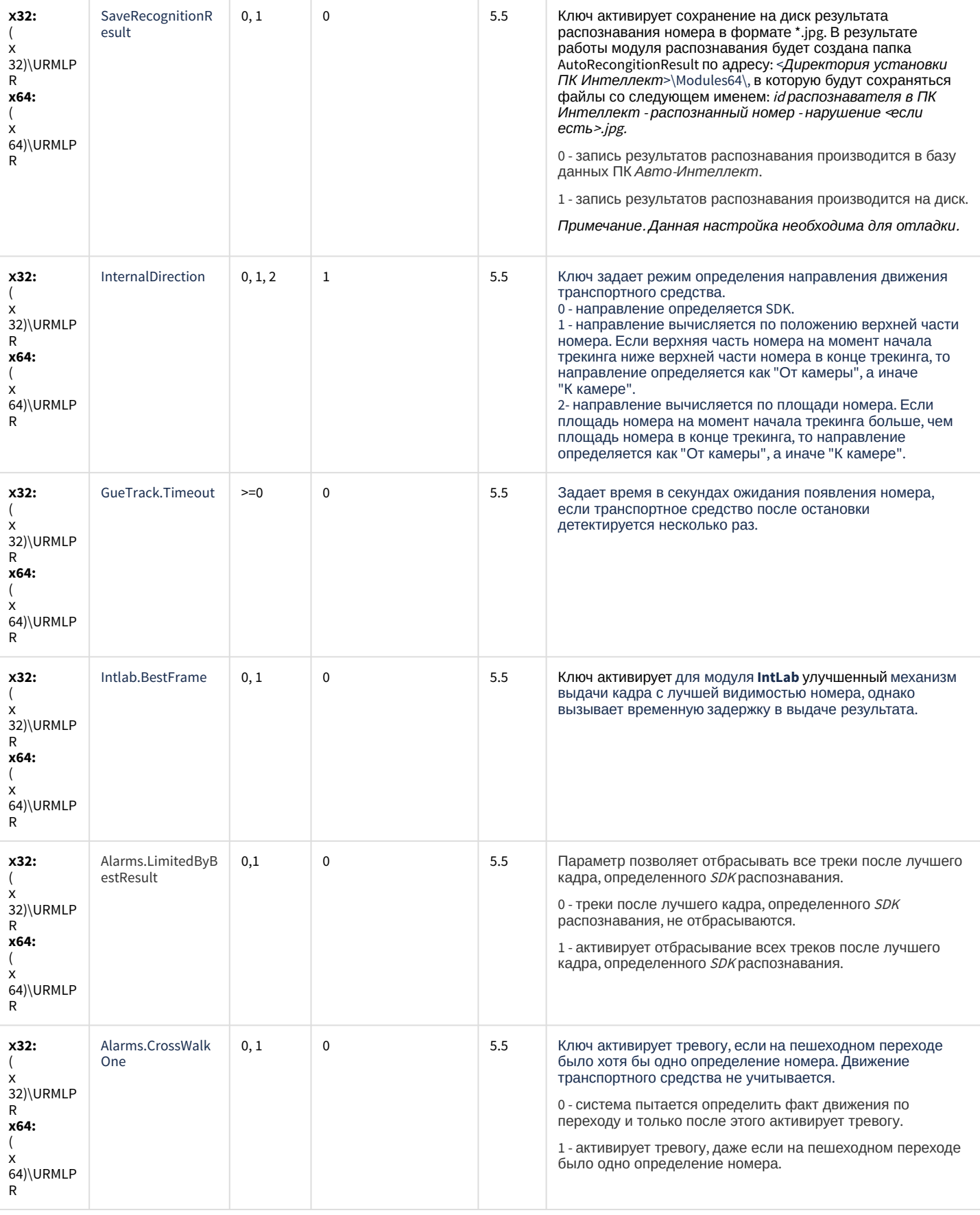

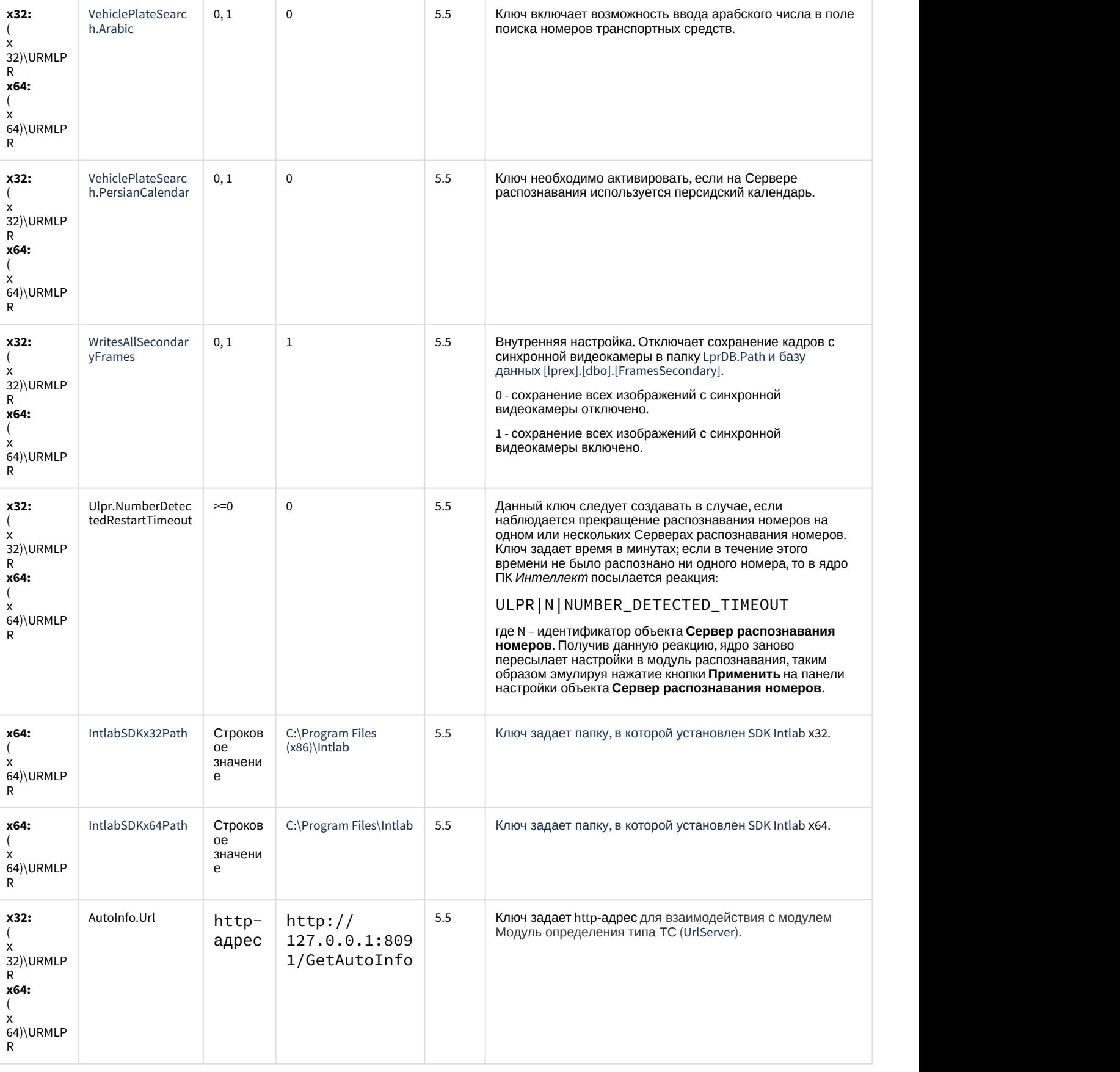

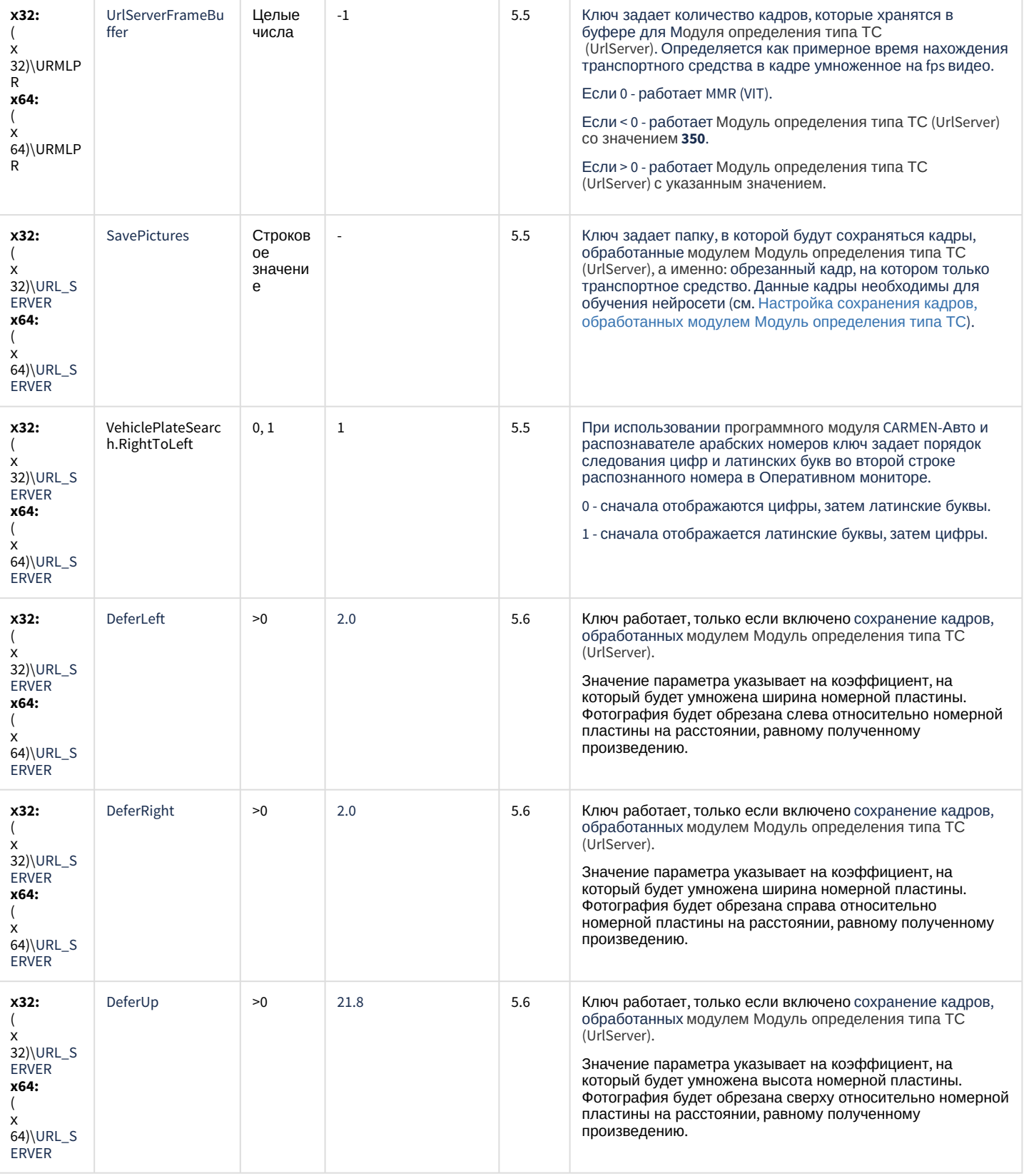

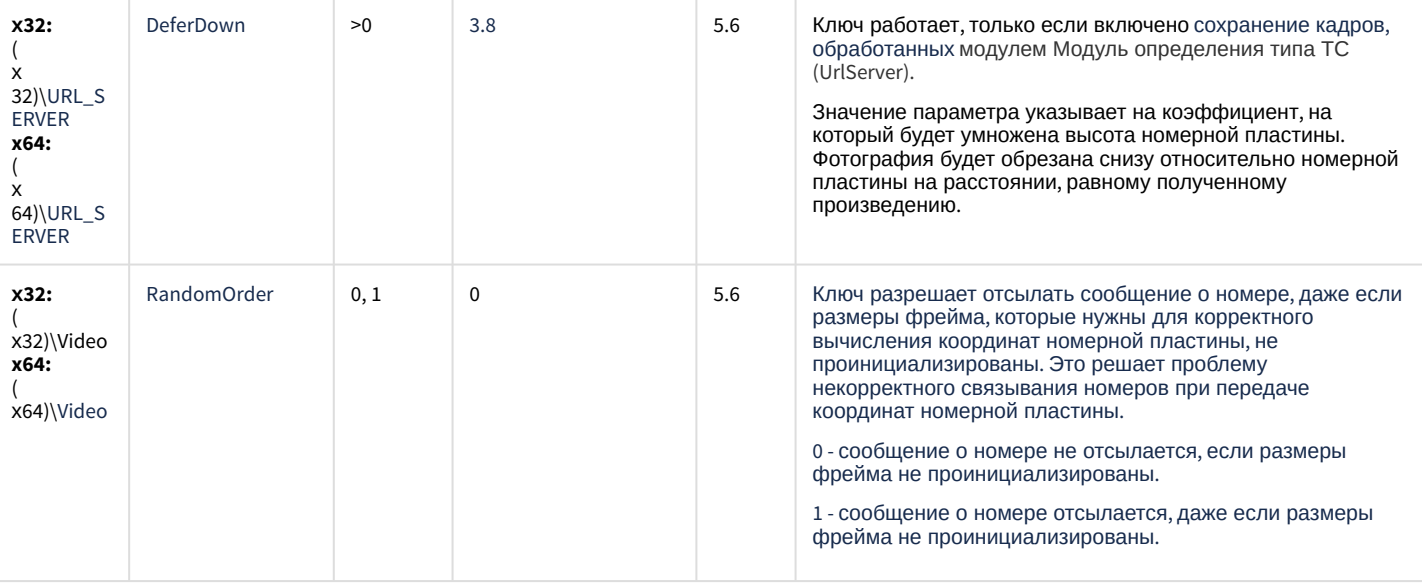

#### К СОДЕРЖАНИЮ

#### <span id="page-105-0"></span>**РОЅ-Интеллект**

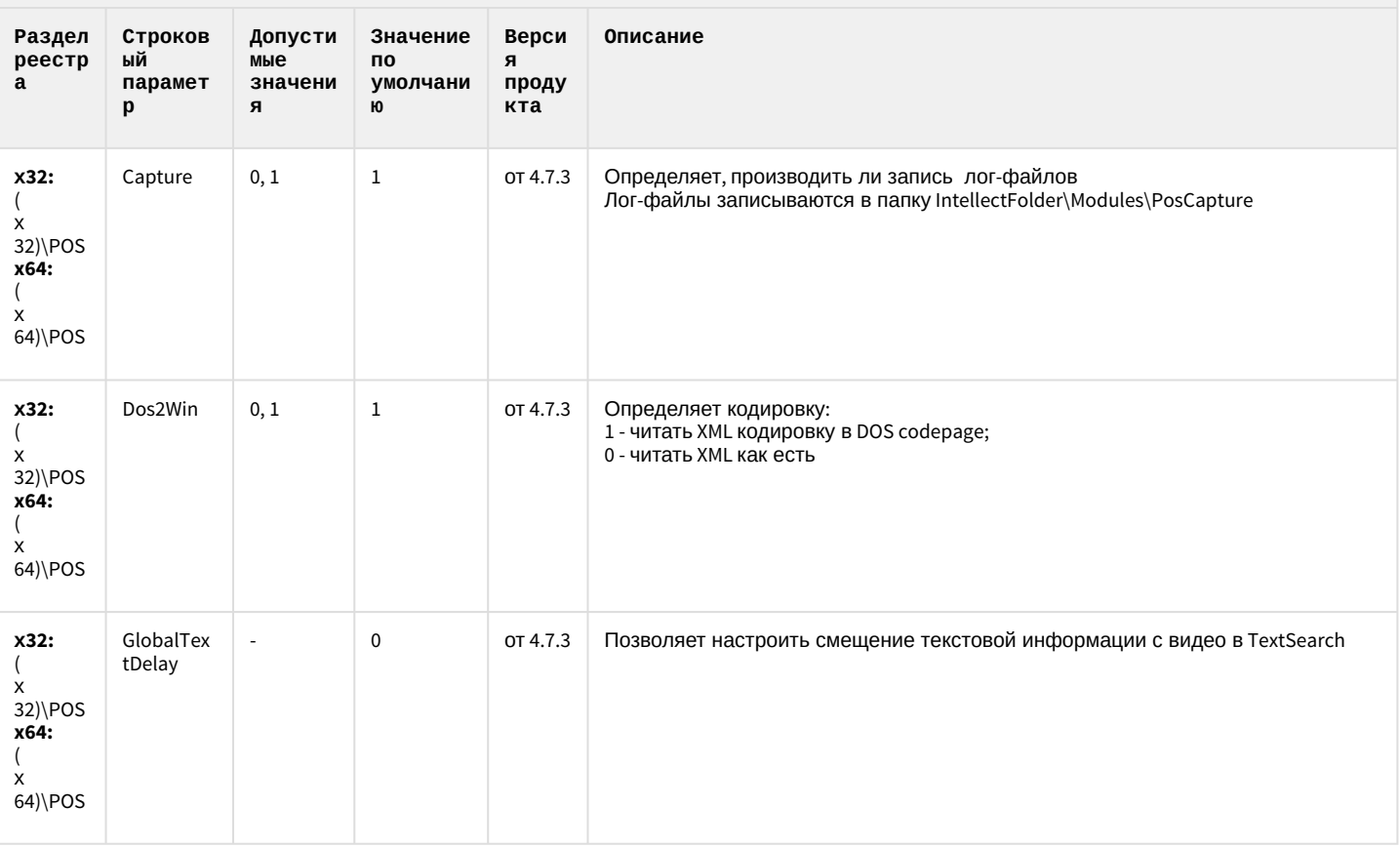

### **РОЅ-Интеллект**

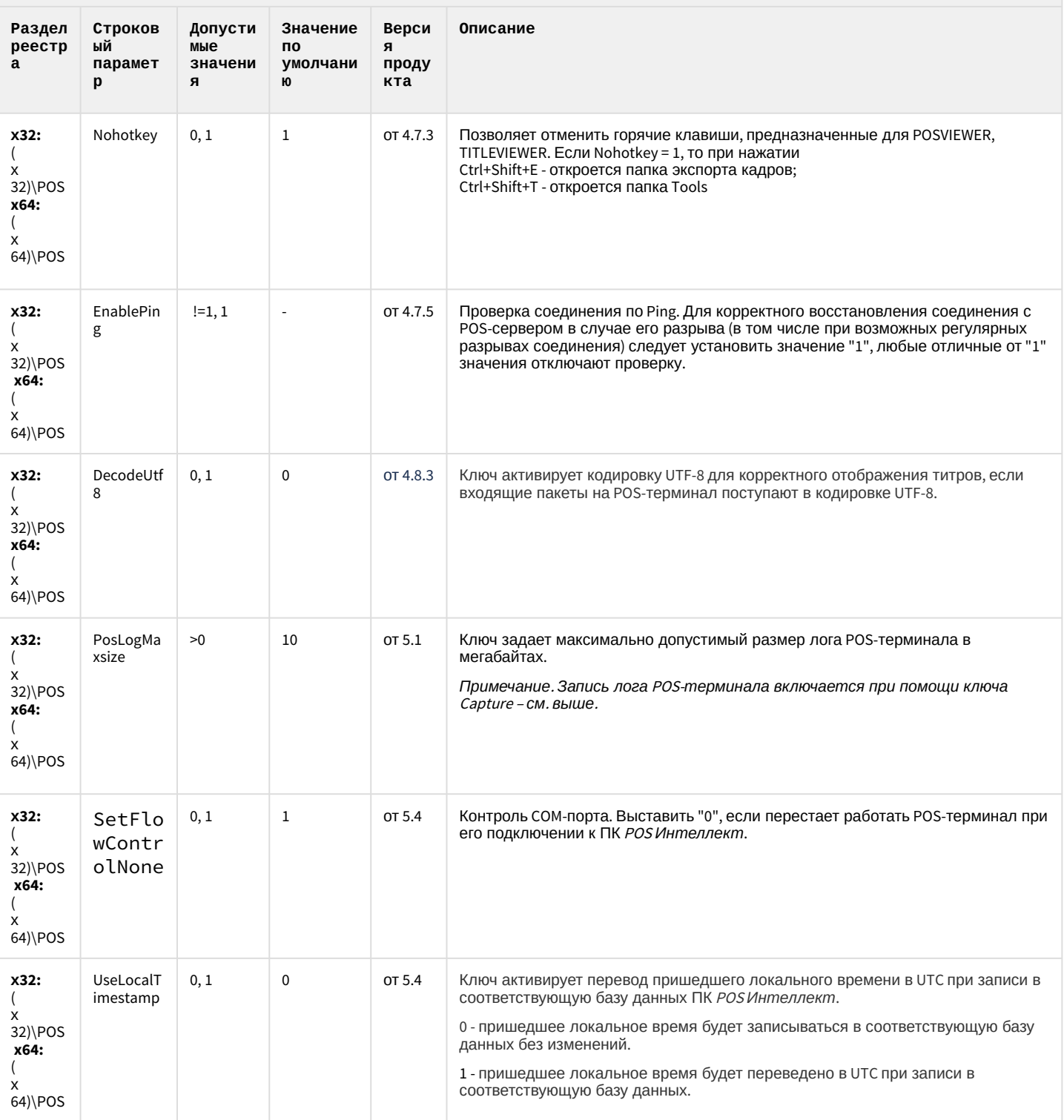

#### **РОЅ-Интеллект**

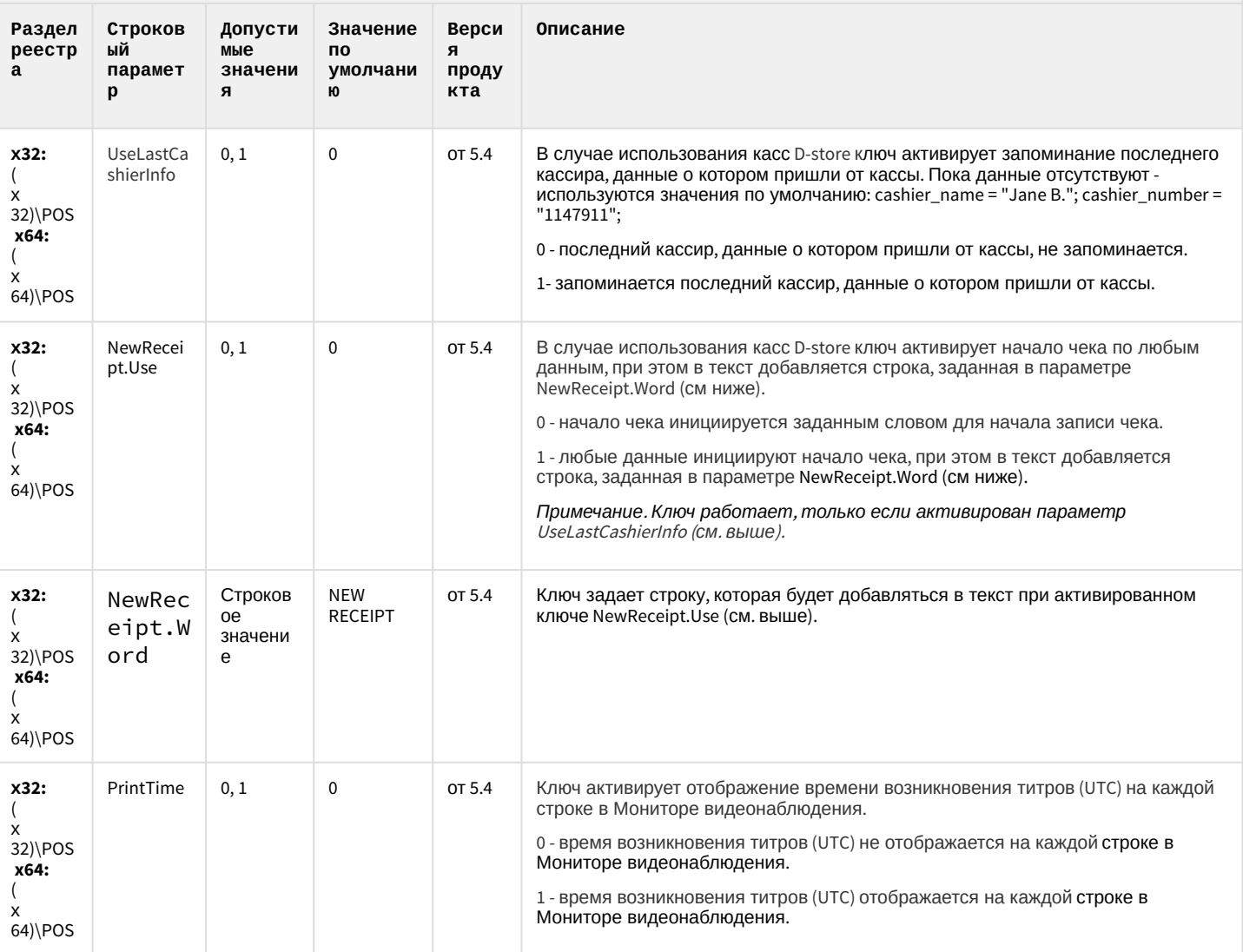
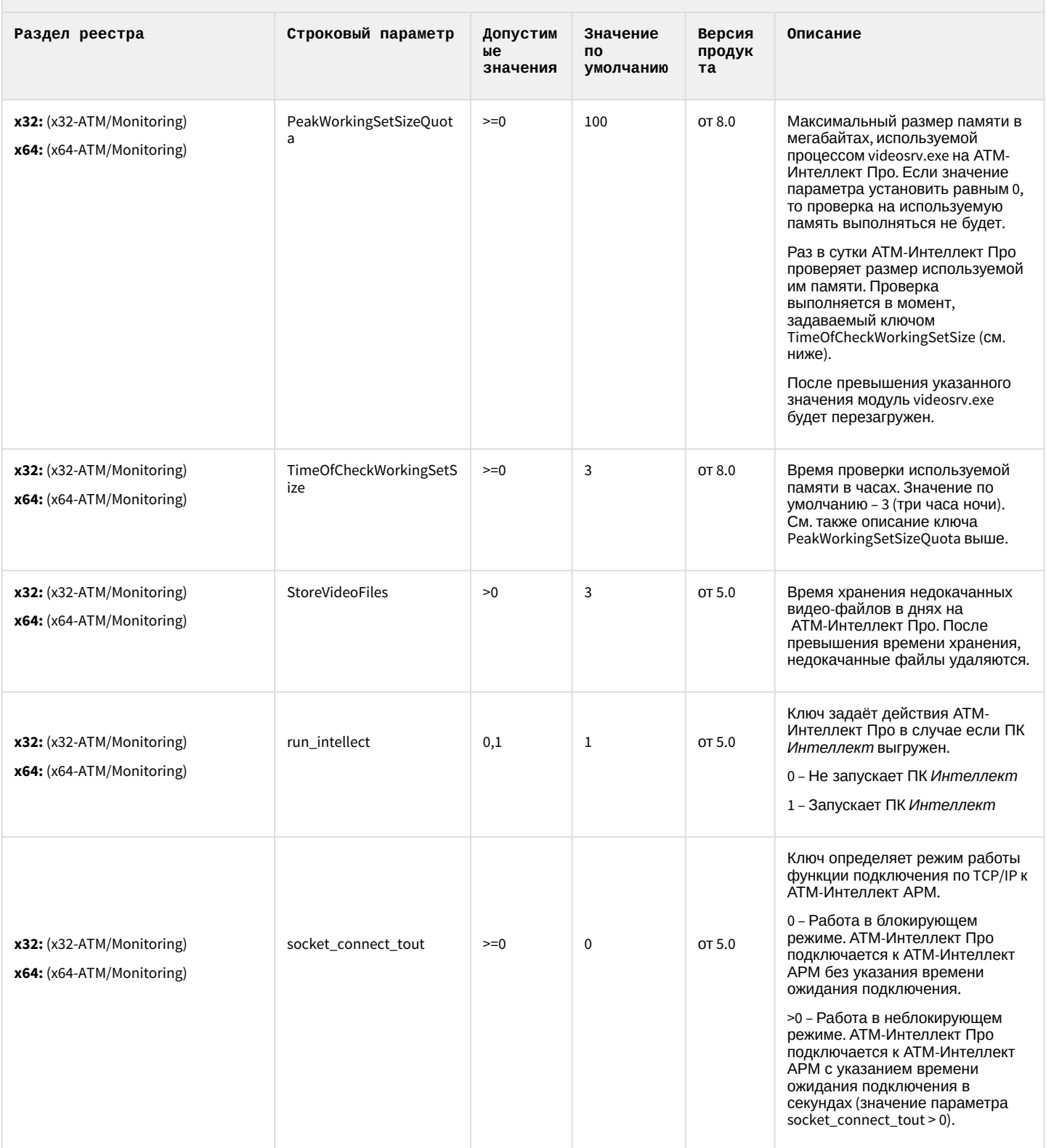

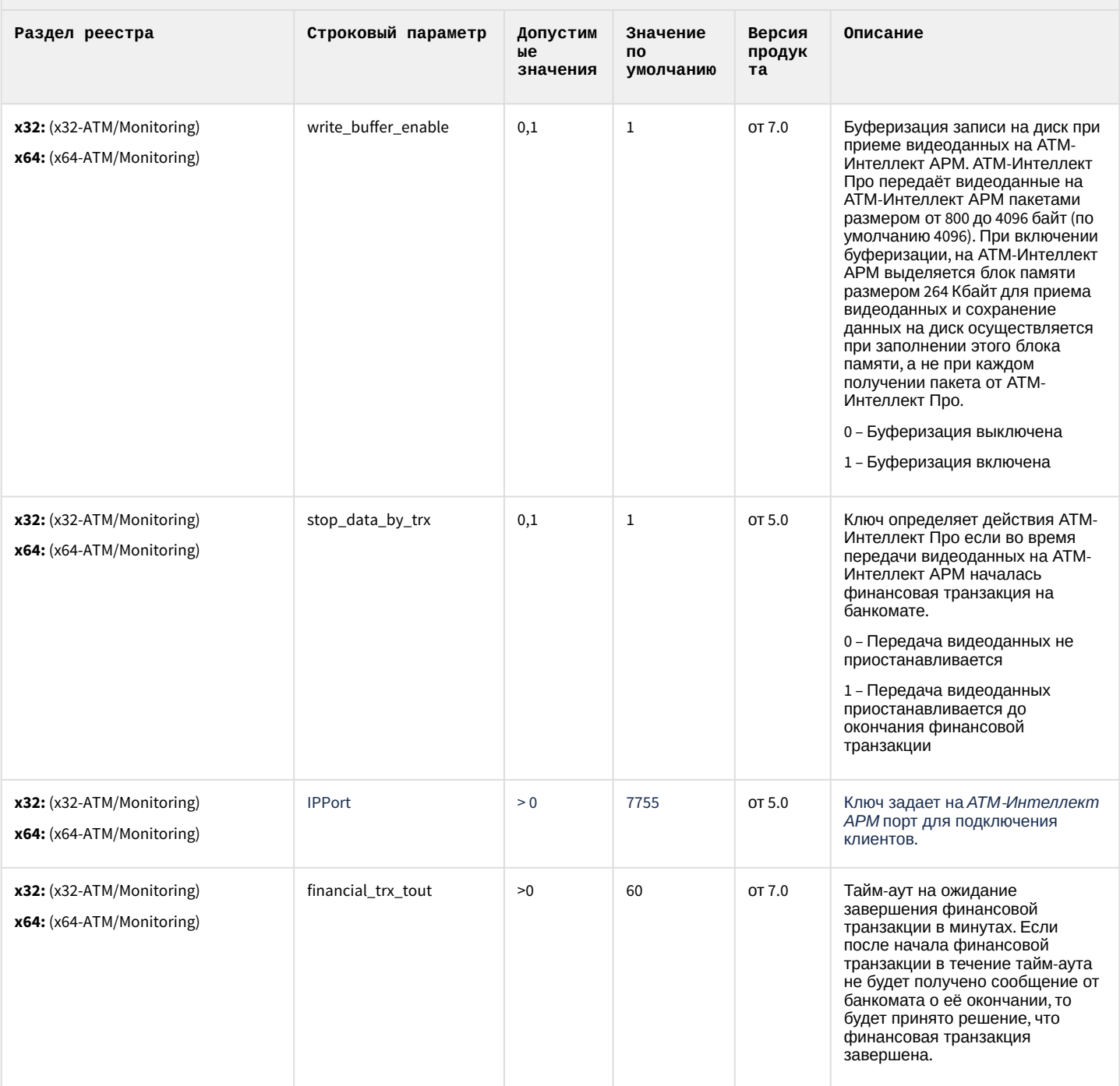

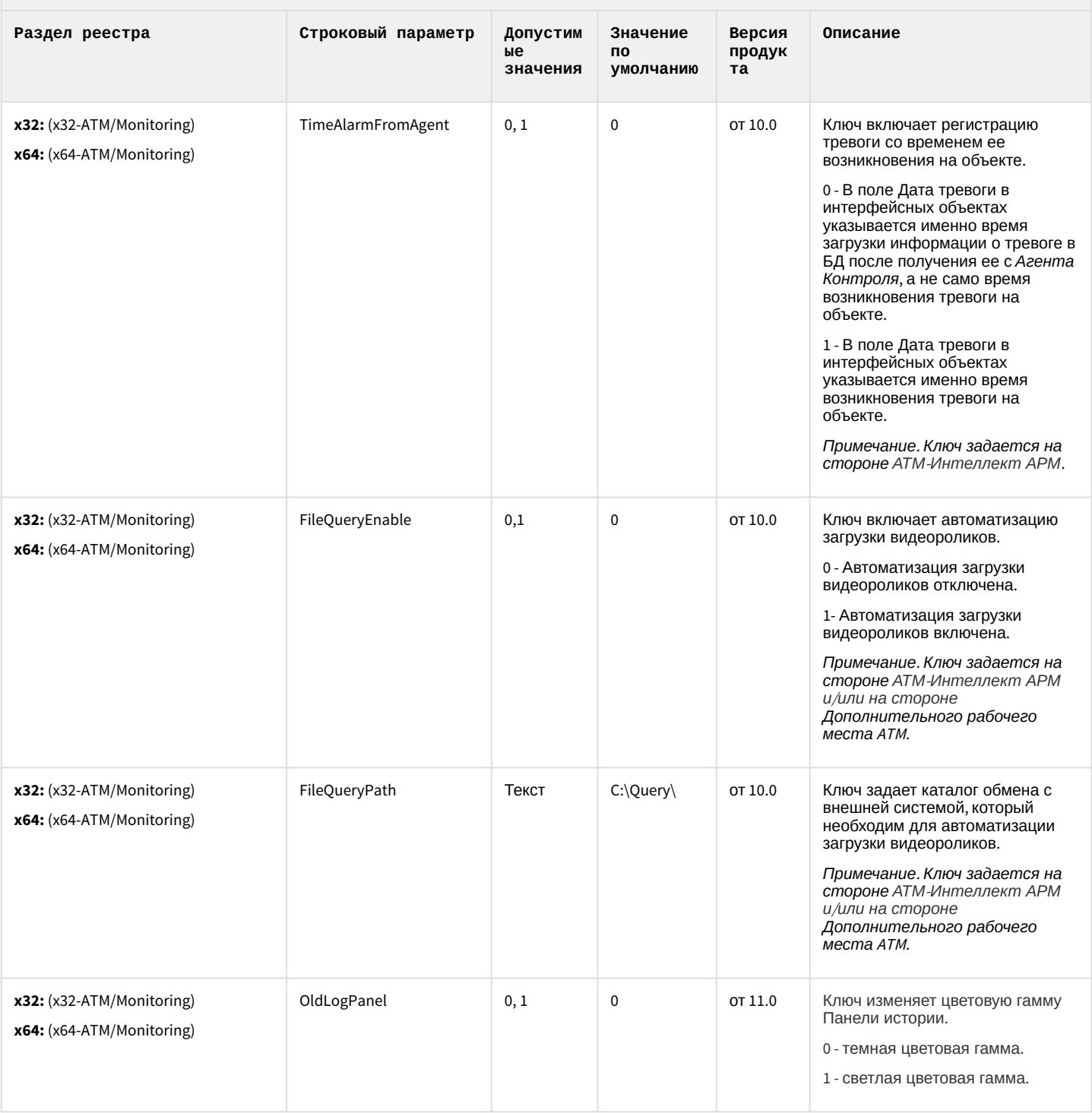

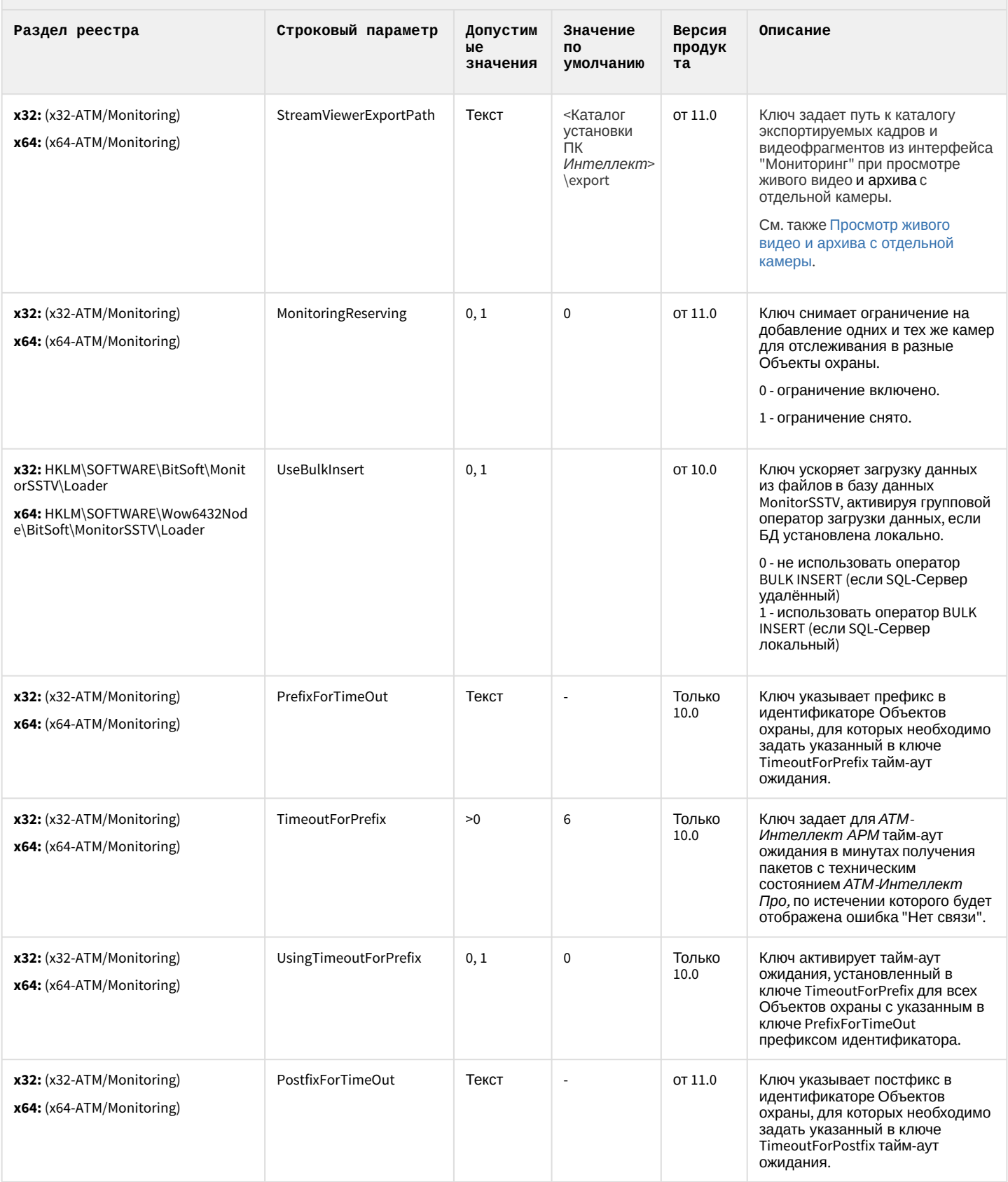

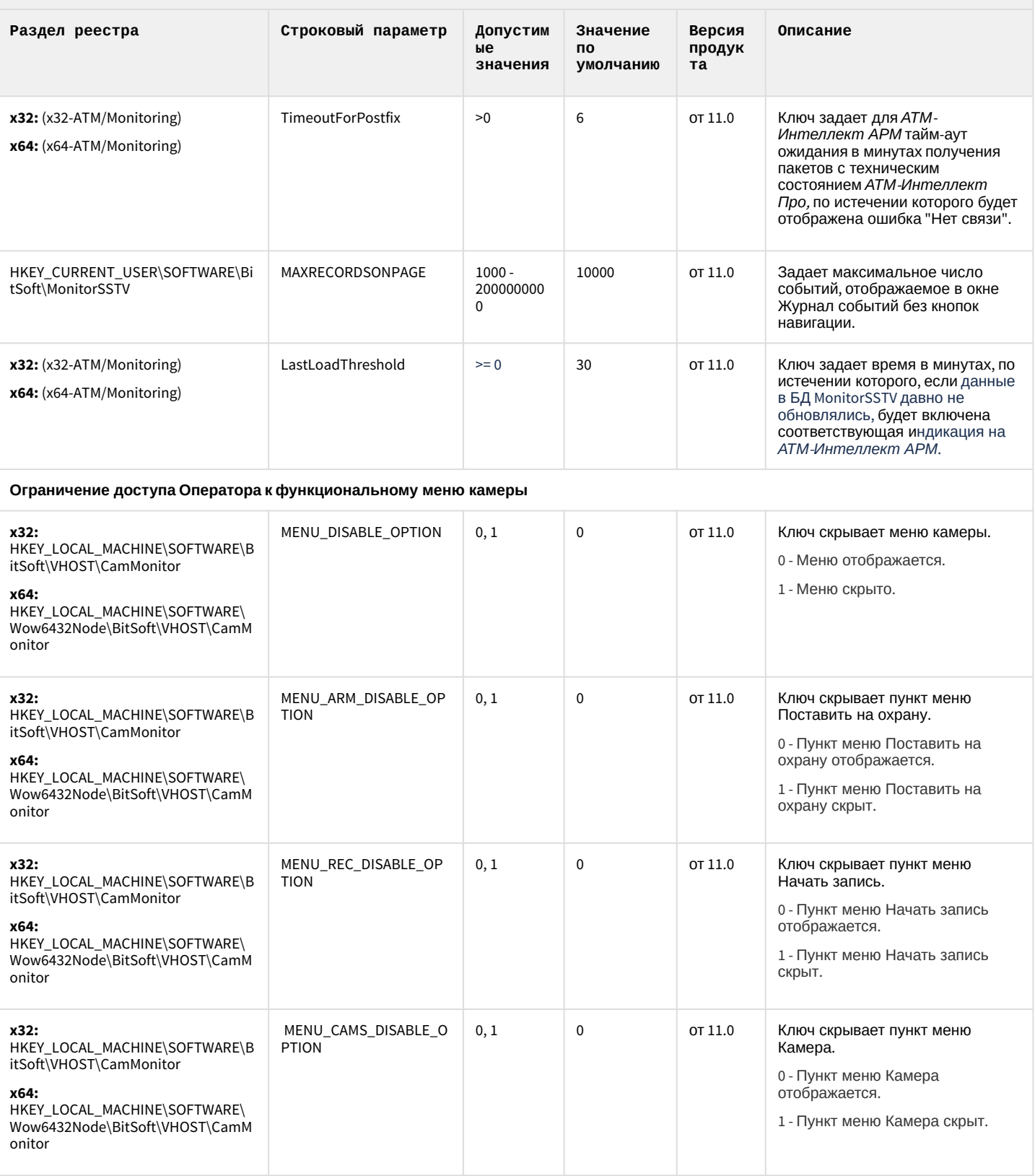

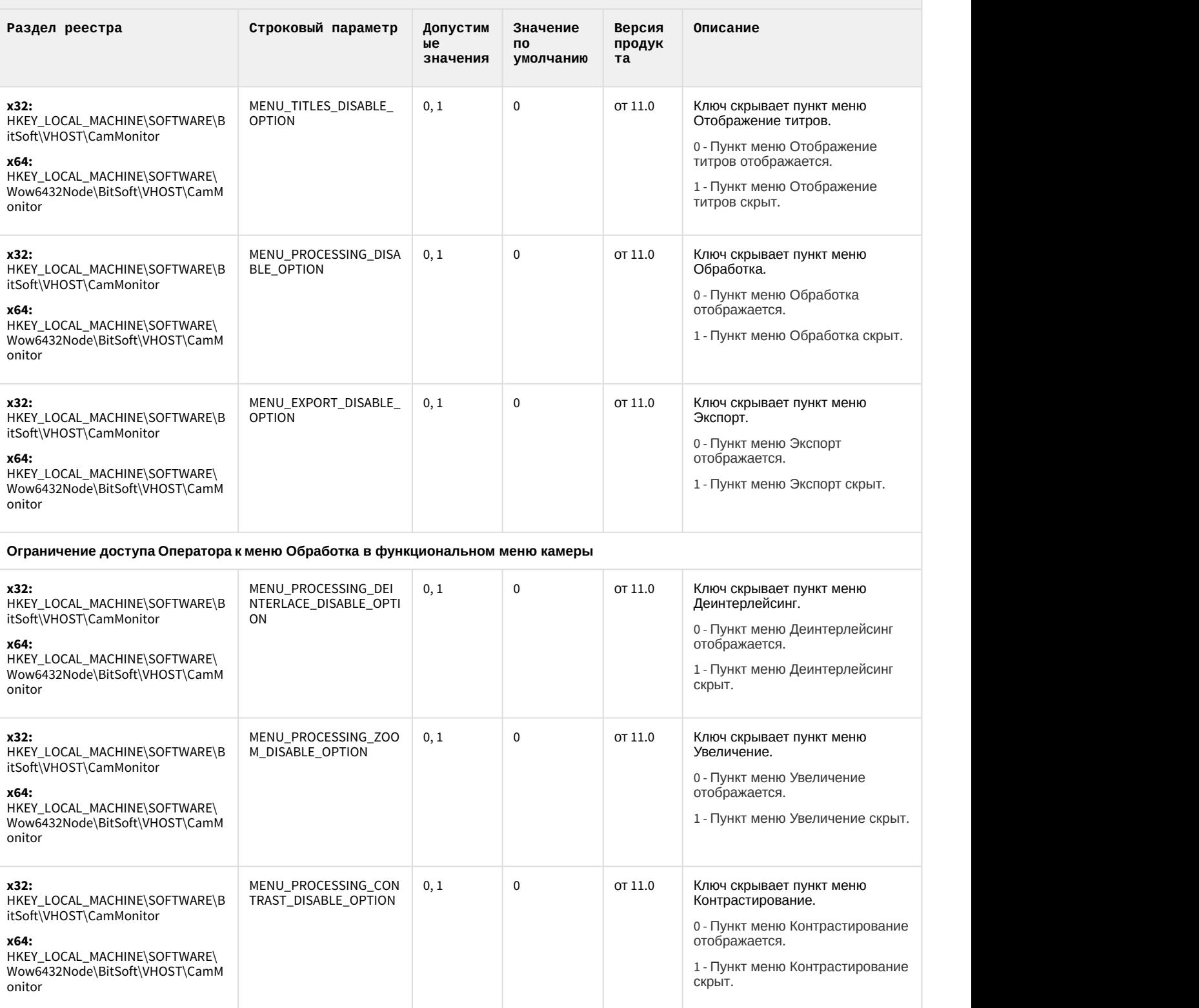

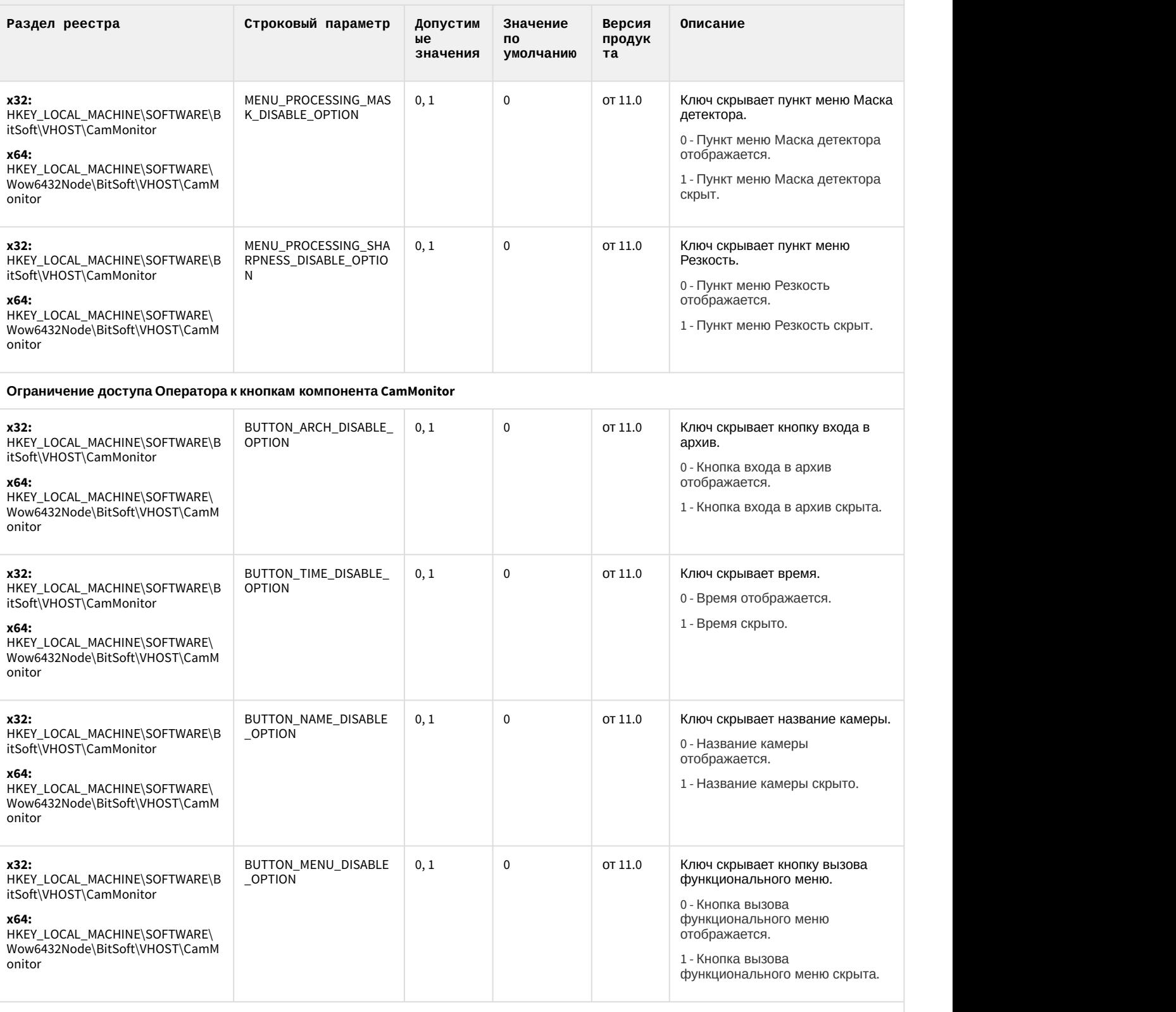

**Ограничение доступа Оператора к управлению компонентом CamMonitor при помощи клавиатуры и мыши**

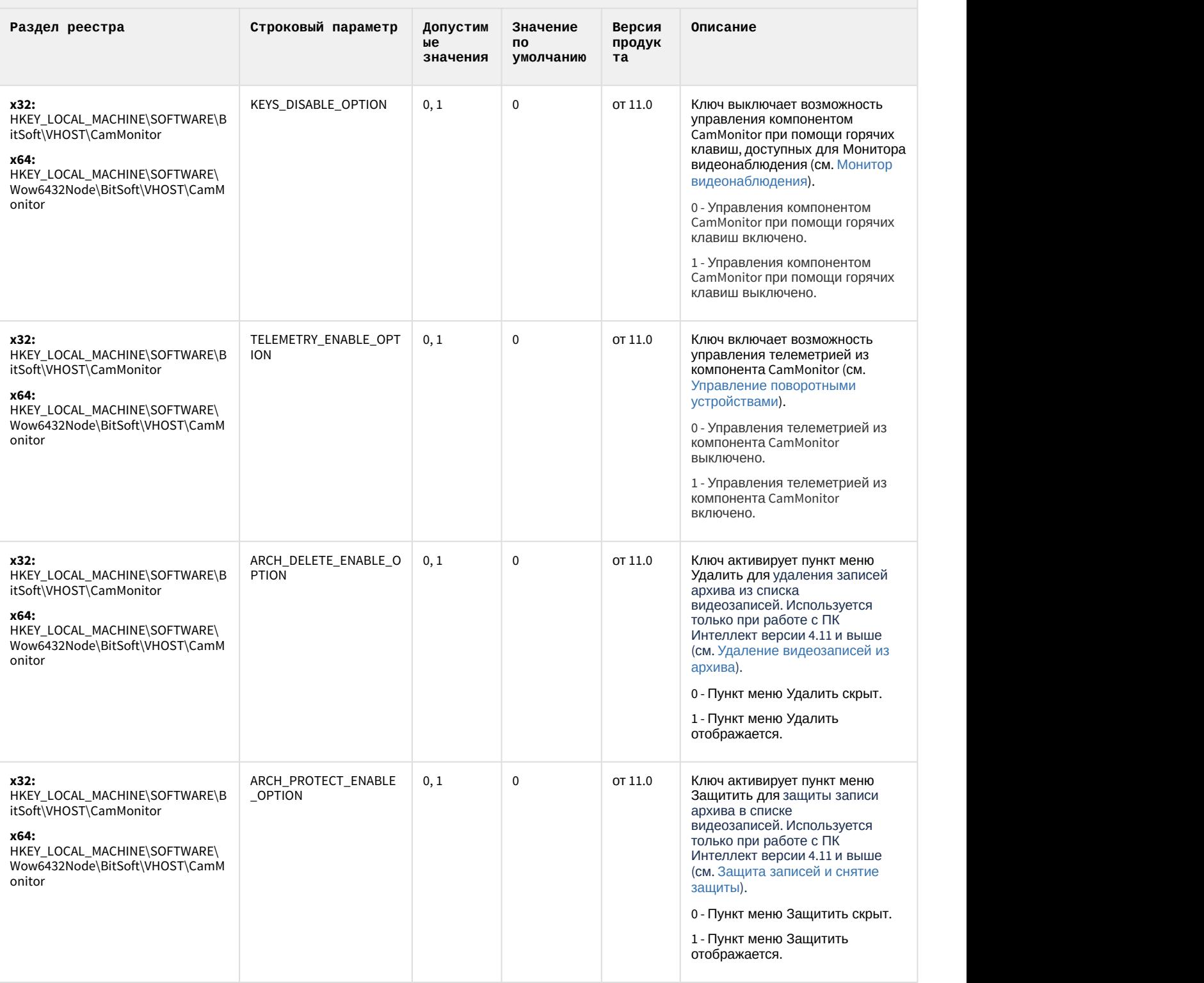

[К СОДЕРЖАНИЮ](#page-76-0)

### Утилита "Перехватчик событий АТМ"

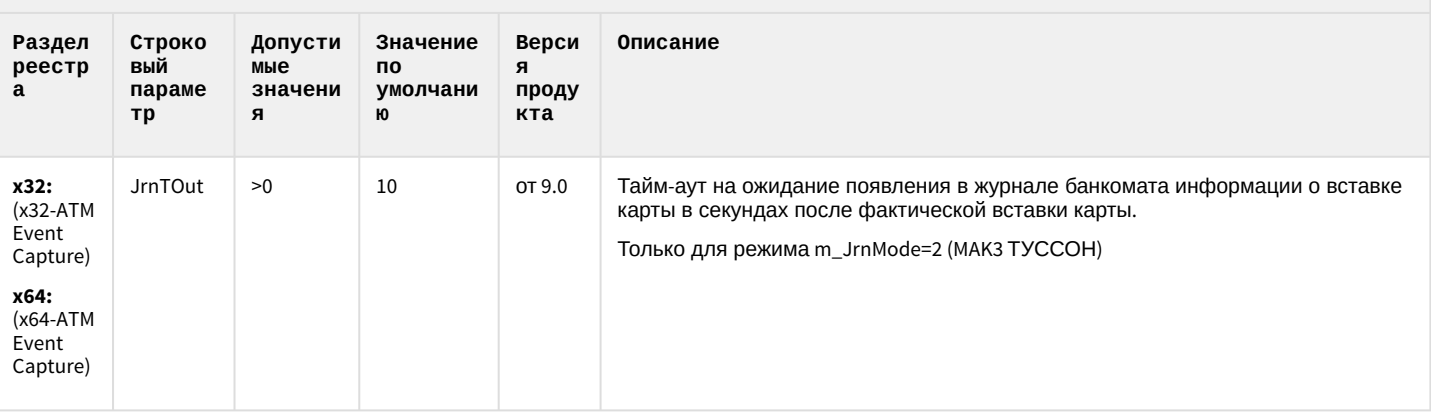

К СОДЕРЖАНИЮ

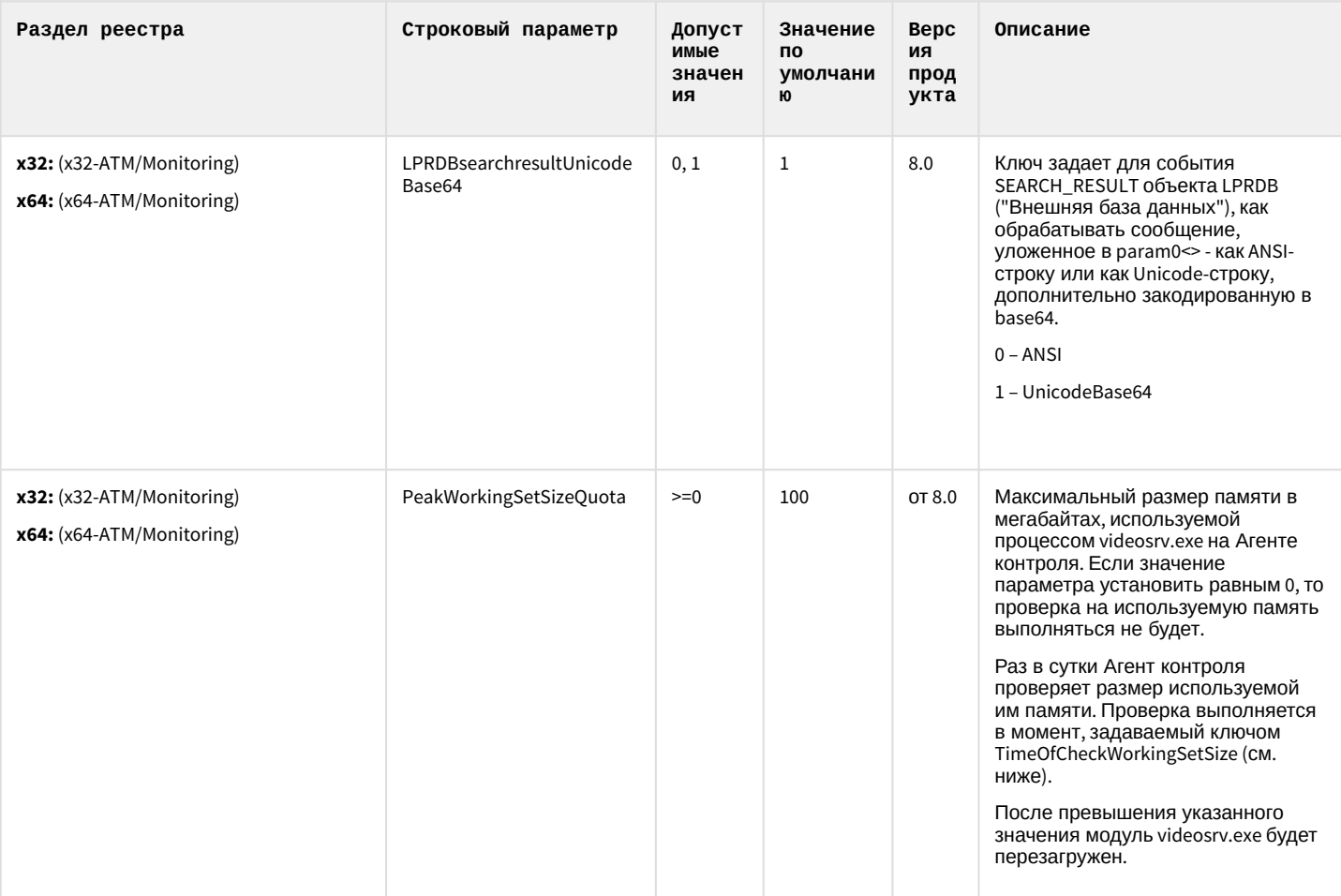

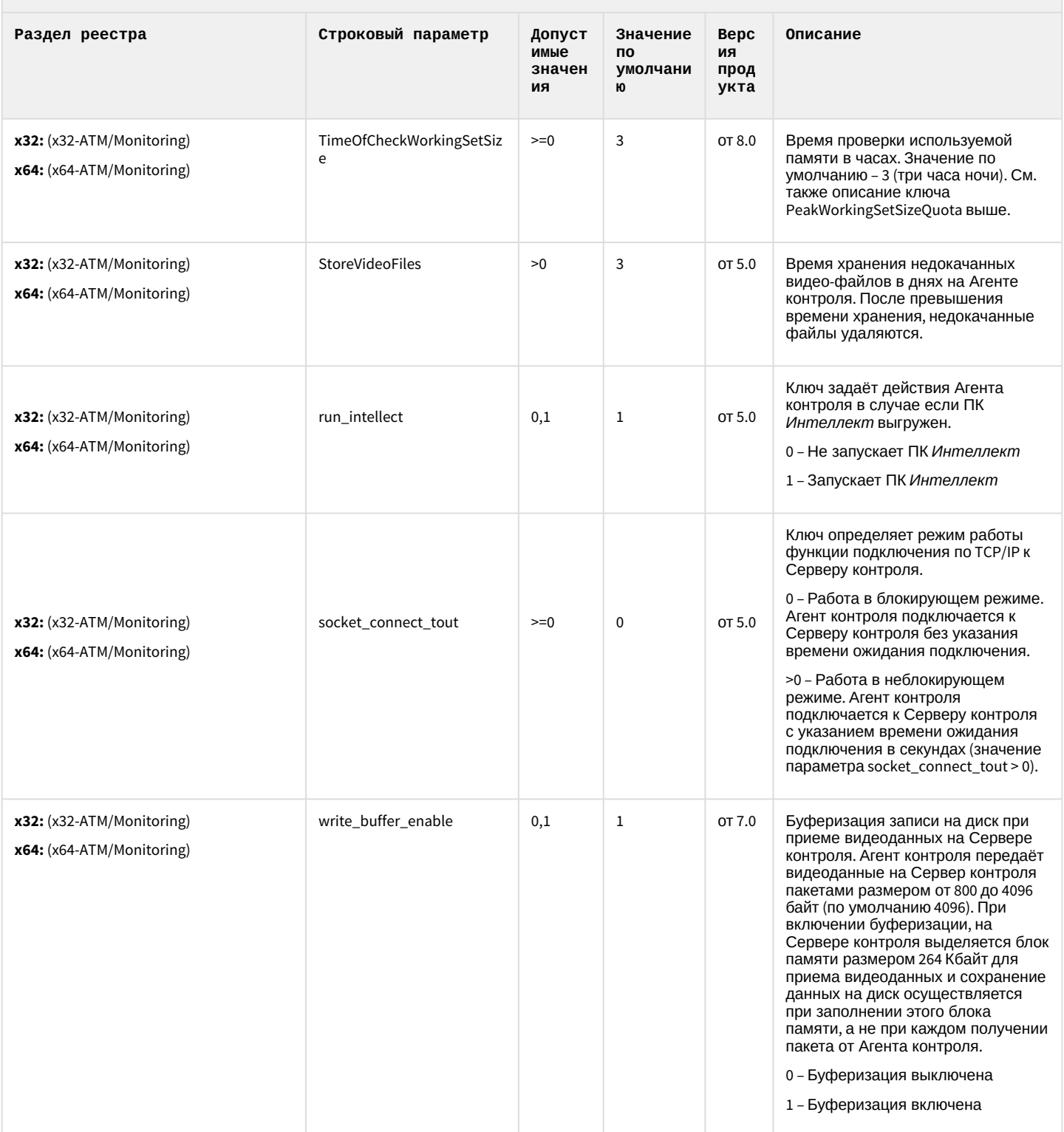

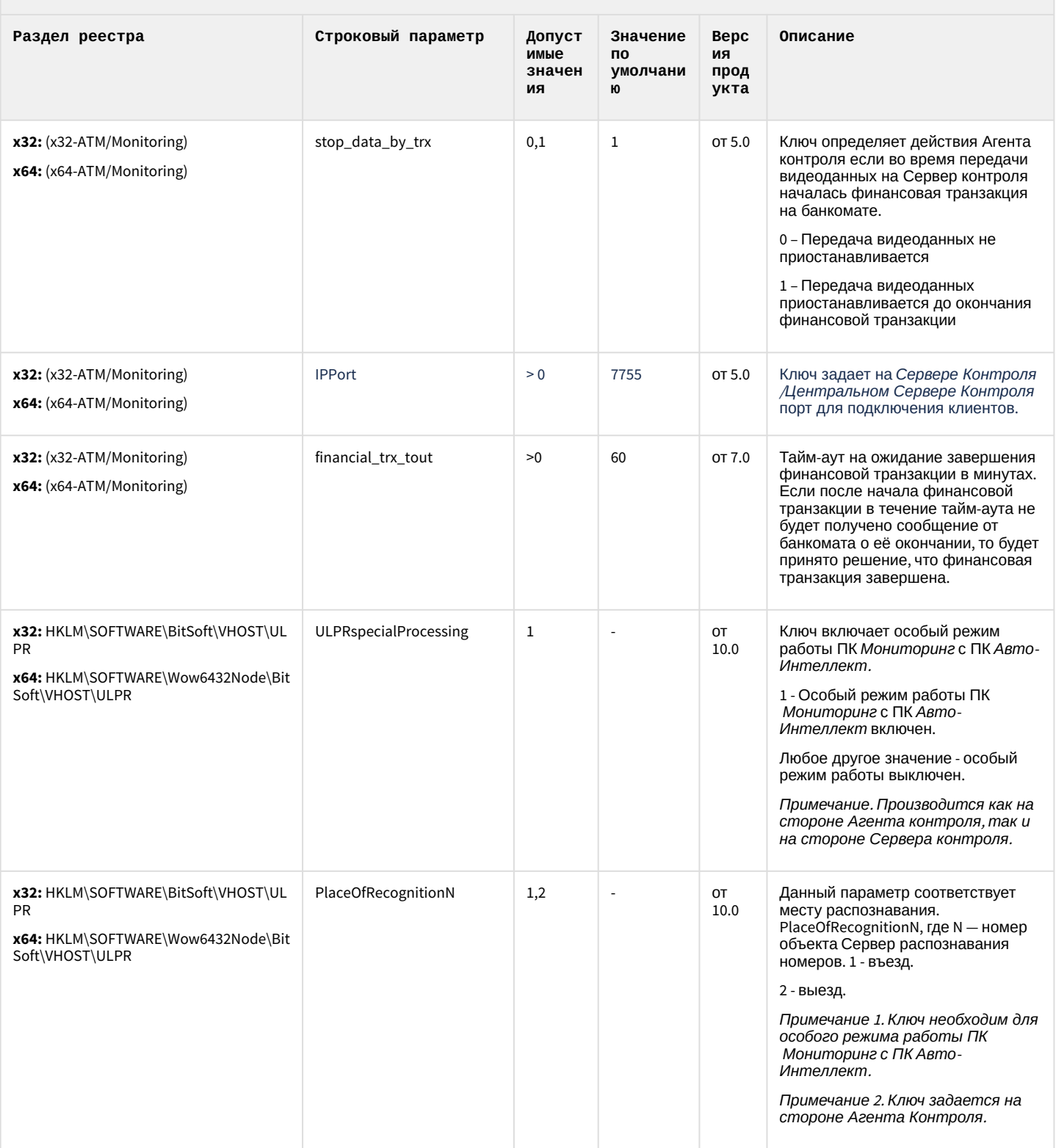

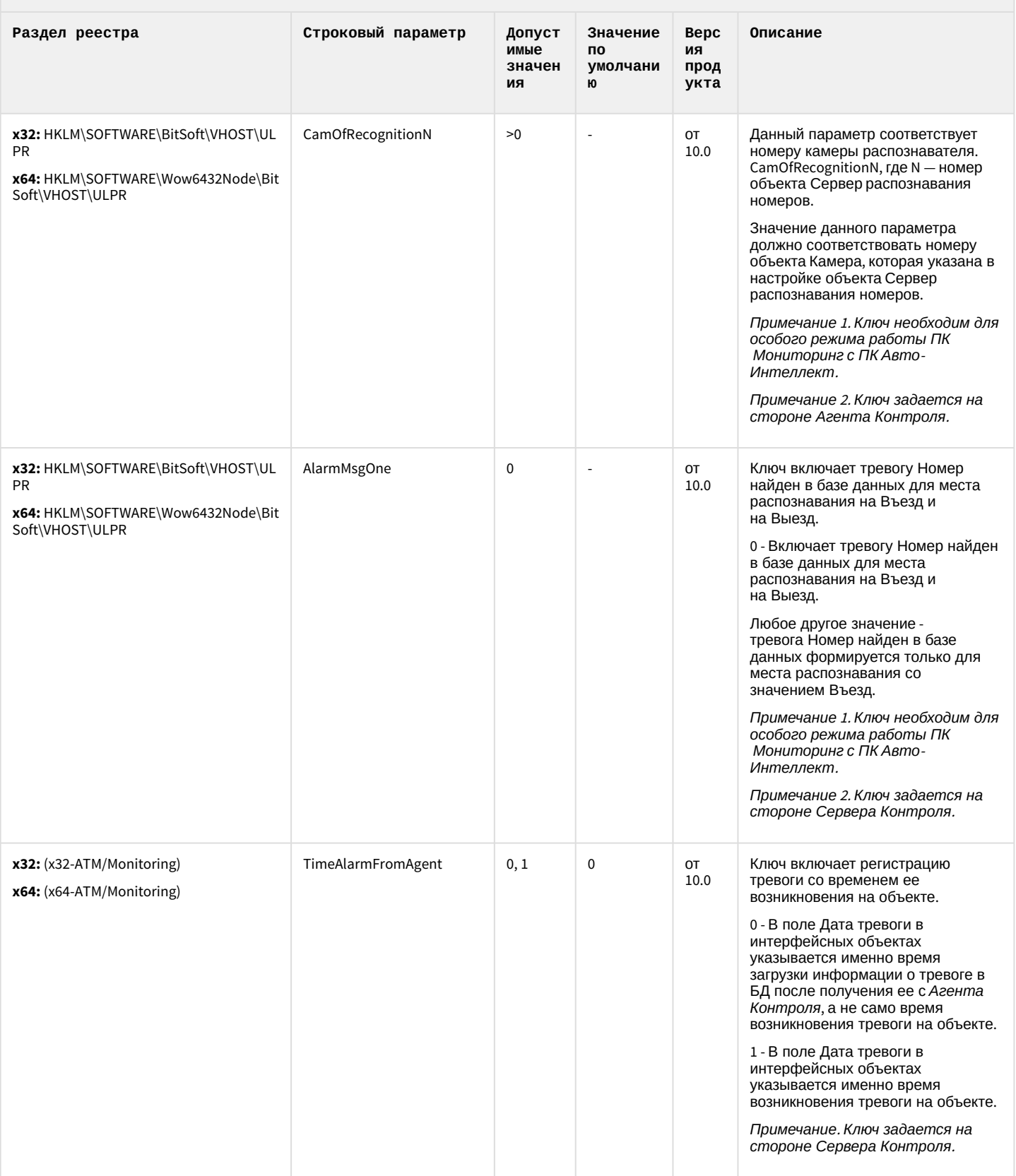

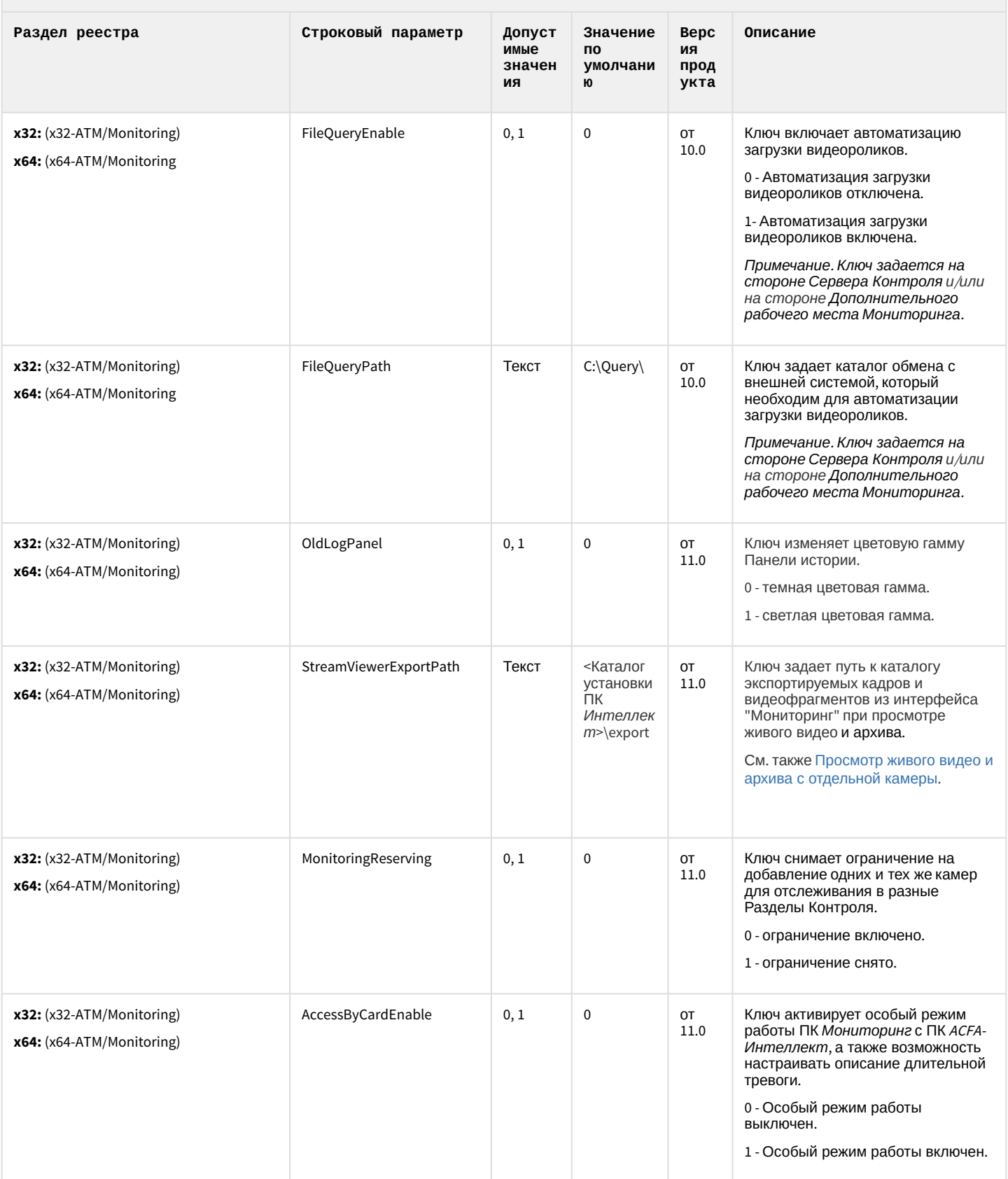

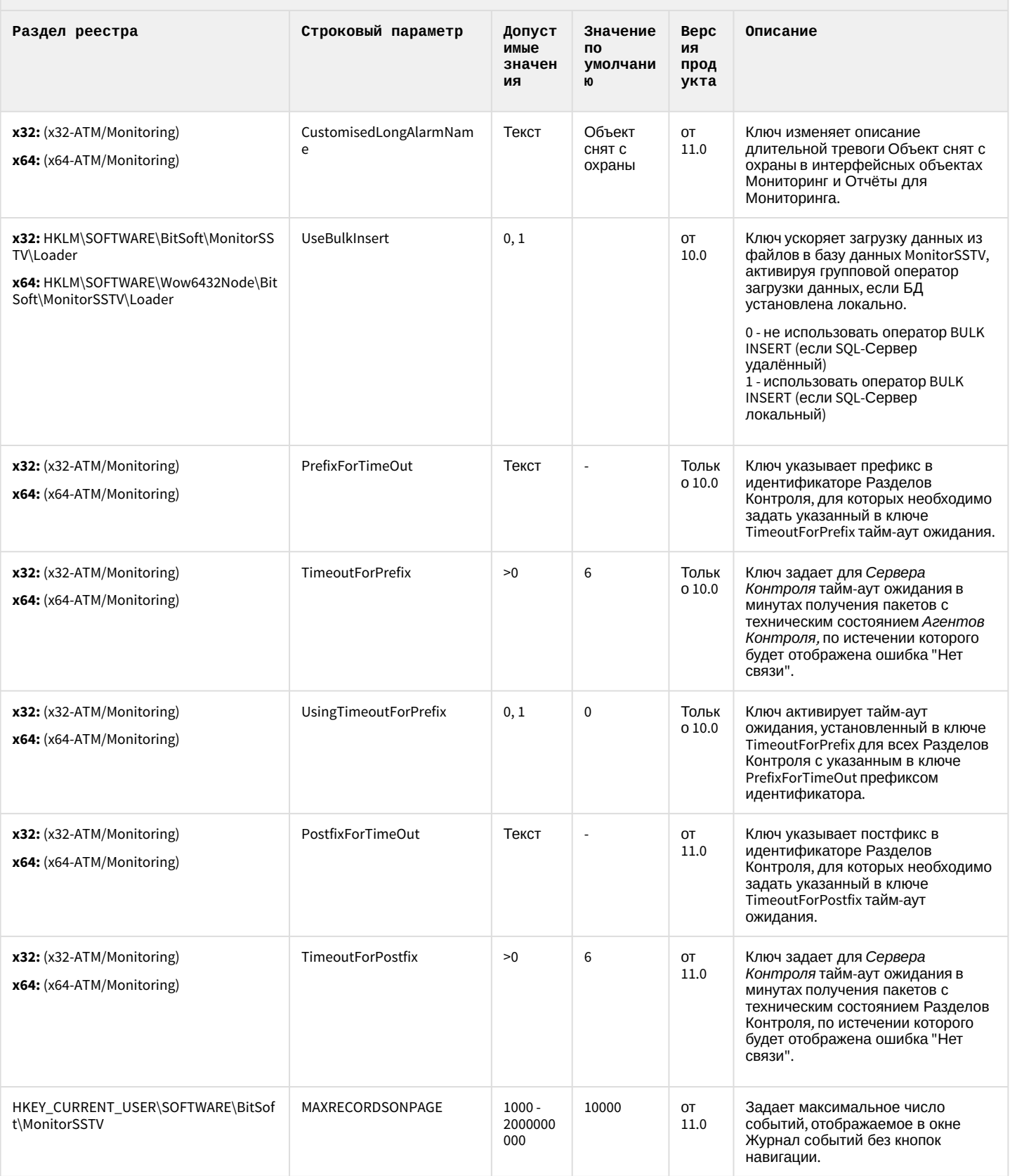

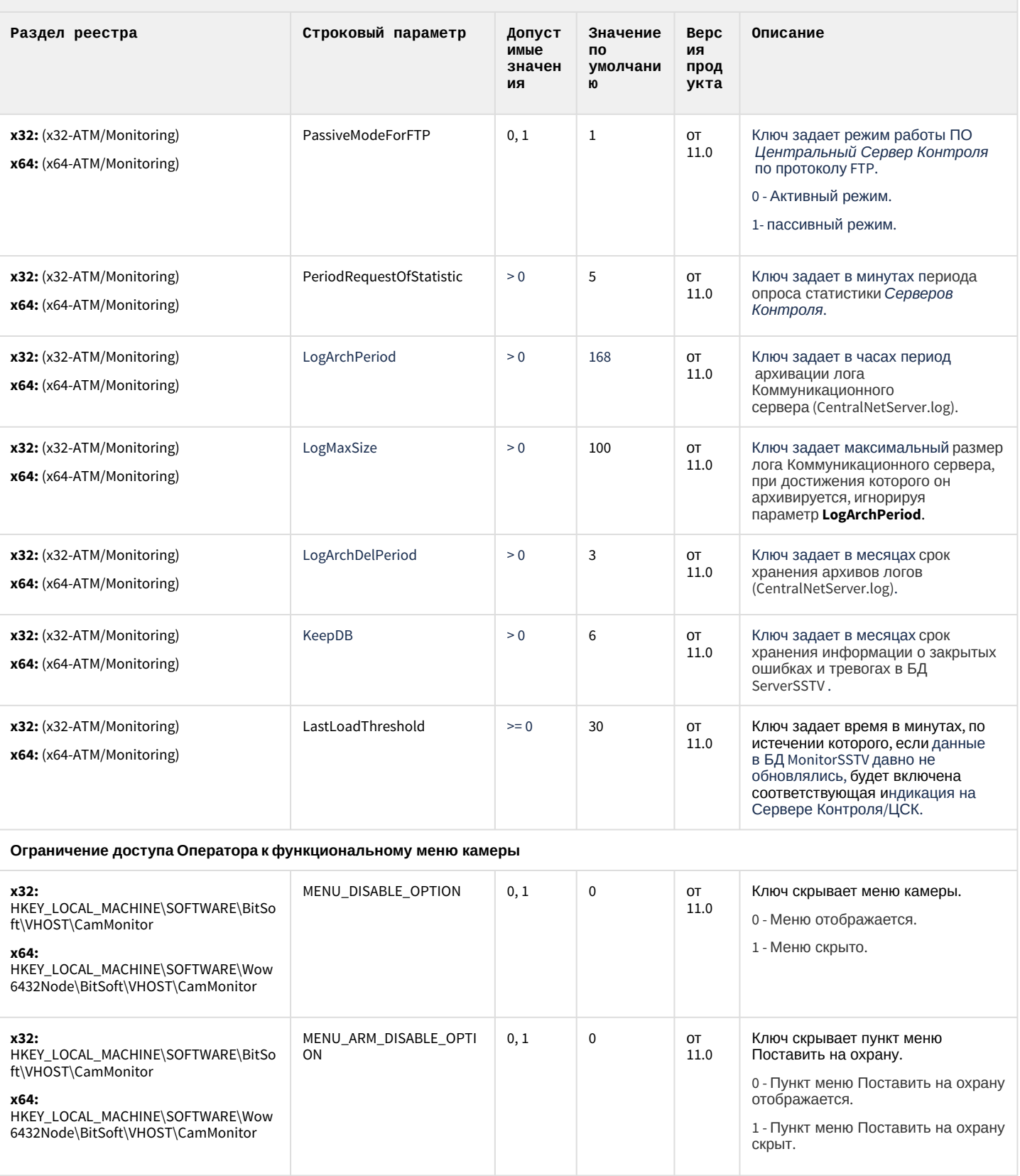

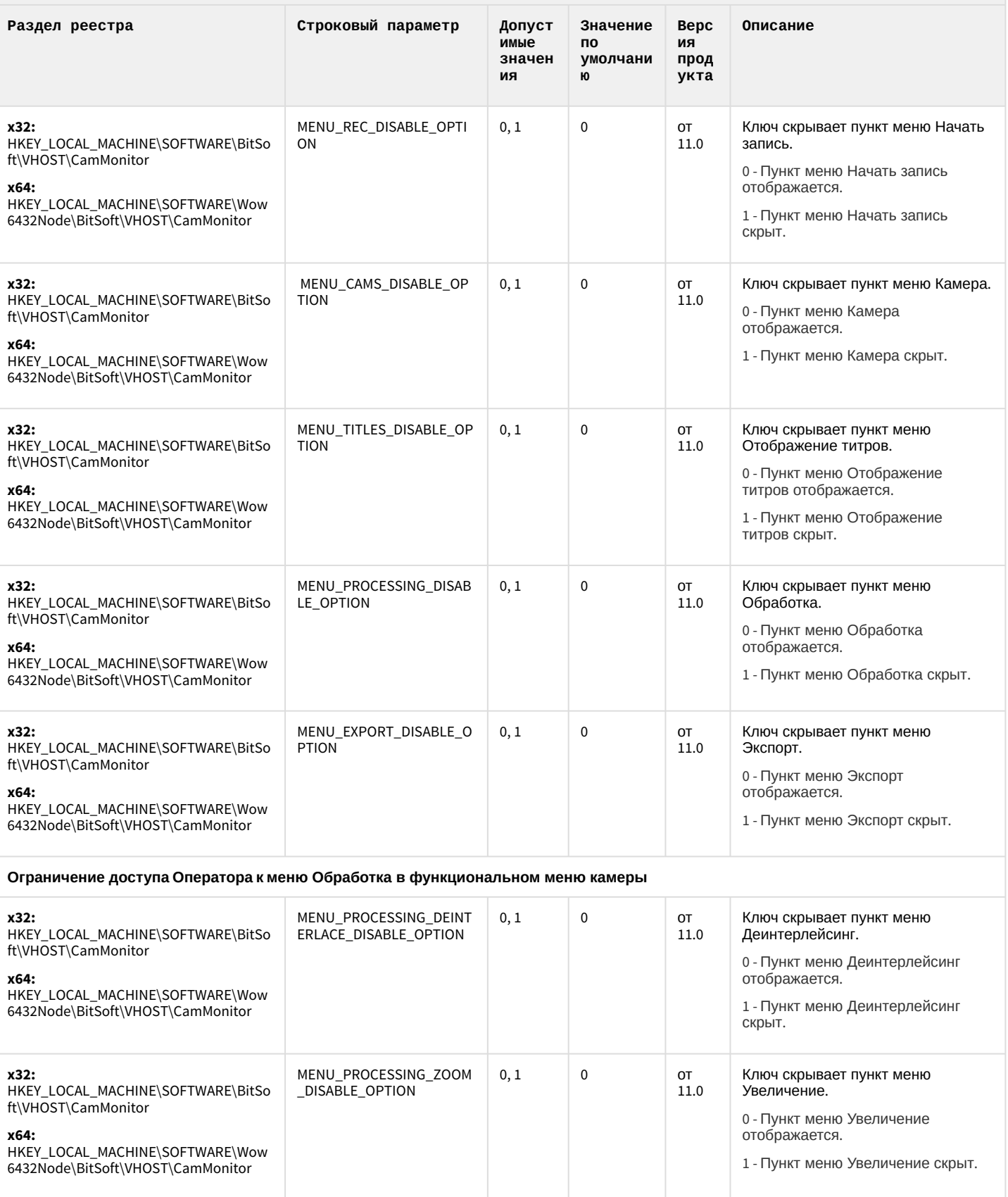

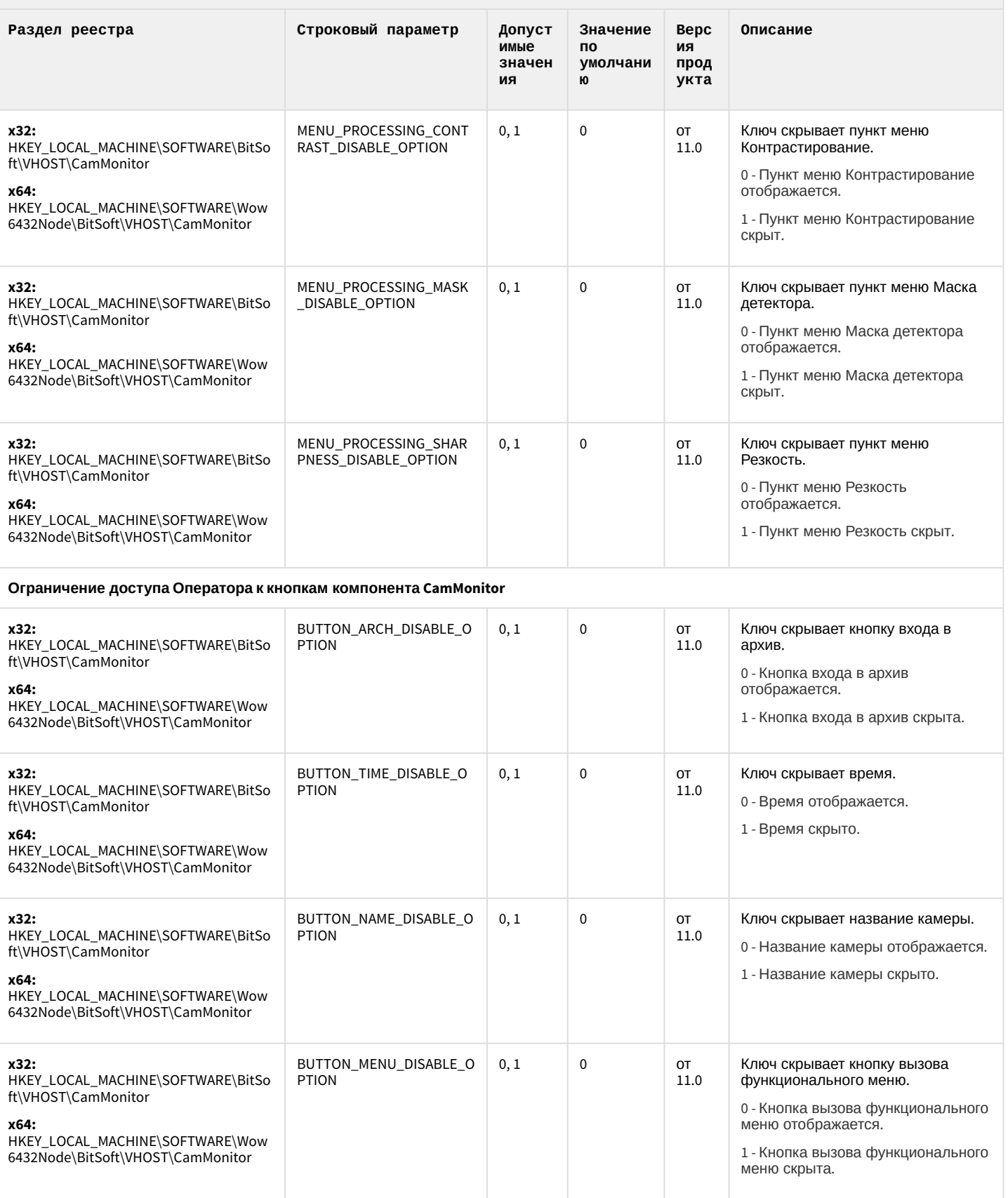

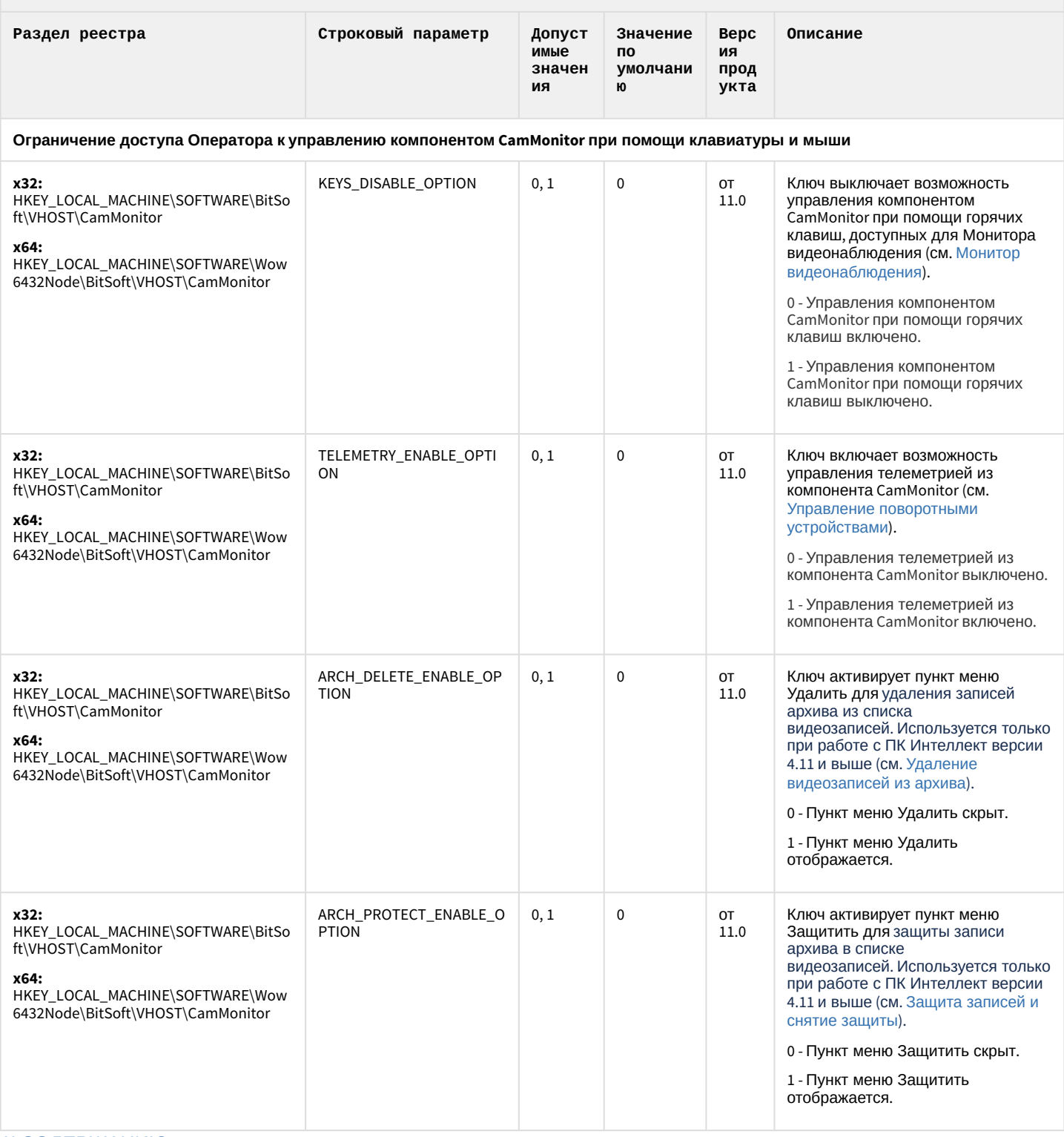

К СОДЕРЖАНИЮ

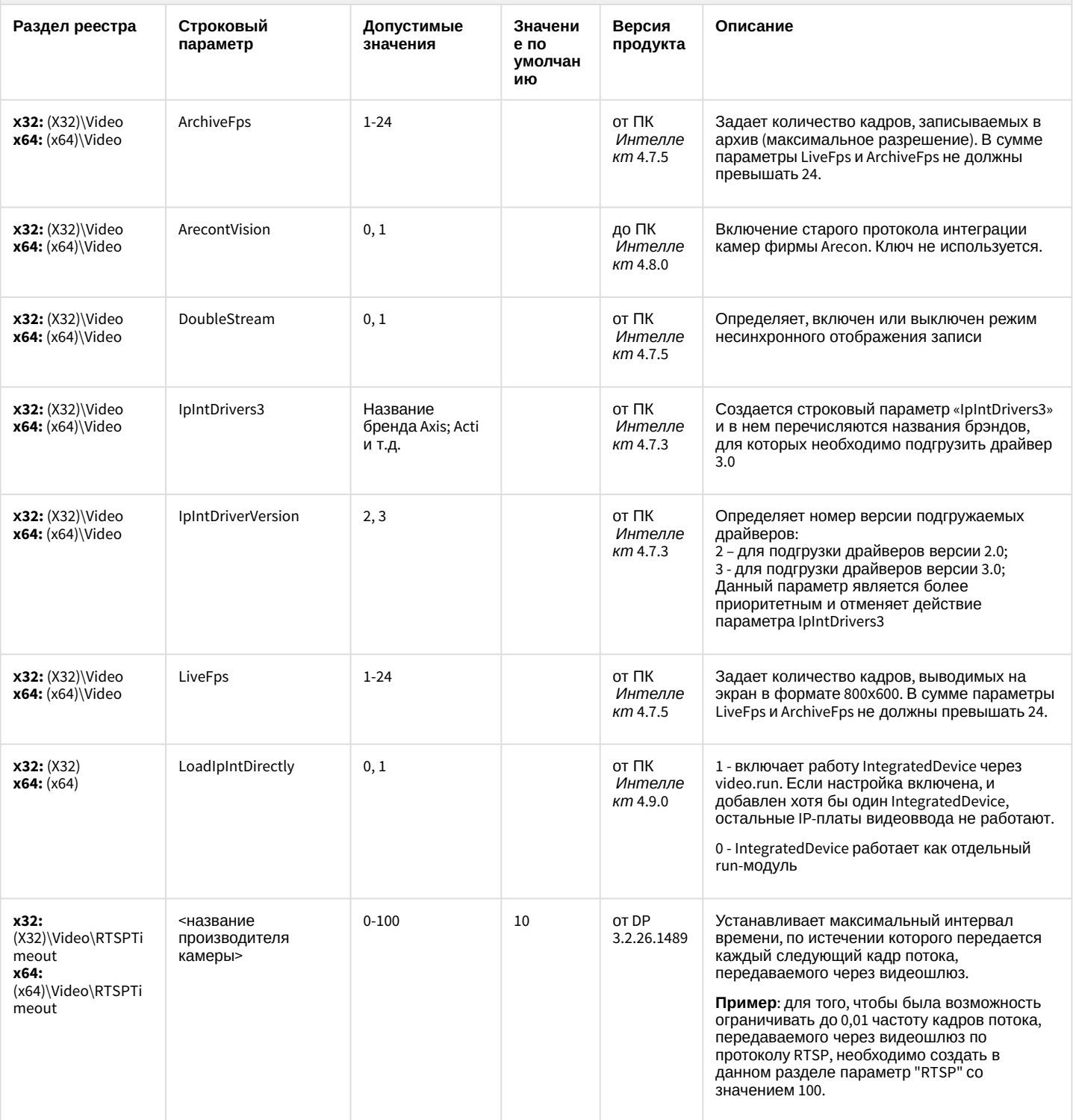

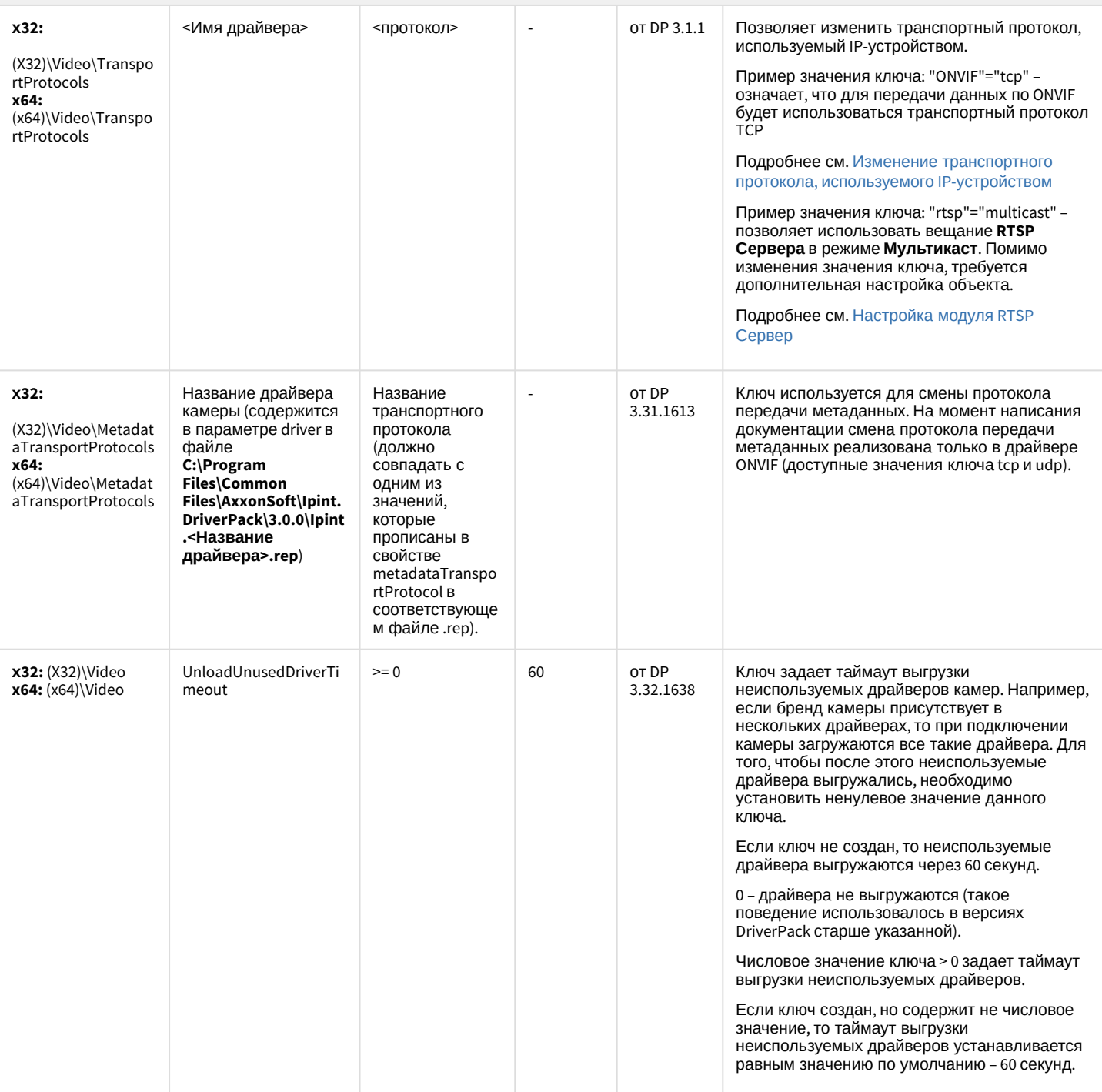

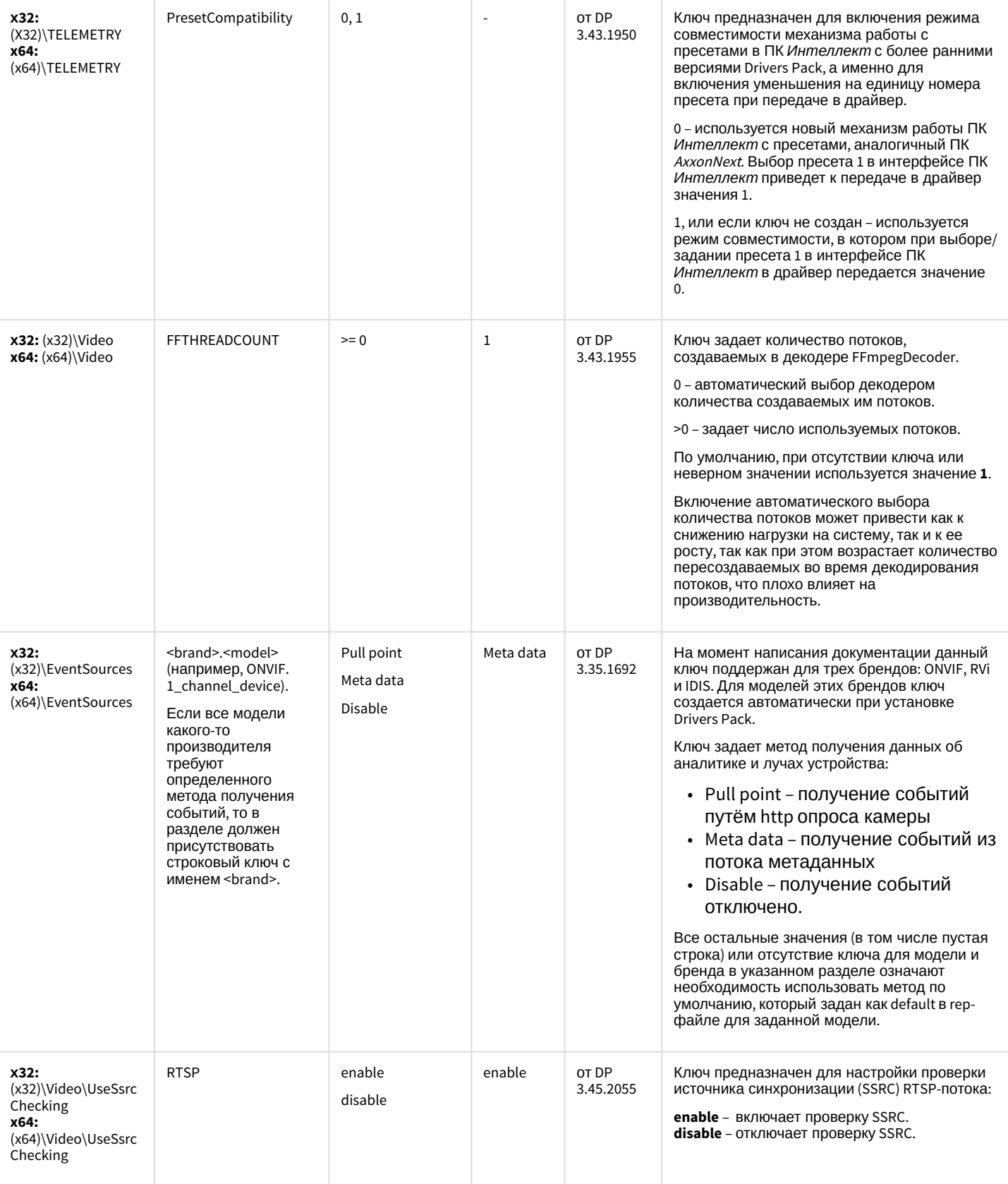

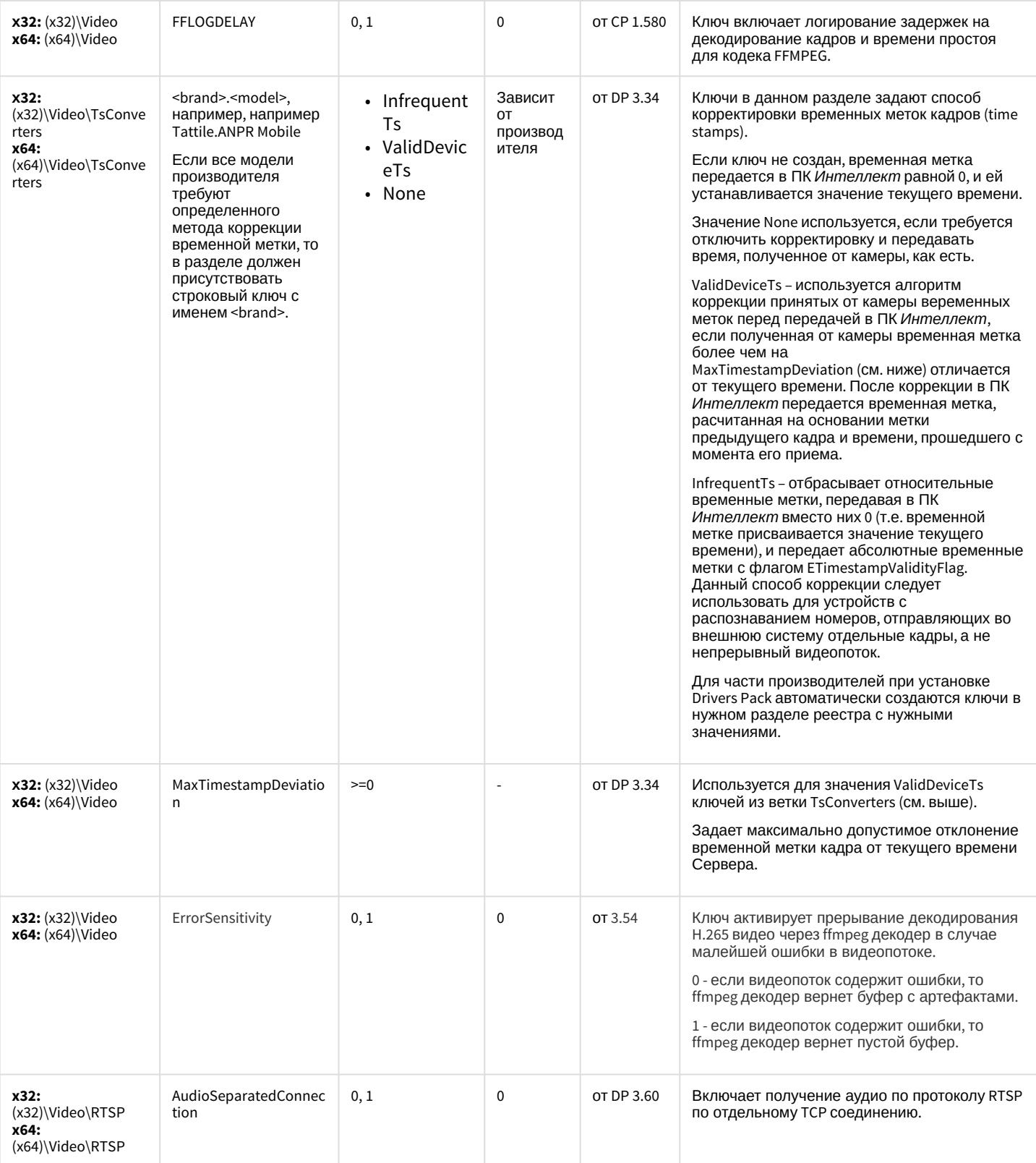

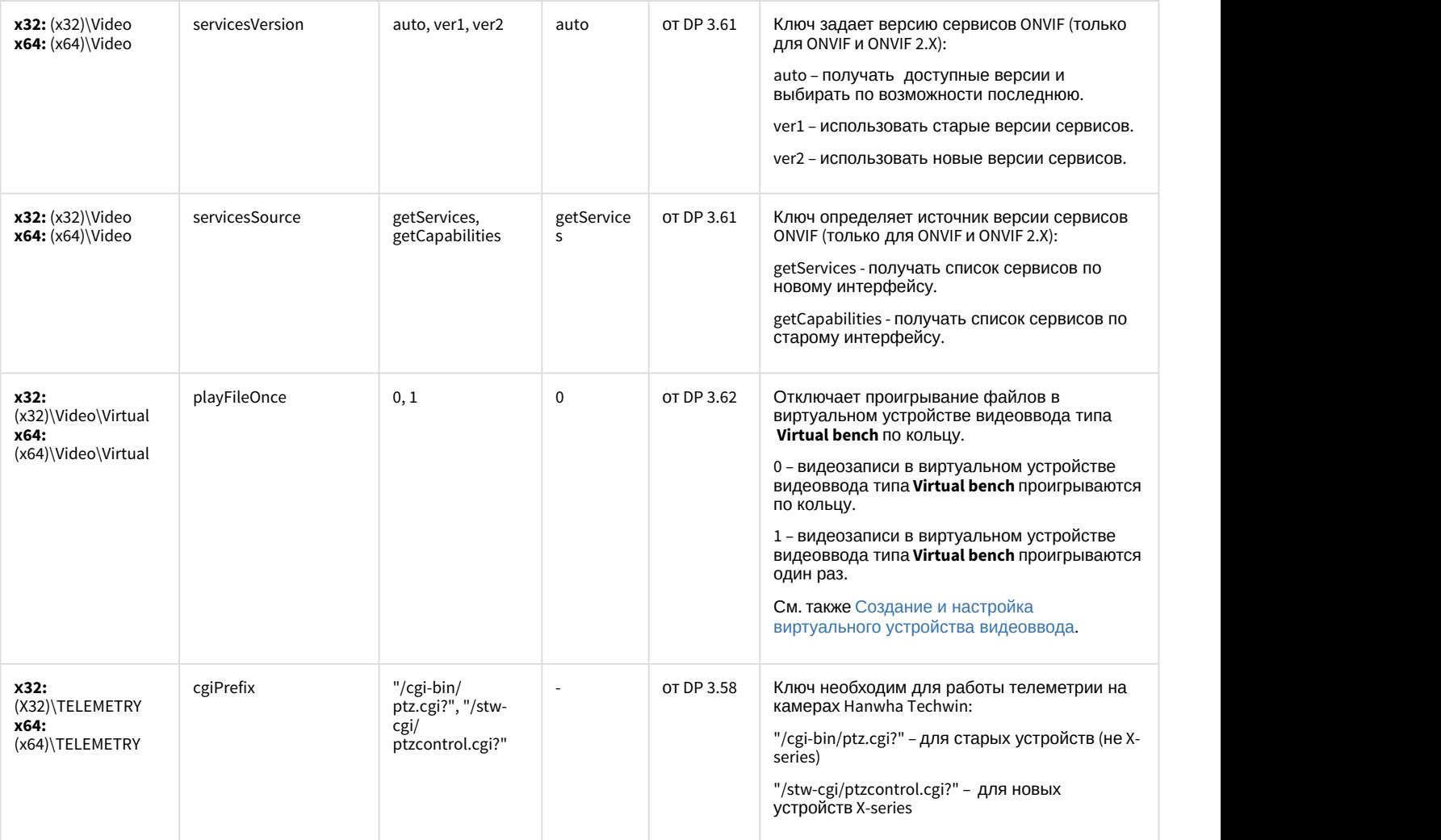

#### [К СОДЕРЖАНИЮ](#page-76-0)

#### Пакет детекторов для Интеллект

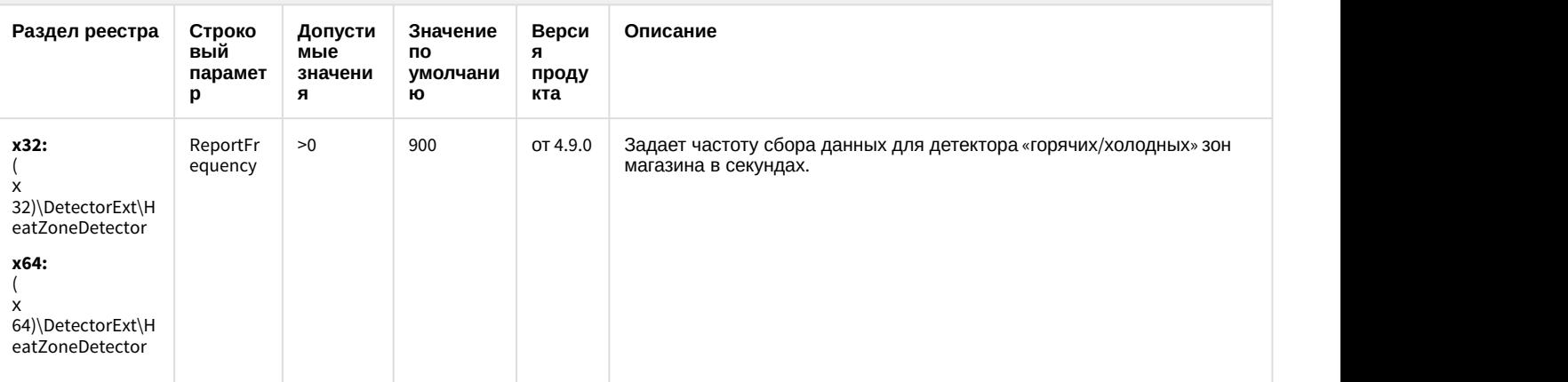

#### Пакет детекторов для Интеллект

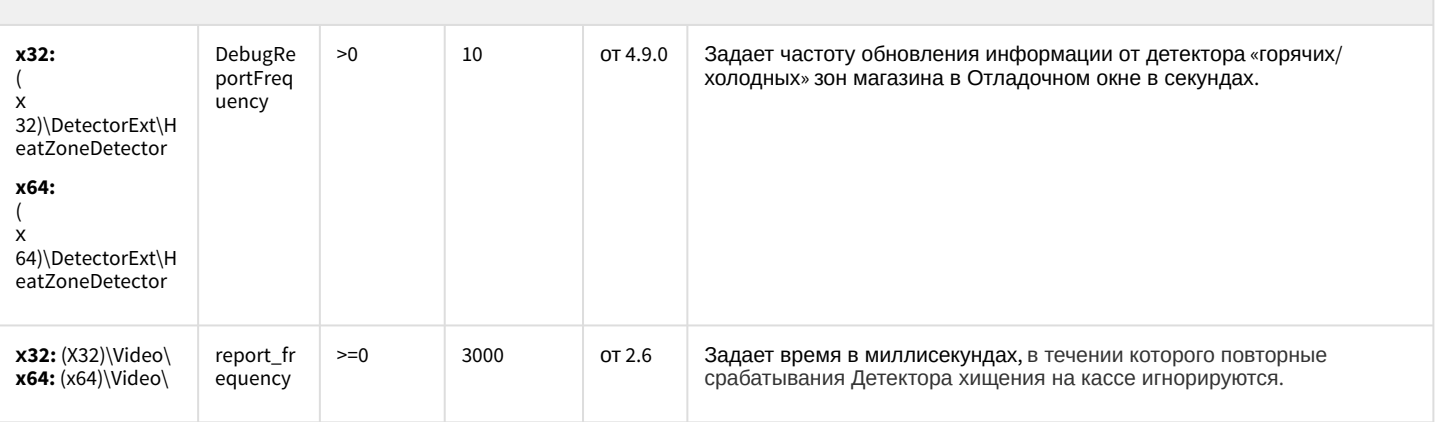

К СОДЕРЖАНИЮ

#### Подсистема Web-отчётов Intellect Web Report System

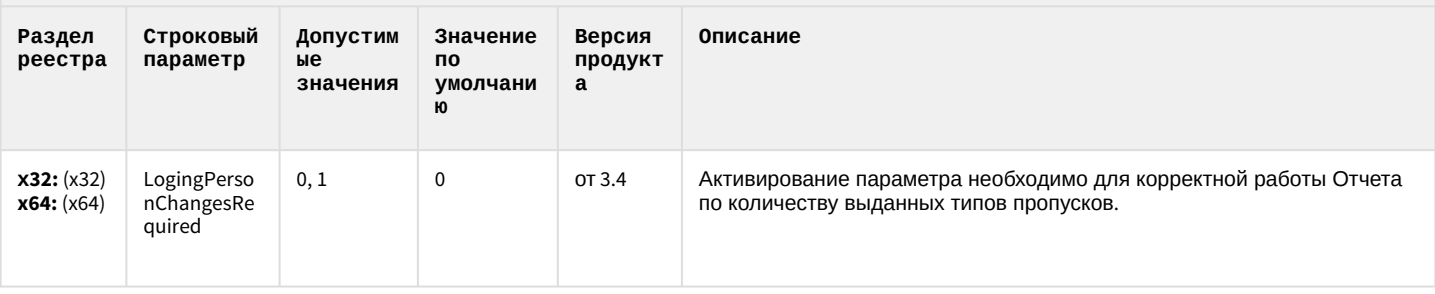

К СОДЕРЖАНИЮ